*REPUBLIQUE ALGERIENNE DEMOCRATIQUE ET POPULAIRE*  *Ministère de l'enseignement supérieur et de la recherche scientifique Université Mouloud Mammeri de Tizi ouzou Faculté du génie de la construction Département de génie civil* 

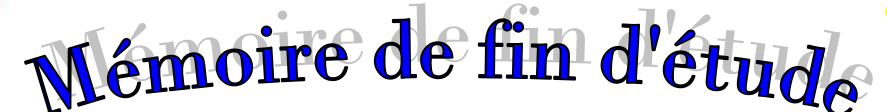

**En vue de l'obtention du diplôme de master en Génie Civil Option Constructions civiles et industrielles.** 

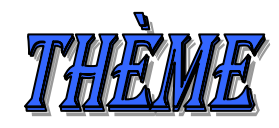

 **7étages+2ENTRES SOL) AVEC LE LOGICIEL ETABS 9.6.0) ETUDE D'UN BATIMENT (RDC + A USAGE D'HABITATION ET COMMERCIAL, CONTRVENTE PAR VOILES** 

**Exposé par: Melle : Bouilles dalila** 

 **Dirigé par : Mme : LARABI.S**

 **Melle : Khalfouni ratiba** 

**Promotion 2018/2019** 

# rerciemen

 **Au terme de ce modeste travail, nous remercions DIEU le tout puissant de nous accordé d'avoir accompli ce travail qui présente le fruit de plusieurs années de sacrifice.** 

 $\overline{\phantom{0}}$ 

 **Nous somme également très reconnaissants à notre promotrice Mdme LARABI. S. de nous avoir suivis et orientées durant l'élaboration de ce mémoire.**

 **Nos remerciements s'adressent aussi au corps enseignants et à tous les personnels du département de génie civil, et aux membres du jury qui nous feront l'honneur de juger notre travail.** 

 **Que toute personne ayant contribué de prés ou de loin à la réalisation de ce mémoire retrouve ici l'expression de nos plus profonds Sentiments.** 

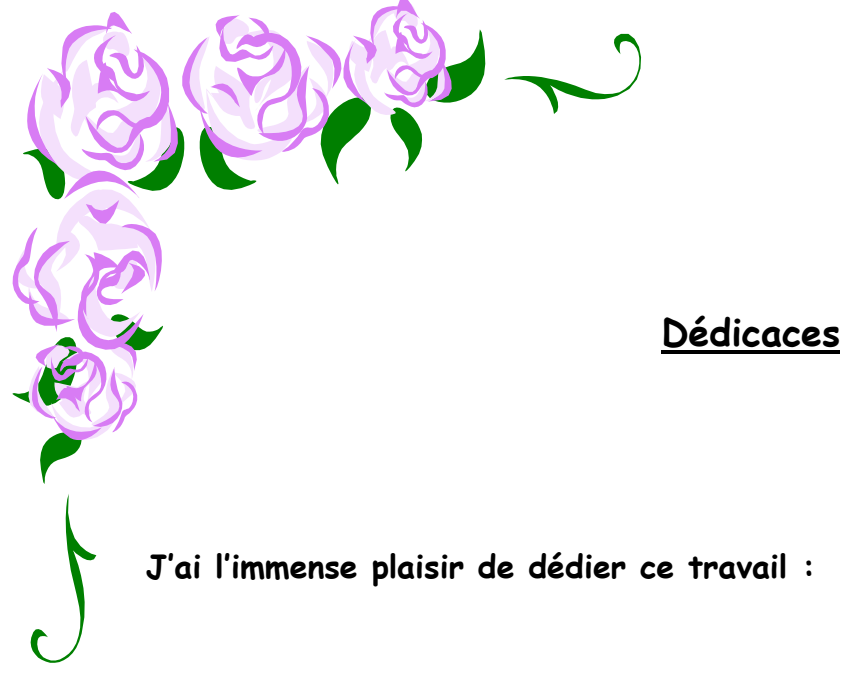

A mes très chers parents.

A mes chères sœurs et frères.

A tous les cousins et cousines.

A tous mes amis (es).

A tous ceux qui ont contribué, de toute manière que ce soit.

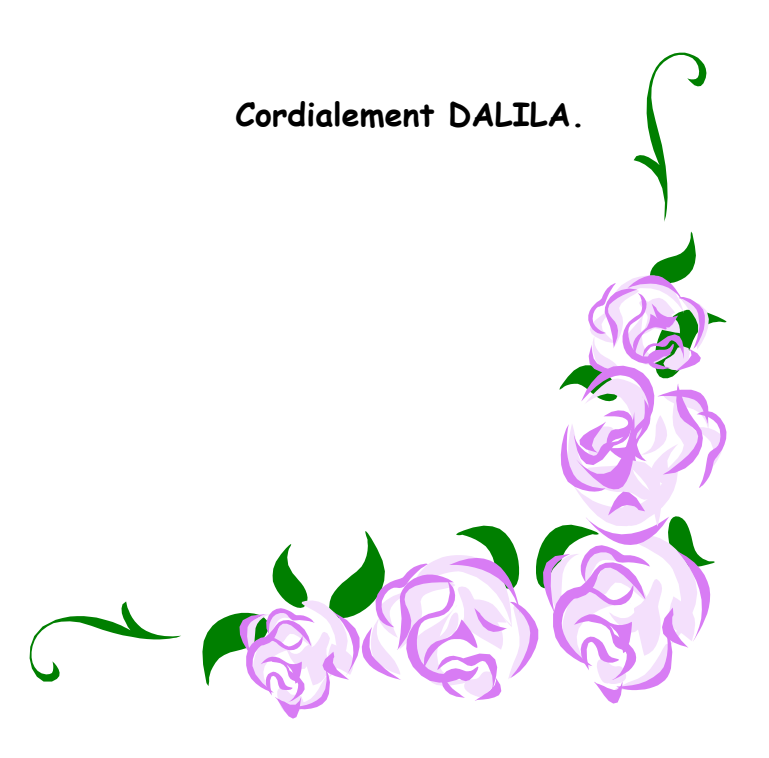

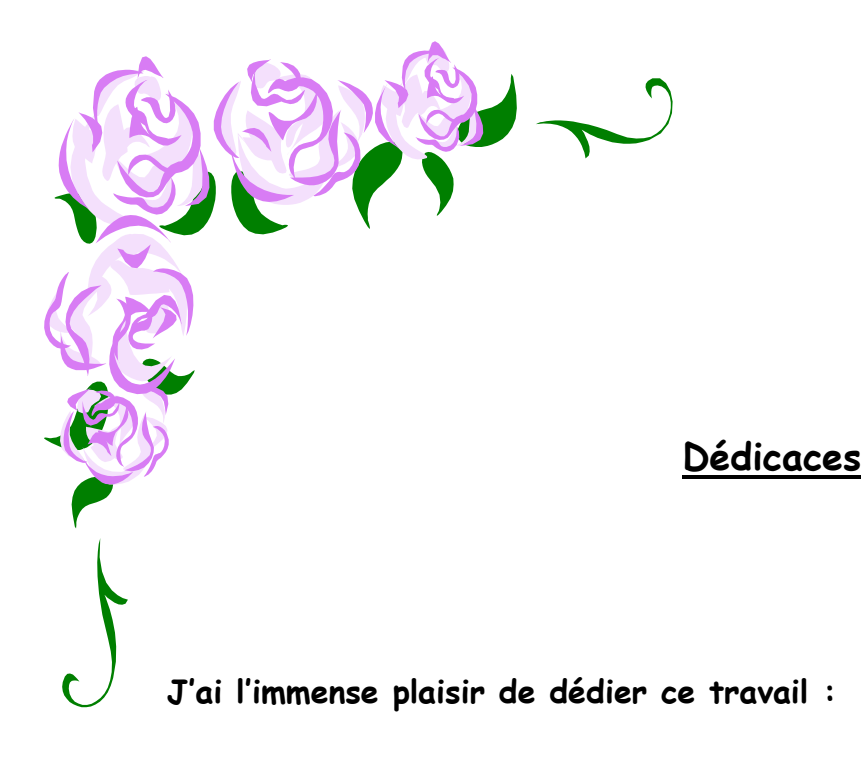

A mes très chers grands-parents.

A mes très chers parents.

A mes chères sœurs et frères.

A tous les cousins et cousines.

A tous mes amis (es).

A tous ceux qui ont contribué, de toute manière que ce soit.

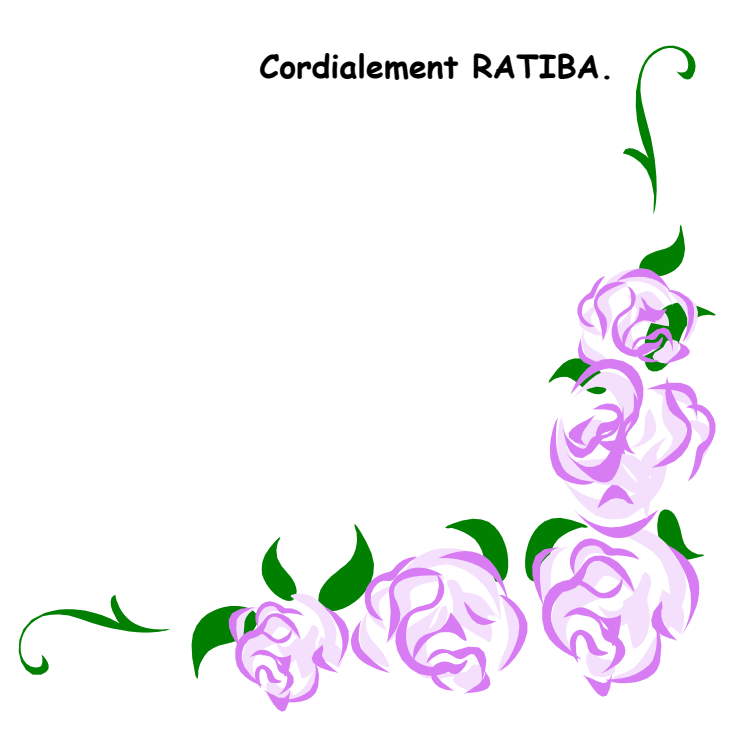

### Sommaire

#### Introduction générale

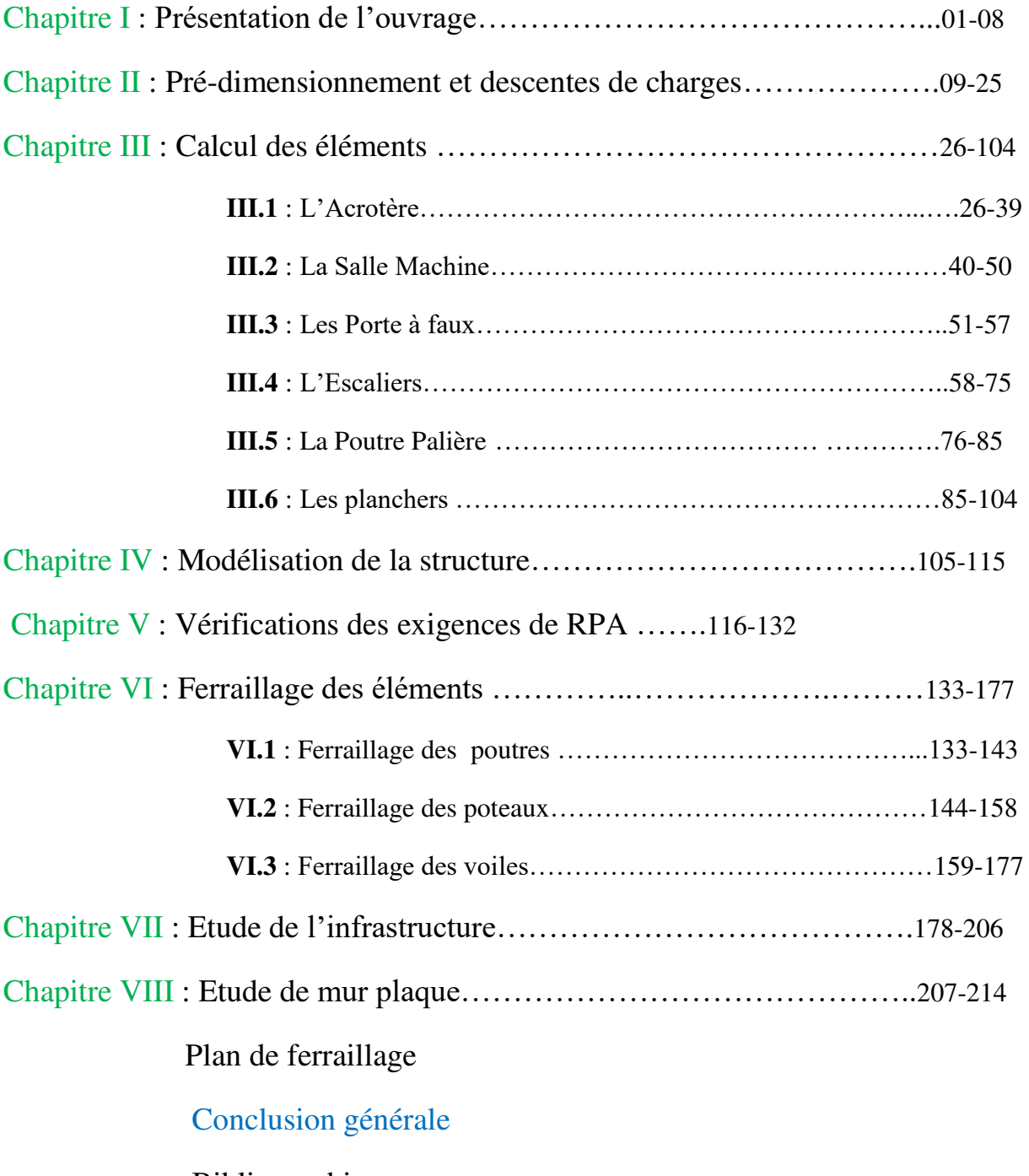

Bibliographie

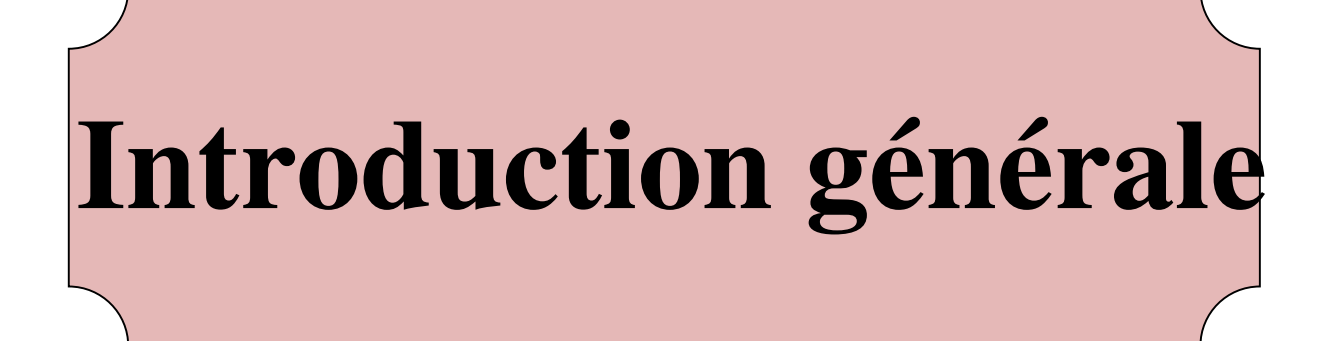

#### *Introduction :*

Le Génie Civil est l'ensemble des techniques concernant tous les types de constructions. Les ingénieurs civils s'occupent de la conception, de la réalisation, de l'exploitation et de la réhabilitation d'ouvrages de construction et d'infrastructures urbaines dont ils assurent la gestion afin de répondre aux besoins de la société, tout en assurant la sécurité du public et la protection de l'environnement.

L'analyse approfondie des ouvrages touchés par le séisme nous renvoi souvent aux mêmes causes, dont les principales sont dues à de mauvaises dispositions constructives ou des malfaçons d'exécutions généralement criardes.

Pour cela nous ne devons pas appliquer uniquement les règlements, mais nous devons impérativement comprendre les facteurs déterminant le comportement dynamique de la structure afin de mieux prévoir sa réponse sismique.

Les différentes études et règlements préconisent divers systèmes de contreventement visant à minimiser les déplacements et à limiter les risques de torsion tout en assurant une bonne dissipation des efforts.

Le choix d'un système de contreventement est fonction de certaines considérations à savoir la hauteur du bâtiment, son usage, ainsi que la capacité portante du sol.

Les ingénieurs disposent actuellement de divers outils informatiques et de logiciels de calculs rapides et précis permettant la maîtrise de la technique des éléments finis adoptée au Génie Civil, ainsi que le calcul de diverses structures en un moindre temps.

Dans notre projet d'étude d'une tour R+7+2E/Sol à contreventé par voile , en plus du calcul statique qui fait l'objet des trois premiers chapitres, la structure est soumise au spectre de calcul du règlement parasismique Algérien RPA99/version 2003, et sa réponse est calculée en utilisant le logiciel ETABS .

1

# **Chapitre I**

# **Présentation de l'ouvrage**

#### **1-PRESENTATION DU PROJET :**

Le projet consiste à étudier et calculer les éléments structuraux d'une structure en béton armé en R+7avec 2entres sol.

Notre projet sera implanté à la commune de BIR MOURAD RAIS Wilaya d'«ALGER» qui est considéré comme étant une zone de forte sismicité «zone III» sur la carte sismique du RPA2003 et sera classé suivant son utilisation comme étant du groupe d'usage 2.

Cet ouvrage sera fondé sur un sol meuble de moyenne résistance avec une contrainte admissible du sol égale 2.0 bars tels qui est rédigée dans le rapport du sol. Pour la conception de ce projet on utilise les règles B.A.E.L91.

#### *2- Caractéristiques géométriques :*

Les caractéristiques géométriques de notre bâtiment sont :

Longueur totale L= 18,26 m Largeur totale l=14.90m Hauteur totale HT =35,5m Hauteur des étages commerciaux : 3.40m Hauteur du l'étage courant : 3.40m

#### **3- Eléments de l'ouvrage :**

 **a-La superstructure** 

Composée de :

#### **1 -L'ossature**

Le contreventement du bâtiment est assuré par un système composé de :

- $\checkmark$  Poteaux et poutres : formant un système de portiques dans les deux sens, longitudinal et transversal, destinés à reprendre les charges et surcharges verticales.
- $\checkmark$  Voiles : sont des éléments rigides en béton armé coulés sur place disposés dans les deux sens, longitudinal et transversal, constituent un système de contreventement pour reprendre les charges horizontales dues au séisme.

#### **2- Les planchers :**

Sont des éléments horizontaux délimitant les étages. Ils assurent deux fonctions principales :

**Fonction de résistance mécanique :** 

Ils supportent et transmettent les charges et les surcharges aux éléments porteurs de la structure.

 **Fonction d'isolation :** Ils isolent thermiquement et acoustiquement les différents étages.

#### **Dans notre cas nous avons des planchers en corps creux** :

Qui sont portées par des poutrelles qui assurent la transmission des charges aux éléments horizontaux (poutre) et aux éléments verticaux (poteaux).

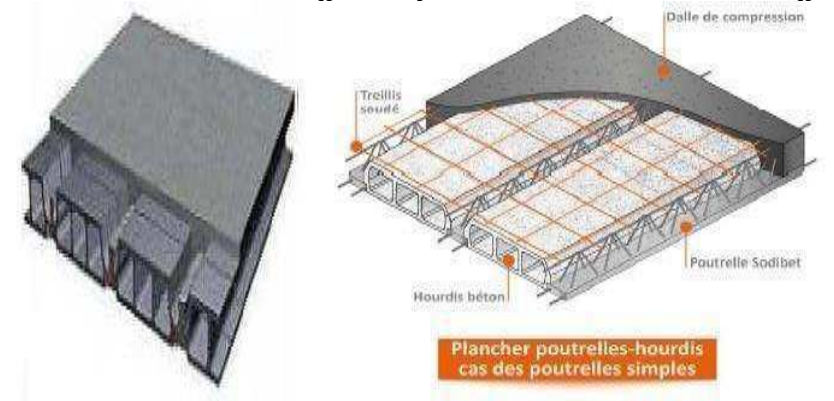

**Fig.I.1** Schéma descriptif du plancher à corps creux

#### **3- Les escaliers** :

Le bâtiment est muni d'une cage d'escaliers d'usage courant, destinée à assurer l'accès aux différents niveaux, tandis que les deux étages commerciaux sont munis de deux cages dǯescaliers. Ces escaliers seront constitués de paliers et de paillasses en béton armé coulé sur place.

#### **4-Cage.D'ascenseur :**

Enceinte d'un immeuble en béton armé dans laquelle circule un ascenseur. Notre bâtiment comporte une cage d'ascenseur.

#### **5- Maçonnerie** :

#### **Murs extérieurs :**

Ils seront réalisés en double cloisons composés de deux murs en briques creuses de 10cm d'épaisseur, séparées d'une lame d'air de 5 cm d'épaisseur, pour assurer une bonne isolation thermique.

#### **Murs intérieurs** :

 Ils seront réalisés en brique creuses de **10cm** dǯépaisseur qui seront destinés à séparer la surface intérieure habitable

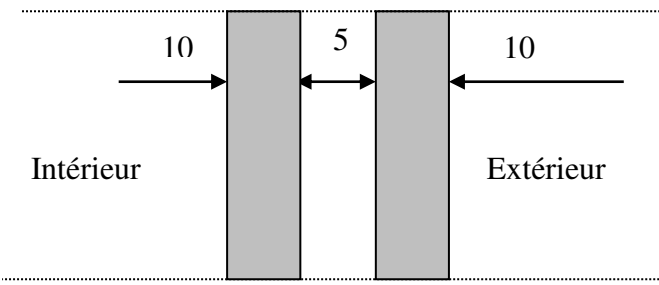

² **Fig. I.2 Schéma descriptif du mur extérieur.** 

#### **6 -Les revêtements** :

 Les cloisons : Au mortier de ciment pour les faces extérieurs et enduit de plâtre pour les faces intérieurs.

Les planchers et les escaliers seront revêtus en carrelage granito posé sur un lit de sable fin et poncé et une couche de mortier de ciment.

Les plafonds en plâtre.

Les sanitaires en mortier de ciment, faïence et une étanchéité sous carrelage.

#### **7-Terrasse. Inaccessible :**

Aire consolidée au niveau d'un étage elle est constitué de :

- $\checkmark$  Revêtement et mortier  $\mathbb{Z}$
- $\checkmark$  Etanchéité multicouche
- $\checkmark$  Forme de pente légère en béton
- $\checkmark$  Feuilles de polyane  $\mathbb{Z}$
- $\checkmark$  Isolation thermique en liège
- $\checkmark$  Plancher en dalle pleine

#### **8 -Acrotère** :

La terrasse sera entourée d'un acrotère de 55cm de hauteur, réalisé en béton armé coulée sur place, elle joue un rôle de sécurité et de garde du corps.

#### **2-L'infrastructure :**

C'est l'ensemble d'éléments structuraux interconnectés qui fournissent un cadre pour supporter les totalités de la structure et constituée de :

#### **1 -Fondations:**

Les fondations sont les organes de transition entre les éléments porteurs d'une construction et le sol. Elles ne peuvent être calculées qu'après avoir effectué la descente de charges.

Dans le cas le plus général, un élément de structure peut transmettre à sa fondation, supposée horizontale :

- $\checkmark$  Un effort normal (charge verticale centrée descendante ou ascendante),
- $\checkmark$  Une force horizontale (résultant par exemple de l'action du vent),
- $\checkmark$  Un couple de flexion agissant au centre de gravité G<sub>0</sub> de la section de base de l'élément.

#### **2- Voiles :**

Les voiles porteurs en béton seront réalisé à l'aide d'un coffrage tunnel vue les avantages qu'il offre du point de vue délais de réalisation et structurel mais quand ce type de coffrage s'avère impossible on utilise un coffrage traditionnel.

#### **4-Caractéristiques mécaniques des matériaux :**

#### **1 -Béton :**

Le béton est un mélange de granulats (sable + graviers), d'un liant hydraulique (ciment) et d'eau de gâchage. Du point de vu mécanique, il est défini par sa résistance à la compression. La composition est :

- Agrégats :
- Sable propre D <ͷmm.................................... ͵ [Kg/m͵] .
- Gravier  $08/15$  concassé.............................. 547 [Kg/m3]
- Gravier  $15/25$  concassé.............................. 605 [Kg/m3]
- Dosage de ciment CPA325.......................... 350 [Kg/m3]
- Eau de gâchage........................................... 200 [l/m³].

La réalité pratique conduit vers le rapport **eau/ciment = 0.5**, pour limiter le retrait du béton.

• Si **eau / ciment > 0.5 :** un dosage trop élevé en eau, ce qui conduit à un fort retrait.

• Si **eau / ciment < 0.5** : il y a insuffisance d'eau, ce qui va conduit à un défaut de maniabilité qui entraînera un mauvais remplissage des moules et une mauvaise étanchéité.

**N.B** : Pour maintenir  $E/C = 0.5$ , il y a lieu d'ajouter des adjuvants.

#### **1-1-Résistance caractéristique du béton**

#### **a-résistance caractéristique à la compression:**

Pour l'établissement des projets, un béton est défini par une valeur de résistance à la compression à l'âge de 28 dite valeur caractéristique et notée fc<sub>28</sub> égale à 25Mpa.

#### **b-Résistance caractéristique à la traction:**

 La résistance caractéristique à la traction du béton à j jours est conventionnellement définie par la relation suivante:

 $ft_i = 0.6 + 0.06.$ fc<sub>i</sub>

**1-2-Module de déformation longitudinale :** 

L'expression ci-dessous permet de déterminer la valeur du module de déformation longitudinale instantanée du béton soumis à des contraintes normales d'une durée d'application inférieure à 24h.

Eij=11000.fc<sub>j28</sub><sup>1/3</sup>  $fc<sub>i28</sub>=25Mpa.$ 

Sous des contraintes de longue durée d'application, on admet que le module de déformation longitudinale est égal à l'expression suivante:

Eij=3700.fc<sub>j28</sub><sup>1/3</sup>

#### **1-3-Module de déformation transversale :**

 $G = \frac{E}{2(1+v)}$ 

E : module de YOUNG.

 : Coefficient de poisson qui est le rapport entre la déformation longitudinale et la déformation transversale.

**ν = 0……….ELU** 

**ν = 0,2……..ELS**

#### **1-4-Contraintes limites : (BAEL 91/Art A.4.3, 41)**

#### **a-contraintes limite ultime (ELU) à la compression:**

La valeur de calcul de la résistance à la compression du béton est donnée par :

 $f_{bu} = \frac{0.85 f_{c28}}{\theta v_b}$  [MPa]  $\longrightarrow$  [ArtA4.3. 41BAEL91] :  $=1,5 \longrightarrow$  Situation courante : Coefficient de sécurité  $\gamma_b = 1.15$   $\longrightarrow$  Situation accidentelle

Ʌ : coefficient de durée dǯapplication des actions considérées

 $\theta$  = 1 : si la durée d´application est > 24h,  $\theta$  = 0,9 : si la durée d'application est entre 1h et 24h,  $\theta$  = 0,85 : si la durée d´application est < Th.

#### **b-contraintes limite de service (ELS) à la compression**

 La contrainte admissible du béton à la compression est donnée par la formule suivante :  $\bar{\sigma}_{bc} = 0.6 f_{c28}$  [MPa]  $\longrightarrow$  (BAEL 91/ Art 4.5.2)

 $f_{c28} = 25MPa$   $\longrightarrow$   $\sigma_{bc} = 15MPa$  à l'ELS

 **C-Contrainte limite de cisaillement (BAEL 91/Art 5.1, 2.11)** 

La contrainte ultime du cisaillement du béton est :

$$
\tau_u = \frac{V_u}{b \cdot d}
$$

Avec : Vu : effort tranchant dans la section étudiée b : largeur de la section cisaillée. d : hauteur utile.

$$
\tau_u = \min \left\{ \left[ \frac{0.2 f_{c28}}{\gamma_b} \right] ; 5MPa \right\} \longrightarrow \text{ pour une fissuration peu nuisible.}
$$

 $\tau_u$  = min  $\left\{$  [ *b*  $f_c$ γ  $\frac{0.15\,f_{c28}}{2}$ ; 4MPa]=2,5 MPa  $\longrightarrow$  pour une fissuration préjudiciable ou

très préjudiciable.

#### **d-Diagramme " contraintes-déformations" :**

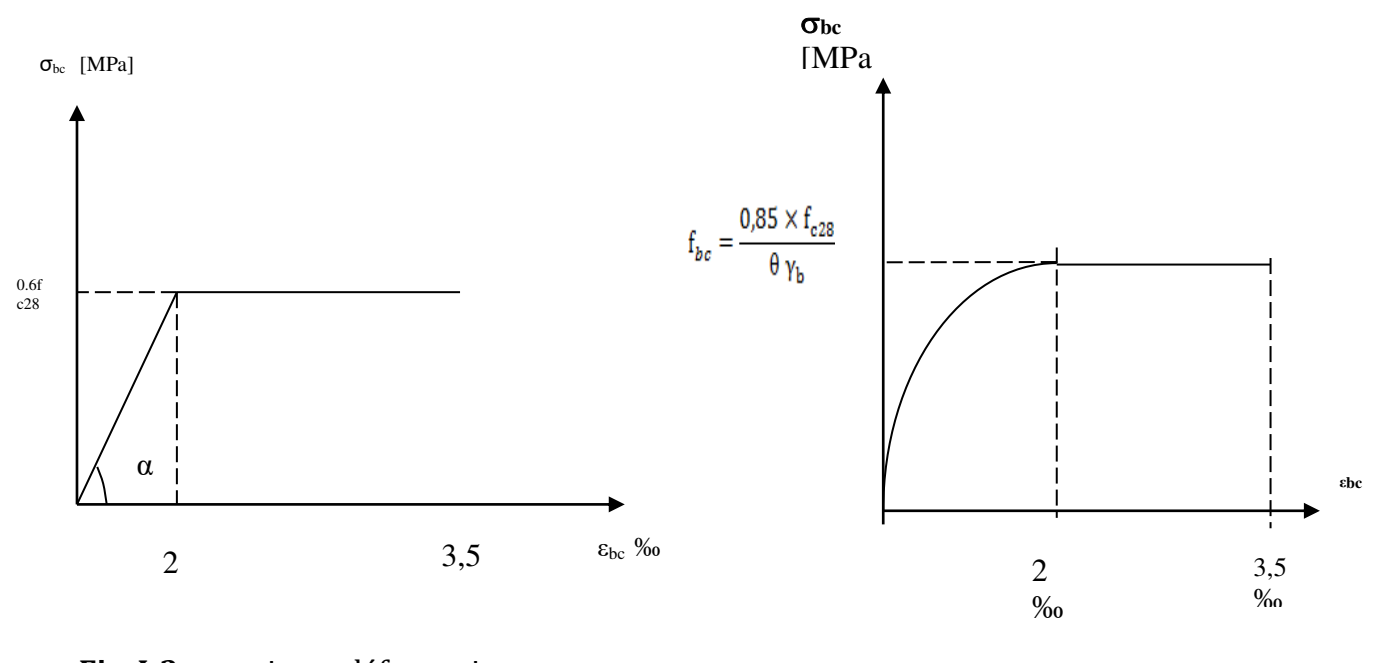

**Fig. I-3**contraintes-déformations **à(ELU)**

 **à(ELS) Fig. I-4**contraintes-déformations

#### **2- Aciers:**

Le ferraillage sera effectué par deux catégories d'aciers :

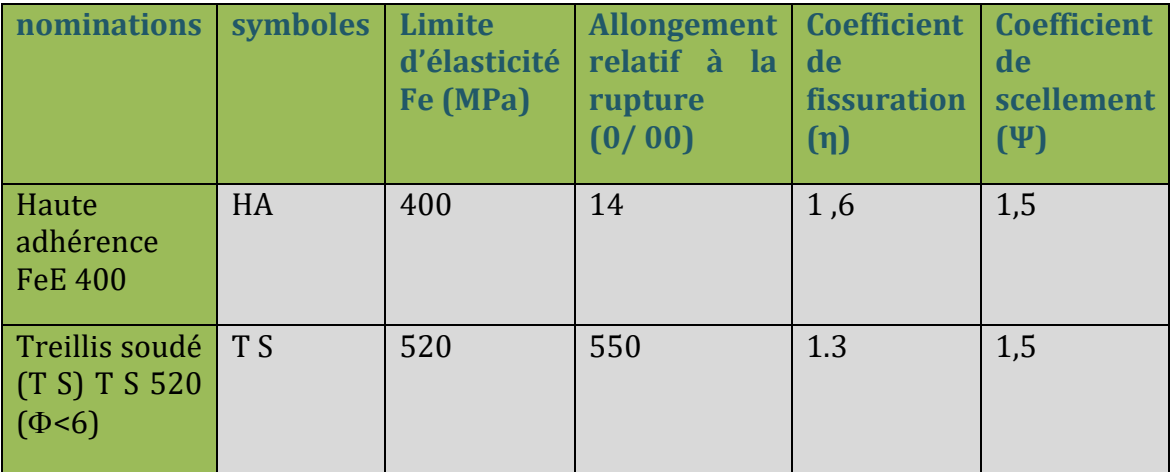

 **Tableau I-1 Caractéristiques des aciers utilisés** 

Nous définissons les aciers par :

#### **1- Module de déformation longitudinale :**

À l'ELS, nous supposons que les aciers travaillent dans le même Domaine élastique. Tous les types d'aciers ont le même comportement élastique donc le même module de Young :

 $-E_s = 2,10^5 MPa$   $\longrightarrow$   $(BAEL99/Art2.2, 1)$ Le coefficient du poisson des aciers est pris égal à **0,3**  -coefficient de fissuration.

 $\eta$  = 1, 0 pour les aciers ronds lisses RL

 $\eta$  = 1, 3 pour les HA < 6 mm.

 $\eta$  =1, 6 pour les adhérence (HA) de diamètre  $\geq 6$  mm.

#### **2-Contrainte limites :**

#### **a-Contrainte limites ultimes :**

La contrainte admissible des aciers est donnée par la formule suivante :

$$
\sigma_{st} = \frac{f_e}{\gamma_s}
$$

 $f_{\rm e}$ : Limite d'élasticité garantie. C'est la contrainte pour laquelle le retour élastique donne lieu à une déformation résiduelle de 2‰.

 $\left\{\right.$   $\left\{\right.$   $\left\{\right. \right.}$   $\left\{\right.$   $\left\{\right. \right.$  situation accidentelle.  $\gamma$ s=1.15  $\longrightarrow$  situation durable.

#### **b) Contrainte maximale des armatures tendues** σs :

 Afin de réduire les risques de fissuration et éviter la corrosion des armatures, on doit limiter les contraintes dans les armatures tendue sous l'action des sollicitations de service. D'âpres les règles de BAEL 99 Art4.5.3 on distingue trois cas de fissures :

**Fissuration peu nuisible (BAEL 99 Art4.5.3.2):** 

dans ce cas, il n'y a pas de vérifications à effectuer. La contrainte n'est soumise à aucune limitation.  $\sigma_{st} = f_e$   $\longrightarrow$  (BAEL99/Art4.5, 32) **limitation** (BAEL99/Art4.5, 32)

**Fissuration préjudiciable (BAEL 99 Art4.5.3.3):** 

Lorsque les éléments sont exposés aux intempéries il y a risque d'infiltration, donc la Contrain Contrain

$$
\bar{\sigma}_{st} = \min \left\{ \frac{2}{3} f_{\rm e}, \max \left\{ 0, 5 f_{\rm e}, 110 \sqrt{\eta f_{tj}} \right\} \right\}
$$

η: coefficient de fissuration.

 $\eta = 1$ , 0 pour les aciers ronds lisses RL

 $\eta = 1$ , 3 pour les HA < 6 mm.

 $η =1, 6$  pour les adhérence (HA) de diamètre  $≥ 6$ 

#### **Fissuration très préjudiciable :**

Cas des éléments exposé à un milieu agressif (eau de mer). Donc la contrainte est limitée comme suit :

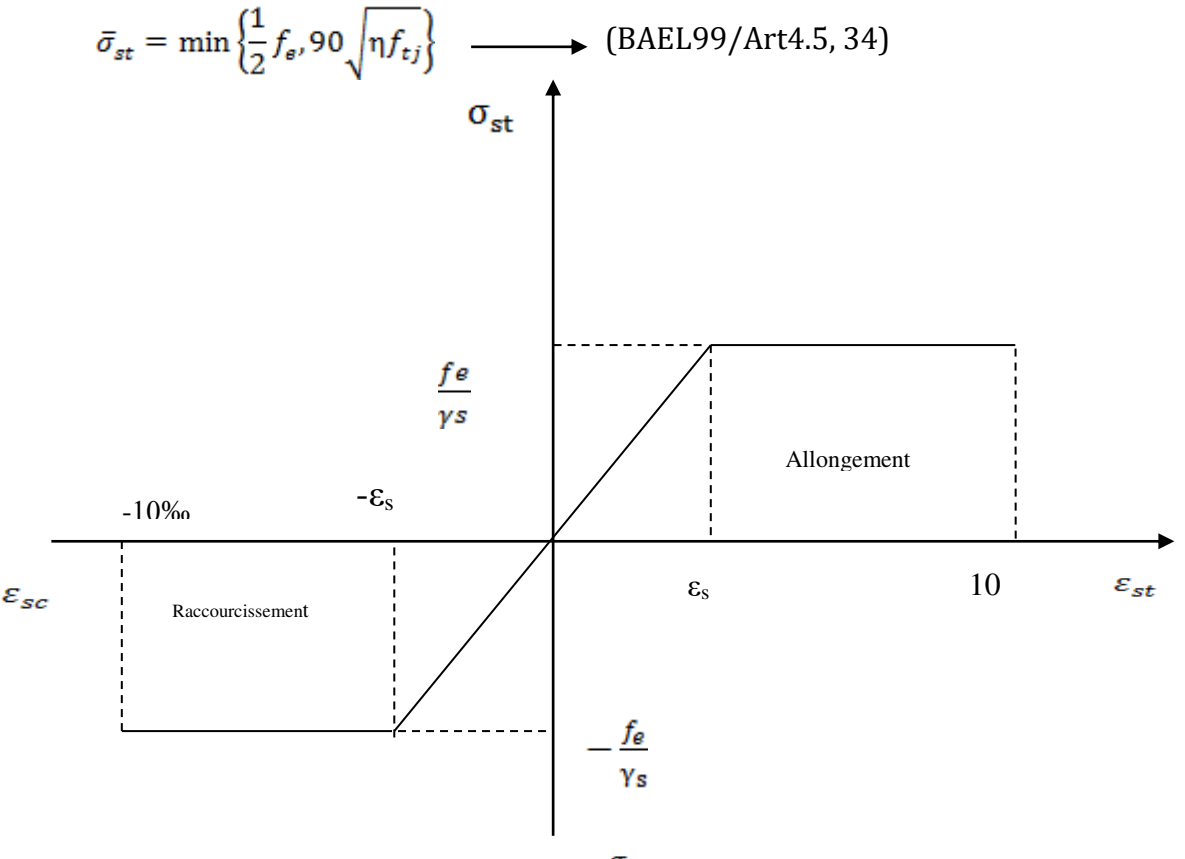

 $\sigma_{\rm sc}$ 

 **Fig I-5-** Diagramme contraintes déformations des aciers. **3-Protection des armatures** :

Afin d'avoir un bétonnage correct et de prémunir les armatures des effets des intempéries et des agents agressifs, on doit veiller à ce que l'enrobage (c) des armatures soit conforme aux prescriptions suivantes :

- **C** ≥**5** *cm* : Pour les éléments exposés à la mer, aux embruns ou aux brouillards salins ainsi que pour les éléments exposés aux atmosphères très agressives.
- **C** ≥ **3** *cm* : Pour les parois coffrées ou non qui sont soumises (ou sont susceptibles de l'être) à des actions agressives, ou à des intempéries, ou des condensations, ou encore, eu égard à la destination des ouvrages au contact d'un liquide (réservoir, tuyaux, canalisations).
- **C** ≥ **1** *cm* : Pour les parois situées dans des locaux couverts et clos et non exposés aux condensations.

#### **5-Conclusion**

Dans ce premier chapitre, nous avons défini tous les éléments que contient notre structure, et les caractéristiques mécaniques et massiques des matériaux qui seront utilisés lors de la construction, en respectant les règles du BAEL99/modifiées 99, et les règles parasismiques Algériennes RPA 99/version 2003.

## **Chapitre II**

# **Pré-dimensionnement et descentes de charges**

#### **1 -Introduction**

Après la présentation de l'ouvrage et des caractéristiques des matériaux, nous procédons au pré dimensionnement de notre projet. Le pré dimensionnement des éléments de construction permet d'avoir d'une façon générale l'ordre de grandeur de ces derniers. Dans ce chapitre, nous allons pré-dimensionner les planchers, les poutres, les voiles et les poteaux.

Ce pré-dimensionnement se fait en respectant la recommandation en vigueur à savoir :

- Le RPA 2003.
- Le BAEL 99.

#### **Remarque**

Les résultats obtenus ne sont pas définitifs, ils peuvent être modifies après vérification

#### **2- pré-Dimensionnement des planchers :**

#### **a-Planchers à corps creux**

Les planchers de notre projet sont constitués d'une dalle de compression, treillis soudés, corps creux (hourdis) reposant sur les poutrelles préfabriquées, disposées suivant la plus petite portée.

Le dimensionnement du plancher en corps creux est donné par :

$$
h_t \ge \frac{L_{max}}{22.5} \longrightarrow (BAEL 99/Art .6.8, 424)
$$

Avec:

 $\checkmark$  Lmax: Portée libre de la plus grande portée dans le sens des poutrelles

 $\checkmark$  h<sub>t :</sub> hauteur totale du plancher

 Le RPA exige : Min  $(b, h) \ge 30$  cm en zone III

On prend min = 30 cm  $\longrightarrow$  L<sub>max</sub> = 548-30 = 518cm

Par suite :

$$
h_t \ge \frac{518}{22,5} = 23 \text{cm}
$$

Ainsi,

On a un plancher de  $h_t = 24$ cm; soit un plancher de  $(20+4)$ 

 Epaisseur du corps creux : 20cm Epaisseur de la dalle de compression : 4cm.

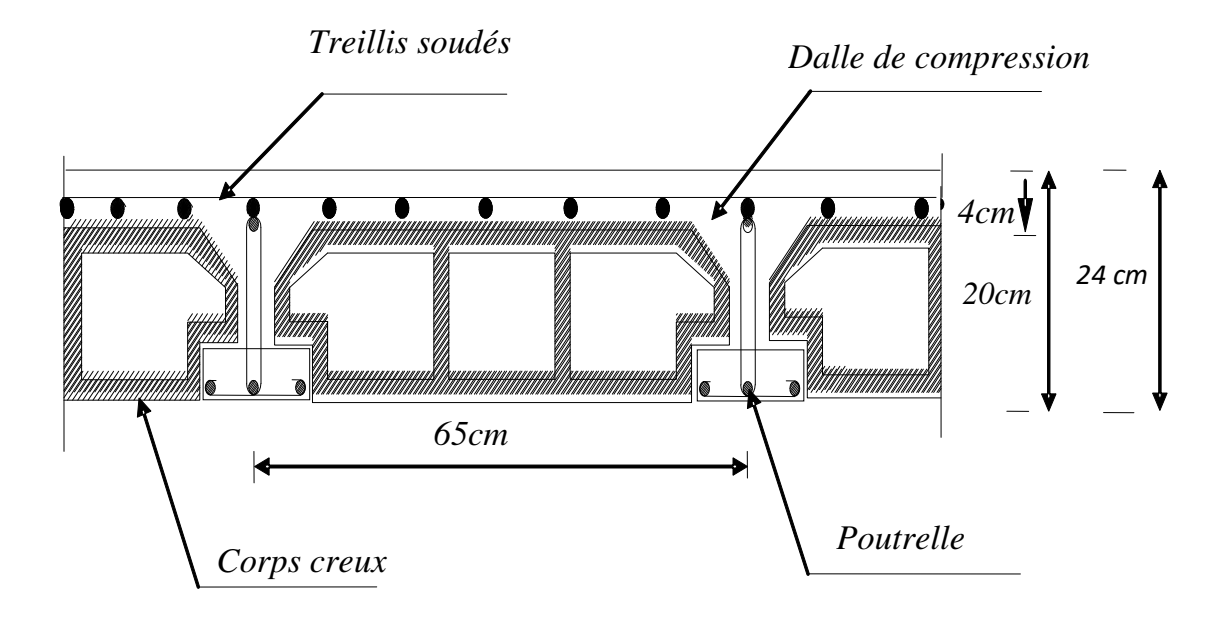

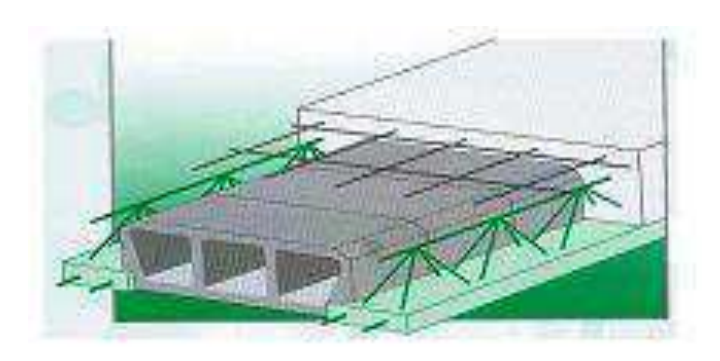

**Figure II.1. : Coupe transversale d'un plancher en corps creux.**

#### **b- Dalle pleine :**

Ce sont des plaques minces dont l'épaisseur est moins importante comparé aux autres dimensions. Leurs épaisseurs est déterminés selon leurs portés ainsi que les conditions suivantes :

- La résistance à la flexion.
- $\checkmark$  L'isolation acoustique.
- $\checkmark$  La résistance au feu.
- **Condition de résistance à la flexion :**

L'épaisseur de la dalle des balcons est donnée par la formule :

 $e_p \ge L_0 / 10$ 

- $\checkmark$  L<sub>0</sub> : portée libre ; e : épaisseur de la dalle.
- $\checkmark$  L<sub>0</sub> = 1.50 m
- $\sim$  e<sub>p</sub>  $\geq 1.50/10 = 0.15$ m
- $\check{e}_{\rm p}$  = 15Cm

#### **Résistance au feu :**

Selon le classement des planchers, les normes en vigueur nous donnent les épaisseurs suivantes :

 $e_p = 11$ cm .......Pour les planchers présentant un risque particulier contre l'incendie.  $e_p \ge 7$ cm ...........Pour les planchers présentant aucun risque particulier contre l'incendie.

#### **Isolation acoustique :**

D'après la loi de la masse, l'isolation acoustique est proportionnelle au logarithme de la masse surfacique du plancher.

Donc : pour assurer un minimum d'isolation acoustique, il est exigé une masse Surfacique minimale  $M_{\text{Dp}}$ = 350 kg/m<sup>2</sup>

D'où l'épaisseur minimale de la dalle est :

On a:  $M_{\text{Dp}} = \rho_{\text{béton}} x e_p$  $e_p = \frac{M_{\rm D} p}{2}$ ρbét

ρ: Masse volumique du béton, tel que :  $ρ = 2500Kg/m<sup>3</sup>$ 

$$
e_p = \frac{350}{2500} = 0.14m
$$

 **ep = 14 cm**

Donc :  $e= max(11, 14) = 14$ cm

#### **Conclusion :**

Afin de satisfaire aux conditions citées ci-dessous, on adopte pour les dalles pleines une épaisseur e = 15 Cm.

#### **3-Pré dimensionnement des Portiques**

#### **a-Pré dimensionnement des poutres :**

Les poutres sont des éléments en béton armé de section rectangulaire coulées sur place, ils ont pour rôle est l'acheminement des charges et des surcharges des planchers aux éléments verticaux (poteaux et voiles).

D'après le : (RPA2003-Art 7-5-1), les dimensions des poutres doivent satisfaire les conditions suivantes :

$$
\begin{cases} h \ge 30 \text{cm} \\ b \ge 20 \text{cm} \\ \frac{h}{b} \le 4 \end{cases}
$$

D'après les règles de déformabilité des éléments, les dimensions des poutres sont données comme suit :

$$
\frac{L}{15} \leq h \leq \frac{L}{10}
$$

 $0.4h \leq b \leq 0.7h$ 

Avec :

h : hauteur de la poutre,

b : largeur de la poutre,

L : portée maximum entre nus.

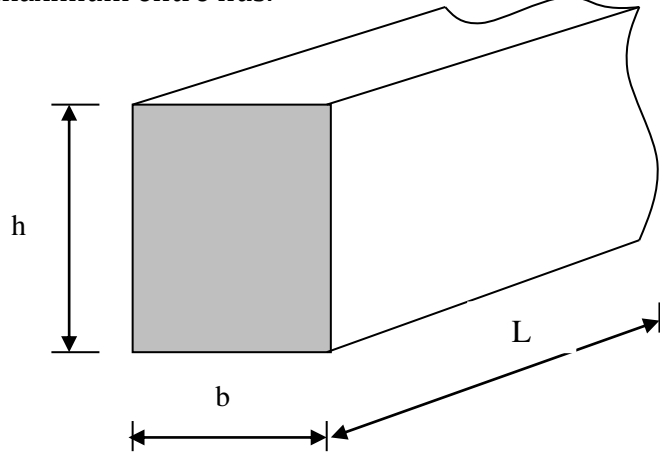

**Figure II.2** 

#### **1) Les Poutres Principales**

 Elles sont disposées perpendiculairement aux poutrelles constituant ainsi un appui à celles-ci:  $L_{max}$  = 627-30= 618 cm

#### **Hauteur de la PP**

$$
\frac{L_{max}}{15} \le h \le \frac{L_{max}}{10}
$$
  
AN<sub>+</sub>  $\frac{618}{15} \le Ht \le \frac{618}{10}$   $41,2 \le Ht \le 61,5$  cm  
hour:  $h = 45$  cm

 $\checkmark$  Nous optons pour:  $h = 45 \, \text{cm}$ 

#### **Largeur de la PP**

 $0,4h \leq b \leq 0,7h$ 

AN:  $0.4 \times 45 \le b \le 0.7 \times 45 \longrightarrow 18 \le b \le 31.5$  cm

 $\checkmark$  Nous optons pour: *b***=25cm** 

 $\checkmark$  La section des poutres principales est : b x h = 25x45 Cm<sup>2</sup>

#### **2) Poutres secondaires**

Elles sont parallèles aux poutrelles. Elles assurent le chainage :

 $L = 548-30 = 518$ cm

 $\frac{518}{}$  $\frac{518}{15} \leq h \leq \frac{518}{10}$  $\frac{316}{10}$   $\longrightarrow$  34,53cm  $\leq$  h  $\leq$  51,8cm Soit **h=40cm** 

 $0.4 \times 40 \le h \le 0.7 \times 40 \longrightarrow 16$ cm  $\le h \le 28$ cm Soit **b=25cm** 

#### **La section des poutres secondaires est : b x h = 25x40 Cm<sup>2</sup>**

#### **3) Le Poutre palière (Ppal)**

La hauteur et la largeur des poutres palières est donnée par :

$$
L/15 \leq h_t \leq L/10
$$
  
0.4 h<sub>t</sub>  $\leq$  b  $\leq$  0.7 h<sub>t</sub>

Avec :

L : est la portée libre de la plus grande travée dans le sens considéré L = 325-30= **295 cm.** 

**Hauteur de la Ppal** 

 $19,66$  s ht ≤ 29,5cm

Nous prendrons : **ht =30 cm.** 

#### **Largeur de Ppal**

 $12 \le b \le 21$  cm Nous prendrons pour plus de sécurité: **b = 20**

#### **Vérification des conditions de RPA 99 version 2003 :**

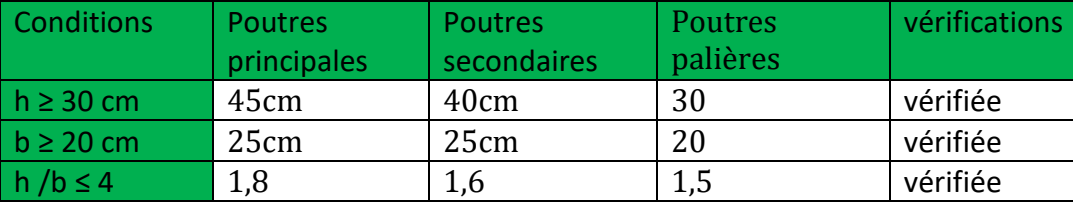

 **Tableau II.1 : vérification aux exigences du RPA.** 

**b-pré dimensionnement des poteaux** 

Le pré-dimensionnement des poteaux se fera à l'état limite de service (ELS) en compression simple, selon la combinaison  $(N_s = G + Q)$ 

Avec :

Ns : effort normal repris par le poteau,

G : charge permanente,

Q : surcharge d'exploitation en tenant compte de la dégression des surcharges.

En supposant que seul le béton reprend l'effort normal, on effectuera le calcul de la section du poteau le plus sollicité, et qui est donnée par la formule suivante :

$$
\bar{\sigma}_{bc} \geq \frac{N_S}{S} \longrightarrow S \geq \frac{N}{\bar{\sigma}_{bc}} \qquad / \quad \bar{\sigma}_{bc} = 0.6 \times f_{c28} \text{ [MPa]}
$$
  

$$
S \geq \frac{N_S}{0.6 f_{c28}}
$$

Avec :

A : Section du poteau considéré.

Ns : Effort normal revenant au poteau.

 $\lfloor \frac{1}{\sigma_{\text{bc}}}$ : Contrainte admissible du béton a la compression simple.

On a:  $\bar{\sigma}_{bc} = 0.6 \times f_{c28} = 0.6 \times 25 = 15 MPa$ Min (b1, h1Ȍ η ͵Ͳcm ………………………...en zone **III**

Min  $(b_1, h_1) \geq he/20$  $\overline{1}$  $\frac{1}{4} \leq \frac{b_1}{h_1}$  $\frac{1}{h_1} \leq 4$ 

**Remarque :** L'effort normal « **N**s » sera déterminé à partir de la descente de charge. On aura donc à déterminer d'abord les charges et surcharges des différents niveaux du bâtiment.

#### **1-Surface d'influence**

C'est la surface du plancher revenant au poteau.

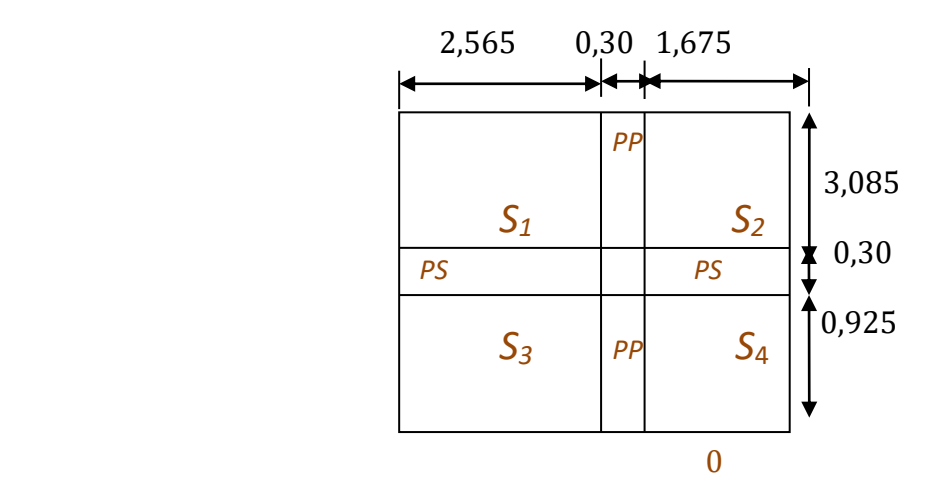

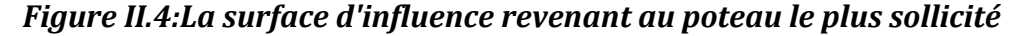

**Section nette =S** $_{1+}S_{2+}S_{3+}S_{4}$ 

*=*ሺ͵,Ͳͺͷ ×*2,565)+(3,08*×*1,675)+(2,565*×*0,925)+(1,675*×*0,925)*

*= 17m²*

#### *2-* **Détermination des charges et surcharges**

- **Charges permanentes** 
	- **Terrasse inaccessible**

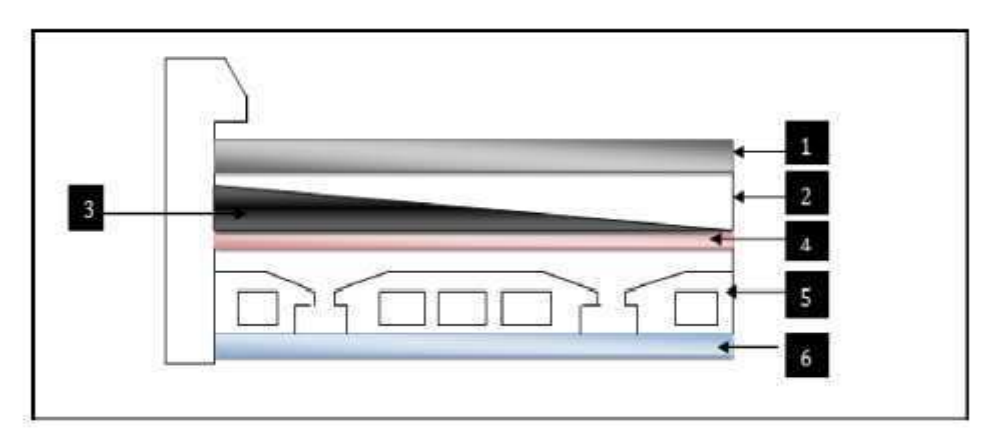

#### **Fig. II.5 coupe d'un plancher terrasse**

La charge permanente de la terrasse inaccessible est donnée dans le tableau suivant :

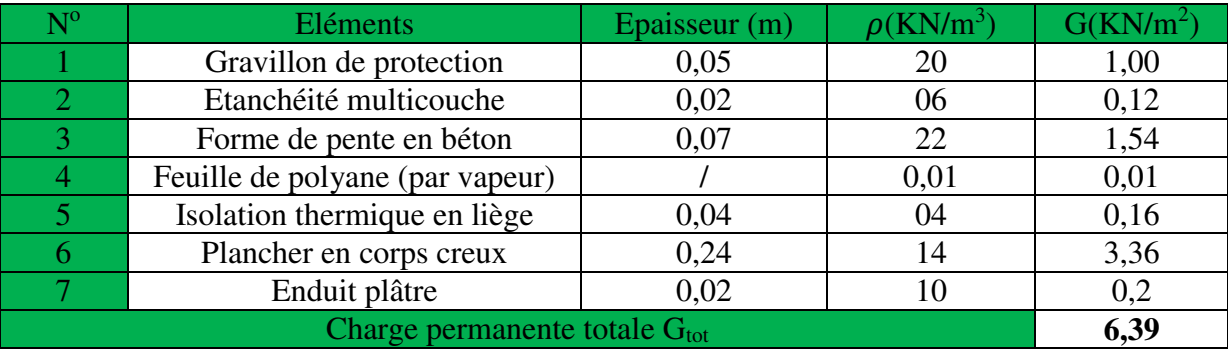

 **Tableau II.2 : Caractéristiques des éléments du plancher terrasse inaccessible**.

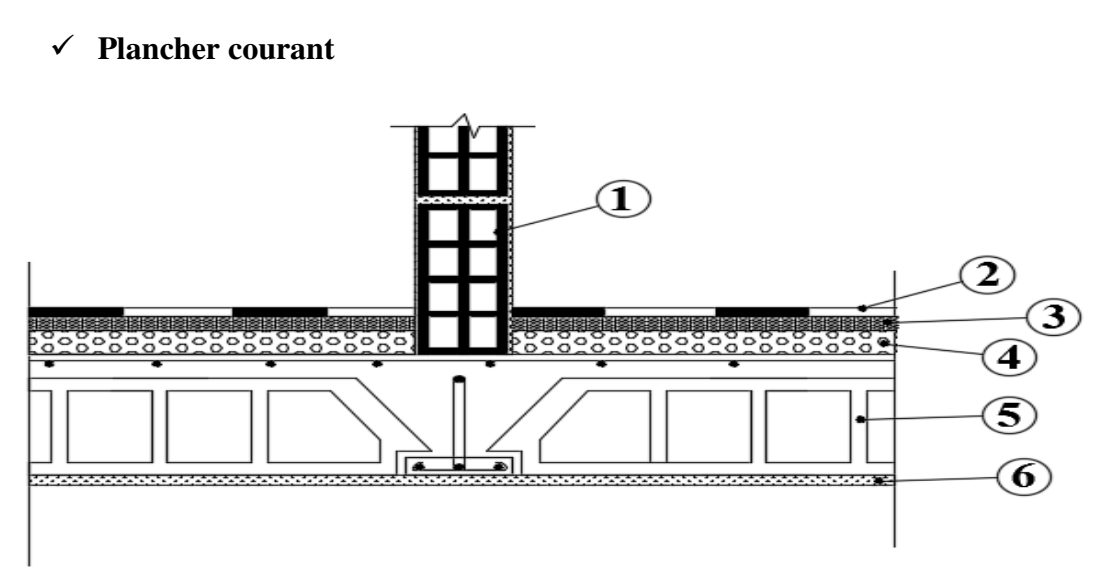

**Fig.II.6 Coupe d'un plancher d'étage courant** 

La charge permanente du plancher d'étage courant est donnée dans le tableau suivant :

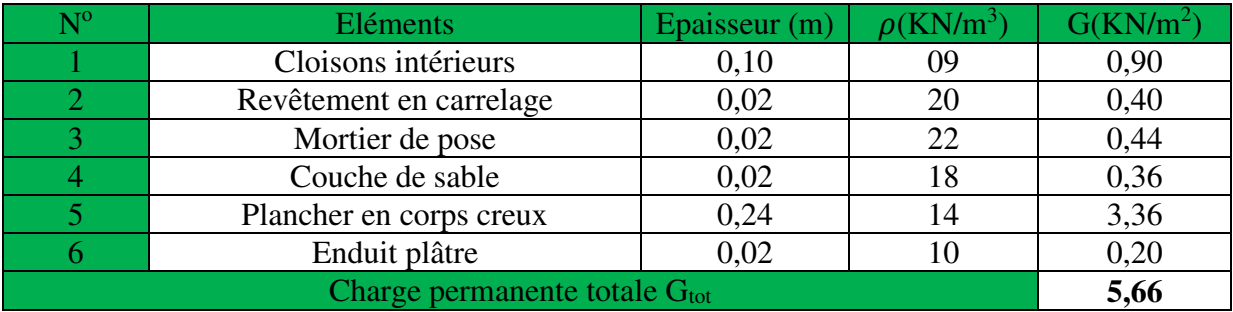

**Tableau II.3** Détermination de la charge permanente de l'étage courant

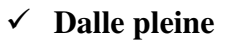

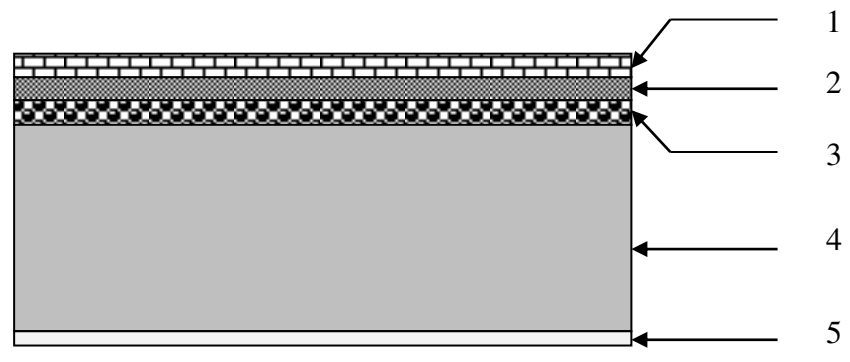

**Fig.II.7 Coupe d'une dalle pleine** 

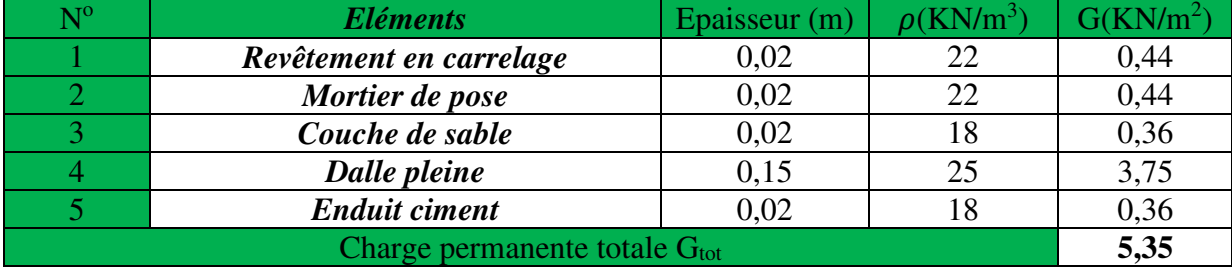

La charge permanente d'une dalle pleine est donnée dans le tableau suivant :

**Tableau II.4 Détermination de la charge permanente d'une dalle pleine**

**Murs de séparation entre les logements** 

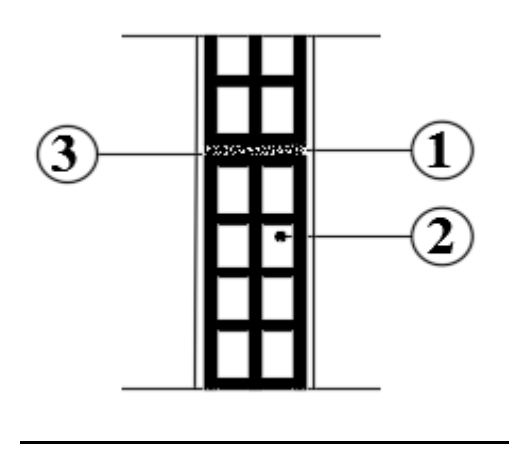

#### **Fig.II.8 Coupe d'un mur simple parois**

La charge permanente d'un mur de séparation est donnée dans le tableau suivant :

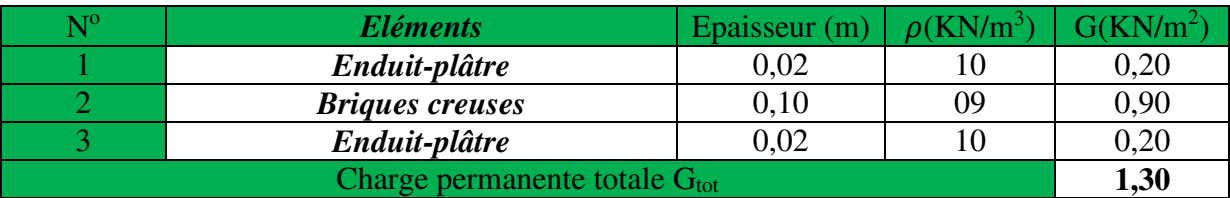

**Tableau II.5** Détermination de la charge permanente d'un mur de séparation

#### **Murs extérieurs**

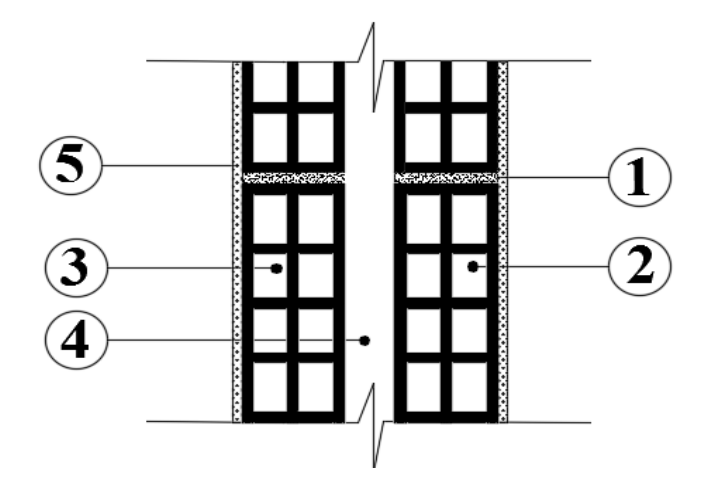

**Fig.II.9** Coupe d'un mur simple double parois

La charge permanente d'un mur de séparation est donnée dans le tableau suivant :

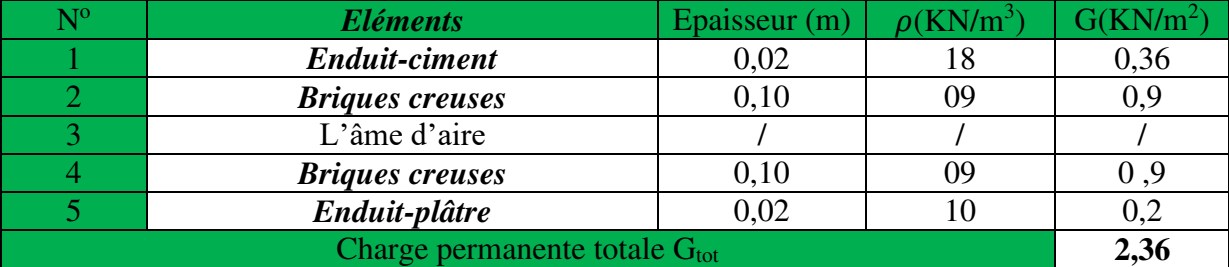

**Tableau II.6 Détermination de la charge permanente d'un mur extérieure** 

#### **Calcul des poids propres des différents éléments**

Exposure **Les poteaux :**  $P_{Pot} = S \times \rho \times h_e$ 

Avec:

 $-S$ : section des poteaux en zone III  $\geq 30$  cm (RPA 99/version 2003)

-ρ : poids volumique du béton 25  $\frac{KN}{m^3}$ 

-h<sup>e</sup> : hauteur d'étage

pour le RDC: **PRDC=0,3**×**0,3**×**25**×**3,40=7,65 KN** 

pour l'entre sol 1,2, 3: **Pentre sol=0,3**×**0,3**×**25**×**3,40=7,65KN**

 $\checkmark$  pour l'étage commercial P<sub>c</sub>=0,3x0,3x 25x3,40=7,65KN

 $\checkmark$  pour les étages courant:  $P_{Ec} = 0.3 \times 0.3 \times 25 \times 3.40 = 7.65$ KN

 $\triangleright$  **Les poutres**  $P_{\text{Poutre}} = (b \times h \times \rho) \times L$ 

Avec :

ρ : poids volumique du béton 25  $\frac{KN}{m^3}$ 

L : longueur de la poutre

**Les poutres principales** $(25 \times 45)$ :

 $P_{PP} = (0.25 \times 0.45 \times 25) \times 6.18 = 17,38KN$ 

Les poutres secondaires  $(25 \times 40)$ :

 $P_{PS} = (0.25 \times 0.40 \times 25) \times 5.18 = 12.95KN$ 

Donc on aura:  $G_{\text{ptot}} = G_{\text{pp}} + G_{\text{pc}} = 17,38 + 12,95 = 30,33 \text{KN}$ 

 $\triangleright$  **Les planchers**  $P_{\text{plancher}} = G_{\text{plancher}} \times S$ 

- $\checkmark$  Plancher étage courant et RDC et sous sol:  $P = 5,66 \times 17 = 96,22KN$
- $\checkmark$  Plancher terrasse:  $Pt = G$  terrasse inaccessible **x** S = 6, 39  $\times$  17 = 108, 63KN

 **Les surcharges d'exploitation:**  $Q_{plancher} = Q \times S$ 

- $\checkmark$  Plancher terrasse:  $Q_0 = 17 \times 1.5 = 25.5KN$
- $\checkmark$  Plancher d'étage courant et de RDC  $Q_{1-8}$ = 17  $\times$  1,5 = 25,5 KN
- $\checkmark$  Plancher de l'étage commercial  $Q_{9-10}$ = 17  $\times$  4 = 68 KN

**Récapitulative des charges permanentes et des surcharges d'exploitation revenant****à chaque plancher :** 

 *Plancher terrasse : ……………………….G = ͼ,39KN/ m2 Q = 1 KN/ m2 Plancher* d'étage courant et de RDC *:…………G = 5,66 KN/ m2 Q = 1,5KN/ m2 Plancher* d'étage commercial *: ………………..G = ͻ,ͼͼ KN/m2 Q = 4KN/m2* 

#### **Loi de dégression des surcharges**

D'après le règlement DTR B.C. 2.2, la de dégression des charges s'applique aux bâtiments à grand nombre de niveaux où les occupations des divers niveaux peuvent être considérées comme indépendantes.

Le nombre minimum de niveaux « n » pour tenir compte de cette loi est de cinq. En raison du nombre d'étage qui compose la structure à étudiée n  $\geq 5$ ,

On doit tenir compte de la loi de dégression pour des surcharges d'exploitation différentes**.** 

#### **La loi de dégression est :**

 $\left(\frac{3+n}{2n}\right) \sum \mathbf{Q}_i$ Les valeurs de coefficient  $\left(\frac{3+n}{2n}\right)$ sont donnée dans le tableau suivant :

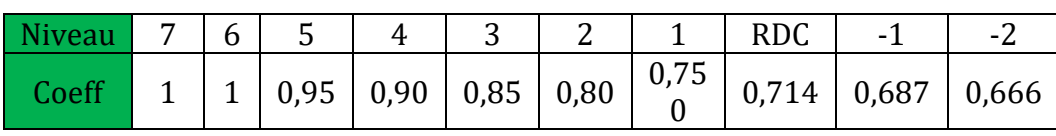

### **Tableau II.7 les valeurs de coefficient**  $\left(\frac{3+n}{2n}\right)$

Car les niveaux ne sont pas charge de la même manier.

Q0 : surcharge d'exploitation à la terrasse.

Qi : surcharge d'exploitation de l'étage i.

n : numéro de l'étage du haut vers le bas.

 $Q_n$ : surcharge d'exploitation à l'étage « n » en tenant compte de la dégression des surcharges

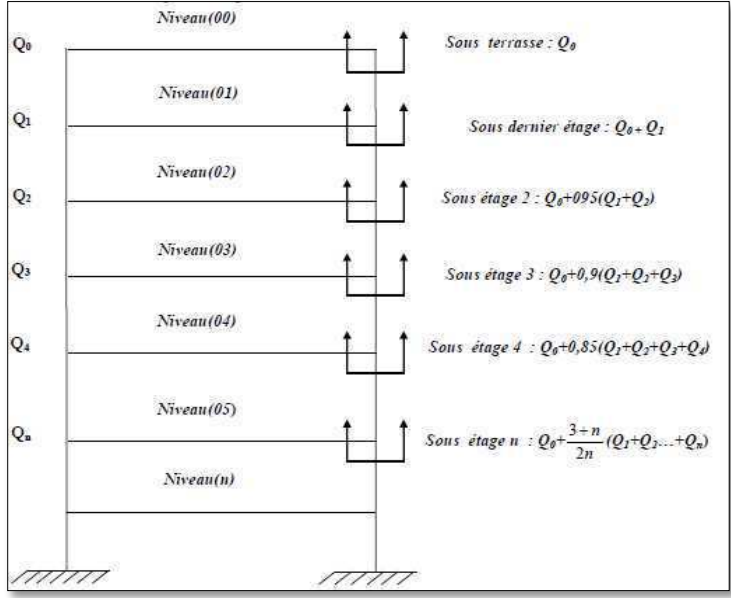

#### **Fig.II.10 Dégression verticale des surcharges d'exploitation.**

#### **Les Surcharges cumulées**

**Niveau 07***:* Q<sub>0</sub> = 25,5KN.

**Niveau 06 :**  $Q_1 = Q_0 + Q_1 = 25,5+25,5=51$  KN.

**Niveau 05 :**  $Q_2 = Q_0 + 0.95 (Q_1 + Q_2) = 25.5 + 0.95 (2 \times 25.5) = 73.95 \text{KN}.$ 

**Niveau**  $04$  **:**  $Q_3 = Q_0+0.90 (Q_1+Q_2+Q_3) = 25.5+0.90 (3 \times 25.5) = 94.35 \text{KN}$ .

**Niveau**  $03$  **:**  $Q_4 = Q_0 + 0.85 (Q_1 + Q_2 + Q_3 + Q_4) = 25.5 + 0.85 (4 \times 25.5) = 111.7 \text{KN}.$ 

**Niveau**  $02$  **:**  $Q_5 = Q_0 + 0,80 (Q_1 + Q_2 + Q_3 + Q_4 + Q_5) = 25,5 + 0,80 (5 \times 25,5) = 127,7 \text{KN}$ . **Niveau 01 :**  $Q_6 = Q_0 + 0.75 (Q_1 + Q_2 + Q_3 + Q_4 + Q_5 + Q_6) = 25{,}5 + 0.75 (6 \times 25{,}5) = 140{,}25 \text{KN}.$ **NiveauRDC :**  $Q_7 = Q_0 + 0.714(Q_1 + Q_2 + Q_3 + Q_4 + Q_5 + Q_6 + Q_7) = 25,5 + 0,714 (7 \times 25,5) = 152,95 \text{KN}.$ **Niveau-1 :**  $Q_8 = Q_0 + 0.687(2Q_1 + Q_3 + Q_4 + Q_5 + Q_6 + Q_7 + Q_8) = 25,5 + 0,69 (8 \times 25,5) = 166,3 \text{KN}.$ **Niveau -2 :**  $Q_9 = Q_0 + 0.666 \times (8Q_1 + Q_9) = 25.5 + 0.667 \times (8 \times 25.5 + 68) = 206.92 \text{KN}.$ 

**La descente des charges est donnée dans le tableau suivant :**

|                | Charges permanentes [KN]    |                             |                                    |                  |             | Surcharge<br>d'exploitation<br>[KN] |             | <b>Efforts</b><br>normaux    | Section du poteau<br>$\lceil$ cm <sup>2</sup> $\rceil$ |                                 |
|----------------|-----------------------------|-----------------------------|------------------------------------|------------------|-------------|-------------------------------------|-------------|------------------------------|--------------------------------------------------------|---------------------------------|
| <b>Niv</b>     | Poids<br>du<br>planc<br>her | Poids<br>des<br>poutre<br>S | Poids<br>des<br>potea<br><b>UX</b> | $G_{\text{tot}}$ | $G_{cum}$   | $Q_i$                               | $Q_c$       | $N =$<br>$G_c + Q_c$<br>[KN] | Section<br>trouvée                                     | Sectio<br>$\mathbf n$<br>adopté |
|                | 108,6<br>3                  | 30,33                       | 0,000                              | 138,69           | 138,6<br>9  | 25,5                                | 25,5        | 164,1                        | 109,4                                                  | 30x30                           |
| 6              | 96,22                       | 30,33                       | 7,65                               | 134,2            | 272,8<br>9  | 51                                  | 76,5        | 349,39                       | 232,93                                                 | 30x30                           |
| 5              | 96,22                       | 30,33                       | 7,65                               | 134,2            | 407,0<br>9  | 73,95                               | 150,47      | 557,56                       | 371,70                                                 | 30x30                           |
| $\overline{4}$ | 96,22                       | 30,33                       | 7,65                               | 134,2            | 541,3       | 94,35                               | 244,8       | 786,1                        | 524,06                                                 | 30x30                           |
| 3              | 96,22                       | 30,33                       | 7,65                               | 134,2            | 675,5       | 111,7                               | 356,5       | 1032                         | 688                                                    | 35x35                           |
| $\overline{2}$ | 96,22                       | 30,33                       | 7,65                               | 134,2            | 809,7       | 127,7                               | 484,2       | 1293,9                       | 862,6                                                  | 35x35                           |
| $\mathbf{1}$   | 96,22                       | 30,33                       | 7,65                               | 134,2            | 943,9       | 140,25                              | 624,45      | 1568,35                      | 1045,56                                                | 35x35                           |
| <b>RDC</b>     | 96,22                       | 30,33                       | 7,65                               | 134,2            | 1078,<br>01 | 152,95                              | 777,4       | 1855,41                      | 1236,94                                                | 45x45                           |
| $-1$           | 96,22                       | 30,33                       | 7,65                               | 134,2            | 1212,<br>3  | 166,3                               | 943,7       | 2156                         | 1437,33                                                | 45x45                           |
| $-2$           | 96,22                       | 30,33                       | 7,65                               | 134,2            | 1346,<br>5  | 206,92                              | 1150,6<br>2 | 2497,1                       | 1664,73                                                | 45x45                           |

 **Tableau II.8 récapitulatif de la descente de charges** 

#### **Vérification : (R.P.A 99):**

#### **1. Vérifications relatives aux exigences du RPA :**

Selon l'article (Art 7.4.1) du R.P.A 99 Version 2003 : Les dimensions de la section transversale des poteaux en zone **III** doivent satisfaire les conditions suivant :

- **Min (b1, h1) ≥ 30cm**
- Min  $(b_1, h_1) \ge \frac{he}{20}$
- $\bullet$   $\frac{1}{4} < \frac{b1}{4}$  $n_1$ **< 4**

| <b>Poteaux</b> | <b>Conditions exigées</b><br>par RPA | Valeur calculée et<br>vérification                                   | <b>Observation</b> |  |  |
|----------------|--------------------------------------|----------------------------------------------------------------------|--------------------|--|--|
|                | $\min(b, h) \geq 30$ cm              | min (b, h) = $30 \ge 30$ cm                                          |                    |  |  |
| 30x30          | min (b, h) $\geq \frac{he}{20}$      | $\frac{he}{1} = \frac{340}{17} = 17 \text{cm} < 30 \text{cm}$        | Condition vérifiée |  |  |
|                | $\frac{1}{4} < \frac{b}{h} < 4$      | $\frac{1}{4}$ < $\frac{b}{h}$ = $\frac{30}{30}$ = 1 < 4              |                    |  |  |
|                | $min (b, h) \ge 30$ cm               | min (b, h) = $35 \ge 30$ cm                                          |                    |  |  |
| 35x35          | min (b, h) $\geq \frac{he}{20}$      | $\frac{he}{m} = \frac{340}{m} = 17 \text{cm} < 35 \text{cm}$<br>20 — | Condition vérifiée |  |  |
|                | $\frac{1}{4} < \frac{b}{h} < 4$      | $\frac{1}{4}$ < $\frac{b}{h} = \frac{35}{35} = 1$ < 4                |                    |  |  |
|                | $min (b, h) \geq 30$ cm              | min (b, h) = $40 \ge 30$ cm                                          |                    |  |  |
| 45x45          | min (b, h) $\geq \frac{he}{20}$      | $\frac{he}{20} = \frac{340}{20} = 17cm \le 40cm$                     | Condition vérifiée |  |  |
|                | $\frac{1}{4} < \frac{b}{h} < 4$      | $\frac{1}{4}$ < $\frac{b}{h}$ = $\frac{45}{45}$ = 1 < 4              |                    |  |  |

 *Tab II-9 : Vermification aux RPA.* 

#### **2-Vérification de la résistance des poteaux au flambement**

Le calcul du poteau au flambement consiste à vérifier la condition suivante :

 $\lambda = \frac{L_f}{i}$  $\frac{9}{i} \leq 50$  (BAEL 91 modifié 2003 page 110)

Avec

λ : Elancement du poteau.

L*<sup>f</sup>* : Langueur de flambement L*f* = 0,7 L<sup>0</sup>

L0 : Distance entre les faces supérieures de deux planchers consécutifs

 $i$ : Rayon de giration

$$
i = \sqrt{\frac{I}{S}} \quad ; \qquad I = \frac{ab^3}{12}
$$

Avec

I : Moment d'inertie.

 $S = a \times b =$  Section transversale du poteau.

$$
\lambda = \frac{L_f}{i} = \frac{0.7 L_0}{\sqrt{\frac{I}{S}}} = \frac{0.7 L_0}{\sqrt{\frac{ab^3}{\frac{12}{ab}}}} = \frac{0.7 L_0 \sqrt{12}}{b}
$$

| <b>Nivea</b><br><b>ux</b> | $\boldsymbol{b}$<br>(cm) | $\boldsymbol{h}$<br>$\overline{(cm)}$ | $\boldsymbol{I}$<br>$\left(\textit{cm}^4\right)$ | $\overline{S}$<br>$\left(\text{cm}^2\right)$ | $\boldsymbol{i}$<br>$\epsilon$ (cm) | $L_0$<br>$\left( cm\right)$ | $L_f$<br>$\left( cm\right)$ | $\lambda$      | <b>Condition</b> |
|---------------------------|--------------------------|---------------------------------------|--------------------------------------------------|----------------------------------------------|-------------------------------------|-----------------------------|-----------------------------|----------------|------------------|
| $\overline{7}$            | 30                       | 30                                    | 67500                                            | 900                                          | 8,66                                | 340                         | 238                         | 27,4           | condition        |
|                           |                          |                                       |                                                  |                                              |                                     |                             |                             | 8              | vérifiée         |
|                           | 30                       | 30                                    | 67500                                            | 900                                          | 8,66                                | 340                         | 238                         | 27,4           | condition        |
| 6                         |                          |                                       |                                                  |                                              |                                     |                             |                             | 8              | vérifiée         |
|                           | 30                       | 30                                    | 67500                                            | 900                                          | 8,66                                | 340                         | 238                         | 27,4           | condition        |
| $\overline{5}$            |                          |                                       |                                                  |                                              |                                     |                             |                             | 8              | vérifiée         |
|                           | 30                       | 30                                    | 67500                                            | 900                                          | 8,66                                | 340                         | 238                         | 27,4           | condition        |
| $\boldsymbol{4}$          |                          |                                       |                                                  |                                              |                                     |                             |                             | 8              | vérifiée         |
|                           | 35                       | 35                                    | 125052                                           | 1225                                         | 10,10                               | 340                         | 238                         | 23,5           | condition        |
| $\overline{\mathbf{3}}$   |                          |                                       | ,08                                              |                                              |                                     |                             |                             | 6              | vérifiée         |
|                           | 35                       | 35                                    | 125052                                           | 1225                                         | 10,10                               | 340                         | 238                         | 23,5           | condition        |
| $\overline{2}$            |                          |                                       | ,08                                              |                                              |                                     |                             |                             | 6              | vérifiée         |
|                           | 35                       | 35                                    | 125052                                           | 1225                                         | 10,10                               | 340                         | 238                         | 23,5           | condition        |
| $\boldsymbol{l}$          |                          |                                       | ,08                                              |                                              |                                     |                             |                             | 6              | vérifiée         |
|                           | 45                       | 45                                    | 303750                                           | 2025                                         | 12,99                               | 340                         | 238                         | 18,3           | condition        |
| RDC                       |                          |                                       |                                                  |                                              |                                     |                             |                             | $\overline{2}$ | vérifiée         |
|                           | 45                       | 45                                    | 303750                                           | 2025                                         | 12,99                               | 340                         | 238                         | 18,3           | condition        |
| $-I$                      |                          |                                       |                                                  |                                              |                                     |                             |                             | $\overline{2}$ | vérifiée         |
|                           | 45                       | 45                                    | 303750                                           | 2025                                         | 12,99                               | 340                         | 238                         | 18,3           | condition        |
| $-2$                      |                          |                                       |                                                  |                                              |                                     |                             |                             | $\mathfrak{2}$ | vérifiée         |

**Tab II-10-Vérification du flambement des poteaux.** 

On conclue que la condition de l'élancement  $\lambda \leq 50$  est vérifiée, donc tous les poteaux de la structure sont prémunis contre le risque de flambement.

#### **Conclusion :**

Tous les poteaux vérifient la condition de non-flambement.

#### **L'Acrotère :**

La hauteur de l'acrotère est égale à : 55cm

La charge permanente de l'acrotère est déterminée comme suit le poids propre : **G = ρ×S** Avec: **ρ:** Masse volumique du béton (KN/m<sup>3</sup>) S : section longitudinale de l'acrotère. (m²) **AN:**   $S = (0, 05 \times 0.25)/2 + (0.1 \times 0.25) + (0.55 \times 0.15) = 0.11375 \text{ m}^2$ G = 25 × 0, 11375= **2,84 kN/ml** 

#### **4-pré dimensionnement des Voiles**

Les voiles sont des éléments rigides en béton armé coulé sur place qui ont pour fonction principale est d'assurer la stabilité de l'ouvrage sous l'effet des efforts horizontaux.

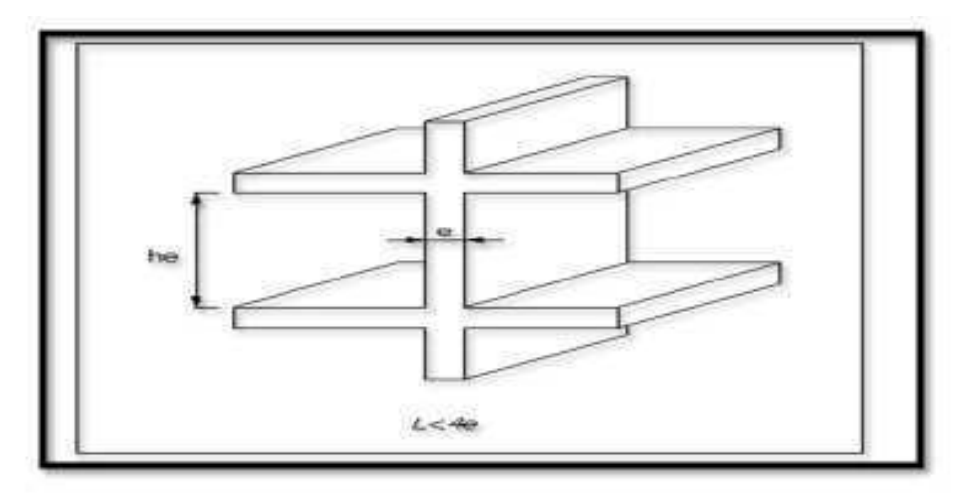

 **Figure II-12 : coupe d'un voile en élévation.**

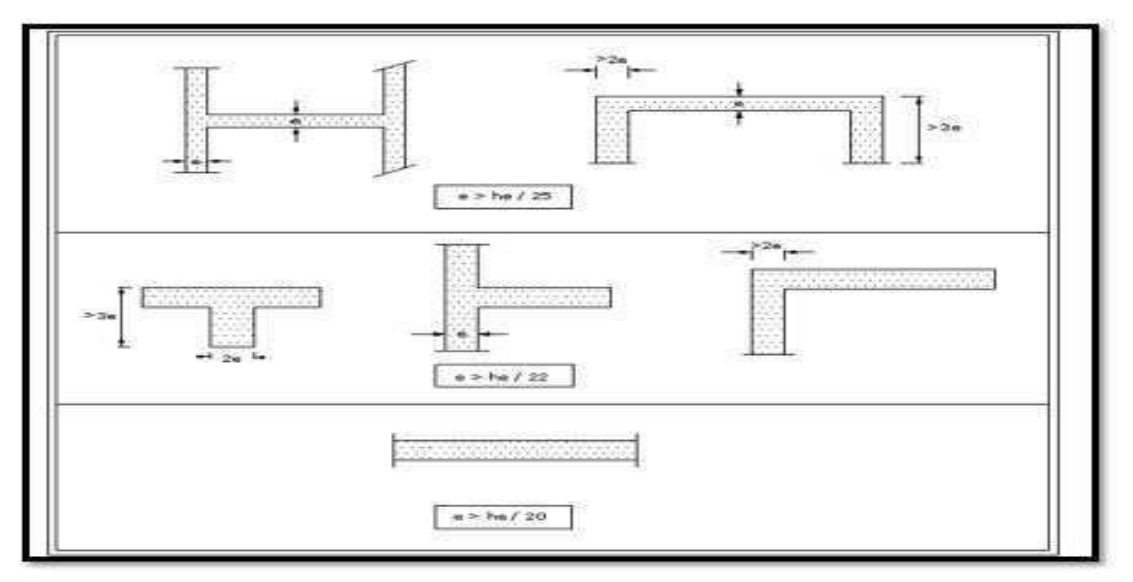

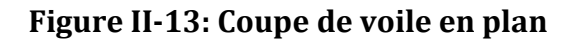

Le pré dimensionnement des voiles est définit comme suite :

#### **L η Ͷ e<sup>p</sup> ȋL'Article 7.7.ͳ. du RPA99 version ʹͲͲ͵Ȍ**

Avec : ep : épaisseur des voiles.

L : longueur min des voiles.

 L'épaisseur doit être déterminée en fonction de la hauteur libre d'étage he et des conditions de rigidité aux extrémités.

 $e_p \ge \max(\frac{he}{25},\frac{he}{22},\frac{he}{20} = \frac{he}{20})$ 

Avec:

he=h-e<sup>p</sup>

ep: Epaisseur du plancher en corps creux (20+4)=24 cm

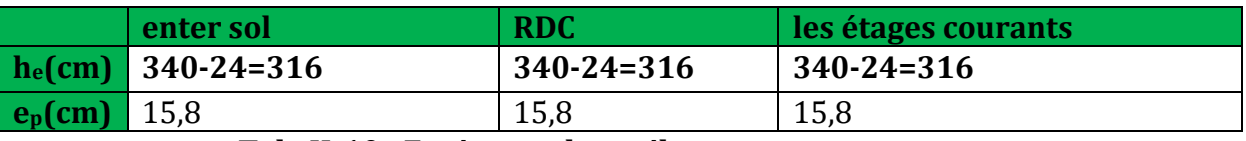

 **Tab. II-10 : Epaisseur des voiles** 

Donc on prend une épaisseur constante pour tous les voiles: **ep=20cm**

 Selon le **(Art 7.7.1, RPA 99 /version 2003)** la dimension d'un voile doivent satisfaire les conditions suivantes :

 $\div$  **e**<sub>p min</sub>  $\geq 15$  cm

 $\div L$  min $\geq 4e_p$ 

**Vérification : (R.P.A99) /version 2003**

 $ep_{min} = 20cm > 15cm$ 

 $L_{min} = 4 \times 20 = 80$  cm

# **Chapitre III**

# **Calcul des éléments**

#### **III-CALCUL DES ELEMENTS**

Dans ce chapitre, on fera l'étude des éléments du bâtiment qui, contrairement aux voiles qui participent à la résistance de la structure, peuvent être isolés et calculés séparément sous l'effet des seules charges qui leur reviennent, le calcul se fera conformément aux règles BAEL 91.

#### **III-1 L'ACROTERE**

L'acrotère est assimilée à une console encastrée dans le plancher terrasse. Elle est soumise à son poids propre G et à une poussée latérale « Q »de 1 KN/ml dû à la main d'un ouvrier qui provoque un moment de renversement M dans la section d'encastrement.

Le calcul se fera en flexion composé à l'ELU et à l'ELS pour une bande de 1m de largeur dans la section d'encastrement.

#### **1-Caractéristiques géométriques de l'acrotère :**

Hauteur : H= 55cm La surface :  $S = 0.1137m^2$ L'épaisseur : h = 15cm L'enrobage c = 5cm

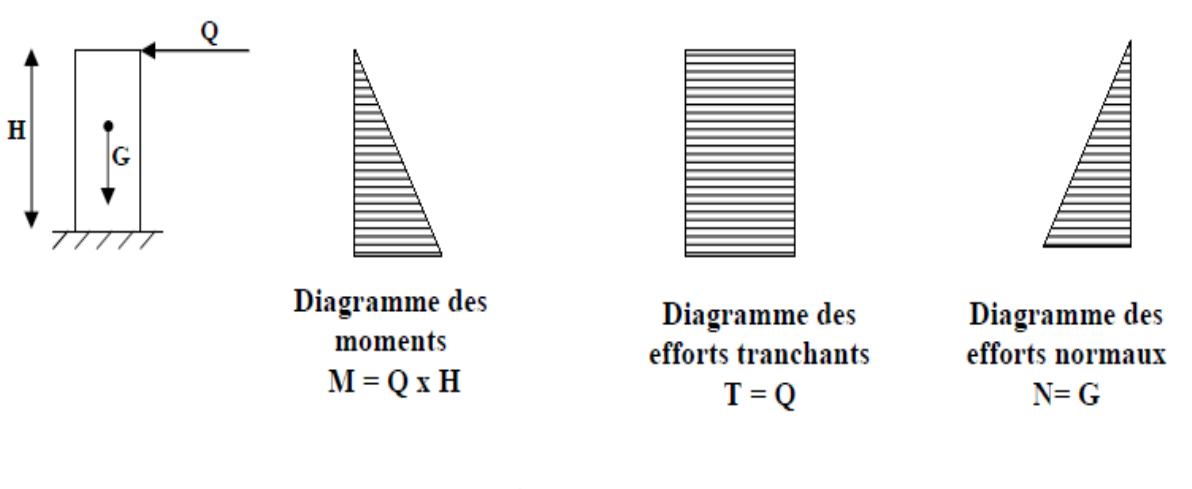

#### **Fig. III.I.1.représentation des efforts.**

#### **2-Calcul des sollicitations**

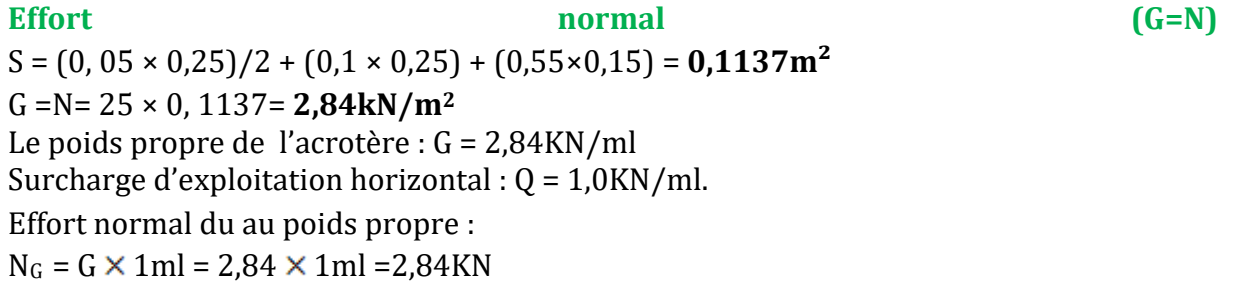
#### **Effort tranchant :**

 $T_Q = Q \times 1ml = 1 \times 1ml = 1,0KN$ Moment de renversement du à la surcharge Q :  $M_0 = 0 \times 1$ ml  $\times$  H = 1  $\times$  1ml  $\times$  0, 55= 0,55KN.m

### **3-Combinaison des charges :**

#### A l'ELU **: qu=1,35G+1,5 Q**

-L'effort normal: **Nu = 1,35G = 1,35 x2,84=3,8KN** -l'effort tranchant: **TU= 1,5 x Q = 1,5 x1=1,5 KN** -Moment de flexion : **Mu = 1,5 MQ = 1,5x0, 55 = 0,825KNm qu=3,8+1,5=5,3KN/ml** 

#### **A l'ELS:** qs**=G+Q**

-L'effort normal: **Ns = G = 2,84KN**  -l'effort tranchant: **TS = Q = 1 KN** -Moment de flexion : **Ms = MQ = 0,55KN.m qs=3,84KN/ml** 

#### **4-Ferraillage :**

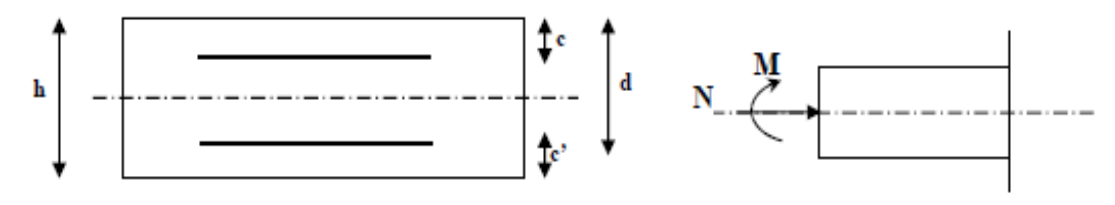

Avec:

h : épaisseur de la section=15 cm

c et c' :l'enrobage=5 cm

 $d = h - c$ : hauteur utile=15-5=10cm

M<sup>f</sup> **:** moment fictif calculé par rapport au CDG des armatures tendues.

Le calcul se fera à L'ELU puis vérifié à L'ELS.

On a:  $e_u = M_u / N_u$ AN: eu=0,825/3,834=0,21m=21cm  $h/2$ -c=  $(15/2)$ -5=2,5cm

Eu>h/2-c

 $\frac{h}{2}-c$  : La distance entre le centre de gravite de la section et le centre de gravite des armatures tendue Donc:

 $e_u = 21$ cm > 2,5cm

Le centre de pression se trouve a l'extérieure de la section limitée par les armatures donc l'effort Nu est un effort de compression ce qui induit à une section partiellement comprimée (SPC).

#### **A-Calcul en flexion simple**

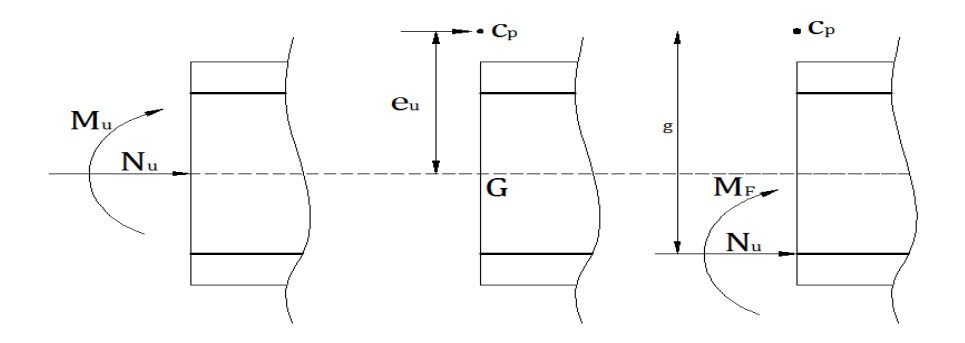

On calcul les armatures de la section soumise à une flexion simple de moment fictif on obtient :

### **Moment fictif :**

 $M_f = N_u \times g$  $M_f = N_u \times [e_u + (\frac{h}{2} - c)]$ 

#### Avec :

g : distance entre  $(c_p)$  et le centre de gravité des armatures Inferieures tendues.

$$
M_f = Nu \times [\frac{M_u}{N_u} + \frac{h}{2} - c].
$$
  
\n
$$
M_f = M_u + N_u (\frac{h}{2} - c).
$$
  
\n
$$
M_f = 0.825 + 3.8 ((0.15/2) - 0.05)
$$
  
\n
$$
M_f = 0.92 \text{KN.m}
$$

### **Moment réduit :**

$$
\mu = \frac{M_f}{b \cdot d^2 \cdot f_{bu}} = \frac{0.92 \times 10^6}{1500 \times 100^2 \times 14.2} = 0.0044 < \mu = 0.392
$$

La section est simplement armée. Les armatures comprimées ne sont donc pas nécessaires

$$
\mu = 0.0044 \text{ avec } \beta = 0.996
$$

$$
A_f = \frac{M_f}{\beta \cdot d \cdot \sigma_{st}}
$$

Avec :

*σ*<sub>*i*</sub> *:* Contrainte limite d'élasticité de l'acier.

**A.N :**

$$
A_f = \frac{0.92 \times 10^6}{0.996 \times 100 \times 348} = 0.26 \, \text{cm}^2
$$

**B-Calcul en flexion composée :** 

**\*Calcul des armatures réelles :**

**M** 

A = A<sub>f</sub> - 
$$
\frac{N_{\rm u}}{\sigma_{\rm st}}
$$
  
A.N :  
A = 0,26 -  $\frac{3,8 \times 10^3}{348 \times 10^2}$  =  $\frac{0,15 \text{ cm}^2}{\text{ml}}$ 

On opte pour :  $3HAB/ml$  soit  $A_{rl} = 1,51cm<sup>2</sup>$ . Avec un espacement : St = 20cm.  $A_c=0 \rightarrow$  Les armatures comprimées ne sont pas nécessaires.

#### **\*Calcul des armatures de répartition :**

$$
Ar = \frac{A}{4}
$$
  
\n
$$
Ar = \frac{A}{4}
$$
  
\n
$$
Ar = \frac{1.51}{4} = 0.4 \text{ cm}^2
$$

On opte pour :  $3HAB/ml$  soit  $A_r = 1.51cm^2$ Ces armatures sont réparties sur 55cm de hauteur, avec un espacement :  $S_t = 18$ cm.

### **5-Vérification à l'ELU:**

#### **1-Condition de non fragilité : (BAEL91/Art-4.2,2)**

$$
A_{\min} = 0.23 \times b \times d \times \frac{f_{t28}}{f_e}
$$

$$
a \text{vec}: \qquad e_s = \frac{M_S}{N_S} = \frac{0.55}{2.84} = 0.2m
$$

ft<sub>28</sub>=0.6 + 0.06 fc<sub>28</sub> = 2.1 MPa

$$
A_{\min} = 0.23 \times 100 \times 10 \times \frac{2.1}{400} = 1.21 \text{cm}^2
$$

On a  $A = 1.51 \text{cm}^2$  A<sub>min</sub> =  $1.21 \text{cm}^2$  **condition vérifiée.** 

**1-Vérification de la contrainte de cisaillement : (BAEL91/Art A.5.1.2)**   $\tau_u \leq \overline{\tau}_u$  $\bar{\tau}_{u} = \min \left\{ 0, 15 \frac{f_{c28}}{\gamma_{b}}; 4MPa \right\}$  $\bar{\tau}_n = \min\{2, 5MPa, 4MPa\}$  $\bar{\tau}_u = 2.5 MPa$  $On a:$  $\tau_{\rm u} = \frac{V_{\rm u}}{bd}$  $V_u = 1.5Q = 1.5 \times 1 = 1.5KN$  $\tau_u = \frac{1.5 \times 10^3}{1000 \times 100} = 0.015 MPa$  $\tau_{\rm n} = 0.015 \text{MPa} < \bar{\tau}_{\rm n} = 2.5 \text{MPa}$   $\longrightarrow$  Condition vérifiée.

### **2-Vérification de l'adhérence des barres : (BAEL91/Art 6.1, 3)**

II faut vérifier que : 
$$
\tau_{se} \leq \overline{\tau}_{se}
$$
  
\n
$$
\tau_{se} = \frac{V_u}{0.9. d. \sum ui}
$$
\n
$$
\overline{\tau}_{se} = \Psi_s.f_{t28}
$$

#### Avec : *<sup>s</sup>*  **: Coefficient de scellement, il prend les valeurs de :**

1.5 : Pour les barres à haute adhérence (HA) 1.0 : pour les barres rondes lisse (R.L) *se* : Contrainte d'adhérence *Ui* : Périmètre utile de barre.  $\Sigma$  *Ui* = n $\phi$  $\pi$  ou (n) le nombre de barre ;  $\sum Ui = 4 \times 3,14 \times 0,8 = 10,04$ cm<br> $\tau_{se} = \frac{1,5 \times 10^3}{0,9 \times 10 \times 100,4} = 0,2$ MPa  $\begin{cases} \tau_{Se} = 0.2 \; MPa \\ \tau_{Se} \le \bar{\tau}_{Se} \\ \bar{\tau}_{Se} = 3.15 \; MPa \end{cases} \qquad \Longleftrightarrow \qquad$  Condition vérifiée

Il n'y a pas de risque d'entrainement des barres.

**3-Vérification d'espacement des barres : a-Armatures principales** :

 $S_t = 25$  cm < min{3h; 33} cm

 $S_t \le \min\{3h\}$ ; 33cm}=33cm  $\implies$  soit S<sub>t</sub>=25cm Condition vérifiée.

**b-Armatures de répartition** :

 $S_t = 30$  cm < min{4h; 45}cm

 $S_t \le \min\{4h : 45cm\} = 45cm$   $\longrightarrow$  soit  $S_t = 18cm$  Condition vérifiée.

**c-Ancrage des barres :** 

**4-La longueur de scellement droite est :**<br> $L_s = \frac{\phi f_e}{4\tau_{Su}}$  $\tau_{Su} = 0.6 \times \Psi^2 \times f_{t28} = 0.6 \times (1.5)^2 \times 2.1 = 2.835 \text{ MPa}.$  $\tau_{\rm su} = 2.835 \, MPa$ 

 $L_s = \frac{0.8 \times 400}{4 \times 2.835} = 28.219 \text{ cm}$ <br> $L_s = 28.219 \text{ cm}$  Soit L<sub>s</sub> = 30cm

#### **6-Vérifications à L'ELS :**

L'acrotère est un élément très exposé aux intempéries, c'est pour cette raison que la fissuration est considérée comme préjudiciable on doit donc vérifier les conditions suivante :

 $\sigma_{st} \leq \bar{\sigma}_{st}$  $\sigma_{bc} \leq \bar{\sigma}_{bc}$  $\sigma_{bc}$ : Contrainte dans le béton comprimé.  $\bar{\sigma}_{bc}$ : Contrainte limite dans le béton comprimé.

 $\sigma_{st}$ : Contrainte dans les aciers tendus.

 $\bar{\sigma}_{st}$ : Contrainte limite dans les aciers tendus.

**1-Vérification des contraintes dans l'acier : (BAEL 91 révisé 99- art 4.5.2.3)** On doit vérifier que : **σ**<sub>st</sub>≤ **σ**<sub>st</sub>

On a:  $\sigma_s \equiv$ min {2/3fe ; max(0.5fe ;110  $\sqrt{\eta}$ . fc28 } pour une fissuration préjudiciable Avec: η : coefficient de fissuration  ${n=1.6$  H.A ; η=1 r.l} Dans notre cas :  $\eta$  = 1.6 <u>AN:</u> σπε= min {266.6, max (200,201.63)} → σst = 201.63 MPa.

$$
\underline{\text{et:}} \quad \sigma_{st} = \frac{M_S}{A_u \beta_1 d}
$$

 $p_1 = 100 \times A_{st} / b \times d = 100 \times 1,51/100 \times 10 = 0,151$  $p1=0.151 \rightarrow B1= 0.936$ 

AN:  $\sigma_{st} = 0.55 \times 10^3 / 0.936 \times 10 \times 1.51 = 38.9 \text{ MPa}$ 

 $\sigma_{st}$  = 38,9 MPa < $\sigma_{st}$  = 201.63 MPa  $\rightarrow$  Condition vérifiée.

#### **2-Vérification de la contrainte de compression dans le béton :**

(BAEL 91 révisé 99-Art 4.5.2)

 $\bar{\sigma}_{bc} = 0.6 \times f_{c2} = 0.6 \times 25$  $\overline{\sigma}_{bc} = 15MPa$  $\sigma_{bc} = K \sigma_{cf}$  $K = \frac{\alpha}{15(1-\alpha)}$   $\qquad \qquad \implies \alpha = 3(1-\beta) = 3(1-0.927) = 0.219$  $K = \frac{0,219}{15(1-0.219)} = 0.02$  $\sigma_{bc} = K \cdot \sigma_{st} = 0.023 \times 29.51 = 0.6 MPa.$  $\begin{cases} \sigma_{bc} = 0, & \text{if } MPa \\ \sigma_{bc} < \bar{\sigma}_{bc} & \text{if } MPa \end{cases}$   $\Longrightarrow \bar{\sigma}_{bc} = 15 \, MPa$   $\Longrightarrow$  Condition vérifiée.

#### **3-Vérification de l'acrotère au séisme** :

L'RPA99 version 2003 préconise de calculer l'acrotère sous l'action des forces sismiques à l'aide de la formule suivante :

 $F_p = 4 \times A \times C_p \times W_p$  **(RPA 99 version 2003/ Art 6.2.3)** A : Coefficient d'accélération de zone.

Dans ce cas : (zone III)  $\longrightarrow A=0.25$  (tableau 4-1; RPA 99+addenda). Cp : Facteur de force horizontale variant entre 0,3 et 0,8. Soit :  $C_p = 0.8$  car on a un élément en console  $(0.3$  pour les autres éléments : murs, cloisons).

Wp : Poids propre de l'acrotère =2,84 KN/ml.

#### D'ou :

 $F_p = 4 \times 0$ ,  $3 \times 0$ ,  $8 \times 2$ ,  $84 = 2$ ,  $73$  KN/ml  $F_p > Q = 1$  KN/ml.  $\longrightarrow$  Condition non vérifiée

Donc on doit calculer l'acrotère au séisme.

### **C-Calcul au séisme :**

 **1-Calcul des sollicitations sous FP :**  Effort normal du au poids propre :  $N_G = G \times 1ml = 2,84 \times 1ml = 2,84KN$ Effort tranchant:  $T = F_p \times 1ml = 2.73 \times 1ml = 2.73 \text{KN}$ Moment de renversement du à la surcharge Q :  $M = F_p \times 1m \times H = 2,73 \times 1m \times 0, 55 = 1, 50$ KN.m.

#### **2- Combinaisons de charges :**

#### **A L'ELU:****1.35G +1,5Q**

L'effort de compression :  $N_u = 1,35 \times G = 1,35 \times 2,84 = 3,8KN$ . L'effort tranchant du à la main courante : Tu =  $1.5 \times F_P = 1.5 \times 2.73 = 4.095$ KN. Moment de flexion due à Q:……………….....Mu = 1,5 M = 1,5 1,5= 2,25KN.m

#### **A L'ELS:****G + Q**

L'effort de compression :............................  $N_s = G = 2,84$ KN. L'effort tranchant du à la main courante: ...  $T_s = F_p = 2$ , 73KN. Moment de flexion du à  $Q$ : ... ... ... ... ... ............  $M_s = M = 1,5$ KN.m.

#### **d-Calcul a l'ELU:**

### **1-Calcul de l'excentricité :**

$$
e_{u} = \frac{M_{u}}{N_{u}} = \frac{2.25}{3.8} = 0.59 \text{m} = 59 \text{cm}
$$

Mu : moment due a un effort de compression.

Nu : effort de compression.

eu : l'excentricité

 $-c$ : La distance entre le centre de gravite de la section et le centre de gravite des *h* 2

armatures tendues

Donc:

 $e_u = 59cm > 20cm$ .

Le centre de pression se trouve a l'extérieur de la section limitée par les armatures donc la section est partiellement comprimée (SPC)

**2-Calcul en flexion simple : Calcul du moment fictif:**  M*f* = 2,34KN.m

Calculate the following matrices:

\n
$$
M_f = N_u \times a \quad \text{avec} \quad a = e_u + \left(\frac{h}{2} - c\right)
$$
\n
$$
M_f = 3.8 \times \left[0.59 + \left(\frac{0.15}{2} - 0.05\right)\right]
$$
\n
$$
M_f = 2.34 \, \text{KN.m.}
$$

**Calcul des armatures fictives:** 

#### **Calcul des armatures fictives:**

$$
\mu = \frac{M_f}{b. d^2. f_{bc}} = \frac{2.34 \times 10^6}{1000 \times 100^2 \times 14.2} = 0.016 < \mu = 0.392
$$

La section est simplement armée. Les armatures comprimées ne sont donc pas nécessaires

**Contract Contract** 

$$
\mu = 0,016 \longrightarrow \beta = 0,992
$$
  

$$
A_f = \frac{M_f}{\beta \cdot d \cdot \sigma_{st}}
$$

Avec :

*σ<sub>st</sub>* : Contrainte limite d'élasticité de l'acier.

A.N :  
\n
$$
A_f = \frac{2,34 \times 10^6}{0,992 \times 100 \times 348} = 0,68 \, \text{cm}^2
$$

**3-Calcul en flexion composée : Calcul des armatures réelles :**  $\mathbf{N}_\mathbf{u}$ 

$$
A = A_f - \frac{v_u}{\sigma_{st}}
$$

**A.N :** 

$$
A = 0.68 - \frac{3.8 \times 10^3}{348 \times 10^2} = 0.57 \text{ cm}^2/\text{ml}
$$

On opte pour : 4HA8/ml soit A= 2,01cm2

Avec un espacement :  $S_t = 25$ cm.

#### **Calcul des armatures de répartition :**

$$
A_r = \frac{A}{4}
$$
  

$$
A_r = \frac{2,01}{4} = 0,50 \text{ cm}^2
$$

On opte pour :  $4HAB/ml$  soit  $A_r = 2.01$ cm<sup>2</sup> Ces armatures sont réparties sur 55 cm de hauteur, avec un espacement :  $S_t = 20$ cm.

### **4-Vérification à l'ELU: 1-Condition de non fragilité:**

 $A_{\min} = 0.23 \times b \times d \times \frac{f_{t28}}{f_e}$  avec:  $e_s = \frac{M_s}{N_s} = \frac{2.84}{1.5} = 1.89m$ <br>  $A_{\min} = 0.23 \times 100 \times 10 \times \frac{2.1}{400} = 1.21cm^2$ 

On a  $A = 2.01 \text{cm}^2$  A<sub>min</sub> =  $1.21 \text{cm}^2$   $\longrightarrow$  condition vérifiée.

**2-Vérification de la contrainte de cisaillement :** 

$$
\tau_{u} \leq \overline{\tau}_{u}
$$
\n
$$
\overline{\tau}_{u} = \min \left\{ 0, 15 \frac{f_{c28}}{\gamma_{b}}; 4MPa \right\}
$$
\n
$$
\overline{\tau}_{u} = \min \{ 2, 5MPa; 4MPa \}
$$
\n
$$
\overline{\tau}_{u} = 2, 5MPa
$$
\nOn a :  
\n
$$
\tau_{u} = \frac{V_{u}}{bd}
$$
\n
$$
V_{u} = 1, 5Q = 1, 5 \times 1 = 1, 5KN
$$
\n
$$
\tau_{u} = \frac{1, 5 \times 10^{3}}{1000 \times 100} = 0, 015MPa
$$
\n
$$
\tau_{u} = 0, 015MPa < \overline{\tau}_{u} = 2, 5MPa
$$
Condition vérifiée.

### 3-**Vérification de l'adhérence des barres : (BAEL91/Art 6.1,3)**

$$
\begin{aligned} \tau_{\text{se}} &\leq \bar{\tau}_{\text{se}}\\ \tau_{\text{se}} &= \frac{V_u}{0.9 \text{.d.} \sum u i}\\ \bar{\tau}_{\text{se}} &= \Psi_{\text{s}} f_{\text{t28}} \end{aligned}
$$

Avec :  $\Psi_s$ : Coefficient de scellement, il prend les valeurs de :

1.5 : Pour les barres à haute adhérence (HA)

1.0 : pour les barres rondes lisse (R.L)

*se* : Contrainte d'adhérence

*Ui* : Périmètre utile de barre.

 $\Sigma$  *Ui* = n $\phi$  $\pi$  ou (n) le nombre de barre.

 $\Sigma$  *Ui* = 4 × 3.14 × 0,8 = 10,048cm.

 $\tau_{\text{se}} = \frac{1.5 \times 10^3}{0.9 \times 100 \times 100.48} = 0.17 \text{MPa}$ 

 $\bar{\tau}_{\text{se}} = 1.5 \times 2.1 = 3.15 \text{MPa}$ 

 $\tau_{\text{se}} = 0.17 \text{MPa} < \bar{\tau}_{\text{se}} = 3.15 \text{MPa$   $\longrightarrow$  Condition vérifiée.

**4-Longueur de scellement droit :** 

$$
L_s = \frac{\varnothing f_e}{4\tau_{su}}
$$

 $\tau_{Su} = 0.6 \times \Psi^2 \times f_{t28} = 0.6 \times (1.5)^2 \times 2.1 = 2.835 \text{ MPa}.$  $\tau_{Su} = 2.835 \, MPa$ 

 $L_s = \frac{0.8 \times 400}{4 \times 2.835} = 28.219 \text{ cm}$ <br>  $L_s = 28.219 \text{ cm}$  Soit L<sub>s</sub> = 30cm

**5-Espacement des barres :** 

**Armatures principales :**   $S_t \le \min\{3h; 33cm\} = 33cm$   $\longrightarrow$  soit  $S_t = 25cm$ **Armatures de répartitions :**   $S_t \le \min$  {4h; 45cm}=45cm  $S_t = 20$ cm

#### **5-Vérification à l'ELS :**

L'acrotère est exposé aux intempéries, donc la fissuration est considérée préjudiciable. Dans ce cas, on doit vérifier que :

- Les contrainte dans l'acier :  $\sigma_{\text{st}} \leq \overline{\sigma}_{\text{st}}$ .
- Les contraintes dans le béton :  $\sigma_{bc} \leq \overline{\sigma}_{bc}$

**1-Vérification des contraintes dans l'acier :** 

$$
\sigma_{st} \leq \bar{\sigma}_{st}
$$

$$
\bar{\sigma}_{st} = \min \left\{ \frac{2}{3} f_s, \max \left\{ 0, 5 f_s, 110 \sqrt{\eta f_{tj}} \right\} \right\}
$$

Avec :

 $\eta$  = 1,6 pour les barres à haute adhérence (HA).  $\eta$  = 1 pour les barres rondes lisse (RL).  $\bar{\sigma}_{st} = \min \left\{ \frac{2}{3} \times 400, \max \left\{ 0.5 \times 400, 110 \sqrt{1.6 \times 2.1} \right\} \right\} MPa$  $\bar{\sigma}_{st} = min\{266, 66; 201, 63\} MPa$  $\bar{\sigma}_{st}$  = 201,63MPa On a :  $\sigma_{st} = \frac{M_s}{A_s \times \beta_1 \times d}; \quad \beta_1$  En fonction de  $\rho$ Calcul de  $\rho$ :  $\rho = \frac{100 A}{bd}$  $\rho = \frac{100 \times 2,01}{100 \times 10} = 0,201$  = 0,927 K1 = 53.49  $\sigma_{st} = \frac{0.55 \times 10^6}{201 \times 0.927 \times 100} = 29{,}52MPa$ On a :  $\sigma_{st} \leq \bar{\sigma}_{st}$  **——Condition vérifiée** 

#### **2-Vérification des contraintes dans le béton :**

On doit vérifier que :  $\sigma_{bc} \leq \overline{\sigma}_{bc}$ On a :  $\bar{\sigma}_{bc} = 0.6 \times f_{c28}$  $\bar{\sigma}_{bc}$  = 0,6 × 25 = 15MPa On a aussi :  $\sigma_{bc} = \frac{\sigma_s}{K_1}$  $\sigma_{bc} = \frac{29,52}{53,49} = 0,55MPa$  $\sigma_{bc} \leq \overline{\sigma}_{bc}$  **Condition vérifiée** 

37

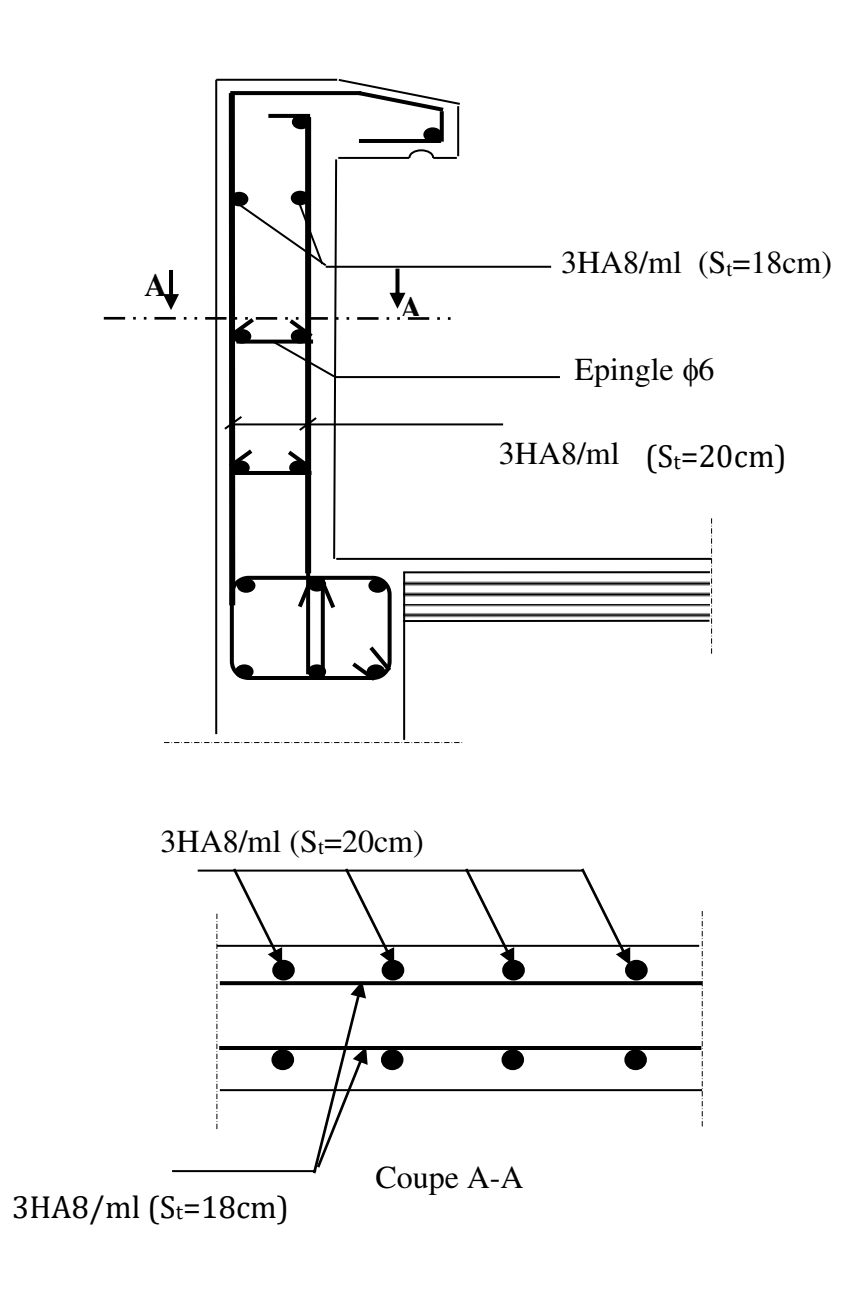

**Figure III.I-2 : Ferraillage de l'acrotère**

#### **III-2-Calcul de la salle machine :**

#### **1-Introduction :**

L'ascenseur est un appareil élévateur desservant des niveaux définis. Il comporte une cabine dont les dimensions et la constitution permettent manifestement l'accès à des personnes, se déplaçant le long de guides verticaux.

L'ascenseur est composé des trois composantes essentielles suivantes :

- $\checkmark$  Le treuil de levage et sa poulie,
- $\checkmark$  La cabine ou la benne,
- $\checkmark$  Le contre poids.

Le bâtiment comporte une seule cage d'ascenseur en béton armé avec une dalle pleine de dimensions : **(2.28× 2.95)** m², appuyée sur ses 4 cotés.

En plus de son poids propre, la dalle est soumise à un chargement localisé au centre du panneau estimée à **09** tonnes, repartie sur une surface de (**1 × 1)** m² transmise par le système de levage de l'ascenseur.

L'étude du panneau de dalle se fera à l'aide des tables de **PIGEAUD**, qui donnent des coefficients permettant de calculer les moments engendrés par les charges localisées, suivant la petite et la grande portée.

#### **2- Dimensionnement :**

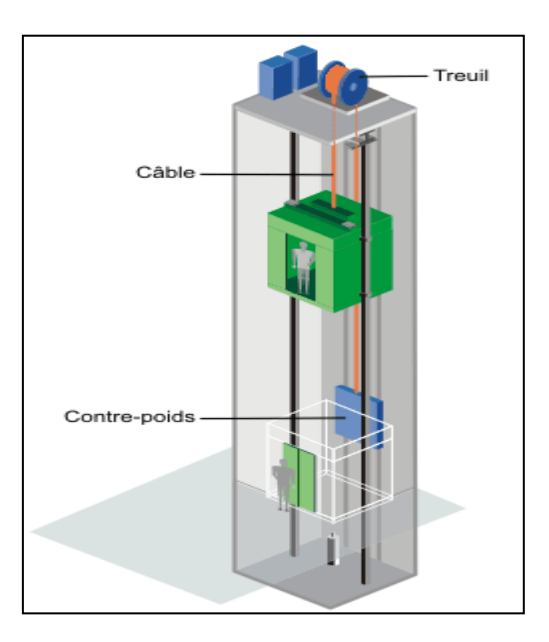

 **Fig.III.2.1** Schéma de l'ascenseur

#### **a-Calcul de la dalle plaine :**

On a **L<sup>x</sup> =2,28 m** 

 **Ly = 2,95m**

#### **a. épaisseur de la dalle**

L'épaisseur de la dalle est donnée par la formule suivante

$$
h_t \ge \frac{1_x}{30} = \frac{228}{30} = 7,6 \text{cm}
$$

 $\mathbf{h}_t$ : doit être au moins égale à 12 cm (**RPA99** version 2003) Soit  $\mathbf{h}_t = 15$  cm

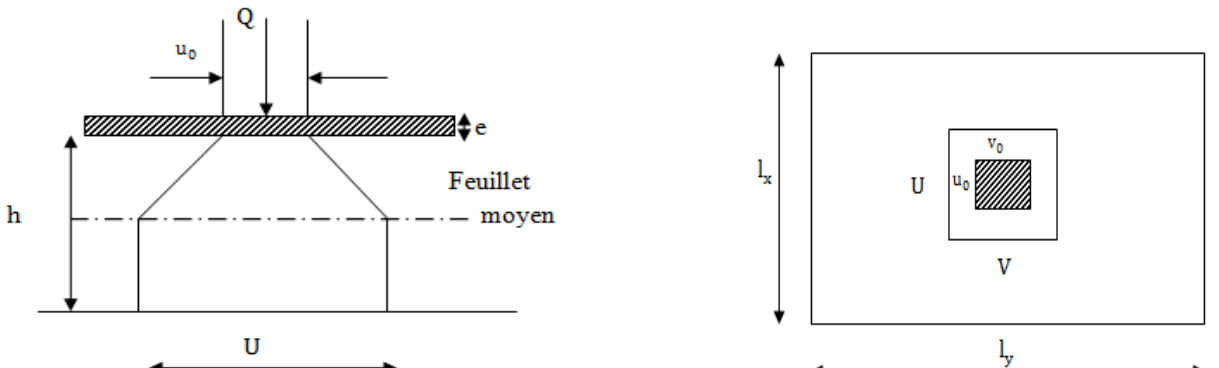

**Figure III.2.2 Diffusion des charges dans le f** 

On a:  $U = U_0 + 2ζe + h_t$ 

 $V = V_0 + 2\zeta e + h_t$ 

Avec:

 $h_t = 15$ cm;

e: revêtement de la dalle (e = 5cm)

 $U_0$ ,  $V_0$  côte du rectangle sur lequel agit la charge P avec (U<sub>0</sub>,  $V_0 = 80$ cm)  $\zeta = 1$  car le revêtement est en béton

D'où :

 $U = 80 + 2 \times 1 \times 5 + 15 = 105$ cm  $V = 80 + 2 \times 1 \times 5 + 15 = 105$ cm Les cotés U<sub>0</sub> et V<sub>0</sub> sont supposés parallèles respectivement à  $L_x$  et  $L_y$ 

### **b- Détermination des sollicitations:**

#### **a) A l'ELU :**

 $q_u = 1.35G + 1.5Q$ (Charge uniformément repartie sur une bonde de 1 m.)  $P_u = 1.35P$  (Charge concentrée due au système de levage.)

-Poids propre de dalle:  $G = (25 \times 0.15) + (22 \times 0.05) = 4.85 \text{KN/m}^2$ -Surcharge d'exploitation :  $Q = 1$ KN/m<sup>2</sup>

$$
\rho = \frac{\mathcal{L}_{\mathbf{x}}}{\mathcal{L}_{\mathbf{y}}} = \frac{2,28}{2,95} = 0,773
$$

 $0.4 \leq \rho \leq 1 \longrightarrow$  la dalle travaille dans les deux sens.

Alors :<br>  $q_u = 1,35 \times 4,85 + 1,5 \times 1 = 8,05$  KN/ml<br>  $P_u = 1,35 \times 90 = 121,5$ KN

**b) A L'ELS** 

**c-Calcul des moments :** 

#### **a) Moment dû à la charge localisée :**

Les abaques nous donnent les moments au centre du panneau.

$$
M_X^1 = p_u(M_1 + v M_2)
$$
  
\n
$$
M_y^1 = p_u(M_2 + v M_1)
$$
  
\n
$$
M_1 \text{ et } M_2
$$

: coefficients données par les tables de PIGEAUD en fonction de  $\begin{pmatrix} U \\ \frac{1}{2} \end{pmatrix}$ ,  $\begin{pmatrix} V \\ \frac{1}{2} \end{pmatrix}$ et  $\rho$ .

v: Coefficient de Poisson  $\begin{cases} v = 0 & \text{a L'ELU} \\ v = 0.2 & \text{a L'ELS} \end{cases}$ 

$$
\rho = \frac{\mathrm{L_x}}{\mathrm{L_y}} = \frac{2.28}{2.95} = 0.773
$$

 $0.4 \leq \rho \leq 1 \longrightarrow$  la dalle travaille dans les deux sens.

$$
\begin{cases}\n\rho = \frac{l_x}{l_y} = \frac{228}{295} = 0.8 \\
\frac{U}{l_x} = \frac{105}{228} = 0.5 \\
\frac{V}{l_y} = \frac{105}{295} = 0.4\n\end{cases} \rightarrow \begin{cases}\nM_1 = 0.112 \\
M_2 = 0.081\n\end{cases}
$$

 $A$  l'ELU  $V = 0$ 

$$
M_{X1}^{U} = P_u(M_1 + v M_2) = P_u M_1 = 121.5 \times 0.112 = 13,61
$$
 KN.m  

$$
M_{Y1}^{U} = P_u (VM_1 + M_2) = P_u M_2 = 121.5 \times 0.081 = 9.84
$$
 KN.m

 $A$  l'ELS:  $v = 0.2$ 

 $M_{x1}^s$  = Ps (M1 +v M2) = 90 (0.112 + 0.2 x 0.081) = 11,54 KN.m  $M_{y1}^s$  = Ps ( $vM1 + M2$ ) = 90 (0.112x 0.2+ 0.081) = 9,31 KN.m

## **a) Moment dû au poids propre de la dalle pleine**

Dans le sens L<sub>x</sub>: $M_{X2} = \mu_x \times q_u \times (l_x)^2$ 

Dans le sens L<sub>y</sub> : $M_{y2} = \mu_y \times M_X^2$ 

 $μ_x$  et  $μ_y$ : coefficients donnés en fonction de  $ρ$  et du coefficient de Poisson v.

A **TELU** 
$$
\rightarrow \begin{cases} \mu_x = 0.0565 \\ \mu_y = 0.595 \end{cases}
$$
 ( $v = 0$  et  $\rho = 0,8$ )  
\n
$$
\begin{cases} M_{X2}^u = 0.0565 \times 8,05 \times (2,28)^2 = 2,4 \text{ KN.m} \\ M_{y2}^u = 0.595 \times 2,4^2 = 3,43 \text{ KN.m} \end{cases}
$$
\nA **TELS**  $\rightarrow \begin{cases} \mu_x = 0.0632 \\ \mu_y = 0.710 \end{cases}$   $v = 0,2$ 

$$
\begin{cases} M_{X2}^s = 0.0632 \times 8,05 \times (2,28)^2 = 2,64 \text{ KN.m} \\ M_{y2}^s = 0.710 \times 2,64^2 = 4,95 \text{ KN.m} \end{cases}
$$

**a) Superposition des moments** 

$$
\begin{cases}\nM_x^u = M_{X1}^u + M_{X2}^u = 13,61 + 2,4 = 16,01 \text{KN.m} \\
M_y^u = M_{y1}^u + M_{y2}^u = 9,84 + 3,43 = 13,27 \text{ KN.m} \\
\left(M_x^s = M_{X1}^s + M_{X2}^s = 11,51 + 2,64 = 14,15 \text{ KN.m} \\
M_y^s = M_{y1}^s + M_{y2}^s = 9,31 + 4,95 = 14,26 \text{ KN.m}\n\end{cases}
$$

**b) Correction des moments** 

 **A l'ELU :** 

En travée 
$$
\rightarrow
$$
  $\begin{cases} M_x^t = 0.85 M_X^u = 0.85 \times 16.01 = 13.6 \text{ KN/m} \\ M_y^t = 0.85 M_y^u = 0.85 \times 13.27 = 11.3 \text{ KN/m} \end{cases}$ 

$$
\text{Aux appuis} \rightarrow \begin{cases} M_x^a = 0.3 \ M_x^u = 0.3 \times 16.01 = 4.8 \ \text{KN/m} \\ M_y^a = 0.3 \ M_y^u = 0.3 \times 13.27 = 4 \ \text{KN/m} \end{cases}
$$

 **A l'ELS :** 

En través

\n
$$
\rightarrow \begin{cases}\nM_x^t = 0.85 \, M_X^s = 0.85 \times 14.17 = 12.04 \, KN/m \\
M_y^t = 0.85 M_y^s = 0.85 \times 14.26 = 12.12 KN/m\n\end{cases}
$$
\nAux appuis

\n
$$
\rightarrow \begin{cases}\nM_x^t = 0.3 \, M_X^s = 0.3 \times 14.17 = 4.25 \, KN/m \\
M_y^t = 0.3 \, M_y^s = 0.3 \times 14.26 = 4.3 KN/m\n\end{cases}
$$

### **3-Ferraillage :**

Le calcul se fait en flexion simple pour une bande de 1m de largeur. **A l' ELU :** 

#### **a) En travée**

 **Sens de la petite portée (sens xx)**   $d_x = h_t - 3cm = 15 - 3 = 12cm$  $μ<sub>b</sub> = {M<sub>x</sub>}/{L \over b. (d<sub>x</sub>)<sup>2</sup>f<sub>bc</sub>} = {13,6 × 10<sup>3</sup>}/{100 × 12<sup>2</sup> × 14,2} = 0,07 < 0,392$ <br>→ La section est simplement armée(SSA).

$$
\mu_b = 0.07 \rightarrow \beta = 0.964
$$

$$
A_x = \frac{M_x^t}{\beta (d_x)\sigma_{st}} = \frac{M_x^t}{\beta (d_x)(f_e/\gamma_s)} = \frac{13,6 \times 10^5}{0,964 \times 12 \times \frac{400}{1.15} \times 10^2} = 3,4 \text{ cm}^2
$$

**Nous adopterons : 5HA10 =**  $3.92 \text{cm}^2$ **, avec S<sub>t</sub> =**  $25 \text{cm}^2$ 

**Sens de la grande portée (sens yy)** 

$$
\mu_{\rm b} = \frac{M_{\rm y}^{\rm t}}{b. \left(d_{\rm y}\right)^2 f_{\rm bc}} = \frac{11,3 \times 10^3}{100 \times 12^2 \times 14,2} = 0,055 < 0,392
$$
\n
$$
\rightarrow \text{La section est simplement armée.}
$$
\n
$$
\mu_{\rm b} = 0,055 \rightarrow \text{après interpolation} \qquad \beta = 0.971
$$

$$
A_y = \frac{M_y^t}{\beta(d_y)\dots\sigma_{st}} = \frac{M_y^t}{\beta(d_y)\dots(f_e/\gamma_s)} = \frac{11,3 \times 10^5}{0,971 \times 12 \times \frac{400}{1,15} \times 10^2}
$$

$$
= 2,8 \text{ cm}^2
$$

**Nous adopterons : 4HA10=**  $3,14$  **cm<sup>2</sup>, avec S<sub>t</sub> = 25 cm.** 

#### **b) Aux appuis**

**Sens de la petite portée (Sens xx)** 

$$
\mu_{\rm b} = \frac{M_{\rm x}^{\rm a}}{b. (d_{\rm x})^2 f_{\rm bc}} = \frac{4.8 \times 10^3}{100 \times 12^2 \times 14.2} = 0.023 < 0.392
$$
\n
$$
\rightarrow \text{La section est simplement armée.}
$$

$$
\mu_b=0{,}023\rightarrow\beta=~0{,}988
$$

$$
A_x = \frac{M_x^a}{\beta (d_x) . \sigma_{st}} = \frac{M_x^a}{\beta (d_x) . (f_e/\gamma_s)} = \frac{4.8 \times 10^5}{0.988 \times 12 \times \frac{400}{1.15} \times 10^2} = 1.2 \text{cm}^2
$$

**Nous adopterons : 4HA10=**  $3.14 \text{ cm}^2$ **, avec**  $S_t = 25 \text{ cm}$ **.** 

#### **Sens de la grande portée (Sens yy)**

On adopte le même ferraillage que celui du sens (x-x), soit 4HA10 avec S<sub>t</sub>= 25 cm.

### **4- Vérification à l'ELU:**

**a) Condition de non fragilité** (B.A.E.L91/modifié 99, Art B.7, 4)

#### **Armatures parallèles à lx sens YY**

$$
w_x = w_0 \left(\frac{3 - \rho}{2}\right)
$$

$$
w_x = \frac{A_{\min}}{S}
$$

Avec :

 $-A_{\text{min}}$ : section minimale d'armatures.

**-**S : Section totale du béton,

- W<sup>0</sup> : Taux d'armatures dans chaque direction acier (HA FeE400)  $\rightarrow W_0 = 0.8\%$ 

$$
w_x = 0,0008 \times \left| \frac{(3 - 0.8)}{2} \right| = 0,0008
$$
  
A<sub>min</sub> = 0,0008 × (100) × (15) = 1,2 cm<sup>2</sup>  
A<sub>adp</sub> = 3.14 cm<sup>2</sup> > A<sub>min</sub> = 1,2 cm<sup>2</sup> ......... ok

**Armatures parallèles à ly sens XX** 

 $A_{\min} \ge b \times h \times w_0 = 100 \times 15 \times 0.8 \times 10^{-3} = 1.2$  cm<sup>2</sup> ……………….. **ok**  $A_{\text{adp}} = 3.92 \text{ cm}^2 > A_{\text{min}} = 1.26 \text{ cm}^2 \dots \dots \dots \dots \text{ ok}$ 

#### **b) Vérification de non poinçonnement (BAEL 91 modifié 99, Art 5.2.4.2)**

Aucune armature transversale n'est nécessaire si cette formule est vérifiée :

$$
p_u \leq 0.045\mu_c \times h_t \frac{r_{c28}}{\gamma_b}
$$

Avec :

- µc : périmètre de contour de l'air sur laquelle agit la charge dans le plan du feuillet moyen
- h : épaisseur totale de la dalle.

$$
p_u = 121.5 \text{ KN}
$$

$$
\mu_{\rm c} = 2(\bar{U} + V) = 2(1,05 + 1,05) = 4.2 \,\text{m}
$$
\n
$$
P_{\rm u} = 135 \,\text{KN} < 0.045 \times 4.2 \times 0.15 \times \frac{25 \times 10^2}{1.5} = 472.5 \,\text{KN} \,\text{............}
$$
ok

#### **C- Vérification de l'effort tranchant**

Les efforts tranchants sont maximums au voisinage de la charge et on a  $U = V$ 

Donc:

Au milieu de U on a :

$$
T_{u} = \frac{P_{u}}{(2U+V)} = \frac{90}{2 \times 1,05 + 1,05} = 28.57 \text{ KN}
$$

Au milieu de V on a :

$$
T_{u} = \frac{P_{u}}{(3U)} = \frac{90}{3 \times 1,05} = 28.57 \text{ KN}
$$

$$
\tau_{\rm u} = \frac{T_{\rm u}}{\rm bd} = \frac{28.57 \times 10^3}{1000 \times 120} = 0.24 \text{MPa}
$$

Ainsi on aura :

$$
\bar{\tau} = \min \left( \frac{0.2}{\gamma_b} \times f_{c28}; 5MPa \right) = \min (3.33; 5) = 3.33MPa
$$

On remarque que  $\tau < \bar{\tau}$ ; la condition est vérifiée.

 **d- La longueur de scellement** 

$$
L_s = \frac{\emptyset f_e}{4\tau_{se}}
$$

Avec :  $\tau_{se} = 0.6\Psi_s^2 \times f_{t28} = 0.6 \times (1.5)^2 \times 2.1 = 2.835 \text{ MPa}.$ 

$$
L_s = \frac{1 \times 400}{4 \times 2,835} = 42,32 \text{ cm}
$$

Les règles de BAEL 91 (Art.6.1.253 modifié 99) n'admettent que l'ancrage d'une barre rectiligne terminée par un crochet normal est assuré lorsque la portée ancrée mesurée hors crochet « Lc » est au moins égale à 0,4Ls pour les aciers H.A.

Lc =  $0.4$ Ls =  $0.4 \times 42.32 = 16.92$  cm On adoptera Lc = 17 cm

**e-Diamètre minimal des barres (BAEL91modifié 99, Art A.7.21)** 

On doit vérifier que :<br>  $\phi_{\text{max}} \le \frac{h_t}{10} = \frac{150}{10} = 15 \text{ mm}$ ………………… ok

#### **f- Vérification de l'espacement des barres (BAEL91 modifié99, Art A.8.2, 42**)

L'espacement des barres d'une même nappe d'armatures ne doit pas dépasser les valeurs suivantes :

- $\checkmark$  Direction la plus sollicitée : S<sub>t</sub> ≤ min ≤ (3h<sub>t</sub>, 33 cm) =33 cm,
- $\checkmark$  Direction perpendiculaire : S<sub>t</sub>≤ min (4h<sub>t</sub>, 45 cm) =45 cm.

#### **Sens xx**

Armatures supérieures :  $S_t = 25$  cm  $\leq 33$  cm. Armatures inférieures :  $S_t = 25$  cm  $\leq 45$  cm,

**Sens yy**

Armatures supérieures :  $S_t = 25$ cm  $\leq 33$  cm. Armatures inférieures :  $S_t = 25$ cm  $\leq 45$  cm.

#### **5-Vérification l'ELS :**

 **a-État limite de résistance à la compression du béton** 

$$
\sigma_{bc} \le \overline{\sigma_{bc}} = 0,6f_{c28} = 15 \text{ MPa}
$$
  
 
$$
\sigma_{bc} = \frac{\sigma_{st}}{k_1} \quad ; \quad \sigma_{st} = \frac{M_s}{\beta_1 \cdot d \cdot A}
$$

**Sens xx :** 

$$
\mathbf{A_t} = 3.92 \text{cm}^2 \quad \rho_1 = \frac{100 \times \text{A_s}}{\text{b} \times \text{d}_x} = \frac{100 \times 3.92}{100 \times 12} = 0.33 \rightarrow \begin{cases} \beta_1 = 0.910\\ \text{K}_1 = 40.56 \end{cases}
$$

$$
\sigma_{st} = \frac{M_s^{max}}{\beta_1 \times d_x \times A_s}
$$
  
\n
$$
\sigma_{st} = \frac{12,12 \times 10^6}{0,910 \times 120 \times 3.92 \times 10^2} = 283,14 \text{ MPa}
$$
  
\n
$$
\sigma_{bc} = \frac{\sigma_{st}}{k_1} = \frac{281,14}{40.56} = 6,93 \text{ MPa}
$$
  
\n= 6.93 MPa

 $\begin{cases} \sigma_{bc} = 6.93 \text{MPa} \\ \overline{\sigma}_{bc} = 15 \text{MPa} \end{cases} \rightarrow \sigma_{bc} < \overline{\sigma}_{bc} \Rightarrow$ **Condition vérifiée.** 

$$
\mathbf{A_a} = 3, \mathbf{14} \text{cm}^2
$$
  

$$
\rho_1 = \frac{100 \times \text{A_s}}{\text{b} \times \text{d}_x} = \frac{100 \times 3.14}{100 \times 12} = 0,26 \rightarrow \begin{cases} \beta_1 = 0.919\\ \text{K}_1 = 46.73 \end{cases}
$$

La contrainte dans les aciers est :

$$
\sigma_{st} = \frac{M_s^{\text{max}}}{\beta_1 \times d_y \times A_s}
$$
  

$$
\sigma_{st} = \frac{12,12 \times 10^6}{0,919 \times 120 \times 3.14 \times 10^2} = 350 \text{ MPa}
$$

$$
\sigma_{bc} = \frac{\sigma_{st}}{k_1} = \frac{350}{46.73} = 7,5 \text{ MPa}
$$
\n
$$
\begin{cases}\n\sigma_{bc} = 7,5 \text{ MPa} \\
\overline{\sigma}_{bc} = 15 \text{ MPa} \end{cases} \Rightarrow \sigma_{bc} < \overline{\sigma}_{bc} \Rightarrow \text{Condition } \text{veinfinite.}
$$

### **b-Etat limite d'ouverture des fissures (BAEL91/modifié 99, Art. A.5.3,2)**

Dans notre cas, la fissuration est considérée trés préjudiciable, on se dispense donc de faire de vérification à l'état limite d'ouverture des fissures.

**c-Etat limite de déformation** 

Dans le cas d'une dalle rectangulaire appuyée sur 4 cotés on peut se dispenser de calculer la flèche, si les conditions suivantes sont respectées :

$$
\begin{cases} \frac{h}{l_x} \geq \ \frac{M_{tx}}{20M_x} \\ \frac{A_x}{bd_x} \leq \frac{2}{f_e} \end{cases}
$$

Avec :

- h : hauteur de dalle.
- $M_{tx}$ : Moment en travée de la dalle (sens xx).
- $M_x$ : Moment isostatique dans la direction de (x x) pour une bande de largeur égale à 1 m.
- Ax: Section d'armature par bande.
- b : La largeur de bande égale à 1 m.

$$
\begin{cases}\n\frac{h}{l_x} = \frac{15}{228} = 0,1 > \frac{M_{tx}}{20M_x} = \frac{12,04}{20 \times 14,15} = 0,04 \implies \text{Condition verifyi\acute{e}e.} \\
\frac{A_x}{bd_x} = \frac{3.14}{100 \times 12} = 0,0026 < \frac{2}{f_e} = \frac{2}{400} = 0,005 \implies \text{Condition verifyi\acute{e}e.}\n\end{cases}
$$

Toutes les conditions sont vérifiées, alors le calcul de la flèche n'est pas nécessaire.

#### **6-Conclusion**

Le ferraillage de la dalle pleine est comme suit :

- **En travées** 
	- 5HA10 (sens x-x),  $S_t = 25$  cm
	- 4HA10 (sens y-y),  $S_t = 25$  cm
- **Aux appuis** 
	- $4H A10$  (sens x-x),  $S_t = 25$  cm
	- $4H A10$  (sens y-y), S<sub>t</sub> = 25 cm

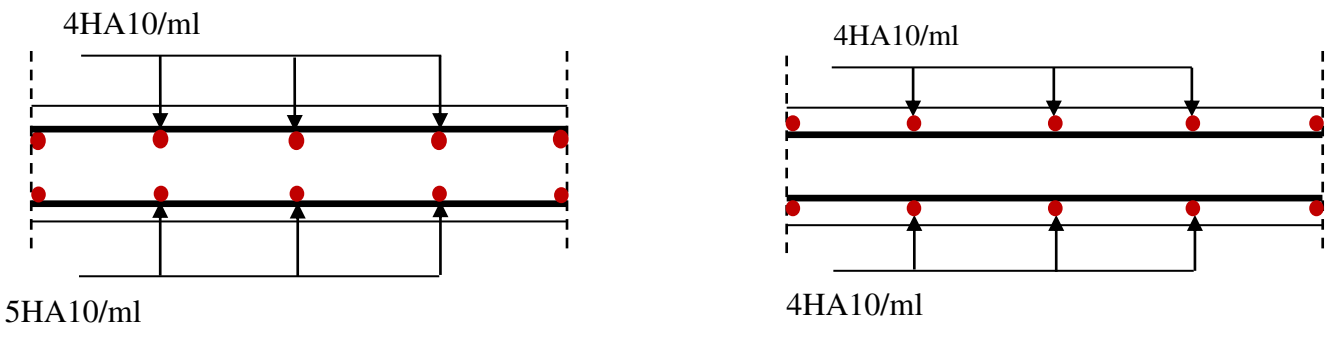

**Sens y-y Sens x-x**

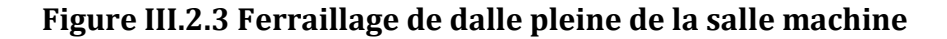

#### **III-3-Les portes à faux**

#### **1-Introduction :**

Les PAF sont des consoles encastrées au niveau de la poutre de rive. Ils sont soumis à des conditions d'environnement qui conduisent à des distributions constructives spéciales.

Ils sont constitués d'une dalle pleine faisant suite a la dalle du plancher .leurs épaisseur est déjà calculée au chapitre précédent .ep=15cm

#### **2-Détermination des charges et surcharges**

#### **a-Charges permanentes :**

#### **Poids des revêtements**

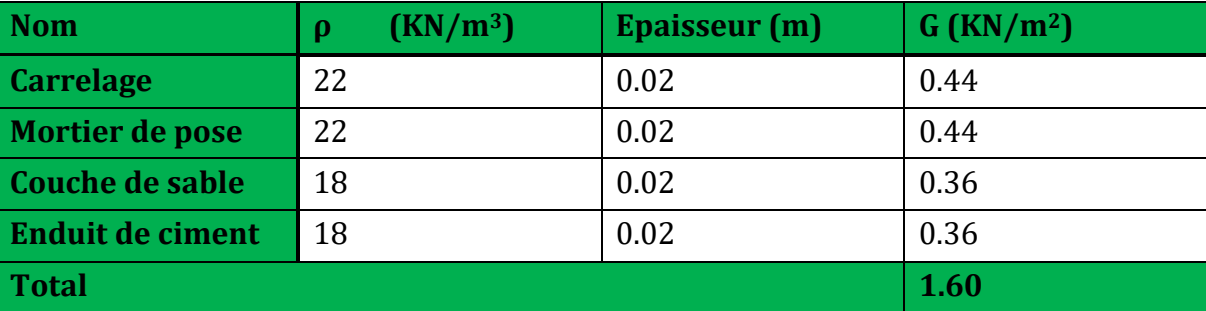

#### **VI.1 tableau poids de revêtements**

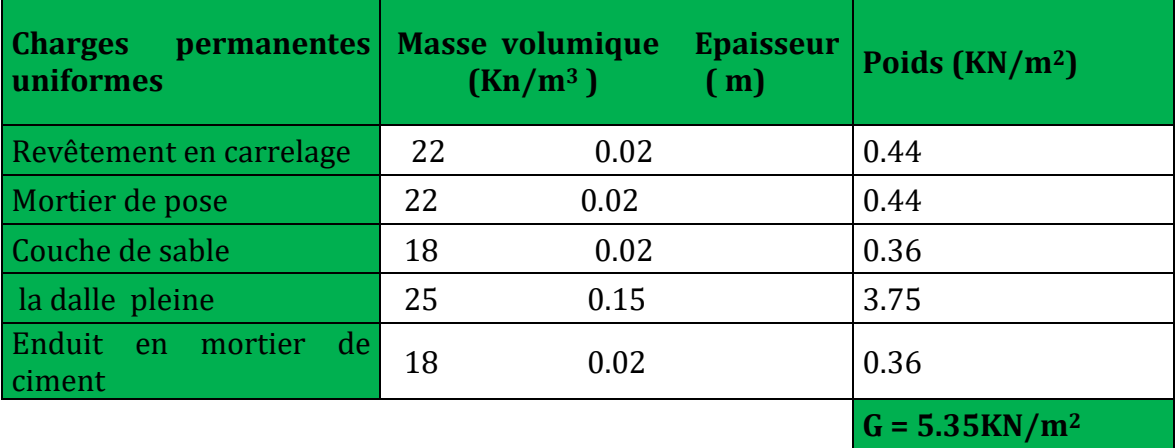

#### **VI.2tableau poids de revêtements+dalle pleines**

 $G_{total} = 1,60 + 3,75 = 5,35KN/ml.$ 

**b-Charge concentrée (poids du mur extérieur)**   $G = 2,36 \times 1 \text{ ml} = 2,36 \text{KN/ml}.$ 

#### **Charge due à la main courante (horizontale)**   $Q_1 = 1$ KN /ml.

**Surcharge d'exploitation :**  Q = 3,5KN /ml (uniformément repartie).

 **Remarque** : le moment provoquer par la main courante sera négligé car le garde corps est en maçonnerie.

**3-Calcul à l'ELU** 

Le PAF est calculé en flexion simple.

**a-Combinaison des charges :** 

#### **A L'ELU :**

 **Dalle :** qu1 = (1.35G+ 1.5Q) x1= [(1.35x5.35) + 1.5 (3.5)] x1= 12.5KN/ml

**Mur** :  $q_{u2} = 1.35 \times 2.36 = 3.186$ KN/ml.

**Main courante** : $q_{u3} = 1.5 \times 1 = 1.5$ KN /ml.

#### **A L'ELS :**

**Dalle** :  $q_{s1} = 5.35 + 3.5 = 8.85$ KN /ml. **Mur** :  $q_{s2} = 2,36$ KN/ml. **Main courante** :  $q_{s3} = 1 \text{KN/ml}$ .

#### **b-Calcul du moment d'encastrement :**

La section dangereuse étant au niveau de l'encastrement. **A L'ELU :** 

**Moment provoqué par la charge « qu1 »** 

$$
Mq_{u1} = \frac{q_{u1}.1^2}{2} = \frac{17,22 \times 1.38^2}{2} = 16,39 \text{KN.m}
$$

#### *1) Les armatures principales*

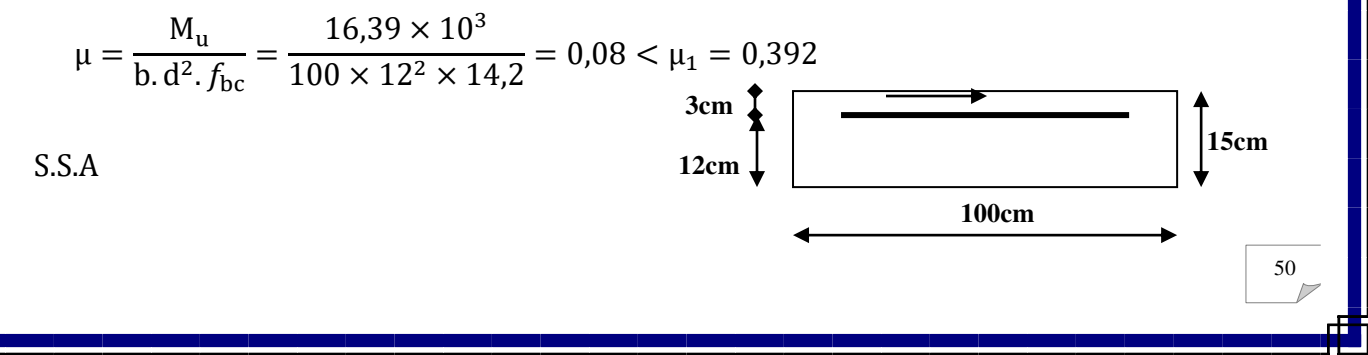

$$
Donc : A' = 0
$$

 $\mu = 0.08$   $\rightarrow \beta = 0.958$ 

$$
A_{u} = \frac{M_{u}}{\beta \cdot d \cdot \sigma_{c}} = \frac{16,39 \times 10^{3}}{0,958 \times 12 \times 348} = 4,22 \text{cm}^{2}
$$

On adopte  $6H A12 = 6.79cm<sup>2</sup>$  avec  $S_t = 20cm$ 

#### *2) Les armatures de répartition*

 $A_r =$ A Ͷ = 6,79 Ͷ  $= 1,69$ cm<sup>2</sup>

On adopte 
$$
5HA8 = 2,51 \text{cm}^2
$$

 $avec: S_t = 25cm$ 

**c-Vérification à l'ELU :** 

**1. Condition de non fragilité (BAEL 91/Art. 4.2.1) :**  400 .d.b = 0.23  $\times$  100  $\times$  12  $\frac{2.1}{ }$ fe  $A_{\min} = \left(0.23 \times \frac{f_{t_{28}}}{c}\right)$  d.b = 0.23 × 100 × J  $\left(0.23 \times \frac{\text{ft}_{28}}{1}\right)$ l  $=\left(0.23 \times \frac{\text{ft}_{28}}{s}\right)$  d.b = 0.23 × 100 × 12  $\frac{2.1}{400}$  = 1.45 cm<sup>2</sup> As =  $6.79 \text{cm}^2$  > A<sub>min</sub> =  $1.45 \text{cm}^2$   $\Rightarrow$  As =  $6.79 \text{cm}^2$  condition vérifiée

### **2. Vérification au cisaillement (BAEL 91) :**

On doit vérifier que :  $\tau_u \leq \tau_u$ 

**calcul de l'effort tranchant :** 

$$
V_{u} = q_{u1}xl + q_{u2} = 12.5x1.38 + 3,186 = 20,42KN
$$
\n
$$
\tau_{u} = \frac{V_{u}}{b.d} = \frac{20,42 \times 10^{3}}{1000 \times 120} = 0.17 MPa
$$
\n
$$
\overline{\tau}_{u} = \min \left( \frac{0.15 \times f_{c28}}{\gamma_{b}} \right); 4MPa \right)
$$
\n
$$
\overline{\tau}_{u} = \min \left( \frac{0.15 \times 25}{1.5} \right); 4MPa \right) = \min (2.5 MPa ; 4MPa) = 2.5 MPa
$$
\n
$$
\tau_{u} = 0.17 MPa < \overline{\tau}_{u} = 2.5 MPa \Rightarrow \text{Condition} \text{ verifies} \Rightarrow \text{Pas} \text{ d}
$$

 $\tau_u$ *u* e risque de cisaillement.

#### **3. Vérification de l'adhérence :**

On doit vérifier que :  $\tau_{s_e} \le \bar{\tau}_{s_e}$ 

$$
\bar{\tau}_{s_e} = \Psi_s . \text{ft}_{28} = 1.5 \times 2.1 = 3.15 \text{ MPa} \qquad (\Psi_s = 1.5 \to \text{HA})
$$
\n
$$
\tau_{s_e} = \frac{V_u}{0.9 \text{ d} \sum U_i} \qquad \sum U_i = n \pi \Phi = 6 \times 3.14 \times 12 = 226,08 \text{ mm}
$$
\n
$$
\tau_{s_e} = \frac{20,42 \times 10^3}{0.9 \times 120 \times 226,08} = 0.84 \text{ MPa}
$$
\n
$$
\tau_{s_e} < \bar{\tau}_{s_e} \implies \text{Condition } \text{veinfinite} \Rightarrow \text{pas de risque d'entrainement des barres.}
$$

#### **4. calcul de la langueur d'ancrage :**

Le BAEL propose (A.6.1,22, )  $\mathbf{l}_s =$  $40\varphi$  pour un HA feE400  $50\varphi$  pour un HA feE500 ou un rond lisse

$$
\tau_{_{Se}}=0.6\Psi^{2}.ft_{_{28}}=2.835Mpa
$$

42.32cm 4 2.835 12 400 4 <sup>IJ</sup> φ fe Ls se ls = 40 = 40 × 1,2 = 48cm

Alors :

 $l_s$  = 48 cm

La longueur de scellement dépasse la largeur de la poutre à la qu'elle les barres seront

Ancrée, alors le BAEL admet que l'ancrage d'une barre se termine par un crochet, dont la

longueur d'ancrage mesuré hors crochets est :

 $l_c = 0.4 \times l_s$  pour les barres HA ( $f_e 400$  ou  $f_e 500$ ) (art A.6.1.253 BAEL 99).

Soit la longueur hors du crochet égal a :  $l_c = 0.4 \times 48 = 19,2$ cm. On prend

 $l_c$ = 20 cm

#### **5. espacement des barres (BAEL91-Art-6.1.235) :**

Armature principale :  $St \le min(3h,33cm) = 33cm > St = 20cm \rightarrow V$ érifiée. Armature de répartition: St≤ min(4h,45cm)=45cm>St=25cm →Vérifiée.

**4- L'ELS :** 

**Moment provoqué par la charge « qS1 »** 

$$
MQ_{s1} = \frac{q_{s1} \times 1^2}{2} = \frac{8.85 \times 1.38^2}{2} = 8.42 \text{KN} \cdot \text{m}
$$

**Moment provoqué par la charge « qs2»** 

$$
Mq_{s2} = q_{s2} \, xI = 2.36x1.38 = 3.26KN.m
$$

**Le moment total :** 

$$
M_S = Mq_{S1} + Mq_{S2} = 11,68 \text{KN} \cdot \text{m}
$$

**a- Vérification des contraintes à L'ELS :** 

Le balcon est exposé aux intempéries, donc la fissuration est prise comme préjudiciable.

**b**-Vérification vis-à-vis de l'ouverture des físures :  
\n
$$
\sigma_s \le \overline{\sigma}_s = \min \left\{ \frac{2}{3} \text{fe } , 110 \sqrt{\eta} . f_{028} \right\}
$$
  
\nOn a des aciers  $\left\{ \frac{HA : \phi \ge 6mm}{FeE400} \right\} \Rightarrow \eta = 1.6$   
\n $\overline{\sigma}_s = \min \left\{ \frac{2}{3} \times 400 , 110 \sqrt{1.6 \times 2.1} \right\} = \min \left\{ 266.66 , 201.63 \right\}$   
\n $\overline{\sigma}_s = 201.63 MPa$   
\n $\sigma_s = \frac{M_s}{\beta_1 \times d \times A_s}$   
\nValeur de β<sub>1</sub>:  
\n $\rho = \frac{100A_s}{bd} = \frac{100 \times 6.79}{100 \times 12} = 0.566$ 

$$
\text{Tables: } \sigma_s = \frac{11,68 \times 10^6}{0.888 \times 120 \times 6,79 \times 10^2} = 161,43 \text{MPa} \implies \sigma_s \le \sigma_s
$$

and the state of the state of the state of the state of the state of the state of the state of the state of the

**Conclusion :** La section est justifiée vis-à-vis de l'ouverture des fissures.

the contract of the contract of the contract of the contract of the contract of the contract of the contract of

#### **C-Vérification des contraintes dans le béton :**

Etat limite de compression de béton : (Art A452 du BAEL91) : Pour une section rectangulaire (b×h), acier FeE 400 en flexion simple, si la relation suivante est satisfaite alors il n'y a pas lieux de vérifier  $\sigma_{bc}$ .

$$
\alpha_{u} = \frac{y}{d} \left\langle \frac{\gamma - 1}{2} + \frac{f_{c28}}{100} \right. \quad \text{avec} \quad \gamma = \frac{M_{U}}{M_{S}}.
$$
\n
$$
\gamma = \frac{M_{u}}{M_{S}} = \frac{16,39}{11,68} = 1.40
$$
\n
$$
\frac{\gamma - 1}{2} + \frac{f_{c28}}{100} = \frac{1.40 - 1}{2} + \frac{25}{100} = 0.2 + 0.25 = 0.45 \cdot 0.1126 \implies \text{condition verifies.}
$$

 **Conclusion** : la section est justifiée vis-à-vis de la compression

#### **d-Vérification de la flèche :**

D'après le BAEL91, on vérifié la flèche si l'une des conditions suivantes n'est pas vérifiée :

 1/ h l ≥ ଵ ଵ6 138 <sup>15</sup> = 0.108 > 16 1 = 0.0625 Condition vérifiée 2/ S 10.M M L h 138 15 = 0.108 > 10(11,68) 11,68 = 0.1 Condition vérifiée 3/ fe 4.2 b.d A 12 100 ,6 79 = 0.0056 < 400 2.4 = 0.0105 Condition vérifiée

#### **Conclusion :**

 Toutes les conditions sont vérifiées, donc le calcul de la flèche n'est pas nécessaire.

### **III-4-ESCALIERS**

#### **III-4-1-Définitions**

Un escalier est un élément constitué d'une succession de gradins permettant l'accès verticale entre les différents étages de la structure, il est composé de palier et de volées (paillasse) assimilé dans le calcul à des poutres isostatiques calculées à la flexion simple soumise à son poids propre et aux surcharges.

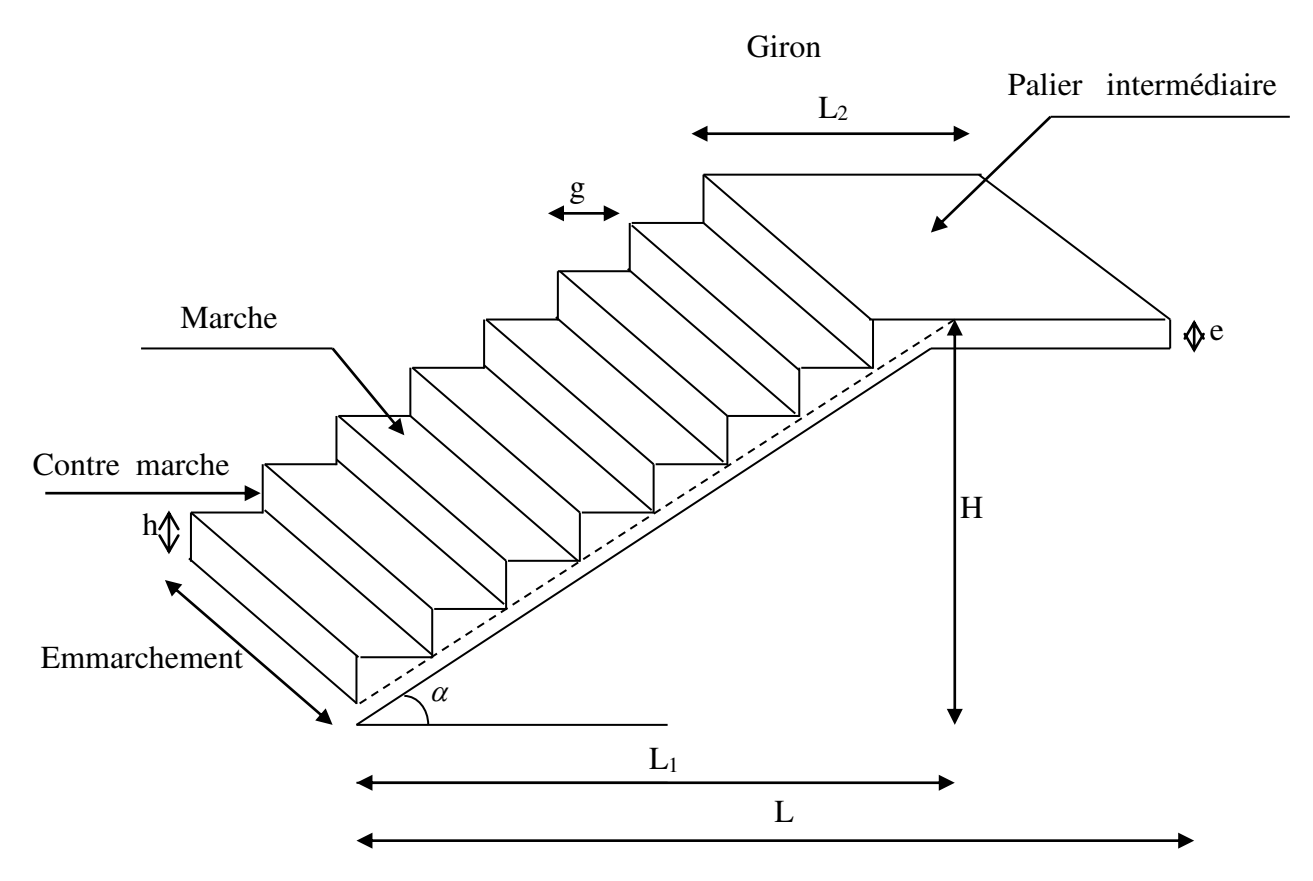

#### **Figure III-4-1: Schéma de l'escalier**

- Les constituants d'un escalier
- $\triangleright$  La marche: surface plane de l'escalier sur laquelle le pied se pose pour utiliser l'escalier.
- $\triangleright$  Contremarche: face verticale reliant deux marches successives.
- Nez de marche: est l'intersection de la marche et la contre marche, est parfois saillie sur la contre marche.
- La hauteur de la marche "h": est la différence de niveau entre deux marches successives.
- Le giron "g": est la distance en plan mesurée sur la ligne de foulée, séparant deux contre marches, il y a une valeur constante, de **28 cm** au minimum.
- $\triangleright$  Un palier: C'est la partie horizontale d'un escalier, le palier qui se retrouve entre deux volées s'appelle palier de repos, et le palier qui se retrouve aux deux extrémités d'un escalier s'appelle: palier d'arrivée ou palier de départ
- La paillasse: est la dalle en béton armé incorporant les marches et contre marches.
- L'emmarchement "E ": représente la largeur de la marche.

#### Avec:

 L1:largeur de la volée L2:longueur du palier H1:hauteur de la volée L: portée entre nus des appuis

#### **NB :**

Pour nos calculs, on prend le cas du RDC.

### **III.4.2. Cage d'escalier :**

### **1- Dimensionnement :**

 Les escaliers seront pré dimensionnés à l'aide de la formule de BLONDEL en tenant compte des dimensions données sur le plan.

On a: **59** cm  $\leq$  **g** + 2h  $\leq$ 66 cm

Avec g:Le giron  $28 \le g \le 32$  [cm].

h: Hauteur de la contre marche  $14 \le h \le 18$  [cm].

 $\checkmark$  On adopte: h=17cm et g=30 cm

Vérification de la relation de BLONDEL

 $59 \text{ cm} \leq 30 + 2 \text{ x } 17 \leq 66 \text{ cm}$   $\text{m}$   $\leq 64 \text{ cm} \leq 66 \text{ cm} \rightarrow \text{condition}$  vérifie

### **a-Nombre de contre marches :**

On opte pour une hauteur de marche **h = 17 cm.**  $n = \frac{11}{h} = \frac{17}{17}$ 170 h  $\frac{H}{I} = \frac{170}{15}$  = 10 contre marches

### **b-Nombre de marches**

M = n – 1 = 10 – 1 = **9marches**

### **c-Emmarchement**

E **= 1,95m** 

# **d-Étude de la paillasse :**

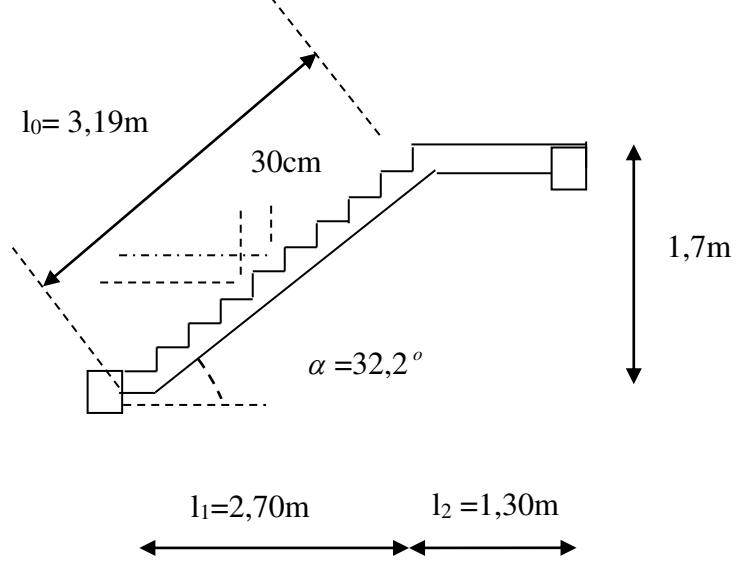

**Fig.III.2.2** Coupe verticale de la paillasse d'étage courant.

### **La longueur de la paillasse (Lp) :**

On a:  $L_1 = n \times g = 9 \times 30 = 270$  cm

 $H_1 = n'$  x h=10x 17 =170 cm

 $\checkmark$  L<sub>p</sub>=  $\sqrt{270^2 + 170^2}$  =319,1 cm

Angle d'inclinaison: tag $\alpha$ =H<sub>1</sub>/L<sub>1</sub>=170/270=0,63→ $\alpha$ =32.2<sup>o</sup>

 $\frac{\log_{10} 1}{\cos \alpha} = 2.70 / \cos 32.2 = 3.19$ m

La profondeur du palier de repos  $l_2=1,30m$ 

L0=l0+l2=3,19+1,30=4,49m

### **Épaisseur de la paillasse :**

20  $\frac{L}{30} \le e_p \le \frac{L}{20}$  $\frac{L}{20} \le e_p \le$ 30  $P = 20$  $\frac{4.49}{30} \le e_p \le \frac{4.49}{20}$ 4,49

 $\frac{44,96 \text{cm}}{6 \text{cm}} \le \frac{e_p}{22,45 \text{cm}}$ .

On prend une épaisseur **ep = 20cm**.

### **2-Détermination des charges et surcharges :**

Les dimensions des marches étant très faible par rapport à la portée de la paillasse nous pourrons admettre que leur poids est uniformément reparti sur la paillasse, le calcul alors se fait pour une bande de 1 ml de largeur de projection horizontale et d'une longueur

L = 2,70 + 1,30 = 4,00m et considérant une partie simplement appuyée en flexion simple

### **a-Charges permanentes**

### **Le palier :**

### **Poids des revêtements**

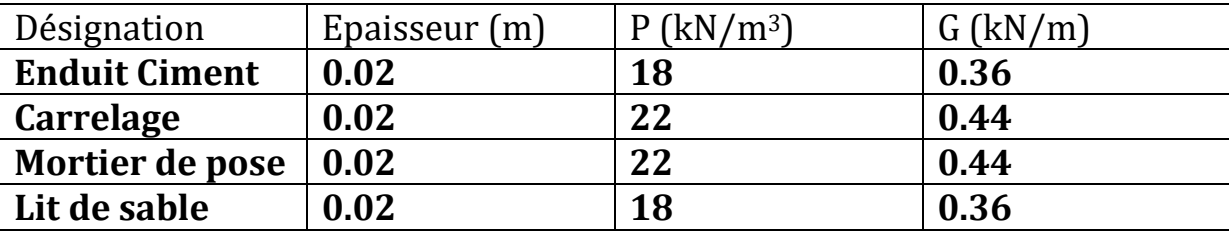

Poids propre de palier : G=25 × 0.2× 1= **5 KN /ml**

 $G<sub>P total</sub> = 5 + 1.6 = 6.6$  KN/ml

### **Volée :**

Poids propre de la paillasse :

 $G_{\text{pail}} = \frac{25 \times 0.2}{\text{g} \cdot \text{g} \cdot \text{g} \cdot \text{g} \cdot \text{g}}$  $\frac{1}{\cos 32.2}$  = 5, 91 KN/ml

Poids de la marche :

Gmarche=  $25 \times \frac{0.17}{2}$  $\frac{1}{2}$  × 1m = 2.125 KN/ml

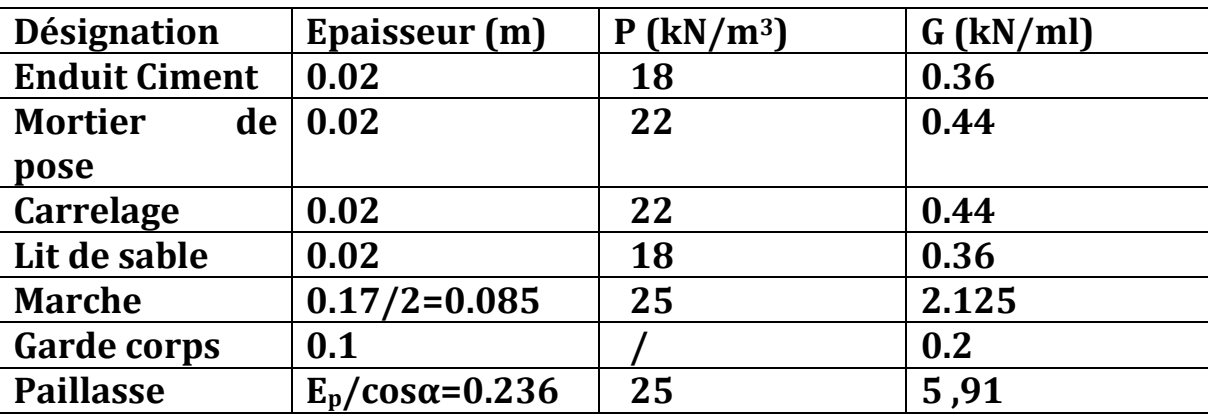

 **Tableau III.4.1 : Charges permanentes de la volée** 

### **GVtotal=9.835kN/ml**

**NB :** 

### $G_{P total} = 6.6$  KN/ml)

### **GPatotal=9.835kN/ml**

#### **b-Les surcharges d'exploitation :**

La surcharge d'exploitation des escaliers donnée par le DTR B.C.2.2 est :  $Q = 2.5 \times 1$  m = 2.5 kN/ml

#### **3- Calcul à l'ELU :**

#### **Combinaison des charges :**

#### **ELU:**  $q_u = (1.35 G + 1.5 Q) \times 1 m$ .

**Palier :**q<sup>u</sup> <sup>p</sup> = (1.35 x 6.6+ 1.5 x 2.5) x 1 m = **12.66KN / ml. Volée :**q<sup>u</sup> <sup>v</sup> = (1.35 x 9 ,835+ 1.5 x 2.5) x 1 m = **17,03KN / ml.**

#### **La charge concentrée :**

#### **ELS:**  $q_S = (G + Q) \times 1$  m.

**Palier**: $q_s^p = (6.6 + 2.5) \times 1 \text{ m} = 9.1 \text{ KN } / \text{ ml}.$ **Volée** :  $q_s v = (9.835 + 2.5) \times 1 m = 12,33$  KN / ml.

#### **Calcule des moments et effort tranchant à l'ELU**

 Pour déterminer les efforts internes dans les escaliers on fera référence aux méthodes de calcul de la RDM :

En prenant l'ensemble (paillasse + paliers) comme une poutre reposant sur deux is simples et en considérant la projection horizontal de la charge (q) sur la appuis simples et en considérant la projection horizontal de la charge (q) sur paillasse d'une portée projetée Lp= 2.7 m.

**NB** : vu que notre 1 er palier de repos n'a que 28 cm de longueur, on adoptera le chargement affecté à la paillasse car il n'existe pas un palier de repos de 28cm.

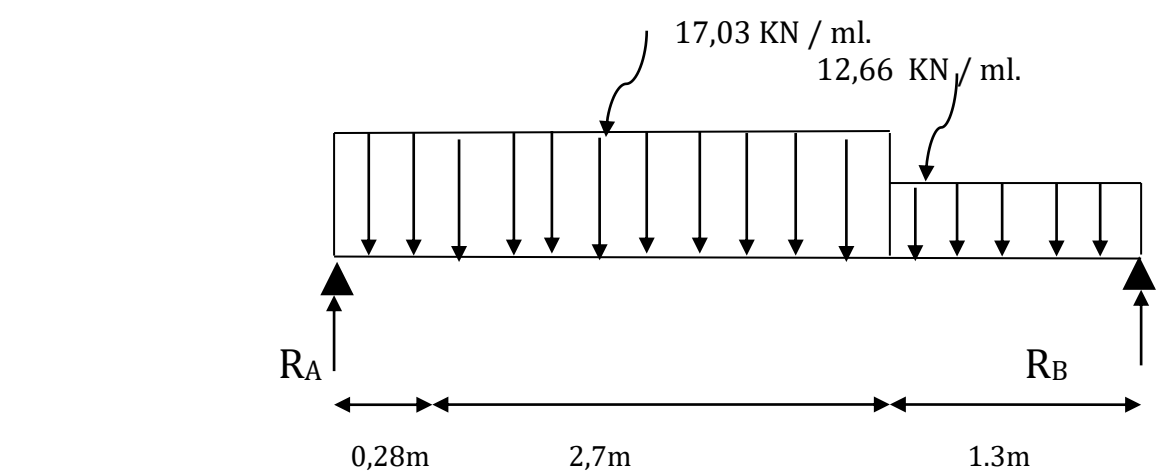

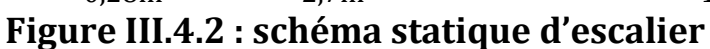

### **Les réactions aux appuis :**

 $\Sigma$  F<sub>y</sub> = 0;  $R_A$  +  $R_B$  -[(17,03 × 2.98) + (12.66 × 1,3)] =0  $\Rightarrow$  R<sub>A</sub>+R<sub>B</sub>= 67,21KN /ml

 $\sum M/A = 0$  $4,28R_{\rm B}$  – 17,03 x 2.98x 1,49– 12,66 x 1,3x3,63 = 0 **RB = 31,62 KN/ml**   $R_A+R_B= 67,21KN/ml$   $\qquad \qquad \boxed{25,21-31,62}$ **RA= 35,59 KN/ml** 

### **Calcul des efforts interns:**

**Tronçon 1**  $0 \le x \le 2,98$  m  $T(x) = 35,59 - 17,03x$  $x = 0$   $T(0) = 35,59$  KN  $x = 2.98$  T (2.98) = -15,15KN

**M** (**x**) = 35, 59**x** – 17, 03 $\frac{x^2}{2}$  $\frac{1}{2}$ 

 $x=0$   $M(0) = 0$  $x= 2,98$  M(2,98) = 30,4KN.m

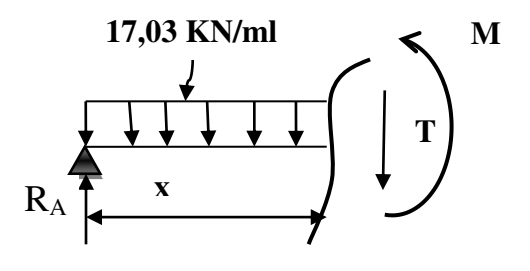

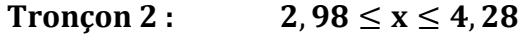

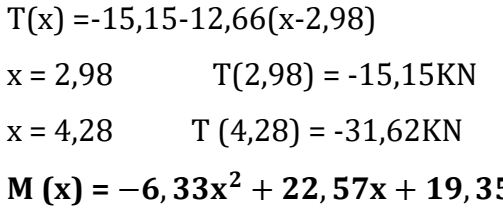

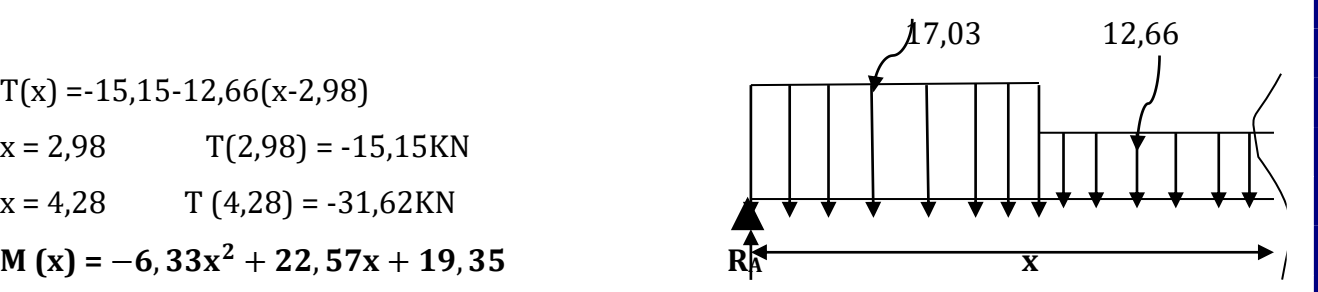

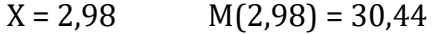

 $X=4,28$  M(4,28)=0KN. m

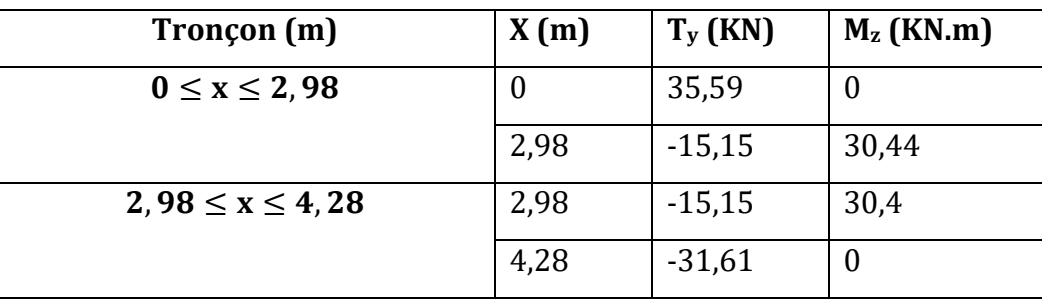

### **Remarque :**

Il faut tenir compte des encastrements partiels aux extrémités, on porte une correction à l'aide des coefficients réducteurs pour le moment maximum aux appuis et en travée.

$$
\frac{d M_{z} (x)}{dx} = 0
$$

 $17,03x - 35,59 = 0$   $X = 2,08m$ Donc : M<sub>z max</sub> =  $35,59x - 17,03\frac{x^2}{2}$  $\frac{1}{2}$   $\frac{1}{2}$ 

 $MA$  appui =  $-0.3 \times 37,18 = -11,15KN.m$ 

MT travée = 0.85 x 37,18 = 31,60KN.m

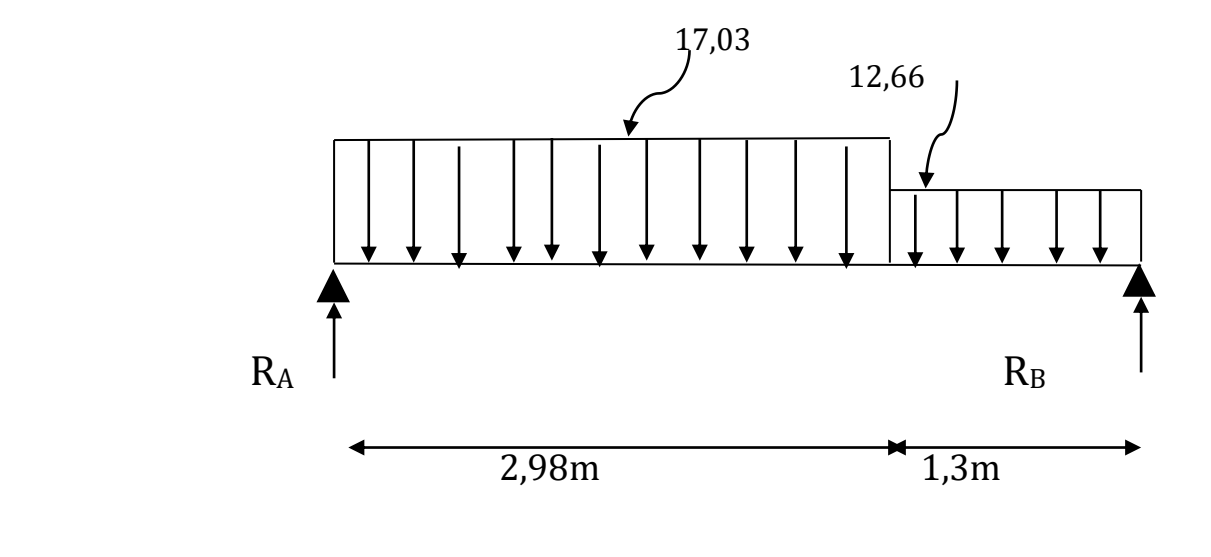

61

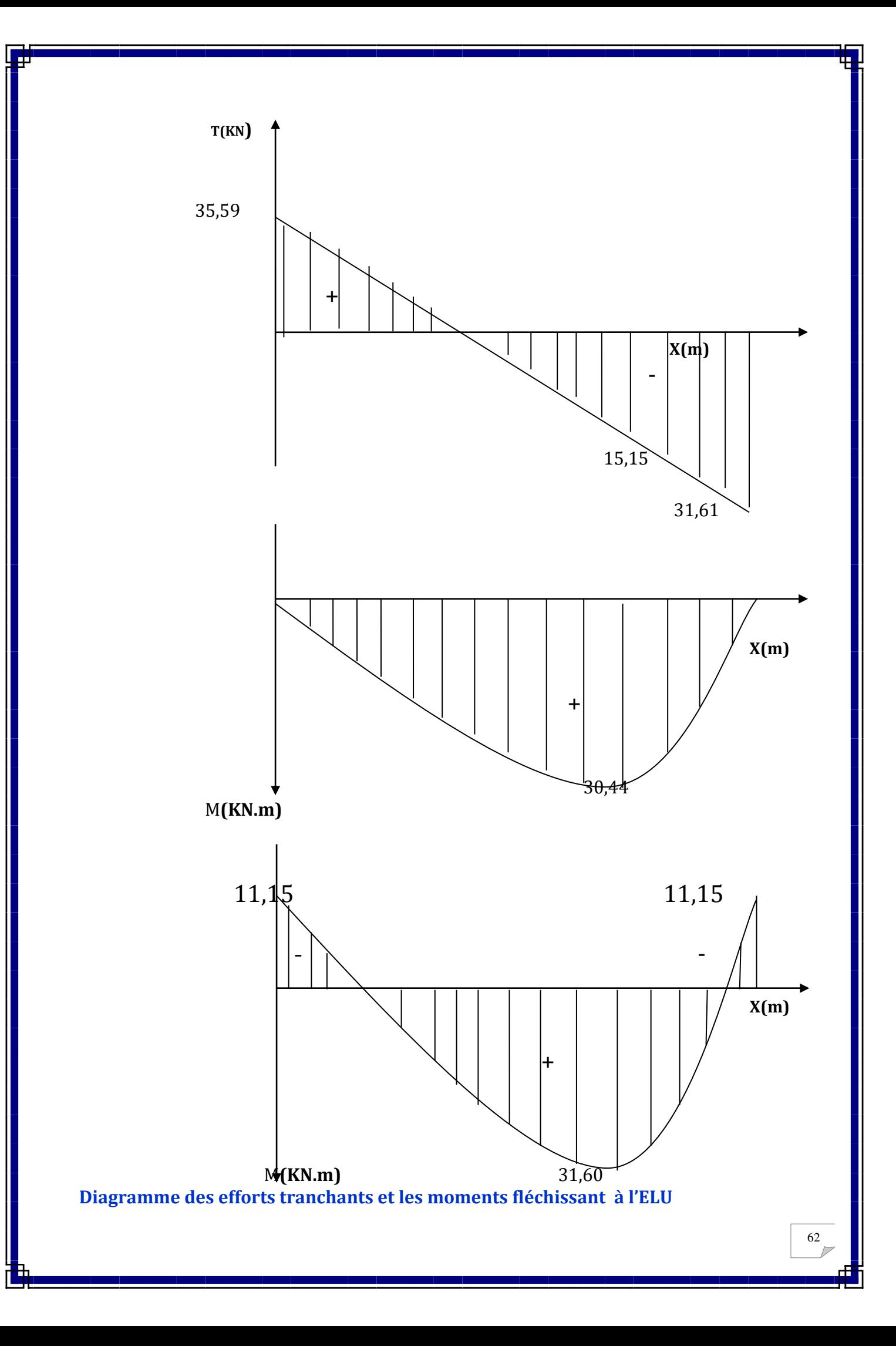
# **.Calcul des armatures :**

Le calcul des armatures sera basé sur le calcul d'une section rectangulaire, soumise à la flexion simple pour une bande de (1m), en utilisant les moments et les efforts calculés précédemment, dont les caractéristiques géométriques sont :  $b = 100$  cm;  $h = 20$ cm;  $c = 3$  cm;  $d = 17$ cm.

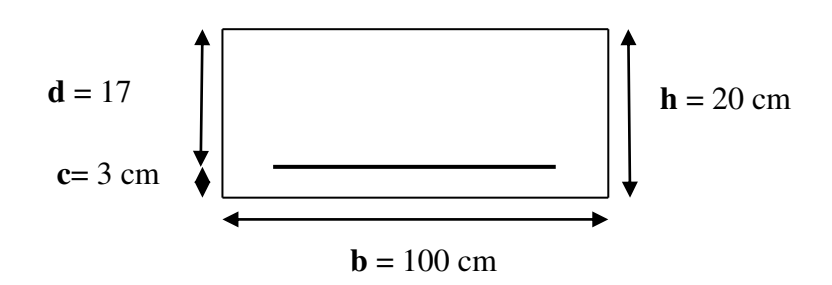

# **a) Aux appuis :**

 **M = 11,15KN.m.** 

**Armatures principales :** 

$$
\mu_{a} = \frac{M_{A}}{b. d^{2}. f_{bc}} = \frac{11,15.10^{3}}{100 \times (17)^{2} \times 14.2} = 0.027
$$
  

$$
\mu_{a} = 0.027 < \mu_{l} = 0.392
$$

$$
\overbrace{\hspace{1.5cm}}\hspace{1.5cm} La section est simplement armée.
$$

 $\mu_a = 0.027$   $\mu_b = 0.987$ 

$$
A_{st} = \frac{M_a}{\beta_1 \cdot d \cdot \sigma_{st}} = \frac{11,15 \times 10^3}{0.987 \times 17 \times 348} = 1,90 \text{cm}^2
$$

 $A_a = 4H A10/ml = 3.14 cm<sup>2</sup>$  avec un espacement de : S<sub>t</sub> = 25 cm.

 **Armatures de répartition :** 

$$
A_r = \frac{Aa}{4} = \frac{3.14}{4} = 0.785 \text{ cm}^2
$$

Soit :  $A_r$  = 4HA8 / ml = 2,01cm<sup>2</sup> ; avec un espacement de S<sub>t</sub> = 25cm

# **En travée :**

**Armatures principales :** 

**Mt= 31,60 KN.m** 

$$
\mu_{\rm t} = \frac{M_{\rm t}}{b.\,\mathrm{d}^2.\,\mathrm{f}_{\mathrm{bu}}} = \frac{31,60 \times 10^3}{100 \times (17)^2 \times 14.2} = 0.077
$$

 $\mu_t = 0.077 < \mu_l = 0.392$   $\longrightarrow$  SA

 $\mu_t = 0.077$   $\beta_1 = 0.964$ 

$$
A_{t} = \frac{M_{t}}{\beta_{1} \cdot d. \sigma_{st}} = \frac{31,60 \times 10^{3}}{0.964 \times 17 \times 348} = 5,54 \text{ cm}^{2}
$$

 $A_t = 5H A 12/m = 5,65 cm<sup>2</sup>$ ; avec un espacement de S<sub>t</sub> = 20cm.

## **Armatures de répartition :**

$$
\triangleright \quad A_r = \frac{At}{4} = \frac{5,65}{4} = 1,41 \text{ cm}^2
$$

Soit :  $A_{rt}$  = 4HA8 / ml = 2,01 cm<sup>2</sup> ; avec un espacement de S<sub>t</sub> = 25cm.

**4- Vérification à l'ELU :** 

# **Condition de non fragilité (BEAL 91 modifié 99 / Art. A.4.2.1):**

$$
A_{\min} = 0.23bd \frac{ft_{28}}{f_e} = 0.23 \times 100 \times 17 \times \frac{2.1}{400} = 2.05 \text{ Cm}^2
$$

## **a) Aux appuis :**

 $A=3.14 \text{cm}^2 > A_{\text{min}} = 2.05 \text{cm}^2$  Condition vérifiée.

# **b) En travées :**

 $A_t = 5.65 \text{cm}^2 > A_{min} = 2.05 \text{cm}^2$   $\qquad \qquad \qquad$   $\qquad \qquad \qquad$   $\qquad \qquad$   $\qquad \qquad$   $\qquad \qquad$   $\qquad \qquad$   $\qquad \qquad$   $\qquad \qquad$   $\qquad \qquad$   $\qquad \qquad$   $\qquad$   $\qquad \qquad$   $\qquad$   $\qquad$   $\qquad$   $\qquad$   $\qquad$   $\qquad$   $\qquad$   $\qquad$   $\qquad$   $\qquad$   $\qquad$   $\qquad$   $\$ 

# **Vérification de la section du béton à l'effort tranchant** (BAEL 91, Art-5.1.2.1) :

# **On doit vérifier que :**  $\tau_u \leq \bar{\tau}_u$

$$
VMax = 35,59KN
$$
  
\n
$$
\tau_u = \frac{VMax}{b \cdot d} = \frac{35590}{1000 \times 170} = 0,2MPa
$$

Fissuration est peu préjudiciable:

$$
\bar{\tau}_{u} = \min\left(0, 2\frac{f_{c28}}{\gamma_b}; 5MPa\right) = 3,33MPa
$$
\n
$$
\tau_{u} = 0,2MPa < \bar{\tau}_{u} = 3,33MPa \longrightarrow \text{condition } v \text{érifiée.}
$$

64

Le béton seul suffit pour reprendre le cisaillement.

# **Influence de l'effort tranchant au niveau des appuis : BAEL 99, Art 5-1-313 Influence sur le béton :**

On doit vérifier que :

$$
V_{u} = \frac{0.4 \times f_{c28} \times a \times b}{\gamma s} \text{ avec : } \mathbf{a} = \mathbf{0.9d}
$$

 $V_u = \frac{V_u}{1.5} = 1020$  KN 5,1  $\frac{0.4 \times 25 \times 10^3 \times 0.9 \times 17 \times 10}{0.4 \times 10^{3} \times 10^{3}}$  $=\frac{0.4\times23\times10^{4} \times 0.9\times17\times1}{0.4\times10^{4} \times 10^{4} \times 10^{4} \times$ 

 $V_u^{\max} = 35,59 < 1020$  *KN* **condition vérifiée** 

## **Influence sur Les armatures:**

Il faut avoir :

$$
A_{b} \ge \frac{1,15}{fe} \times \left( V_{u}^{\max} + \frac{Mb}{0,9 \times d} \right) = \frac{1,15}{400} \times \left( 35,59 + \frac{(-31,60) \times 10^{2}}{0,9 \times 17} \right) = -0,49cm^{2}
$$

 $A_b = 3.14$ cm<sup>2</sup>  $\geq -0.365$ cm<sup>2</sup>  $\geq$ Condition vérifiée

# **Contrainte d'adhérence et d'entrainement des barres :**

La valeur limite de la contrainte d'adhérence pour l'ancrage des armatures est donnée par :

$$
\tau_{se} \leq \overline{\tau_{se}}
$$

**Appui**  Avec :  $\overline{\tau_{se}} = \Psi_s f_{t28} = 1.5 \times 2.1 = 3.15 MPa$  $\Psi_s = 1.5$ : Coefficient scellement HA.  $\sum U_i$  : Somme des périmètres utiles des barres.

$$
\sum U_i = n \times \pi \times \emptyset = 4 \times 3,14 \times 1 = 12,56 \text{ cm}
$$

 $\tau_{se} = \frac{T_{\text{max}}}{0.9 \text{d}\Sigma}$  $0.9$ d $\Sigma$ U<sub>i</sub>  $=\frac{35,59\times10^3}{9.0\times170\times13.56}$  $\frac{1}{0.9 \times 170 \times 12,56 \times 10} = 1,85 MPa$ 

 $\tau_{se} = 1.85 \text{MPa} < \overline{\tau_{sc}} = 3.15 \text{ MPa} \dots \dots \text{...}$  condition est vérifiée. Donc il n y a pas de risque d'entrainement des barres.

**Ancrage des barres aux appuis : (BAEL91 modifié 99, Art A6.1.2.1) :** 

$$
L_{s} = \frac{\varphi \cdot f \cdot \hat{e}}{4\tau_{s}} \qquad \text{Avec}: \ \tau_{se} = 0.6 \times \psi_{s}^{2} \times f_{t} \text{ as } = 0.6 \times 1.5^{2} \times 2.1 = 2.835 \text{ MPa}
$$

$$
L_{\rm s} = \frac{\varphi \times 400}{4x2.835} = 35.27 \varphi cm
$$

# **Appui**  $L_s = 35.27 \times 1 = 35,27 \, \text{cm}$

La longueur de scellement dépasse la largeur de la poutre dans laquelle les barres sont ancrées alors le BAEL admet que l'ancrage d'une barre se termine par un crochet dont la longueur d'ancrage mesurée hors crochet est :

 $L_a = 0.4 L_s$ 

Appui :  $L_a = 0.4 \times 35.27 = 14.11 \text{ cm}$  on prend  $L_a = 15 \text{ cm}$ .

# **Espacement des barres :**

# **Armatures principales**

Aux appuis :  $e = 25$ cm  $\vert$  $\leq$  min {3h, 33cm} = 33cm  $\longrightarrow$  **condition vérifiée.** En travées : e = 20cm

# **Armatures de répartition**

Aux appuis : e = 25cm < Min {4h, 45cm} = 45cm **condition vérifiée.** En travées : e = 25cm

# **5-Calcule des moments et effort tranchant a l'ELS :**

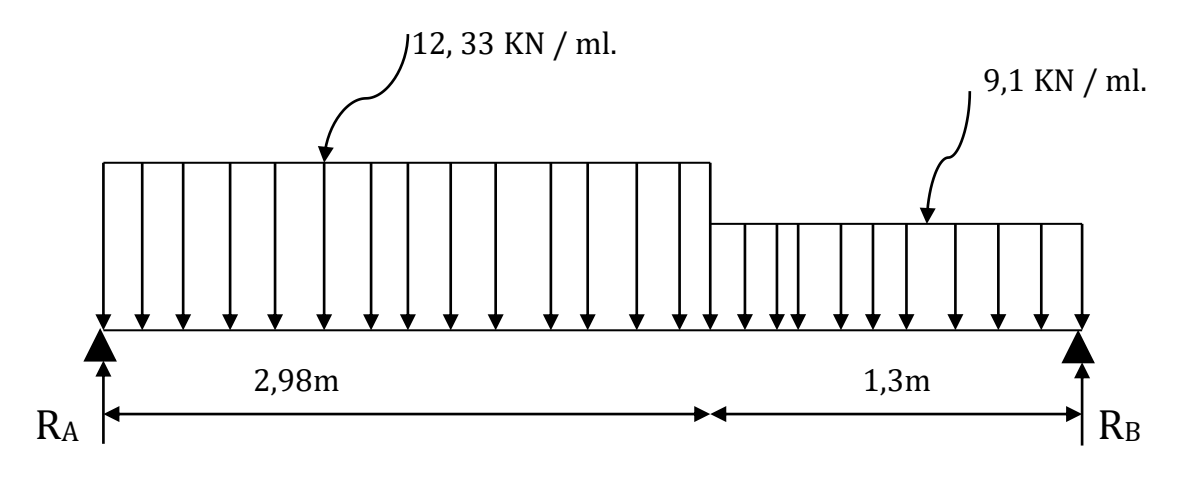

 **Figure III.4.4 : Schéma statique d'escalier a l'ELS.**

# **Les réactions aux appuis :**

**D'après les formules de la RDM :**   $\Sigma$  F = 0  $R_A$  +  $R_B$  = (12,33× 2,98) + (9,1 × 1,3)  $R_A + R_B = 48,57$ KN

 $\sum M/A = 0$  $4,28R_{\rm B} - 12,33x$  2.98x 1,49- 9,1 x 1,3x $\overline{3,63} = 0$ **RB = 22,82 KN/ml**   $R_A + R_B = 48,57KN/ml$   $\longrightarrow$  48,57 – 22,82 **RA= 25,74 KN/ml** 

# **Calcul des efforts interns:**

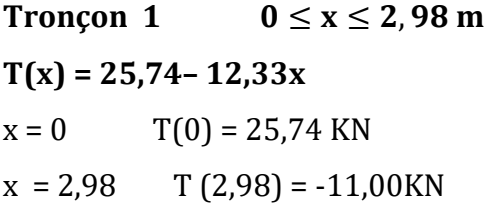

$$
M(x) = 25,74x - 12,33\frac{x^2}{2}
$$

 $x=0$   $M(0) = 0$  $x= 2.98$   $M(2.98) = 21.95$ KN.m

**Tronçon 2 :**  $2,98 \le x \le 4,28$ 

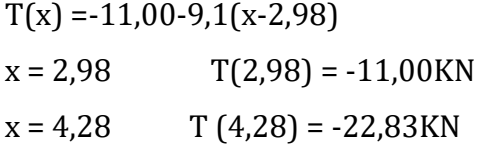

**M** (x) =  $-4$ ,  $55x^2 + 16$ ,  $11x + 14$ , 34 **RA** 

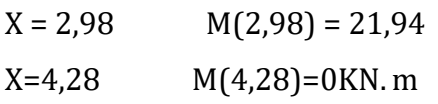

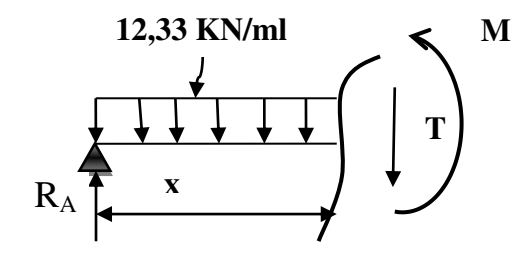

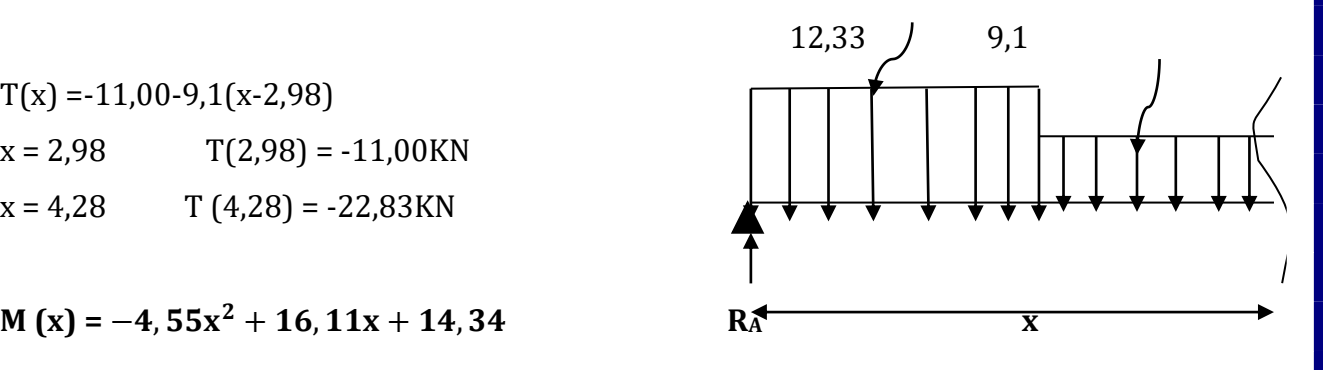

67

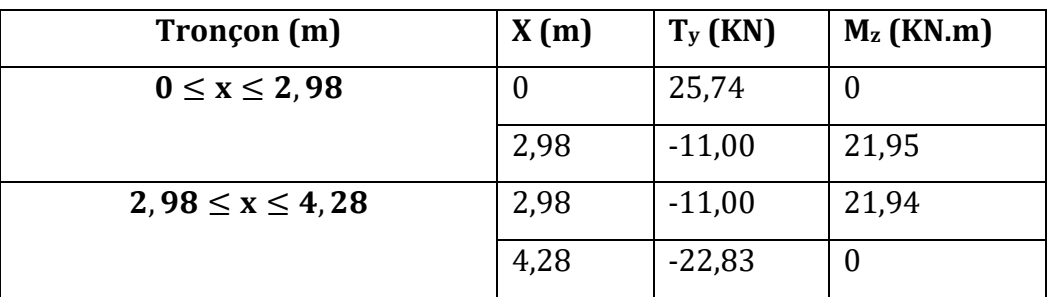

#### **Remarque :**

Il faut tenir compte des encastrements partiels aux extrémités, on porte une correction à l'aide des coefficients réducteurs pour le moment maximum aux appuis et en travée.

 $d M_{\rm z}$  (x)  $\frac{1}{dx} = 0$  $12,33x - 25,74 = 0$   $X = 2,09m$ Donc :  $M_{z \text{ max}} = 25,74x - 12,33 \frac{x^2}{2}$  $\frac{1}{2}$   $\frac{1}{2}$ 

 $M_{A\,appui} = -0.3 \times 26,86 = -8,06$ KN.m MT travée = 0.85 x 26,86 = 22,86KN.m

# **Diagramme des sollicitations à L'ELS:**

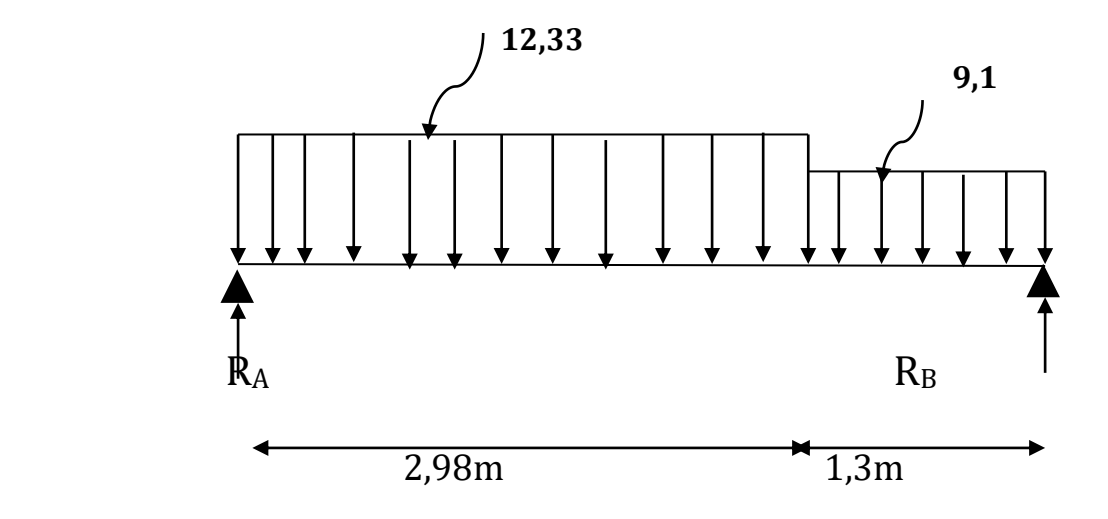

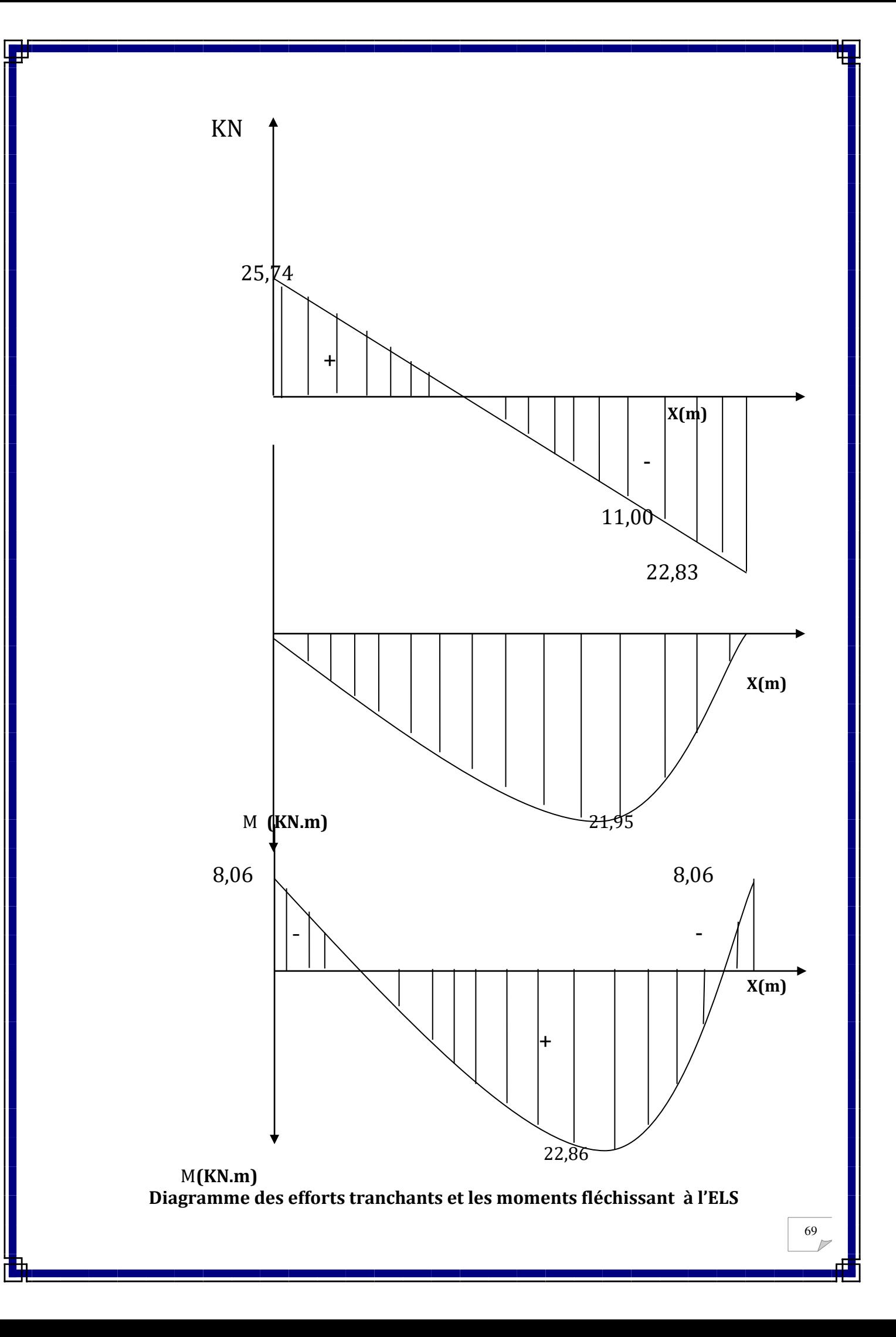

# **6-Vérification à l'ELS.**

Vérification des contraintes: On doit vérifier:  $\sigma_{st} \leq \overline{\sigma_{st}}$ : Dans l'acier

 $\sigma_{bc} \leq \overline{\sigma_{bc}}$ : Dans le béton

$$
\checkmark
$$
 - Aux appuis :

on a :  $\sigma_{st} = \frac{M_{max}^s}{A_a \times B_{1}}$  $\frac{m_{max}}{A_a \times \beta_1 \times d}$ Avec : $A_A = 3.14 \text{ cm}^2$  ;  $M_{max}^s = 8.06 \text{ K}N \text{ m}$  $\beta_1$  est en fonction de :  $\rho_1 = \frac{100 \times A_A}{b \ d}$  $\frac{0 \times A_A}{b \ d} = \frac{100 \times 3,14}{100 \times 17}$  $\frac{1}{100 \times 17} = 0,18$  $\begin{equation} \begin{cases} K_1 = 57{,}46 \ \beta_1 = 0{,}931 \end{cases} \Longrightarrow$ Par interpolation à partir des tableaux, à l'ELS.  $\sigma_{st} = \frac{8.06 \times 10^3}{0.931 \times 17 \times 3}$  $\frac{8,80 \times 10}{0.931 \times 17 \times 3.14} = 162,18MPa$  $\bar{\sigma}_{st} = \frac{f_e}{v_s}$  $\frac{f_e}{\gamma_s} = \frac{400}{1,15}$  $\frac{1}{1,15} = 348 \, MPa$  $\sigma_{st} = 162{,}18$  MPa  $< \bar{\sigma}_{st} = 348$  MPa  $\rightarrow$  La Condition est vérifiée

**Vérification de la contrainte dans le béton.** 

$$
\overline{\sigma_{bc}} = 0.6 \times f_{C28} = 0.6 \times 25 = 15 \, MPa
$$
  
\n
$$
\sigma_{bc} = K \times \sigma_{st} \quad \text{Avec}: K = \frac{1}{K_1} = \frac{1}{57,46} = 0.017
$$
  
\n
$$
\sigma_{bc} = 0.017 \times 162,18 = 2,75 MPa
$$

 $\checkmark$  σ<sub>bc</sub> = 2,75 MPa <  $\overline{\sigma_{bc}}$  = 15 MPa → Condition est vérifiée.

# - **En travée :**

 $\checkmark$  Vérification de la contrainte dans les aciers

on a :  $\sigma_{st} = \frac{M_{max}^t}{A_t \times B_t}$  $A_t \times \beta_1 \times d$ Avec :  $A_t = 5.65$  cm<sup>2</sup> ;  $M_t = 22.86$  KN. m  $\beta_1$  est en fonction de :  $\rho_1 = \frac{100 \times A_t}{b \, d}$  $\frac{0 \times A_t}{b \, d} = \frac{100 \times 5,65}{100 \times 17}$  $\frac{1}{100 \times 17} = 0.333$ 

$$
\begin{cases}\nK_1 = 40,56 \\
(\beta_1 = 0,910)\n\end{cases}
$$
\n⇒  $\lambda$  partir des tableaux, à l'ELS.  
\n
$$
\begin{cases}\n\sigma_{st} = \frac{22,86 \times 10^3}{0,910 \times 17 \times 5,65} = 261,54MPa \\
\sigma_{st} = \frac{fe}{\gamma_s} = \frac{400}{1,15} = 348 MPa\n\end{cases}
$$
\n $\sigma_{st} = 261,54 MPa < \overline{\sigma}_{st} = 348 MPa \rightarrow$ Condition est vérifiée.

Vérification de la contrainte dans le béton**.**

 $\sigma_{bc} = 0.6 \times f_{c28} = 0.6 \times 25 = 15 \, MPa$  $\sigma_{bc} = K \times \sigma_{st}$  Avec :  $K = \frac{1}{K_1} = \frac{1}{40.5}$  $\frac{1}{40,56} = 0,024$  $\sigma_{bc} = 0.024 \times 261.54 = 6.27 MPa.$ 

✓  $\sigma_{bc} = 6.27 MPa < \overline{\sigma_{bc}} = 15 MPa$  → Condition est vérifiée.

# 1. Etat limite d'ouverture des fissures :

Nous avons une fissuration peu préjudiciable ⇒ aucune vérification n'est nécessaire 2. Vérification de la flèche (Etat limite de déformation) (Art B.6.8.424 BAEL 91 modifiée

99).

On doit vérifier que :

$$
\begin{cases}\n\frac{h}{l} \ge \frac{1}{16} \dots \dots \dots (1) \\
\frac{h}{l} \ge \frac{Mt}{10 M_{0s}} \dots \dots \dots (2) \\
\frac{A}{b \cdot d} \le \frac{4}{f_e} \dots \dots \dots \dots (3)\n\end{cases}
$$

AN:  
\n
$$
\frac{h}{l} = \frac{0.2}{4.49} = 0,044 < \frac{1}{16} = 0,0625 \rightarrow Condition n'est pas vérifie.
$$

► Calculate  
\n
$$
f = \frac{5}{384} \frac{q_s l^2}{E_v l} \le \bar{f} = \frac{1}{500}
$$
 Avec:  $q_s = 12,33$  KN/ml  
\n $E_v = 3700 \sqrt[3]{f_{C28}} = 3700 \sqrt[3]{25} = 10818,86$  MPa  
\nI : moment d'inertie de la section homogénésée  
\n $I = \frac{b}{3} (V_1^3 + V_2^3) + 15 \times A_t (V_2 + C)^2$   
\n $V_1 = \frac{S_{xx}}{B_0}$ ; S\_{xx}: Moment statique  
\n $S_{xx} = \frac{bh^2}{2} + 15 \times A_t \times d = \frac{100 \times 20^2}{2} + 15 \times 5,65 \times 17 = 21440,75$  cm<sup>3</sup>  
\nBo : surface de la section homogène  
\n $B_0 = b \times h + 15A_t = (100 \times 20) + 15 \times 5,65 = 2084,75$  cm<sup>2</sup>  
\n $V_1 = \frac{S_{xx}}{B_0} = \frac{21440,75}{2084,75} = 10,28$  cm  
\n $V_2 = h - V_1 = 20 - 10,28 = 9,72$  cm  
\n $I = \frac{100}{3} (10,28^3 + 9,72^3) + 15 \times 5,65 \times (9,72 + 3)^2 = 80535,88$  cm<sup>4</sup>  
\n $f = \frac{5}{384} \frac{12,33 \times 4,49^2 \times 10^3}{10818,86 \times 10^6 \times 80535,88 \times 10^{-8}} = 0,000074$  m = 0.001cm

 $\bar{f} = \frac{449}{500}$  $\frac{1}{500} = 0.89 \text{cm}$  $f = 0.001 < \overline{f} == 0.89 \rightarrow$  Condition vérifiée.

# **Conclusion:**

 Suite aux différents calculs et vérifications effectués, nous adoptons pour le ferraillage des planchers en corps creux celui adopté précédemment **:**

**Aux appuis :** 

**-Armatures principale:4HA10 avec un espacement de 25 cm - Armatures de répartition:4HA8 avec un espacement de 225cm** 

 **EN travée :** 

**-Armatures principale:5HA10 avec un espacement de 20 cm - Armatures de répartition:4HA8 avec un espacement de 25cm** 

## **III-5-LA POUTRE PALIERE**

C'est un élément secondaire de section rectangulaire *(b x h)*, avec une portée de*320cm*, reposant sur deux appuis (partiellement encastrée dans les poteaux). Elle est destinée à supporter son poids propre, la réaction de la paillasse, celle du palier et le poids du mur de dessus.

# **1-pré-dimensionnement**

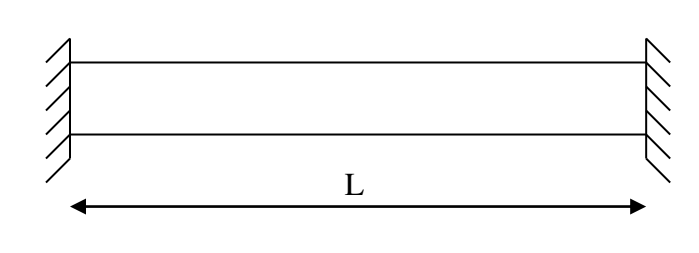

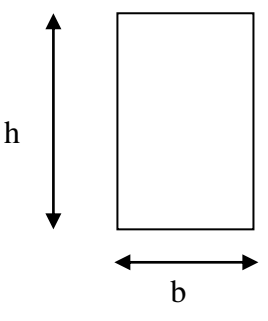

**Figu.V.1** Schéma de la poutre palière.

 $\frac{L}{15} \le h \le \frac{L}{10}$ 

 $0.4h \leq b \leq 0.7h$ 

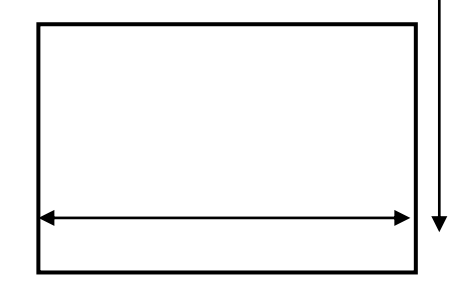

Avec :

h : hauteur de la poutre.

b : largeur de la poutre.

L : portée maximale entre nus d'appuis dans le sens considéré .

Le coffrage minimum des poutres est donné par la formule suivante :

 $b \geq 20$ cm  $h \ge 30$ cm  $\Big|$  ……….. RPA (Art 7.5.1)

 $h / b \le 4$ 

Alors nous avons pour une longueur de L= 3,25m

 Avec : L : est la portée libre de la plus grande travée dans le sens considéré L = 325-30= **295 cm.** Hauteur de la Ppal  $19,66$ ≤ ht ≤ 29,5cm **Nous prendrons :**  $h_t = 30$  **cm.** 

**Fig.V.2** section de la poutre palière

Largeur de la Ppal  $12 \le b \le 21$  cm

#### **Nous prendrons pour plus de sécurité: b = 20**

On opte pour le dimensionnement suivant qui a été constater auparavant dans le chapitre précédent: -La portée max=325 cm

-La largeur: b=20 cm

-La hauteur: h=30 cm

-L'encrage c=c'=3 cm

-La hauteur utile: d=27 cm

## **2-Evaluation des charges et surcharges**

Les charges permanentes :

Poids propre de la poutre : 0,20 x 0,30 x 25 =1,5KN/ml Poids du mur (double cloison) : 2,36 x 1m=2,36KN/ml Réaction du palier à l'ELU : Ru = 35,59 kN *Réaction du palier à l'ELS : Rs = 25,74kN*

*La surcharge d'exploitation :*

Q=2,5 x 1 m=2,5 KN/ml.

# **3-Calcul à L'ELU**

## *a-Combinaisons de charges :*

 $-ELU$ :  $q_u = 1,35$  G + Ru = 1,35 x (1,5+2,36) + 35,59=40,8 KN/ml.

**b-Calcul des efforts internes :** 

**Moment isostatique :**<br> $M_u = M_u^{max} = \frac{q_u \times 1^2}{8} = \frac{40.8 \times (3.25)^2}{8} = 53.86$  KN m.

**Effort tranchant :**<br>  $T_u = T_u^{max} = \frac{q_u \times 1}{2} = \frac{40.8 \times 3.25}{2} = 66.3 \text{KN}.$ 

En tenant compte de l'effort de semi encastrement on aura :

 $M_{\text{max}}^{\text{A}} = -0.3 M_{\text{max}} = -0.3 \times 53.86 = -16.16 \text{ KN.m}$ <br> $M_{\text{max}}^{\text{t}} = 0.85 M_{\text{max}} = 0.85 \times 53.86 = 45.78 \text{ KN.m}$ 

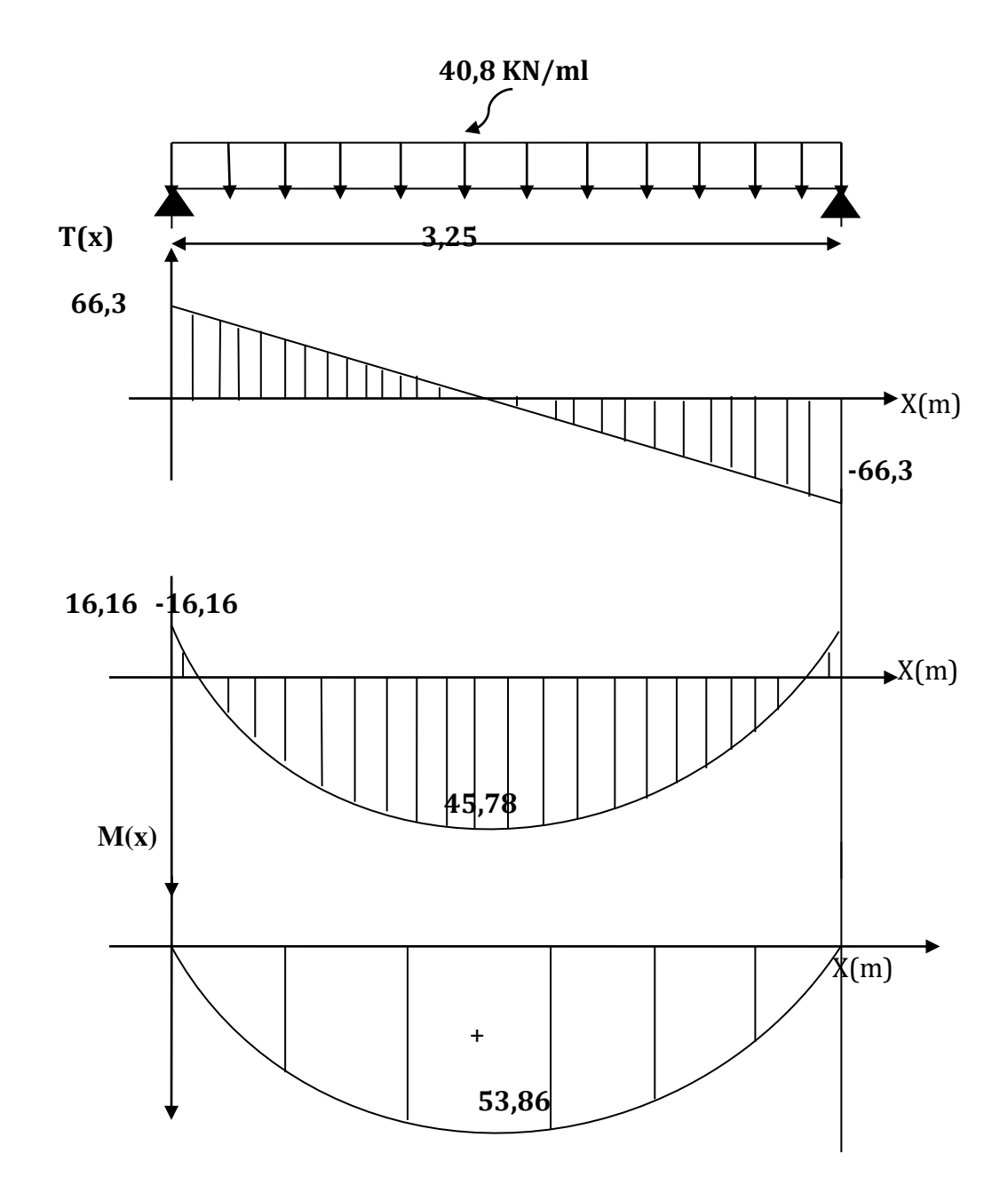

# **c-Diagrammes des efforts internes à l'ELU**

 **figV-3.Diagrammes des efforts internes à l'ELU**

#### **d-Ferraillage à ELU :**

**\*Armatures principales (longitudinal) :** 

**En travée :** 

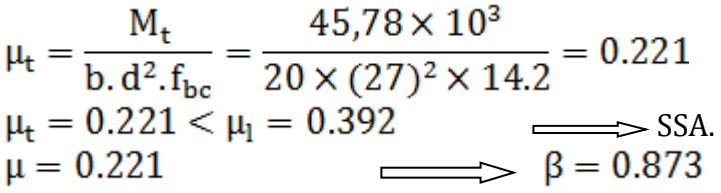

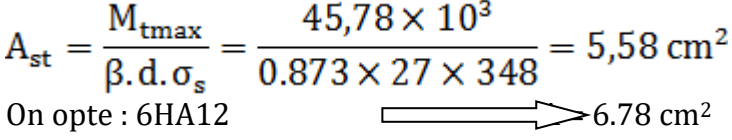

Aux appuis :<br>  $\mu_a = \frac{M_a}{b. d^2.f_{bu}} = \frac{16,16 \times 10^3}{20 \times (27)^2 \times 14.2} = 0.078$  $\mu_a = 0.078 < \mu_l = 0.392$  SSA.<br>  $\mu_a = 0.078$   $\beta = 0.959$  SSA.<br>  $A_{st} = \frac{M_a}{\beta. d. \sigma_s} = \frac{16,16 \times 10^3}{0.959 \times 27 \times 348} = 1,79 \text{ cm}^2$ On opte pour :  $3H A10$   $A = 2.35$  cm<sup>2</sup>

 **\*Diamètre des armatures transversales (Art A.7.2 BAEL 91 modifiée 99).** 

On a: 
$$
\emptyset_t \leq min\left(\frac{h}{35} : \emptyset_{lmax} : \frac{b}{10}\right)
$$

Avec:

$$
\phi_{l \text{ max}} : \text{Diamètre maximal des armatures longitudinales}
$$
\n
$$
\phi_{t} = \min\left(\frac{300}{35} : 16 : \frac{200}{10}\right) = \min(8.6 : 16 : 20) \implies \emptyset = 8.6 \text{ mm} = 0.86 \text{ cm}
$$

On opte pour une section d'armature  $2HA8 \Rightarrow A_{\text{adop}} = 1.00 \text{ cm}^2$ .

Les armatures transversales seront réalisées par un étrier et un cadre en Ø8.

## **\*Espacement des barres**

L'espacement maximum entre les armatures transversales est de

$$
\begin{cases}\nS_t \le \min\left(\frac{h}{4}; 12\varphi; 30\text{cm}\right) & \longrightarrow & \text{en zone nodale} \\
S_t \le \frac{h}{2} & \longrightarrow & \text{en zone courante}\n\end{cases}
$$

Avec :

 $\phi$ l : est le plus petit diamètre utilisé pour les armatures longitudinales

Les premières armatures transversales doivent être disposée à 7cm au plus du nu de l'appui ou de l'encastrement

 $S_t \le \min(7, 5; 12; 30cm)$   $S_t = 7cm$  ..........en zone nodale.

 $S_t \leq 30/2 = 15$ cm  $S_t = 15$ cm  $...$ en zone courante.

# **e-Vérification a l'ELU**

Les vérifications a effectuée sont les suivantes :

**Condition de non fragilité (Art-A-4.2, 1 BAEL)** 

$$
A_{\rm S} \ge A_{\rm min} = 0.23
$$
. b. d  $\frac{f_{\rm t28}}{f_{\rm e}}$  avec  $f_{\rm t28} = 0.6 \times 0.06 f_{\rm c28} = 2.1 \text{MPa}$ 

 $A_S \ge A_{\text{min}} = 0.23 \times 20 \times 27 \times \frac{2.1}{400} = 0.65 \text{cm}^2$ 

**En travée :** 

 $A_t = 6.78 \text{cm}^2 > A_{\text{min}} = 0.65 \text{cm}^2$   $\longrightarrow$  condition vérifiée

**Aux appuis :** 

$$
A_a = 2.35 \text{ cm}^2 > A_{\text{min}} = 0.65 \text{ cm}^2 \longrightarrow \text{ condition } \text{veinfinite}
$$

**Vérification aux cisaillements (Art 5.1.211 BAEL 91 modifiée 99).** 

**On doit vérifier que :**  $\tau_u \leq \tau_u$ 

*Avec*  $T_{\text{max}} = 66.3$  KN.

$$
\begin{cases}\n\overline{\tau_u} = \min\left(0.15 \frac{f_{\text{C2B}}}{v \text{b}} : 4 \text{ MPa}\right) = \min(2.5 \text{ MPa} : 5 \text{ MPa}) = 2.5 \text{ MPa.} \\
\tau_u = \frac{T_{\text{max}}}{\text{b.d}} = \frac{66.3 \times 10^3}{200 \times 270} = 1.22 \text{ MPa.} \\
\sqrt{\tau_u} = 1.22 \text{ MPa} < \overline{\tau_u} = 2.5 \text{ MPa} \Rightarrow \text{Condition}\n\end{cases}
$$

**Vérification d'adhérence et d'entrainement des barres(Art 6.1.3 BAEL 91 modifiée 99).**

**On doit vérifier que** :  $\tau_{se} \leq \tau_{se} = \Psi_s$  f<sub>t28</sub>

*AN:*  $\tau_{se} = \Psi_s$  f<sub>t28</sub>=1,5×2,1=3,15 MPa

Page **76** sur **10**

Avec: Ys : Coefficient de scellement

$$
\Psi_{s} = \begin{cases} .5 & \text{pour les Hautes adhérences} \\ 1 & \text{pour les ronds lisses} \end{cases}
$$

 $e^{t}$ :<br>**T**<sub>se</sub>= $\frac{1}{0.9d \sum u_i}$ 

Avec *:*  $\Sigma$  u<sub>i</sub> : somme de périmètres utiles de barres.

*AN:* **En travée :**   $\sum U_i = n \times \pi \times \emptyset = 3 \times 3,14 \times 1,2 = 11,30$ mm.  $\tau_{\text{se}} = \frac{66,3 \times 10^8}{0.9 \times 113 \times 270} = 0,24$ <br>  $\checkmark \tau_{\text{se}} = 0,24 \text{ MPa} < \overline{\tau_{\text{se}}} = 3,15 \text{ MPa} \to \text{Condition } \text{veitificé}$ 

**Aux appuis :**   $\sum U_i = n \times \pi \times \emptyset = 3 \times 3,14 \times 1,4 = 13,18$  mm.  $\frac{1}{\tau_{\text{se}}}$  =  $\frac{66,3 \times 10^8}{0.9 \times 131,8 \times 270}$  = 2,07MPa.<br>
✓  $\tau_{\text{se}}$  = 2; 07 MPa <  $\overline{\tau_{\text{se}}}$  = 3,15 MPa → Condition vérifiée.

Donc Il n'ya pas de risque d'entrainement des barres, donc les armatures transversales ne sont pas nécessaires.

**Influence de l'effort tranchant.**

**\*Sur les aciers (Art A5.1.312 BAEL 91 modifiée 99).** 

**On doit vérifier que :** Ast  $\geq$  Amin =  $(T_{\text{max}} - \frac{M_{\text{max}}^2}{0.9 \text{ d}}) \times \frac{v_5}{f}$ Amin =  $(66.3 - \frac{16.16}{0.9 \times 0.27}) \times \frac{1.15}{400} = -0.057 \text{cm}^2$ 

**→**  $A_{\text{ct}} = 4.62 > A = -0.057 \text{cm}^2 \rightarrow$ Condition vérifiée; Les armatures calculées **sont suffisants.** 

**\*Sur le béton (BAEL91/99 Art A 5.1.313).**

On doit vérifier que :  $\frac{2 \text{ T}_{\text{max}}}{0.9 \text{ b}_0 \text{ d}} \leq \frac{0.8 \text{ f}_{c28}}{v_{\text{h}}}$ Avec :<br>  $T \leq \frac{0.8 \times 0.9}{2} \frac{f_{\text{C28}} b_0 d}{\gamma_b} = 0.36 \frac{f_{\text{C28}} b d}{\gamma_b} = \frac{0.36 \times 25 \times 20 \times 27}{1.5} 10^{-1} = 324 \text{ KN.}$  $T_{\text{max}} = 66,3 \text{KN} < T = 324 \text{KN} \rightarrow \text{Condition}$  vérifiée.

**Ancrage des armatures (Art 6.1.22 BAEL 91 modifiée 99).** 

On :a  $l_s = \frac{v_{1s}}{4 \pi r}$ Avec:

Page **77** sur **10**

AN:  $l_s = \frac{400 \times 1.6}{4 \times 2.835} = 56,44$  cm -La langueur mesurée hors crochets est au moins égale  $0.4 l_s$  pour les aciers HA  $l_{\text{ad}} = 0.4 L_{\text{s}} = 0.4 \times 56.44 = 22.57 \text{cm}$ On prend  $ls = 20$  cm

**Espacement des barres : (Art 7-5-2-2/RPA 99 version 2003)** 

- *En zone nodale :*   $S_t \leq \min\left\{\frac{H}{4}; 12\phi\right\} = \min(7.5 \text{cm}; 12 \text{ cm}) = 7.5 \text{ cm}$  $\checkmark$  on opte pour  $S_t = 7$  cm.

- *En zone courante :*   $S_t \leq \frac{H}{2} = \frac{30}{2} = 15$  cm,  $\checkmark$  on opte pour  $S_t = 15$  cm.

#### **Remarque :**

Les premières armatures transversales doivent être disposées à 5 cm au plus de nu de l'appui ou de l'encastrement.

## **4-Calcul à l'ELS** :

**a-Combinaisons de charges :** 

 $-ELS: q_s = G + Rs = (1,5+2,36) + 25,74=29,6$  KN/ml.

**b-Calcul des efforts internes :** 

**Moment isostatique :**<br> $M_g = M_g^{max} = \frac{q_g \times 1^2}{8} = \frac{29.6 \times (3.25)^2}{8} = 39.08$  KN m.

**Effort tranchant :**<br>  $T_s = T_s^{max} = \frac{q_s \times 1}{2} = \frac{29.6 \times 3.25}{2} = 48.1$ KN.

En tenant compte de l'effort de semi encastrement on aura :

 $M_{\text{max}}^{\text{A}} = -0.3 M_{\text{max}} = -0.3 \times 39.08 = -11.72 \text{ KN.m}$ <br>  $M_{\text{max}}^{\text{t}} = 0.85 M_{\text{max}} = 0.85 \times 39.08 = 33.22 \text{KN.m}$ 

# **c-Diagrammes des efforts internes**

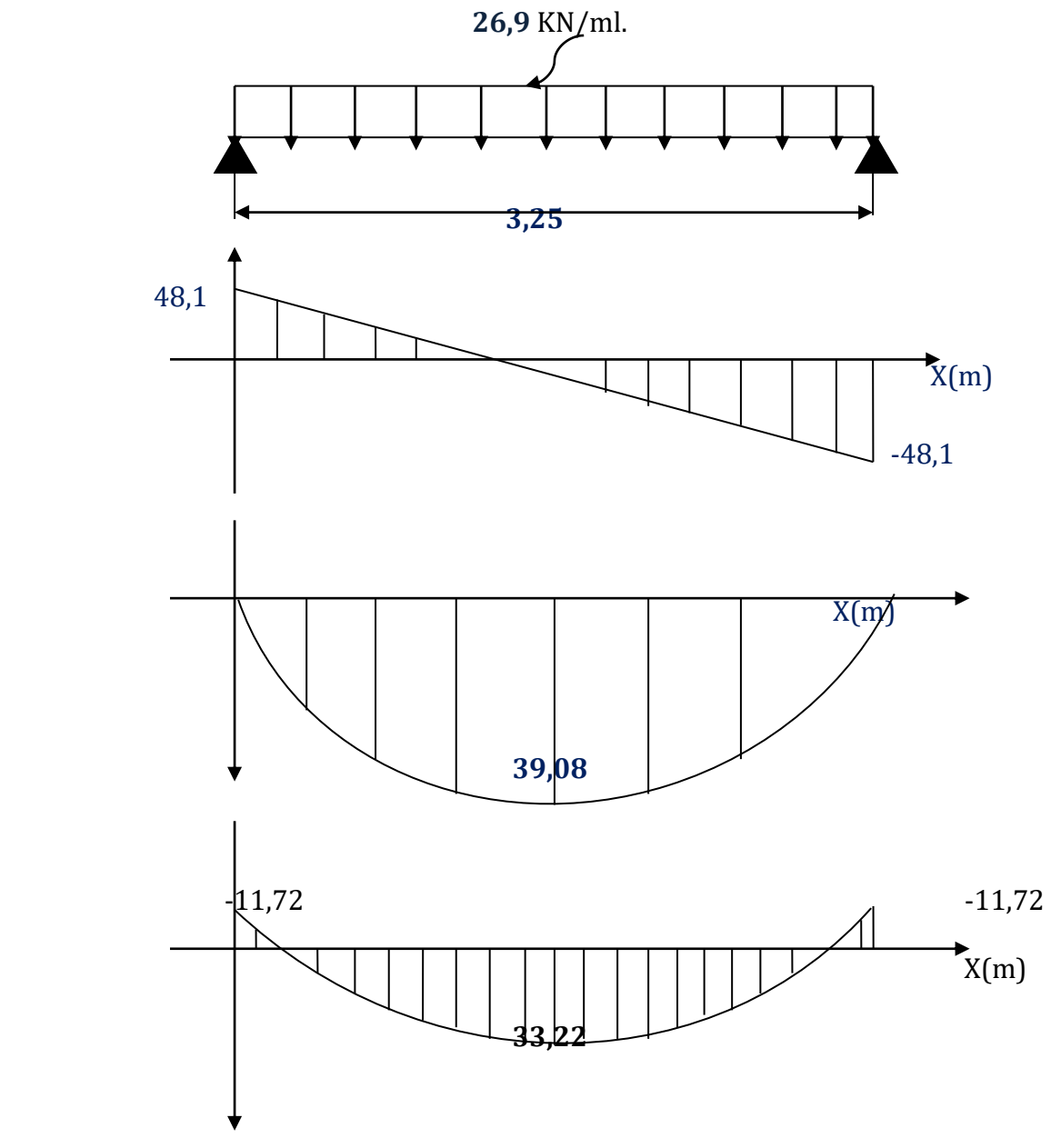

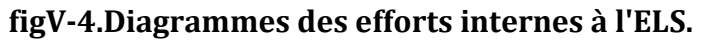

# **d-Vérification à l'ELS**

# **Vérification des contraintes:**

**On doit vérifier:**  $\sigma_{st} \leq \overline{\sigma_{st}}$ : Dans l'acier

 $\sigma_{bc} \leq \overline{\sigma_{bc}}$  : Dans le béton **- Aux appuis :**  Vérification de la contrainte dans les aciers on a :  $\sigma_{st} = \frac{M_{max}^s}{A_a \times \beta_1 \times d}$ 

Avec  $A_A = 2.35$  cm<sup>2</sup>; est en fonction de :  ${K_1 = 34,50 \choose \beta_1 = 0,899}$   $\Rightarrow$  Par interpolation à partir des tableaux, à l'ELS.  $\overline{\phantom{a}}$  $\sigma_{st}$  = 205,46 MPa  $<$   $\bar{\sigma}_{st}$  = 348 MPa  $\rightarrow$  La Condition est vérifiée.

**Vérification de la contrainte dans le béton.** 

 $\overline{\sigma_{bc}}$  = 0,6 × f<sub>C28</sub> = 0,6 × 25 = 15 MPa<br>  $\sigma_{bc}$  = K ×  $\sigma_{st}$  Avec : K =  $\frac{1}{K_1}$  =  $\frac{1}{34,50}$  = 0,029

 $\sigma_{bc} = 0.029 \times 205.46 = 5.95 MPa$ 

 $\sigma_{bc}$  = 5,95 MPa <  $\overline{\sigma_{bc}}$  = 15 MPa  $\rightarrow$  Condition est vérifiée.

#### **En travée :**

**Vérification de la contrainte dans les aciers** 

on a : Avec  $A_t = 6.78$  cm<sup>2</sup>, Est en fonction de :

 $\begin{cases} K_1 = 17,89 \\ \beta_1 = 0,848 \end{cases} \Rightarrow \lambda$  partir des tableaux, à l'ELS. ľ  $\checkmark$   $\sigma_{\rm st}$  = 213,9 MPa  $<$   $\bar{\sigma}_{\rm st}$  = 348 MPa  $\to$  Condition est vérifiée.  $\checkmark$ 

**Vérification de la contrainte dans le béton.** 

$$
\overline{\sigma_{bc}} = 0.6 \times f_{C28} = 0.6 \times 25 = 15 \text{ MPa}
$$
\n
$$
\sigma_{bc} = K \times \sigma_{st} \text{ Ave: } K = \frac{1}{K_1} = \frac{1}{17,89} = 0.06
$$
\n
$$
\sigma_{bc} = 0.06 \times 213.9 = 12,83 \text{ MPa}
$$
\n
$$
\sigma_{bc} = 12,83 \text{ MPa} < \overline{\sigma_{bc}} = 15 \text{ MPa} \rightarrow \text{Condition est vérifiée.}
$$

Page **80** sur **10**

**Vérification de la flèche (Etat limite de déformation) (Art B.6.8.424 BAEL 91 modifiée 99).** 

**On doit vérifier que :**

$$
\begin{cases}\n\frac{n}{l} \geq \frac{1}{16} \dots \dots \dots (1) \\
\frac{h}{l} \leq \frac{Mt}{10 M_{0s}} \dots \dots \dots (2) \\
\frac{A}{b \cdot d} \leq \frac{4.2}{f_s} \dots \dots \dots (3)\n\end{cases}
$$

 Condition vérifiée. Condition vérifiée. Condition vérifiée.

# **donc la flèche n'est pas vérifier**

**e-Calcul de la flèche** 

 $f = \frac{5}{384} \frac{q_s l^2}{E_v I} \le \overline{f} = \frac{1}{500}$  Avec  $q_s = 29,6 \text{KN/ml}$  $E_v = 3700\sqrt[3]{f_{C28}} = 3700\sqrt[3]{25} = 10818,86MPa$ I : moment d'inertie de la section homogénéisée

$$
I = \frac{b}{3} (V_1^3 + V_2^3) + 15 \times A_t (V_2 + C)^2
$$
  
\n
$$
V_1 = \frac{s_{xx}}{B_0}; \quad S_{xx}:\text{Moment static} =
$$
  
\n
$$
S_{xx} = \frac{bh^2}{2} + 15 \times A_t \times d = \frac{20 \times 30^2}{2} + 15 \times 6,78 \times 27 = 11745,9 \text{cm}^3
$$
  
\nBo: surface de la section homogène  
\n
$$
B_0 = b \times h + 15A_t = (20 \times 30) + 15 \times 6,78 = 701,7 \text{cm}^2
$$
  
\n
$$
V_1 = \frac{S_{xx}}{B_0} = \frac{11745,9}{701,7} = 16,73 \text{cm}
$$
  
\n
$$
V_2 = h - V_1 = 30 - 16,73 = 13,27 \text{cm}
$$
  
\n
$$
I = \frac{100}{3} (16,73^3 + 13,27^3) + 15 \times 6,78 \times (13,27 + 3)^2 = 262554,66 \text{cm}^4
$$
  
\n
$$
f = \frac{5}{384,10818,86 \times 10^6 \times 262554,66 \times 10^{-8}} = 0,00014 \text{ m} = 0.014 \text{cm}
$$
  
\n
$$
\bar{f} = \frac{325}{500} = 0.65 \text{cm}
$$
  
\n
$$
f = 0.014 \text{cm} < \bar{f} = 0.65 \text{cm} \rightarrow \text{Condition}\ \text{vein}\ \text{fe}
$$

**\*Etat limite d'ouverture des fissures :**  Nous avons une fissuration peu préjudiciable ⇒ aucune vérification n'est nécessaire

# **III-6:Calcul des planchers en corps creux**

# **1-Introduction**

La structure comporte des planchers en corps creux (20+4), dont les poutrelles sont préfabriquées, disposées suivant le sens transversal et sur lesquelles repose le corps creux. Sauf les loggias et la salle machine, qui sont en dalle pleine.

Les planchers en corps creux sont constitués de :

- $\checkmark$  Nervure appelé poutrelle de section en Té, elle assure la fonction de portance.
- $\checkmark$  a: distance entre axe des poutrelles est de 65cm.
- $\checkmark$  Remplissage en corps creux, utilisé comme coffrage perdu et comme isolant phonique Sa dimension est de 20cm.
- Une dalle de compression en béton de Ͷcm d'épaisseur, elle est armée d'un quadrillage d'armature de nuance (fe520) ayant pour but :
	- Limiter les risques de fissuration par retrait
	- Résister aux efforts de charge appliquée sur les surfaces réduites

Nous avons à étudier le plancher le plus sollicité qui est celui de l'étage courant.

Les dimensions des mailles ne doivent pas dépasser les normes données par le (BAEL91/Art B.6.8, 423) qui sont les suivantes :

20 cm pour les armatures perpendiculaires aux poutrelles. 30 cm pour les armatures parallèles aux poutrelles.

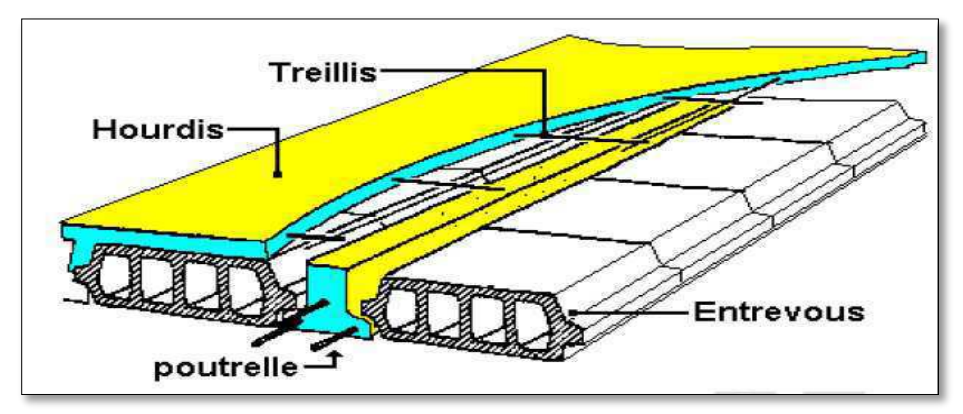

**Figure III-6-1:Coupe verticale d'un plancher en corps creux.**

Le calcul sera fait pour deux éléments :

- Les poutrelles
- La dalle de compression

#### **2-Etude et ferraillage de la dalle de compression :**

#### **a)Armatures perpendiculaires aux poutrelles**

On a la distance entre axes des poutrelles compris entre 50cm et 80cm

 $(50 \le L = 65 \text{cm} \le 80 \text{cm})$ ,

Donc:

 $A\perp = \frac{4 \times L}{f}$  $f_{\rm e}$  $=\frac{4 \times 65}{530}$  $\frac{\times 65}{520} = 0,5cm^2/ml$ 

L : distance entre axe des poutrelles (50 cm  $\leq$  L  $\leq$  80 cm). Soit :

 $A = 5T5 = 0.98cm^2/ml$ 

Avec :

**e = 15 cm**

 **b-Armatures parallèles aux poutrelles.**   $A_{\parallel} \geq \frac{A_{\perp}}{2}$  $\mathbf{z}$ 

AN:  $A_{\parallel} \geq \frac{A_{\perp}}{2}$  $\frac{A_1}{2} = \frac{0.98}{2}$  $\frac{1}{2}$  = 0,49 cm<sup>2</sup> *N*ous adopterons la même section que précédemment, soit **:**  A⁄⁄*=***5T5=0,98cm2,**

Avec un espacement  $S_{\rm t} = 15$  cm

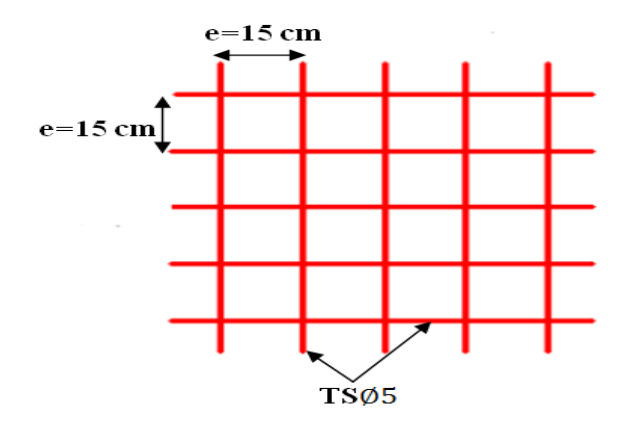

**Figure. III-6-2: Schéma du treillis soudé** 

## **3-Etude des poutrelles**

#### **a-Etude de la poutrelle :**

Les poutrelles sont sollicitées par une charge uniformément repartie et le calcule se fait en deux étapes à savoir avant coulage de la dalle de compression et après coulage de la

dalle de compression. **b-Disposition des poutrelles :**

La disposition des poutrelles se fait suivant deux caractères :

**Critère de la petite portée :**

Les poutrelles sont disposées parallèlement à la petite portée.

**Critère de la continuité :**

Si les deux sens ont les mêmes dimensions, alors les poutrelles sont disposées parallèlement aux sens de plus grand nombre d'appuis.

Les poutrelles sont calculées comme des poutres ont Té, les règles **BAEL91** préconise que la largeur **b1** de la dalle de compression à prendre en compte dans chaque cotés d'une nervure, est limitée par la plus faible des valeurs suivantes :

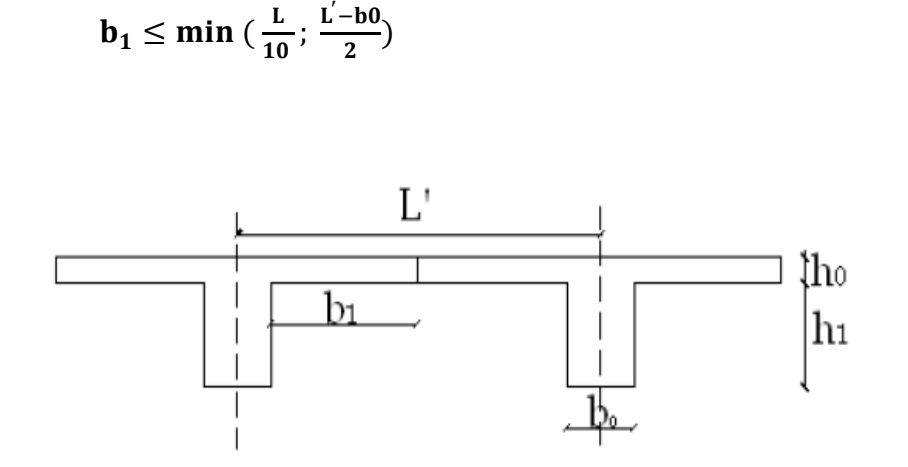

**Fig.III.6.3 Coupe vertical d'une poutrelle.**

Avec:

- $b_0$ : Largeur de la nervure  $b_0 = 12$  cm.
- L': Distance entre axes des poutrelles L'=65 cm
- $L:$  Longueur de la plus grande travéeL = 5,48m.
- h<sub>0</sub>: épaisseur de la dalle de compression h<sub>0</sub> = 4cm.
- $\bullet$  h<sub>1</sub>: épaisseur du corps creux h<sub>1</sub>=24 cm

 $\underline{AN}$ : $b_1 \leq \min \left( \frac{548}{10} ; \frac{65-12}{2} \right)$  $\frac{12}{2}$ =min (54,8 cm; 26,5 cm)=26,5 cm  $\checkmark$  On prend :  $\mathbf{b}_1 = 26, 5 \text{ cm}$  $b = 2b_1 + b_0 = 2 \times 26.5 + 0.12 = 65$  cm  $\rightarrow$  condition vérifier.

## **c-Calcul des poutrelles.**

Le calcul des poutrelles se fera pour une bande de **1m** et sur deux étapes :

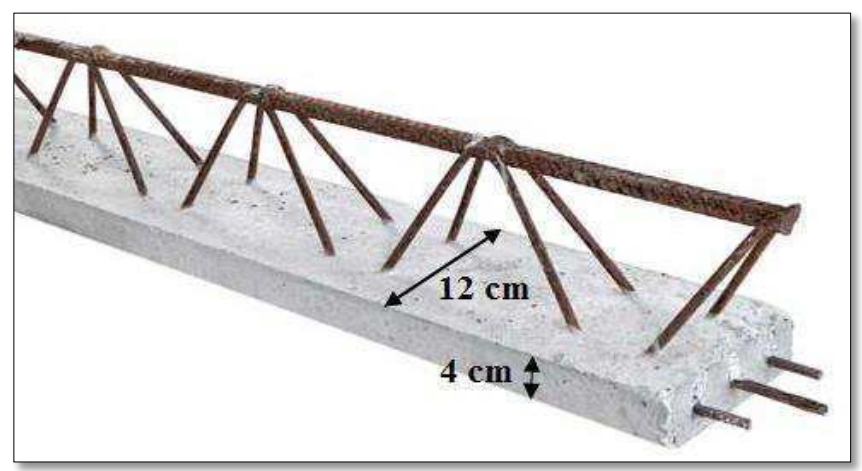

**Figure III-6-4: Image correspond à une poutrelle.** 

# **Etape 1 : Avant le coulage**

Avant le coulage de la dalle de compression les poutrelles sont considérées comme étant simplement appuyées à ces deux extrémités, et soumises aux charges suivantes :

- poids propre de la poutrelle :  $25 \times 0.12 \times 0.04 = 0.12$ KN/ml
- poids propre du corps creux :  $0.65 \times 0.95 = 0.62$ KN/ml
- surcharge Q due au poids propre de l'ouvrier :  $Q = 1$ KN/ml

# **Combinaison des charges :**

**A l'ELU :**

$$
q_u = 1.35 \text{ G} + 1.5 \text{ Q} = 1.35 \times 0.74 + 1.5 \times 1 = 2.5 \text{ KN/ml}
$$

**A l'ELS** 

$$
Q_s = G + Q = (0.12 + 0.62) + 1.5 \times 1 = 2.24
$$
KN/ml

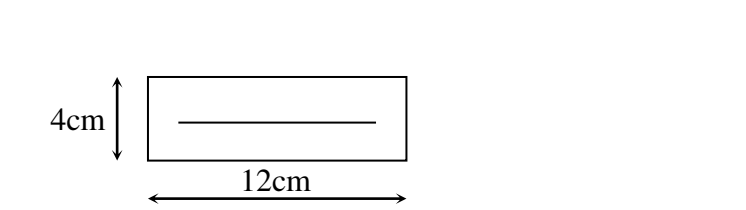

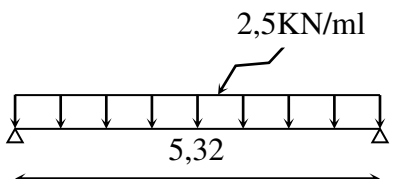

**Fig.III.6.5section transversale de la poutrelle Fig.III.6.6Schéma statique de la poutrelle**

#### **Calcul de moment en travée :**

$$
M_t = q_u \frac{1^2}{8} = 2.5 \times \frac{5.48^2}{8} = 9.38
$$
 KN m.

**Calcul effort tranchant** :

Tu =  $q_u \frac{L}{2}$  $\frac{L}{2}$  = 2,5  $\times \frac{5,48}{2}$  = 6,85KN m.

 **Ferraillage de la poutrelle :** Soit :  $c = 2$  cm  $d = h - c = 4 - 2 = 2cm$   $f<sub>hu</sub> = 14.2 MPa$ .

 $\mu_b = \frac{M_u}{b.d^2.f}$ b.d<sup>2</sup>. $f_{\mathsf{bu}}$  $= \frac{9,38 \times 10^6}{120 \times 30^2 \times 10^5}$  $\frac{9,30 \times 10}{120 \times 20^2 \times 14,2} = 13,76 > 0,392$ 

# $\mu_b > \mu_l = 0.392 \longrightarrow$  La section est doublement armée

La section de la poutrelle est petite, car on ne peut pas placer la totalité des armatures tendues et comprimées obtenues par le calcul. On prévoit alors des était intermédiaires pour l'aider à supporter les charges qu'elles lui sont appliquées, et de manière à ce que les armatures comprimées ne seront pas utiles.

#### **Etape2 : Après coulage de la dalle de compression**

La poutrelle sera calculée comme une poutre en T reposant sur plusieurs appuis. Les charges et surcharges seront considérées uniformément réparties sur l'ensemble des poutrelles.

#### **Charges et surcharges :**

Nous considérons pour nos calculs le plancher qui présente le cas le plus défavorable ; le plus chargé. Dans notre cas les planchers d'étage commercial

La dalle supporte : Poids propre du plancher :  $G = 5.40 \times 0.65 = 3.51$  KN/ml Surcharge d'exploitation (plancher commercial) :  $Q = 4 \times 0.65 = 2.6$  KN/ml

## **combinaison d'actions :**

À l'ELU : qu = 1,35 G + 1,5 Q =8,63KN/ml.  $\hat{A}$  l'ELS : qs = G + Q = 6,11KN/ml.

#### **Choix de la méthode :**

Les efforts interne sont déterminer, Selon le type de plancher, à l'aide des méthodes suivants :

-Méthode forfaitaire.

-Méthode de Caquot.

-Méthode des trois moments

#### **Méthode forfaitaire :**

#### **Vérification des conditions d'application de la méthode forfaitaire :**

**Condition 1 :** La valeur de la surcharge d'exploitation des constructions courantes doit être égale au plus à deux fois la charge permanente ou 5KN/m2

$$
Q \leq max\left(2G; 5\frac{KN}{ml}\right)
$$

 $2.G = 2 \times 3.51 = 7.02$  KN/mL  $Q = 4$  KN/ml  $<$  max(7,02 KN/ml; 5 KN/ml)=7,02KN/ml  $\rightarrow$  C.V

#### **Condition 2 :**

Les moments d'inertie des sections transversales sont les mêmes pour les différentes travées

#### **Condition3:**

La fissuration est considérée comme non préjudiciable→Condition vérifiée.

#### **Condition4:**

Le rapport des portées successives doit être compris entre : $\mathbf{0}, \mathbf{8} < \frac{L_i}{L_{i+1}} < 1,25$ .

$$
\frac{L_i}{L_{i+1}} = \frac{2,22}{3,25} = 0,68
$$
\n
$$
\frac{L_i}{L_{i+1}} = \frac{3,25}{548} = 0,593
$$
\n
$$
\frac{L_i}{L_{i+1}} = \frac{5,48}{3,65} = 1,5 \implies \text{Condition non veirfiée.}
$$
\n
$$
\frac{L_i}{L_{i+1}} = \frac{3,65}{3,65} = 1
$$

### **Conclusion :**

Les conditions ne sont pas toutes vérifiées donc la méthode forfaitaire n'est pas applicable, ce qui nous conduit à utiliser la méthode de Caquot

#### **Méthode des trois moments :**

#### **Exposé de la méthode des trois moments :**

C'est un cas particulier de la méthode de force, elle est basée sur l'équilibre des rotations au niveau des appuis intermédiaires. On considère 3 appuis successifs dans une poutre continue, comme système de base, on décompose ce dernier au niveau des appuis intermédiaires pour aboutir à une succession de poutres isostatiques de longueurs respectives  $\ll$   $\mathbf{l_i} \gg$  et  $\ll$   $\mathbf{l_{i+1}} \gg$ .

Chaque travée est étudiée indépendamment.

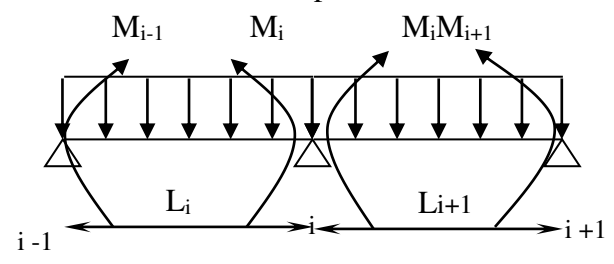

**Figure. III.6.7: diagramme des moments fléchissants** 

Les équations des trois moments donnés par les expressions suivantes :

#### **Aux appuis** :

$$
M_{i-1} \frac{L_i}{I_{i-1}} + 2M_i \left( \frac{L_i}{I_i} + \frac{L_{i+1}}{I_{i+1}} \right) + M_{i+1} \frac{L_{i+1}}{I_{i+1}} = -6E(W_i^g + W_i^d)
$$
  
avec:  

$$
W_i^g = Q_i \frac{L_i^3}{24EI_i}
$$

$$
W_d^i = Q_{i+1} \frac{L_{i+1}^3}{24EI_{i+1}}
$$

 $W_i^g$ ,  $W_i^d$  Respectivement les rotations à gauche et à droit de l'appui i.  $M_{i-1}$ ,  $M_i$ ,  $M_{i+1}$  Sont les moments aux appuis, i-1, i, i+1 respectivement. Li : Portée de la travée à gauche de l'appui 'i'. Li+1 : Portée de la travée à droite de l'appui 'i'

## **En travée :**

 $M(X) = \mu(X) + M_i(1 - \frac{x}{l_i}) + \frac{M_{i+1}}{l_i}x$  $L_i$   $L_i$  Moment à l'abscisse X de travée (i+1).  $\mu(X) = q \cdot \frac{L_{i+1}}{2}$  $\frac{i+1}{2}X-q\frac{X^2}{2}$  $\frac{1}{2}\mu(X)$ : Moment de réduction isostatique.  $M(X)$  prend la valeur maximale quand  $T(X) = 0$  c à d :  $X =$  $\underline{\mu_{i+1}}$  $\mathbf{z}$ +  $M_{i+1} - M_i$  $q_{\cdot}$   $L_{i+1}$ 

### **Effort tranchant :**

$$
T(X) = \frac{dM(X)}{dX} = \frac{qL_{i+1}}{2} - q \cdot X + \frac{M_{i+1} - M_i}{L_{i+1}}
$$

Pour X=i  $T(i) = \frac{q L_{i+1}}{2} + \frac{M_{i+1} - M_i}{L_{i+1}}$  $L_{i+1}$ . Pour X= i+1  $T(i+1) = \frac{-q.L_{i+1}}{2} + \frac{M_{i+1}-M_i}{L_{i+1}}$  $L_{i+1}$ 

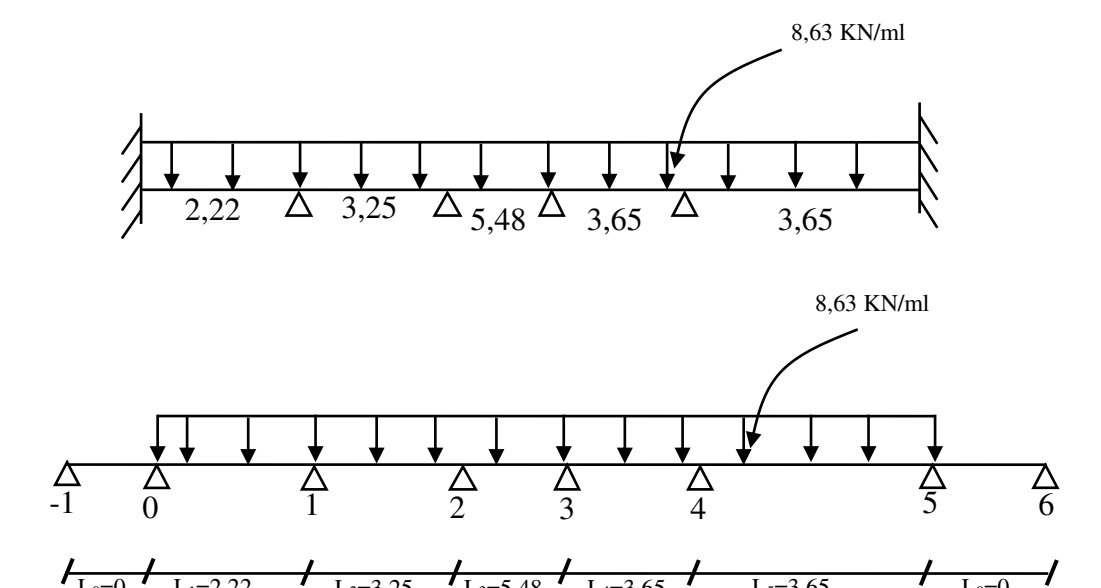

 $L_0$ =0  $L_1$ =2,22  $L_2$ =3,25  $L_3$ =5,48  $L_4$ =3,65  $L_5$ =3,65  $L_0$ =0

# **Calcul des moments aux appuis :**

le degré d'hyperstacité :  $H=6$ Alors on calcul  $M_0$ ,  $M_1$ ,  $M_2$ ,  $M_3$ ,  $M_4$ ,  $M_5$ . Application la méthode des 3 moments :  $M_{i-1}.L_i + 2M_i(L_i + L_{i+1}) + M_{i+1}.L_{i+1} = -6EI(W_i^g + W_i^d).$ Pour :  $i=0$ q

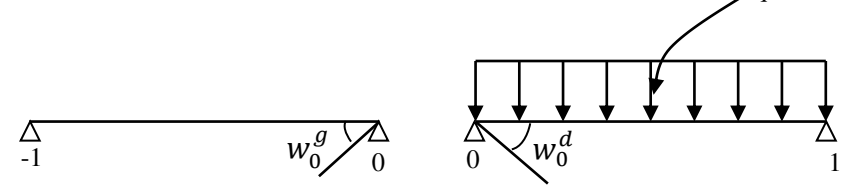

$$
M_{-1}. l_0 + 2M_0(L_0 + L_1) + M_1.L_1 = -6EI(W_i^g + w_i^d).
$$

$$
W_0^g = 0; M_{-1} = 0; L_0 = 0; \quad W_0^d = \frac{q_1 L_1^3}{24E I_1} = \frac{8.63 L_1^3}{24E I_1}
$$

$$
L_1(2M_0 + M_1) = -6EI \frac{8.63 L_1^3}{24EI}
$$

$$
2.22(2M_0 + M_1) = -\frac{8.63.2.22^3}{24}
$$

$$
2M_0 + M_1 = -10.63
$$

L'appui 0 : 2M0+M1= -10,63 ------------------------------------------------------(1)

89

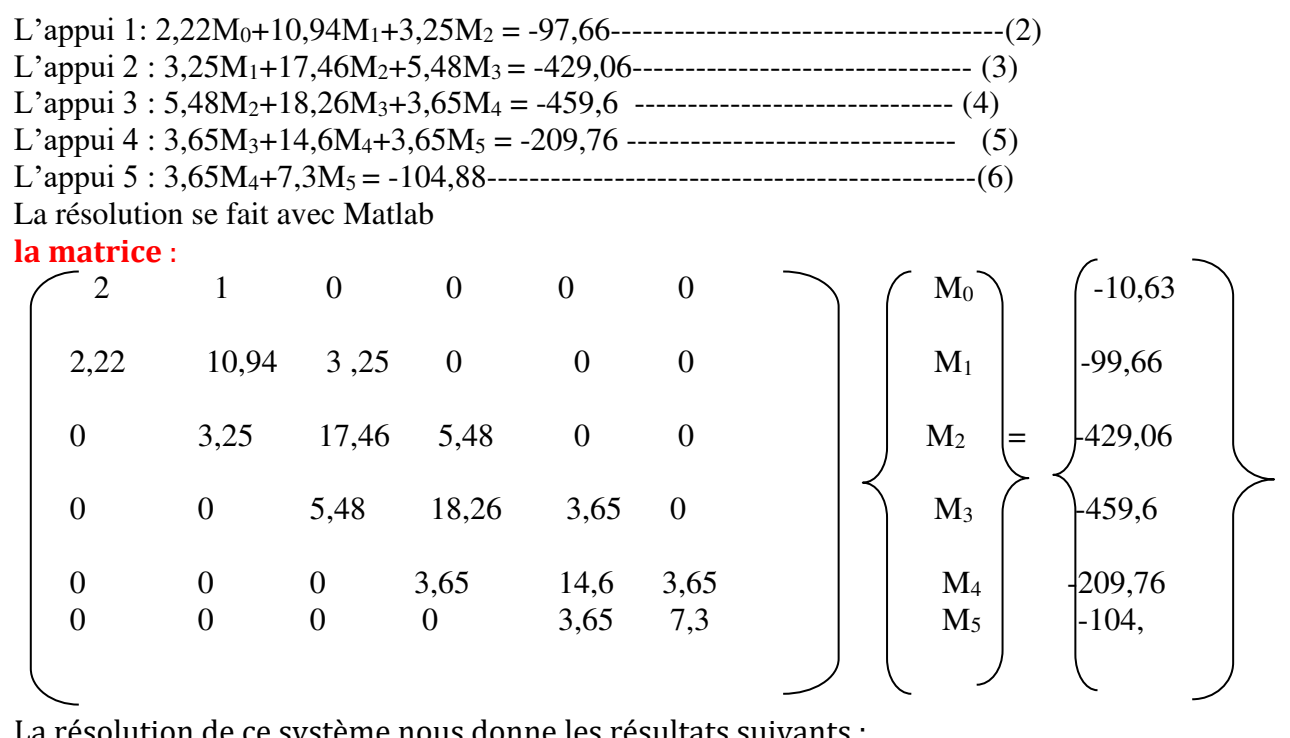

La résolution de ce système nous donne les résultats suivants : M0 = -3,87KN.m M1 = -2,88 KN.m M2**=** -18,31 KN.m  $M_3 = -18,26$  KN.m  $M_4 = -7,10$  KN.m  $M_5 = -10,82$  KN.m

## **Calcul des moments en travée :**

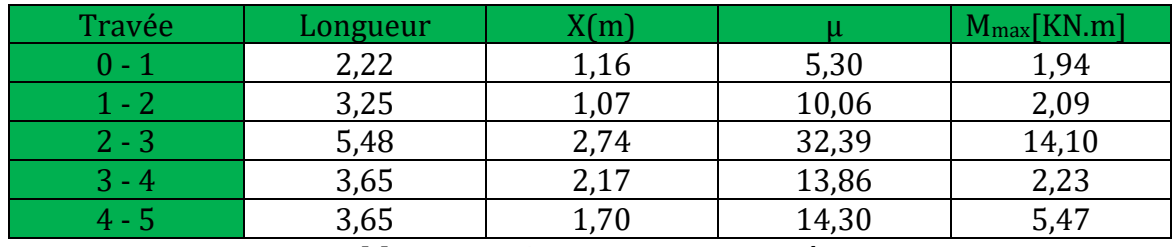

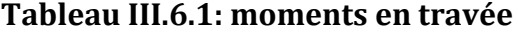

Les moments calculés par la méthode des trois moments sont faits pour un matériau homogène, à cause de la faible résistance à la traction qui peut provoquer la fissuration du béton tendu, nous allons effectuer les corrections suivantes :

-Diminution de 1/3 pour les moments aux appuis

-augmentation de 1/3 pour les moments en travée

# **On aura aux appuis les résultats suivants :**

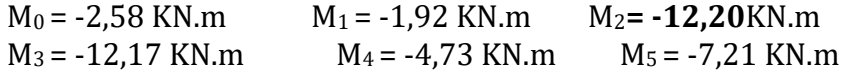

# **En travée :**

Travée 0-1 = 2,58 KN.m Travée 1-2 = 2,78 KN.m Travée 2-3 = 18,8 KN.m Travée 3-4 = 2,97 KN.m

Travée 4-5 = 7,29 KN.m

# **Calcul des efforts tranchant** :

Les résultats obtenus sont récapitulés dans le tableau ci-après :

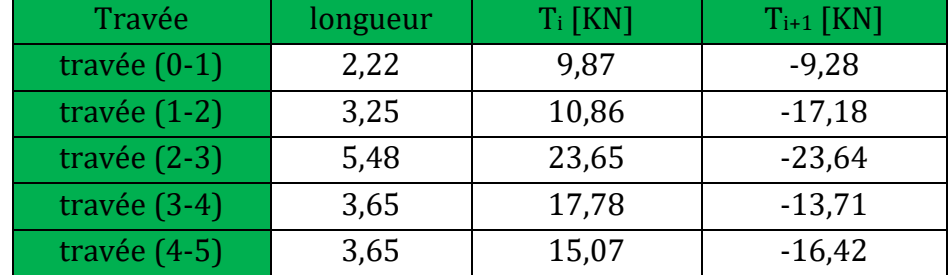

**Tableau III.6.2:** Efforts tranchants

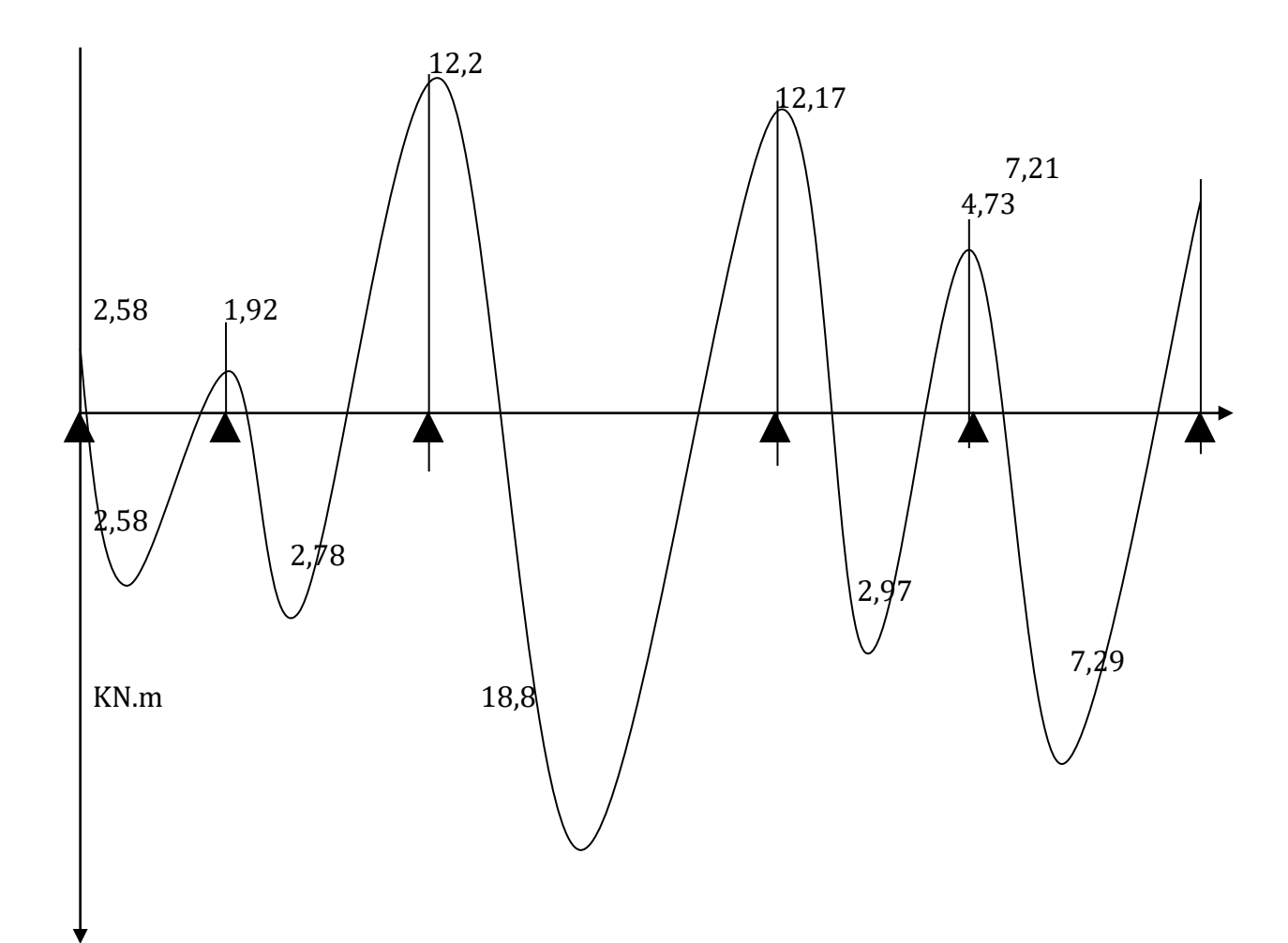

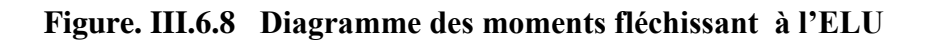

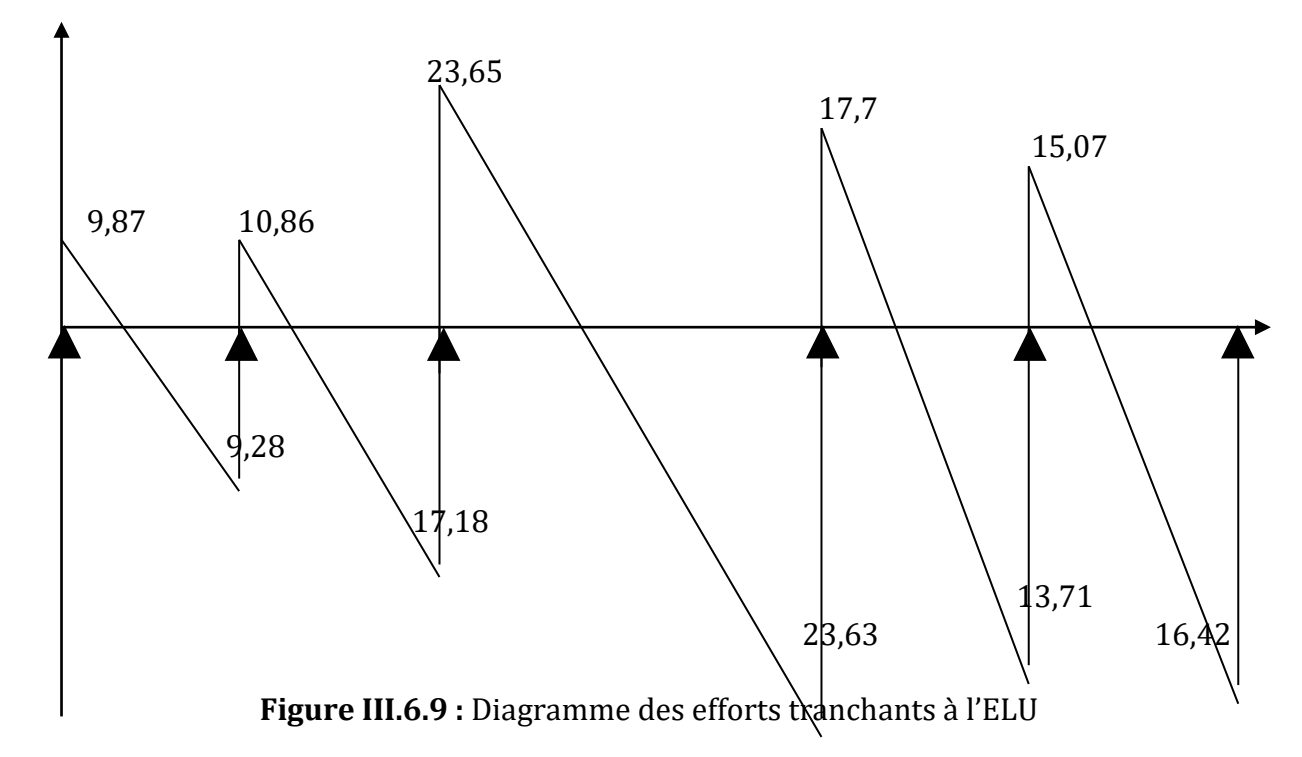

# **1. Ferraillage à l'ELU :**

Le ferraillage se fera à l'ELU avec les moments Max en travées et sur appuis.

Les moments maximaux aux appuis et entravés sont :

 $M_t^{max} = 18,8KN.m$  $M_a^{max} = 12,2KN.m$  $V<sub>u</sub><sup>max</sup> = 23,65KN.m$ b=65cm  $b_0=12cm$  $h_0=4cm$ h=24cm

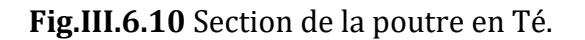

- Position de l'axe neutre :

Si :  $M_T > M_0 \implies$ l'axe neutre est dans la nervure. Si:  $M_T < M_0 \implies$ l'axe neutre est dans la table de compression.

Calculate the 
$$
M_0 = b \times h_0 \left( d - \frac{h_0}{2} \right) f_{bu}
$$
.

AN: 
$$
M_0 = 0.65 \times 0.04 \left( 0.216 - \frac{0.04}{2} \right) 14.2 \times 10^3 = 72.36 \text{ KN m}.
$$

 $M_T = 38,68$  KN  $m < M_0 = 72,36$  KN  $m \Rightarrow L'$  axe neutre est dans la table de compression, le calcul se fera pour une section rectangulaire  $(b \times h) = (65 \times 24)$ 

#### **Calcul des armatures**

**-Calcul des Armatures longitudinales : En travées :** ܯ ͳͺ,ͺܭܰ. ݉ = ܊ ܜۻ ܉ܕ ܋܊܌܊ = ૡ,ૡ× ×,×, = , < Ͳ,͵ͻʹ⟹ **S.S.A** 

$$
\mu_t = 0.043 \xrightarrow{\text{tableau}} \beta = 0.978
$$

$$
A_t = \frac{M_{max}^t}{\beta \ d \ \sigma_{st}} = \frac{18.8 \times 10^3}{0.978 \times 21.6 \times 348} = 2.55 \text{cm}^2
$$

On opte pour une section d'armatures  $\; : \; \; 3HA12 \Rightarrow A_{Ap} = 3,39cm^2.$ 

$$
\text{Aux appuis: } M_{max}^a = 12,2KN.m
$$
\n
$$
\mu_A = \frac{M_u^a}{b \, d^2 f_{bu}} = \frac{12,2 \times 10^3}{65 \times 21,6^2 \times 14.2} = 0.028 < \mu_{id} = 0.392 \implies \text{S.S.A}
$$
\n
$$
\mu_A = 0.028 \xrightarrow{\text{tableau}} \beta = 0,986
$$
\n
$$
A_A = \frac{M_u^a}{\beta \, d \, \sigma_{st}} = \frac{12,2 \times 10^3}{0.986 \times 21,6 \times 348} = 1,64 \, \text{cm}^2
$$
\nOn opte pour une section d'armature: } 2H A 12 \implies A\_{adop} = 2,26 \, \text{cm}^2.

## **-Calcul des Armatures Transversales :**

**Diamètre des armatures transversales (Art A.7.2 BAEL 91 modifiée 99).** 

On a:  $\phi_t \leq \min\left(\frac{h}{35} : \mathbb{Z}_{\text{Imax}} : \frac{b_0}{10}\right)$  $\frac{1}{10}$ Avec:  $\varphi_{l \, max}$ : Diamètre maximal des armatures longitudinales  $\phi_t = min\left(\frac{240}{35} : 16 : \frac{120}{10}\right) = min(6.85 : 16 : 12) \Rightarrow \phi = 6.85 \text{ mm}.$ On opte pour une section d'armature 2*HA*8  $\Rightarrow$   $A_{adop} = 1$ , 00  $cm^2$ .

Les armatures transversales seront réalisées par un étrier en Ø8.

#### **Vérification à l'ELU**

- 1. **Condition de non fragilité du béton de la section minimale (BAEL 91/Art** B.4.2.1)
- **Calcul de la section minimale.**

**On doit vérifier que** :  $A_s \geq A_{\text{min}} = 0.23 \text{bd}$   $\frac{\text{ft28}}{\text{fe}}$ <sub>te</sub>

En travée :

 $A_{\text{st}}^{\text{min}} = \frac{0.23 \times 65 \times 21.6 \times 2.1}{400} = 1.69 \text{ cm}^2.$  $A_{\text{st}}^{\text{min}} = 1.69 \text{cm}^2 < A_{\text{ad}} = 3.39 \text{cm}^2 \implies$ Condition vérifiée.

## **Aux appuis :**

 $A_{\text{st}}^{\text{min}} = \frac{0.23 \times 12 \times 21.6 \times 2.1}{400} = 0.31 \text{ cm}^2.$  $A_{\text{st}}^{\text{min}} = 0.31 \text{ cm}^2 < A_{\text{ad}} = 2.26 \text{ cm}^2 \Rightarrow$  Condition vérifiée.

2. Vérification aux cisaillements (Art 5.1.211 BAEL 91 modifiée 99).

On doit vérifier que :  $\tau_{\mathbf{u}} \leq \overline{\tau}_{\mathbf{u}}$  $Avec: T_{max} = 26,39KN$ .

 $\overline{\tau_{u}} = min\left( 0, 20 \frac{f_{c28}}{y} \right); 5 MPa \right) = min(3,33 MPa ; 5 MPa) = 3,33 MPa.$  $\tau_u =$  $T_{max}$  $b_0d$ =  $23,65 \times 10^3$  $\overline{120 \times 216} = 0,91MPa.$ 

# $\tau_u =$  0, 91 *MPa*  $<$   $\overline{\tau_u}$  = 3, 33 *MPa*  $\Rightarrow$  Condition vérifiée, pas de risque de **cisaillement.**

3. Vérification d'adhérence et d'entrainement des barres (Art 6.1.3 BAEL 91 modifiée 99).

On doit vérifier que :  $\tau_{se} \leq \tau_{se} = \Psi_s$  f<sub>t28</sub>

AN:  $\tau_{\rm se} = \Psi_{\rm s}$  f<sub>t28</sub>=1,5×2,1=3,15 MPa Avec:  $\Psi$ s : Coefficient de scellement

1.5 pour les Hautes adhérences  $\Psi_{\rm s}$  | 1 pour les ronds lisses =

*et*: **se=** ࢛  $0,9d \sum u_i$  Avec :  $\mathbb Z$  u<sub>i</sub> : somme de périmètres utiles de barres. AN:

#### **En travée :**

$$
\sum U_i = n \times \pi \times \emptyset = 3 \times 3,14 \times 12 = 113,04 \text{ mm}.
$$
  
\n
$$
\tau_{se} = \frac{23,65 \times 10^3}{0.9 \times 113,04 \times 216} = 1,07 \text{ MPa}.
$$
  
\n
$$
\tau_{se} = 1,07 \text{ MPa} < \overline{\tau_{se}} = 3,15 \text{ MPa} \rightarrow \text{Condition } \text{veinfinite}.
$$

#### **Aux appuis :**

$$
\sum U_i = n \times \pi \times \emptyset = 2 \times 3,14 \times 12 = 75,36 mm.
$$
  
\n
$$
\tau_{se} = \frac{23,65 \times 10^3}{0.9 \times 75,36 \times 216} = 1,61 MPa.
$$
  
\n
$$
\tau_{se} = 1,61 MPa < \overline{\tau_{se}} = 3,15 MPa \rightarrow
$$
Condition verified.

**Donc Il n'ya pas de risque d'entrainement des barres, donc les armatures transversales ne sont pas nécessaires** 

#### **Espacement entre cadre (Art A.5.1.22 BAEL 91 modifiée 99) :**

 $S_t \leq min(0.9d; 40 \text{ cm}) = min(19.44 \text{ cm}; 40 \text{ cm}) = 19.44 \text{ cm}$ soit:  $S_t = 19$  cm

5.Ancrage des armatures (Art 6.1.22 BAEL 91 modifiée 99).

On: a  $\lg = \frac{\varphi_f e}{4\pi}$ Avec:  $\tau_{su} = 0.6 \times \Psi_s^2 \times f_{t28} = 2{,}835 MPa$ AN:  $l_s = \frac{400 \times 1.2}{4 \times 2.835}$  $\frac{1}{4 \times 2,835} = 42,32 \text{ cm}$ -La langueur mesurée hors crochets est au moins égale  $0,4$   $l_s$  pour les aciers HA  $l_{ad} = 0.4 L_s = 0.4 \times 42.32 = 16.92 cm$ on prend  $\mathbf{ls} = 17$  cm

## **Influence de l'effort tranchant**

**Sur les aciers (Art A5.1.312 BAEL 91 modifiée 99).** 

On doit vérifier que :  $\mathbf{Ast} \geq \mathbf{Amin} = \left(T_{max} - \frac{M_{max}^a}{0.9 \text{ d}}\right) \times \frac{Y_s}{f_e}$  $Amin = (23,65 - \frac{12,2}{0,9 \times 0,216}) \times \frac{1,15}{400} = -0,11cm^2$ 

*✓*  $A_{st} = 2, 26$   $cm^2 > A = -0, 14$  $cm^2 \rightarrow$ Condition vérifiée; Les armatures calculées **sont suffisants.** 

# **Sur le béton (BAEL91/99 Art A 5.1.313).**

On doit vérifier que :  $\frac{2 T_{max}}{0.9 b_0 d} \le$  $\frac{0.8\, f_{\rm c28}}{2}$  $\gamma_b$ i, Avec :  $T \leq \frac{0.8 \times 0.9}{2}$  $f_{c28}b_0$  d  $\frac{8b_0 a}{\gamma_b} = 0.36 \frac{f_{c28}b_0 a}{\gamma_b} = \frac{0.36 \times 25 \times 12 \times 21.6}{1.5} 10^{-1} = 155,52KN.$ 

 $T_{max} = 23,65$  KN  $\lt T = 155,52$  KN  $\to$  Condition vérifiée.

#### **Vérification à l'ELS.**

Lorsque la charge est la même sur toutes les travées de la poutre, ce qui est le cas pour nos poutrelles,

pour obtenir les valeurs a l'ELS, il suffit de multiplier les résultats de calcul à l'ELU par le coefficient **qs/qu**

qs = G+Q=*6.11 KN/m* qu = *8.63Kn.m*  qs/qu =6,11/8.63= 0.707

*1-Moments fléchissant :*

**Sur appuis** *: Mser =*12,2x0.707=8,625KN.m **En travées** : Mser =18,8x0.707=13,29KN/m

# **2-Vérification des contraintes :**

On doit vérifier:  $\sigma_{st} \leq \overline{\sigma_{st}}$ : Dans l'acier

 $\sigma_{hc} \leq \overline{\sigma_{hc}}$ : Dans le béton

#### **Aux appuis :**

**Vérification de la contrainte dans les aciers :**  on a :  $\sigma_{st} = \frac{M_{max}^S}{A_o \times B_{1}}$  $\frac{m_{max}}{A_a \times \beta_1 \times d}$ Avec : $A_A = 2{,}26 \text{ cm}^2$  ;  $M_{max}^s = 8{,}625 \text{ KN} \cdot \text{m}$  $\beta_1$  est en fonction de :  $\rho_1 = \frac{100 \times A_A}{b_0 d}$  $\frac{10 \times A_A}{b_0 d} = \frac{100 \times 2,26}{12 \times 21,6}$  $\frac{1}{12 \times 21.6} = 0.872$  $\begin{aligned} \left\{ \begin{array}{l} K_1 = 22.73 \\ \left( \beta_1 = 0.868 \right) \end{array} \right\} \Longrightarrow$ Par interpolation à partir des tableaux, à l'ELS.  $\sigma_{st} = \frac{8,625 \times 10^3}{0.868 \times 21.6 \times 10^3}$  $\frac{0,023\times10}{0,868\times21,6\times2,26} = 203,55 \, MPa$  $\bar{\sigma}_{st} = \frac{f_e}{v_s}$  $\frac{f_e}{\gamma_s} = \frac{400}{1,15}$  $\frac{1}{1,15} = 348 \, MPa$  $\sigma_{st} = 203,55MPa < \overline{\sigma}_{st} = 348 MPa \rightarrow La$  Condition est vérifiée.

**Vérification de la contrainte dans le béton.** 

 $\overline{\sigma_{bc}} = 0.6 \times f_{C28} = 0.6 \times 25 = 15 MPa$  $\sigma_{bc} = K \times \sigma_{st}$  Avec :  $K = \frac{1}{K_1} = \frac{1}{22}$  $\frac{1}{22,73} = 0,044$  $\sigma_{bc} = 0.044 \times 203{,}55 = 8{,}95MPa$  $\checkmark$  *σ*<sub>bc</sub> = 8,95*MPa* <  $\overline{\sigma_{bc}}$  = 15 *MPa* →Condition est vérifiée.

**En travée :** 

**Vérification de la contrainte dans les aciers** 

on a :  $\sigma_{st} = \frac{M_{max}^t}{A_t \times B_1}$  $A_t \times \beta_1 \times d$ Avec :  $A_t = 3.39$  cm<sup>2</sup> ;  $M_t = 13.29$  KN. m  $\beta_1$  est en fonction de :  $\rho_1 = \frac{100 \times A_t}{b_0 d}$  $rac{100 \times A_t}{b_0 d} = \frac{100 \times 3,39}{12 \times 21,6}$  $\frac{1}{12 \times 21.6} = 1.32$ 

{  $K_1 = 17,47$  $\overline{\beta_1} = 0.846$ }  $\Rightarrow$ A partir des tableaux, à l'ELS.

 $\sigma_{\rm st} = \frac{13{,}29 \times 10^3}{0.846 \times 21.6 \times 10^3}$  $\frac{13,25 \times 10}{0,846 \times 21,6 \times 3,39} = 214,53 \text{ MPa}$  $\overline{\sigma}_{st} = \frac{t_e}{v_e}$  $\frac{r_e}{\gamma_s} = \frac{400}{1,15}$  $\frac{1}{1,15}$  = 348 MPa ܜܛ = , ܉۾ۻ > ̅ܜܛ = ૡ ܉۾ۻ**→ Condition est vérifiée.** 

Vérification de la contrainte dans le béton**.**

 $\overline{\sigma_{bc}} = 0.6 \times f_{C28} = 0.6 \times 25 = 15 \text{ MPa}$  $\sigma_{bc} = K \times \sigma_{st}$  Avec :  $K = \frac{1}{K_1} = \frac{1}{17}$  $\frac{17,47}{17,47} = 0,057$  $\sigma_{bc} = 0.0057 \times 214.53 = 12.27 \text{MPa}.$  $\checkmark$   $\sigma_{bc} = 12,27 \text{ MPa} < \overline{\sigma_{bc}} = 15 \text{ MPa}$   $\rightarrow$  Condition est vérifiée.

1. Etat limite d'ouverture des fissures :

Nous avons une fissuration peu préjudiciable ⇒ aucune vérification n'est nécessaire

2. Vérification de la flèche (Etat limite de déformation) (Art B.6.8.424 BAEL 91 modifiée 99).
On doit vérifier que :

$$
\begin{cases}\n\frac{h}{l} \ge \frac{1}{22.5} \dots \dots \dots (1) \\
\frac{h}{l} \ge \frac{Mts}{15 M_{0s}} \dots \dots \dots (2) \\
\frac{Ast}{b0.d} \le \frac{3.6}{f_e} \dots \dots \dots (3)\n\end{cases}
$$

AN: <u>ከ</u>  $\frac{h}{1} = \frac{24}{548}$  $\frac{24}{548} = 0,044 \ge \frac{1}{22}$  $\frac{1}{22.5}$  = 0,044  $\rightarrow$  Condition verifiee. ୦  $\frac{h}{1} = \frac{24}{548}$  $rac{24}{548} = 0.044 > \frac{\text{Mst}}{15 \text{ M}}$  $\frac{\text{Mst}}{15 \text{ Mos}} = \frac{13,29}{15 \times 8,6}$  $\frac{13.29}{15 \times 8.625} = 0.09 \rightarrow$  Condition non vérifiée.  $rac{\text{Ast}}{\text{b0.d}} = \frac{3,39}{12 \times 21}$  $\frac{3,39}{12 \times 21,6} = 0,01 \ge \frac{3,6}{6} = 0,01 \to \text{Condition}$  vérifiée.

La 2éme condition n'est pas vérifiée, alors le calcul de la flèche est indispensable.

#### **Calcul de la flèche :**

 $f = \frac{M_t^S \times L^2}{10 \times F_{xx} \times I}$  $\frac{M_t^2 \times L^2}{10 \times E_v \times I_{fv}} \leq f = \frac{L}{500} = \frac{548}{500}$  $\frac{348}{500} = 1,1$  cm

f : La flèche admissible.

 $E_v$ : Module de déformation différée.

 $E_v = 3700 \sqrt[3]{f_{c28}} = 3700 \sqrt[3]{25} = 10818,87 \text{MPa}$ 

 $I_{fv}$ : Inertie fictive de la section pour les charges de longue durée

$$
I_{fv} = \frac{1.1 \times I_0}{1 + \mu + \lambda_v}
$$

 $I_0$ : Moment d'inertie totale de la section homogène.

$$
\mu = \max \left\{ 1 - \frac{1.75 \times f_{t28}}{(4 \times \rho \times \sigma_s) + f_{t28}}; 0 \right\}
$$

$$
\lambda_{v} = \frac{0.02 \times f_{t28}}{(2 + \frac{3 \times b_0}{b}) \times \rho}
$$

ρ : Le rapport des aciers tendus à celui de la section utile de la nervure

#### **Calcul des différents paramètres :**

$$
I_0 = \frac{b_0(y_1^3 + y_2^3)}{3} + (b - b_0)h_0 \left(\frac{h_0^2}{12} + \left(y_1 - \frac{h_0}{2}\right)^2\right) + n \times A_{st}(y_2 - c)^2
$$

$$
y_1 = \frac{s_{xx}}{B_0}
$$
. Avec B<sub>0</sub>: section homogénésée.  
\n
$$
y_1 = \frac{b_0 \times \frac{h^2}{2} + (b - b_0) \times \frac{h_0^2}{2} + 15 \times A_{st} \times d}{b_0 h + (b - b_0) h_0 + 15 A_{st}}
$$
\n
$$
y_1 = \frac{12 \times \frac{24^2}{2} + (65 - 12) \times \frac{4^2}{2} + 15 \times 3.39 \times 21.6}{12 \times 24 + (65 - 12) \times 4 + 15 \times 3.39} = \frac{4978,36}{550,85} = 9,04 \text{[cm]}.
$$

$$
y_{2} = h - y_{1} = 24 - 9,04 = 14,96
$$
[cm].  
\n
$$
I_{0} = \frac{12(9,04^{3} + 14,96^{3})}{3} + (65 - 12) \times 4 \times \left(\frac{4^{2}}{12} + \left(9,04 - \frac{4}{2}\right)^{2}\right) + 15 \times 3.39
$$
\n
$$
\times (14,96 - 2)^{2}
$$
\n
$$
I_{0} = 38922,58
$$
[cm<sup>4</sup>]  
\n
$$
b = 65 \text{ cm}
$$
\n
$$
y_{1}
$$
\n
$$
y_{2}
$$
\n
$$
y_{3}
$$
\n
$$
y_{4}
$$
\n
$$
y_{5}
$$
\n
$$
y_{6}
$$
\n
$$
y_{7}
$$
\n
$$
y_{8}
$$
\n
$$
y_{1}
$$
\n
$$
y_{1}
$$
\n
$$
y_{2}
$$
\n
$$
y_{1}
$$
\n
$$
y_{1}
$$
\n
$$
y_{2}
$$
\n
$$
y_{1}
$$
\n
$$
y_{2}
$$
\n
$$
y_{1}
$$
\n
$$
y_{2}
$$
\n
$$
y_{1}
$$
\n
$$
y_{1}
$$
\n
$$
y_{2}
$$
\n
$$
y_{1}
$$
\n
$$
y_{2}
$$
\n
$$
y_{1}
$$
\n
$$
y_{2}
$$
\n
$$
y_{1}
$$
\n
$$
y_{2}
$$
\n
$$
y_{1}
$$
\n
$$
y_{2}
$$
\n
$$
y_{1}
$$
\n
$$
y_{2}
$$
\n
$$
y_{1}
$$
\n
$$
y_{2}
$$
\n
$$
y_{1}
$$
\n
$$
y_{2}
$$
\n
$$
y_{1}
$$
\n
$$
y_{2}
$$
\n
$$
y_{1}
$$
\n
$$
y_{2}
$$
\n
$$
y_{1}
$$
\n
$$
y_{2}
$$
\n
$$
y_{1
$$

**Calcul des coefficients :** 

$$
\rho = \frac{A_{st}}{b_0 \times d} = \frac{3.39}{12 \times 21.6} = 0.013
$$
  
\n
$$
\lambda_i = \frac{0.02 \times f_{t28}}{(2 + \frac{3b_0}{b})\rho} = \frac{0.02 \times 2.1}{(2 + \frac{3 \times 12}{65}) \times 0.013} = 1,26
$$
  
\n
$$
\lambda_v = \frac{2}{5} \lambda_i = 0,50
$$
  
\n
$$
\mu = 1 - \frac{1,75 \times f_{t28}}{4\rho \times \sigma_s + f_{t28}} = 1 - \frac{1,75 \times 2,1}{4 \times 0,013 \times 185,20 + 2,1} = 0,687
$$
  
\n
$$
I_{fv} = \frac{1,1 \times I_0}{1 + (\mu \times \lambda_v)} = \frac{1,1 \times 38922,58}{1 + (0,5 \times 0,687)} = 31869,01 \text{ [cm}^4]
$$

D'où la flèche :

$$
f = \frac{M_t \times L^2}{10 \times E_v \times I_{fv}} = \frac{13,29 \times (548)^2 \times 10^3}{10 \times 10818,86 \times 31869,01} = 1,09 \text{[cm]}.
$$

<u> 1989 - Johann Barnett, fransk kom</u>

 $f = 1,09$ [ cm]  $\lt f \equiv 1,1$ [cm].  $\Rightarrow$  **Condition vérifiée.** 

#### **Conclusion :**

**Les armatures calculées à l'ELU sont suffisantes.**

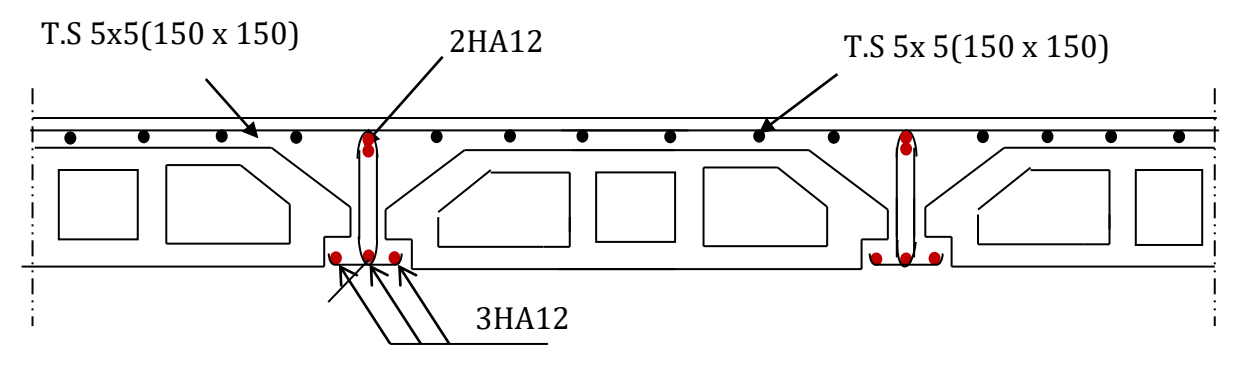

**Figure III-6-12: plan de ferraillage du plancher en corps creux.** 

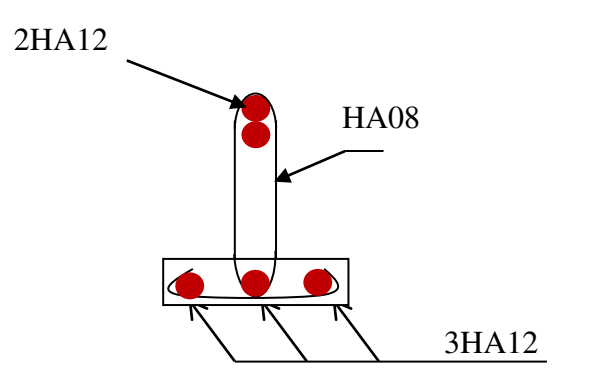

 **Ferraillage de la poutrelle** 

## **Chapitre IV**

### **Présentation de l'ETABS**

#### **1- Introduction :**

La complexité de l'étude dynamique d'une structure vis-à-vis des différentes sollicitations qui la mobilisent, en particulier l'effort sismique, demande des méthodes de calcul très rigoureuses, pour cela, l'utilisation des méthodes numériques telle que la MEF est devenu indispensable.

#### **2- Définition d'un logiciel du calcul :**

**Logiciel du calcul** est un logiciel destiné à modéliser, analyser, dimensionner les différents types de structures et les calculer, vérifier les résultats obtenus et dimensionner les éléments spécifiques de la structure à partir des plans d'architecture.

#### **3 - Les étapes de la modélisation :**

Les étapes de modélisation peuvent être résumées comme suit :

- Introduction de la géométrie de l'ouvrage.
- Spécification des propriétés mécaniques des matériaux.
- Spécification des propriétés géométriques des éléments (poteaux, poutres, voiles…).
- Définition des charges statiques (G, Q).
- Introduction du spectre de réponse (E) selon le RPA99/version 2003.
- Définition de la charge sismique E.
- Chargement des éléments.
- Introduction des combinaisons d'actions.
- Déroulement de l'analyse et visualisation des résultats.

#### **Manuel d'utilisation d'ETABS :**

 Pour notre modélisation on a utilisé la version ETABS V.9.6. Pour choisir l'application ETABS, on clique sur l'icône suivante :

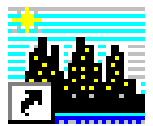

#### **4 - Étapes d'introduction des données :**

L'introduction des données relatives à une structure se fait en plusieurs étapes. Dans ce qui suit, nous présenterons les différentes interfaces et raccourcis utilisés.

- $\bullet$  . Choisir les unités  $\sqrt{KN-m}$
- Ouvrir un nouveau modèle avec **File> New model** et choisir **Default.edb**

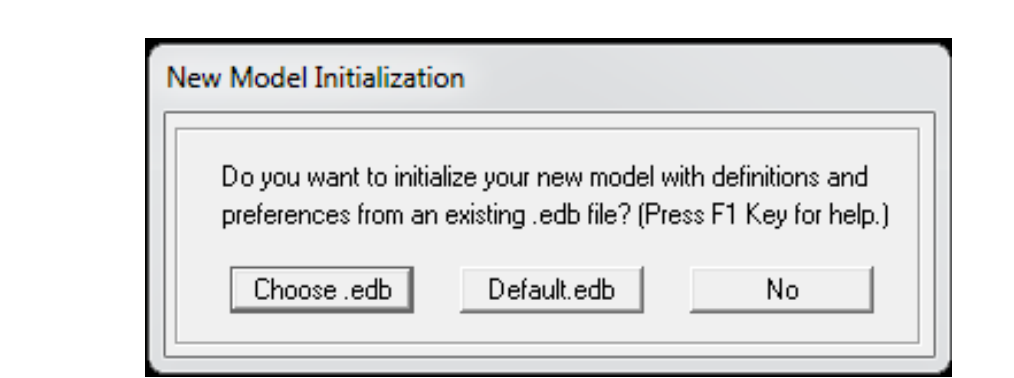

 **FigureIV-1 :** Interface d'initialisation du modèle.

La boite de dialogue suivante apparait :

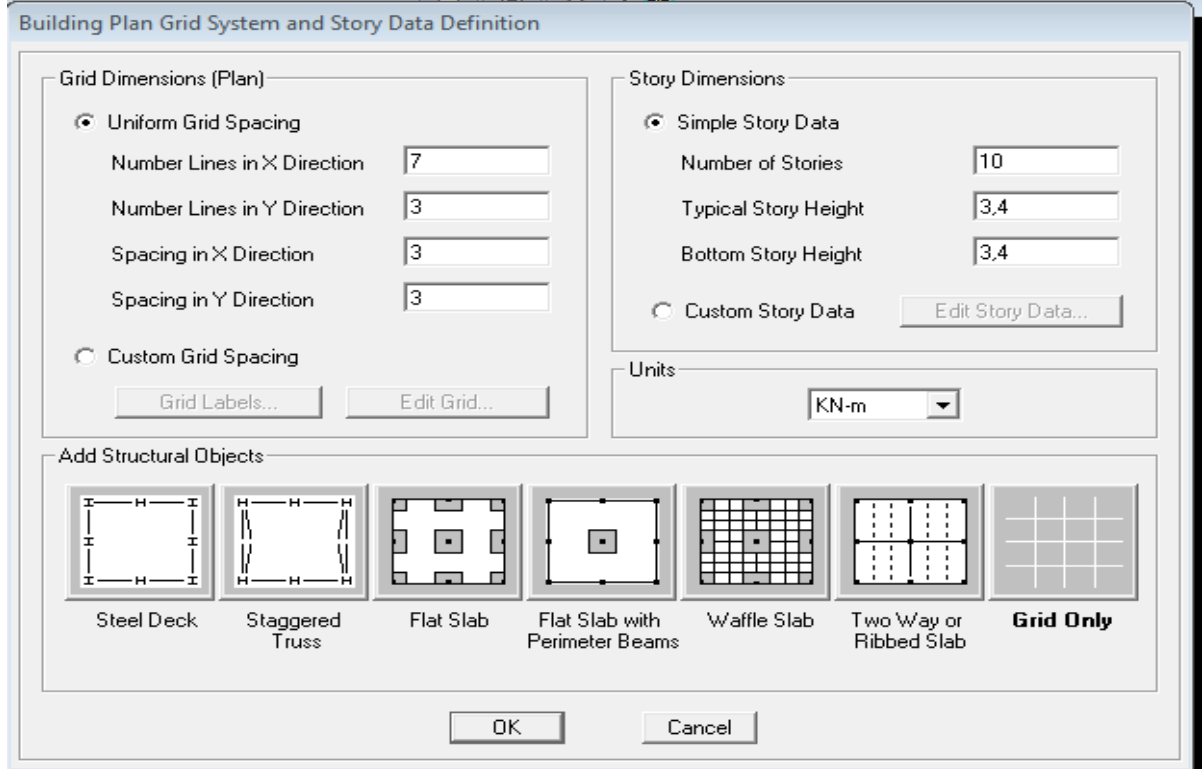

**Figure IV-2 :** Interface d'introduction des données générales**.**

L'interface ci-dessus permet d'introduire:

- le nombre d'axes,
- le nombre de niveaux,
- la hauteur du RDC et des étages courants.

Dans le cas où les travées sont de longueurs différentes, les options **Custum Grid Spacing** et **Edit Grid** permettent d'accéder à l'interface ci-dessous qui permet la modification des longueurs des entre-axes.

| X Grid Data    |                |              |           |            |             |                   |                          |                            |
|----------------|----------------|--------------|-----------|------------|-------------|-------------------|--------------------------|----------------------------|
|                | Grid ID        | Spacing      | Line Type | Visibility | Bubble Loc. | <b>Grid Color</b> |                          | ைமுமை                      |
| T.             | A              | 2,23         | Primary   | Show       | Top         |                   |                          |                            |
| $\overline{c}$ | B              | 3,25         | Primary   | Show       | Top         |                   |                          |                            |
| 3              | C.             | 1,83         | Primary   | Show       | Top         |                   |                          |                            |
| $\overline{4}$ | D.             | 3,65         | Primary   | Show       | Top         |                   |                          |                            |
| 5              | E              | 3,65         | Primary   | Show       | Top         |                   |                          |                            |
| 6              | E              | 3,65         | Primary   | Show       | Top         |                   |                          |                            |
| 7              | G              | $\mathbf{0}$ | Primary   | Show       | Top         |                   |                          |                            |
| 8              |                |              |           |            |             |                   |                          |                            |
| 9              |                |              |           |            |             |                   |                          |                            |
| 10             |                |              |           |            |             |                   | $\overline{\phantom{a}}$ | <b>Units</b>               |
|                |                |              |           |            |             |                   |                          | KN-m<br>▼                  |
| Y Grid Data    |                |              |           |            |             |                   |                          |                            |
|                | Grid ID        | Spacing      | Line Type | Visibility | Bubble Loc. | <b>Grid Color</b> |                          | Display Grids as           |
| $\mathbf{1}$   | $\overline{1}$ | 5,10         | Primary   | Show       | Left        |                   |                          | C Drdinates C Spacing      |
| $\overline{c}$ | $\overline{2}$ | 2,15         | Primary   | Show       | Left        |                   |                          |                            |
| 3              | $\overline{3}$ | 6,27         | Primary   | Show       | Left        |                   |                          | Hide All Grid Lines        |
| 4              | $\overline{4}$ | $\theta$     | Primary   | Show       | Left        |                   |                          |                            |
| 5              |                |              |           |            |             |                   |                          | Glue to Grid Lines         |
| 6              |                |              |           |            |             |                   |                          | 1,25<br><b>Bubble Size</b> |
| 7              |                |              |           |            |             |                   |                          |                            |
|                |                |              |           |            |             |                   |                          | Reset to Default Color.    |
| 8              |                |              |           |            |             |                   |                          |                            |
| Э              |                |              |           |            |             |                   |                          |                            |

 **Figure IV-3 :** Interface de modification des entre-axes.

De même manière, si les hauteurs d'étages ne sont pas constantes, les options **Custum Story Data**  et **Edit Story Data** permettent la correction des hauteurs d'étages introduites précédemment (fig. V-4).

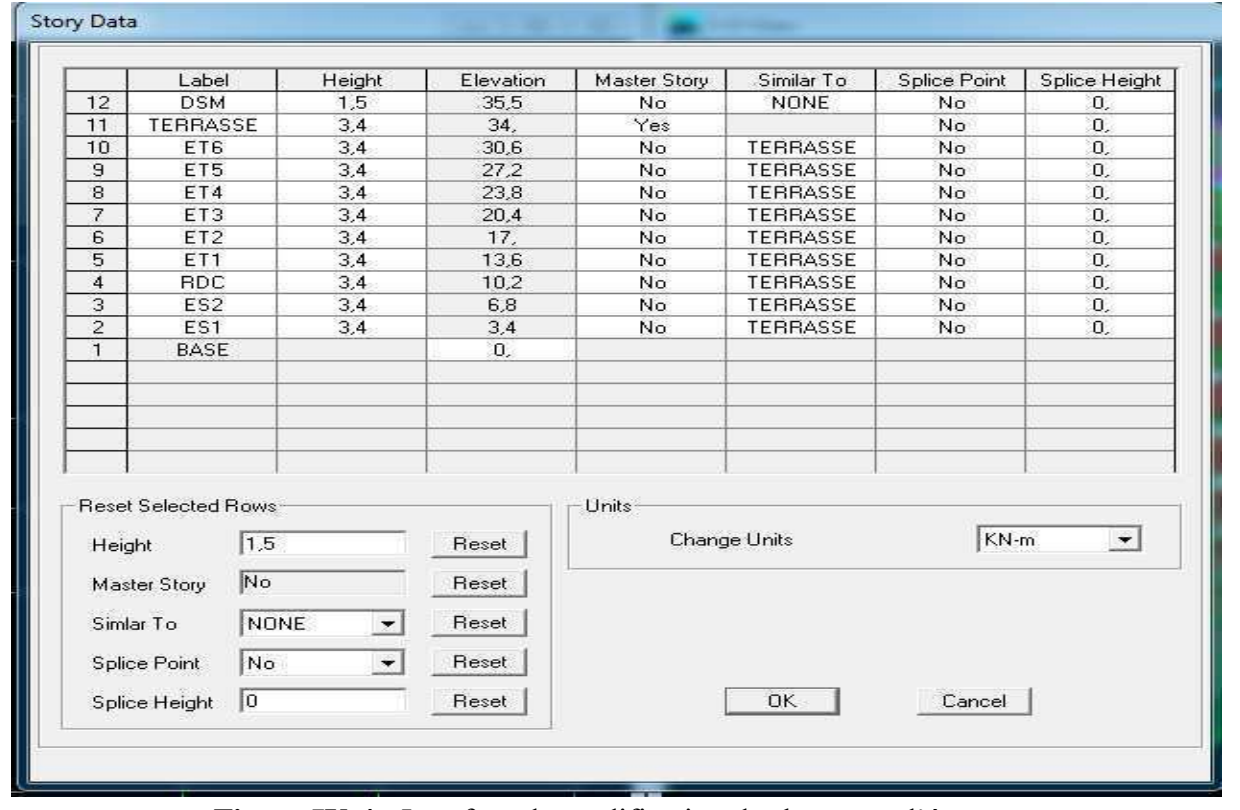

**Figure IV-4 :** Interface de modification des hauteurs d'étages.

#### **définition des propriétés mécaniques des matériaux utilisés :**

ИĒ

En utilisant le raccourci suivant :

On introduit :

- $\checkmark$  La masse volumique
- Module d'élasticité
- $\checkmark$  Résistance caractéristique de béton à 28 jours (f<sub>c28</sub>)
- $\checkmark$  Limite élastique de l'acier longitudinal (f<sub>e</sub>)
- Limite élastique de l'acier transversal

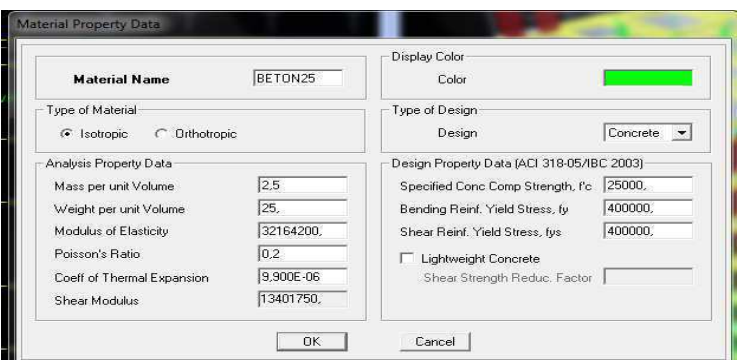

 **Figure IV-5 :** Interface d'introduction des caractéristiques du béton et des aciers.

Ensuite on introduire les dimensions des éléments linéaires (poutres et poteaux) en utilisant le raccourci suivant :  $\overline{\mathbf{u}}_{\mathbf{I}}$ 

Dans l'introduction des propriétés des poutres et des poteaux il faut spécifie :

Pur les poteaux column, et pour les poutres beam

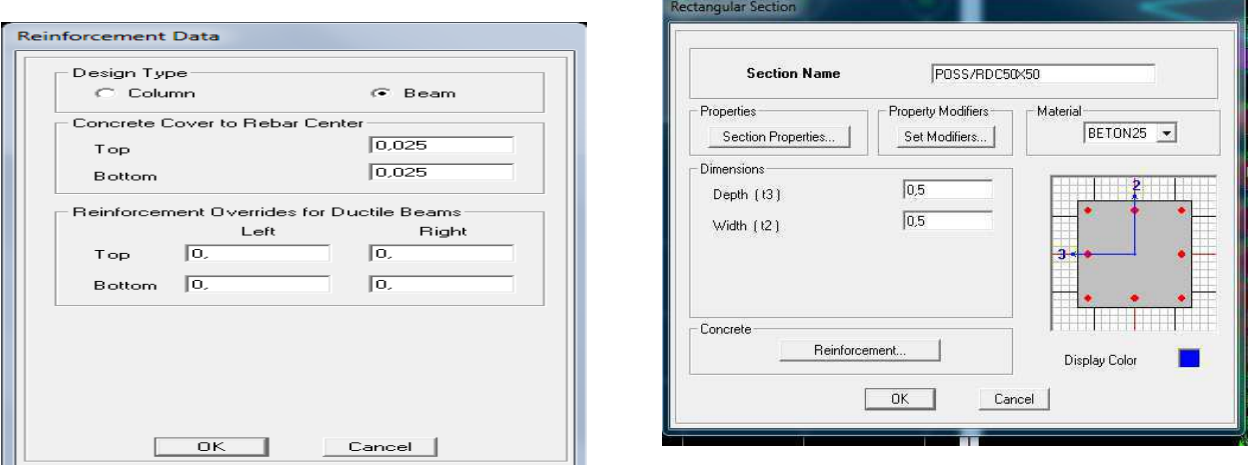

 **Figure IV-6 :** Interface d'introduction des caractéristiques des éléments barres.

#### **Eléments corps creux :**

Pour les corps creux, nous avons choisit le bardage, qu'est un panneau virtuel (qui n'a ni materiau ni épaisseur), et son role repartir les charges et les surcharges sur les éléments porteurs .

D'abord on definit les proprietés du matérieu utilisé :

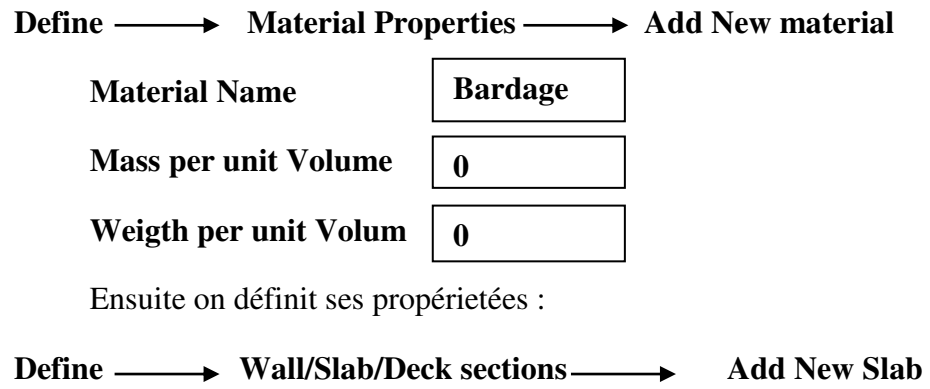

Puis on remplit la fenetre comme il est montré :

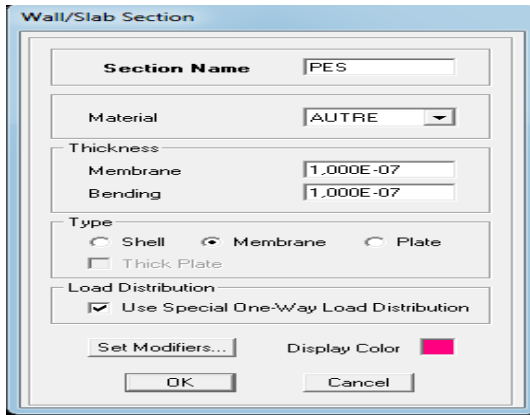

 **Figure IV-7 :** Interface d'introduction des caractéristiques des éléments linéaires.

 Les dimensions des éléments plans (dalles et voiles) sont introduites en utilisant le raccourci suivant :

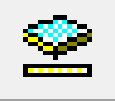

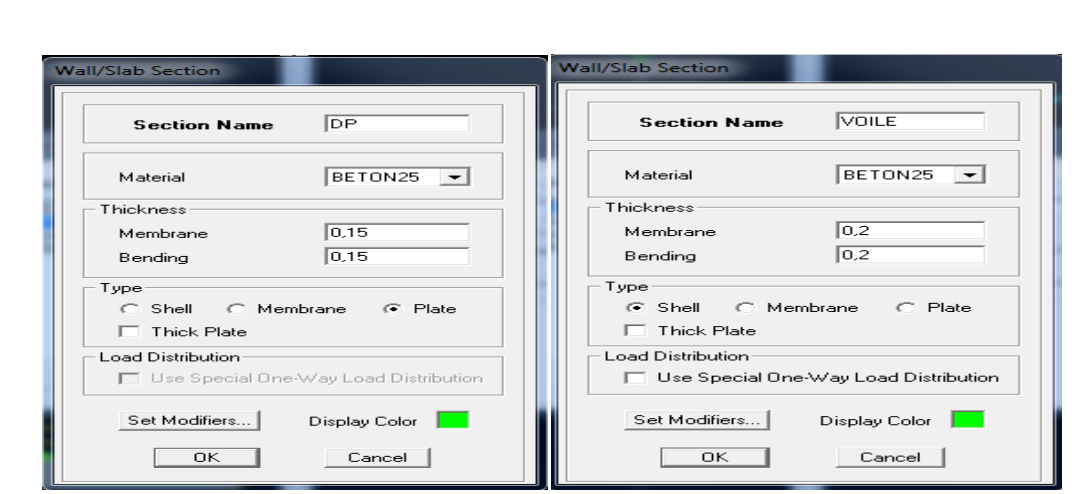

Figure IV-8 : Interfaces d'introduction des données des voiles et des dalles.

- Construire la structure en utilisant les raccourcis suivants :
- Pour les poteaux :  $\boxed{2}$
- $\overline{\phantom{a}}$  Pour les poutres :  $\overline{\phantom{a}}$
- $\overline{\phantom{a}}$  Pour les dalles et les voiles :

#### **5) Etape de chargement :**

Pour charger les poutrelles en utilisant le raccourci suivant :

#### 41 →

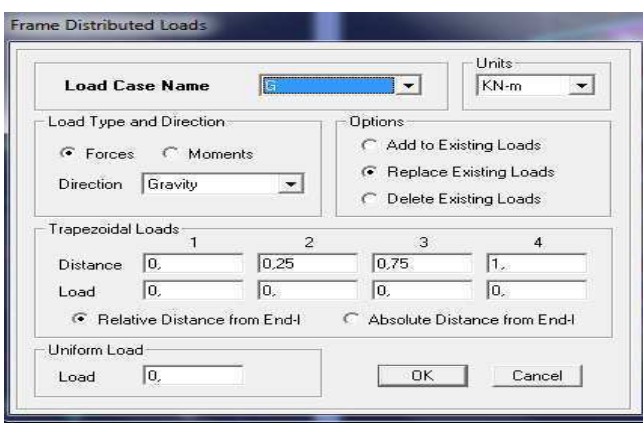

 **Figure IV-9 :** Interface d'introduction des charges pour les poutres.

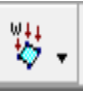

Et pour la charge des dalles pleines, on utilise le raccourci suivant :

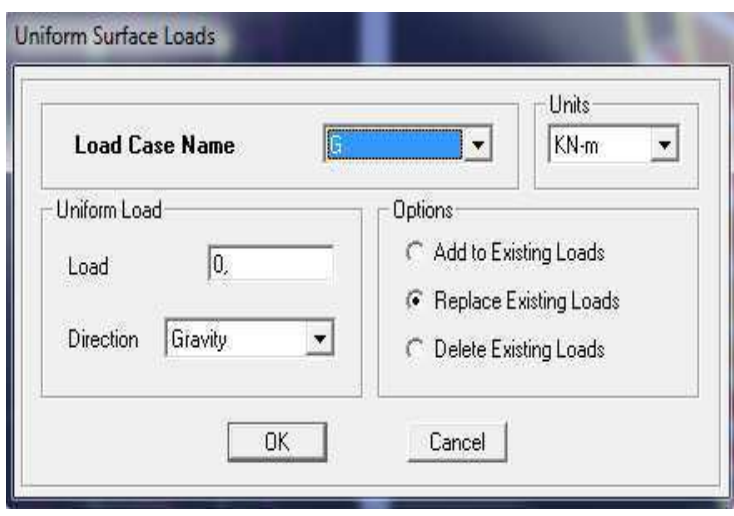

Figure IV-10 : Interface d'introduction des charges pour les dalles.

 On définit le spectre du RPA à partir du logiciel **RPA99** ci-dessous : Ce logiciel permet d'introduire les données sismiques suivantes :

- La zone : III.
- Le groupe d'usage : 2 (bâtiments à usage d'habitation et commercial).
- Le coefficient de comportement R : contreventement mixte  $(R = 5)$ .
- Site : S3. (site meuble)
- Facteur de qualité (Q):  $Q=1+\sum P_q$  :  $Q=1,2$ .

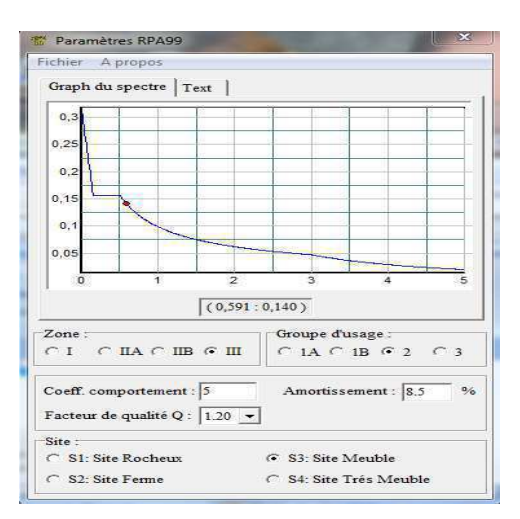

**Figure IV-11 :** Interface d'introduction des données de spectre dans le logiciel RPA99.

Introduire le spectre du RPA en utilisant le raccourci suivant:

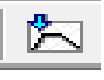

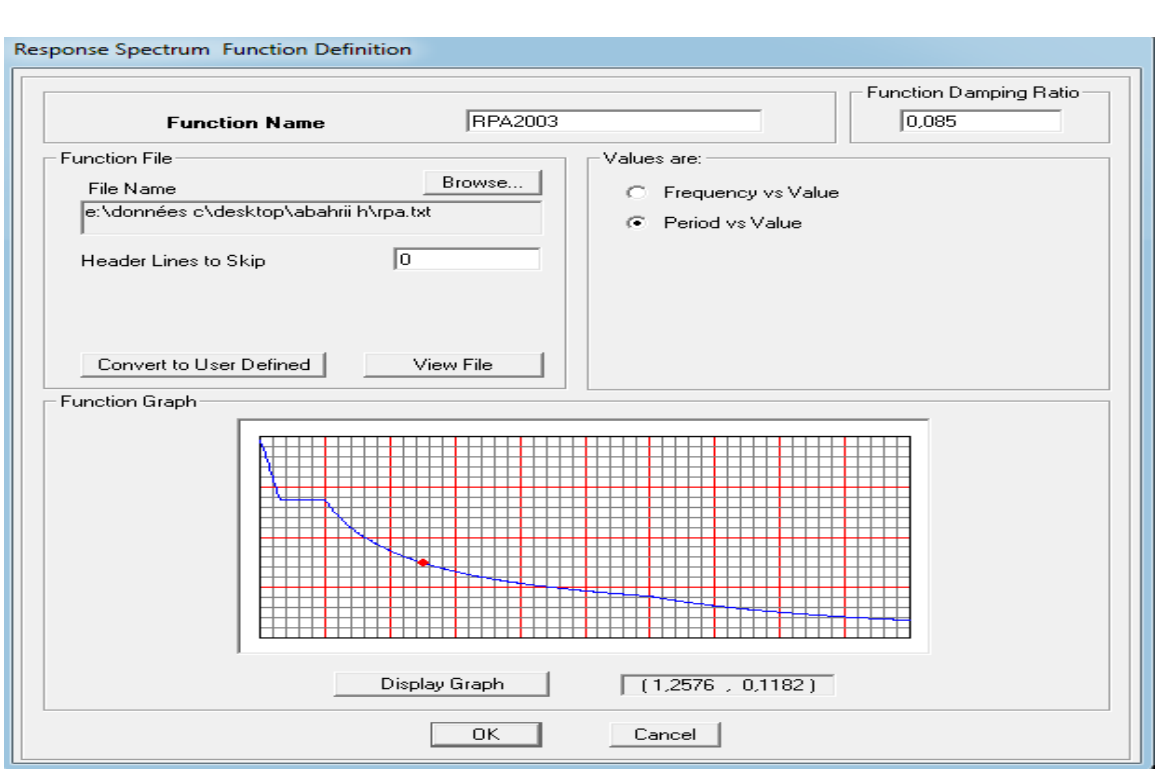

 **Figure IV-12 :** Interface d'introduction du spectre

Introduire les caractéristiques du spectre en utilisant le raccourci suivant :

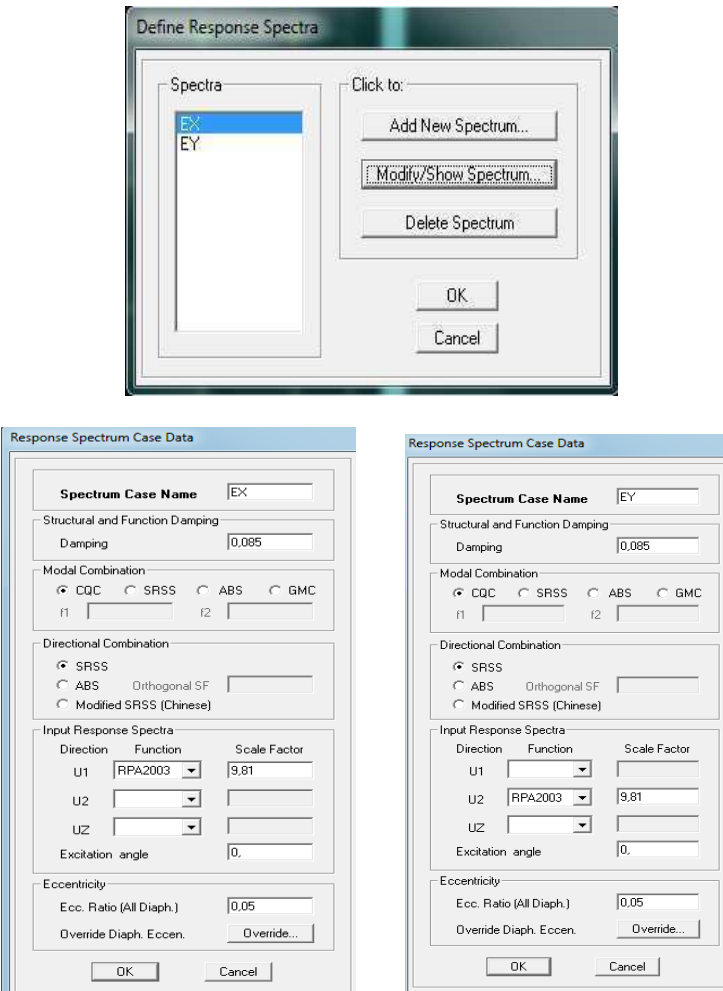

**Figure IV-13 :** Interface de définition des caractéristiques du spectre.

Introduire le type d'appui pour les poteaux et les voiles à la base de la structure en utilisant

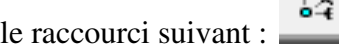

suivant :

 $0.9<sup>°</sup>$ 

Pour notre structure, on a un encastrement, donc on clic sur la fenêtre :  $\frac{1}{\text{max}}$ 

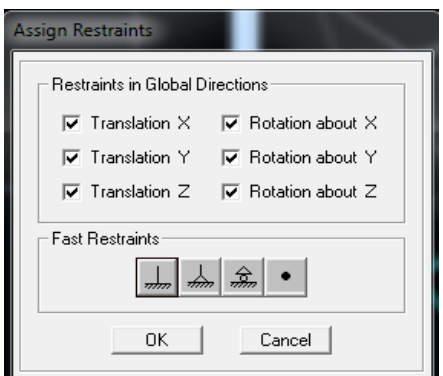

**Figure IV-14 :** Interface d'introduction des types d'appuis.

Définir les coefficients permettant le calcul de la masse sismique en utilisant le raccourci

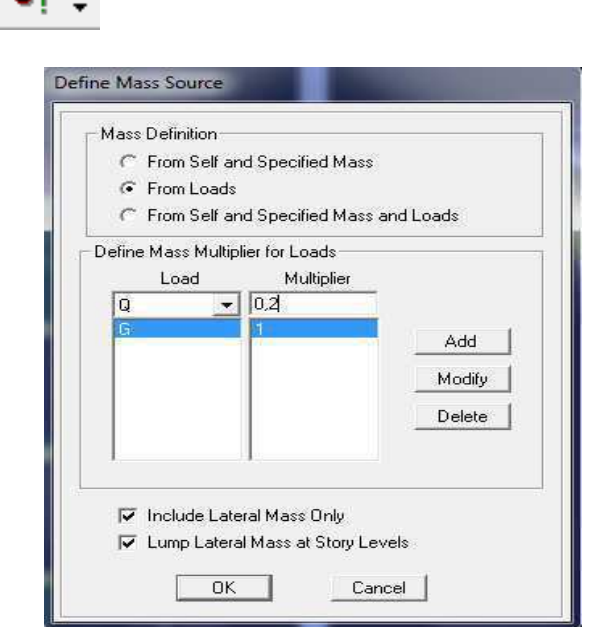

 **Figure IV-15:** Interface d'introduction des coefficients définissant la masse sismique

Introduire les combinaisons d'actions en utilisant le raccourci suivant :

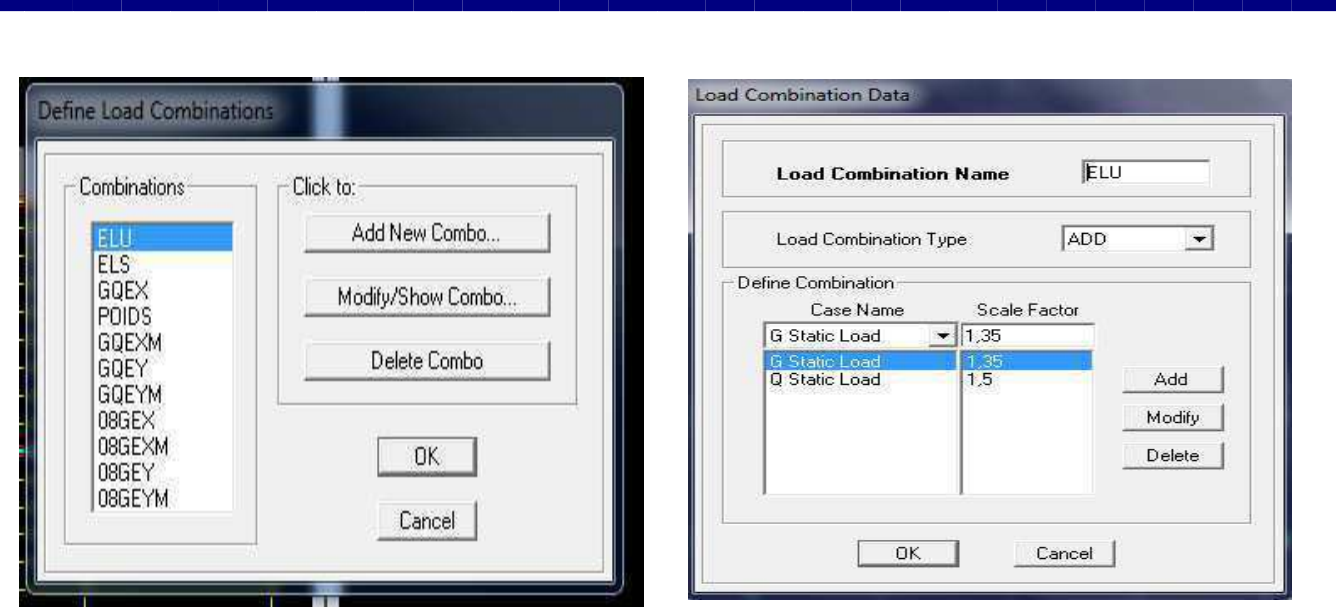

 **Figure. IV-16 :** Interfaces d'introduction des combinaisons d'action.

Les données étant introduites, une visualisation en 3D permet de voir la structure.

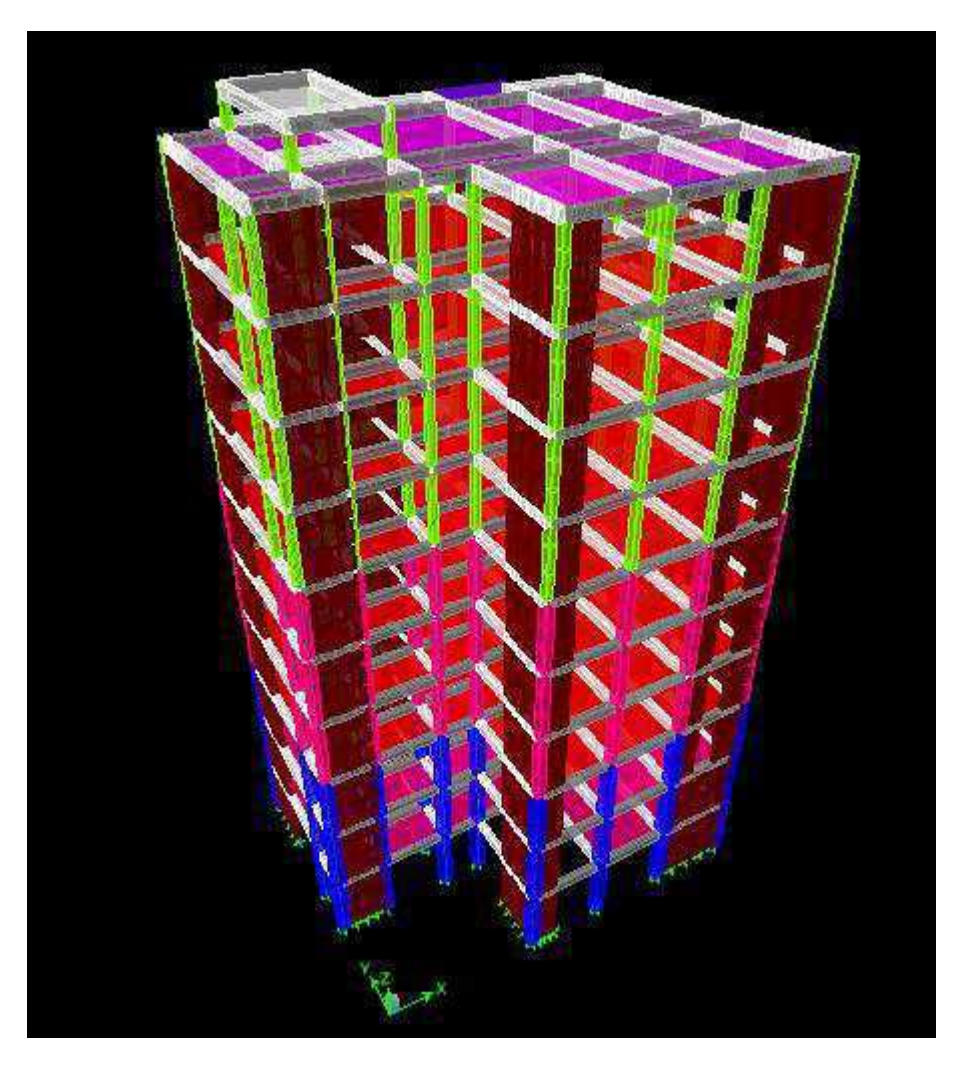

**Fig. IV-17 :** Vue en 3D de la structure.

A (в  $\epsilon$  $($ o $)$  $(4)$ 

Et une autre visualisation permet de voir la structure en plan :

Figure IV-18 : Vue en plan de la structure

. Cette étape consiste à faire le maillage pour les voiles et les dalles pleines Pour faire le maillage on suit les étapes suivantes : Sélectionnez tout les voiles et les loggias

Edit **Mesh Areas** 

Une fenêtre s affichera et elle sera remplit comme suit

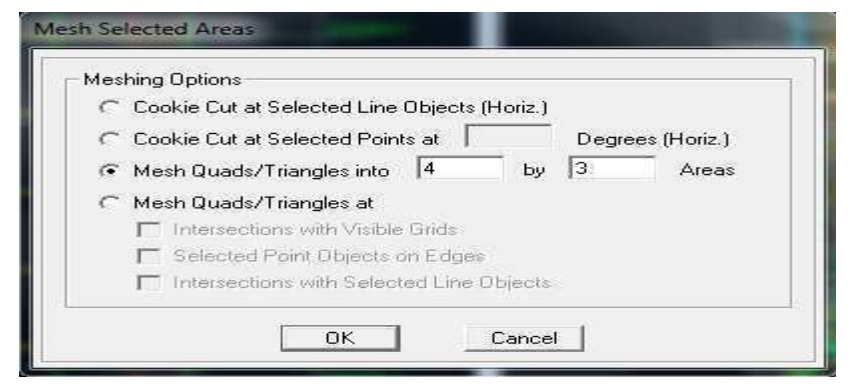

Définir les différents diaphragmes en utilisant le raccourci suivant :

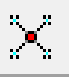

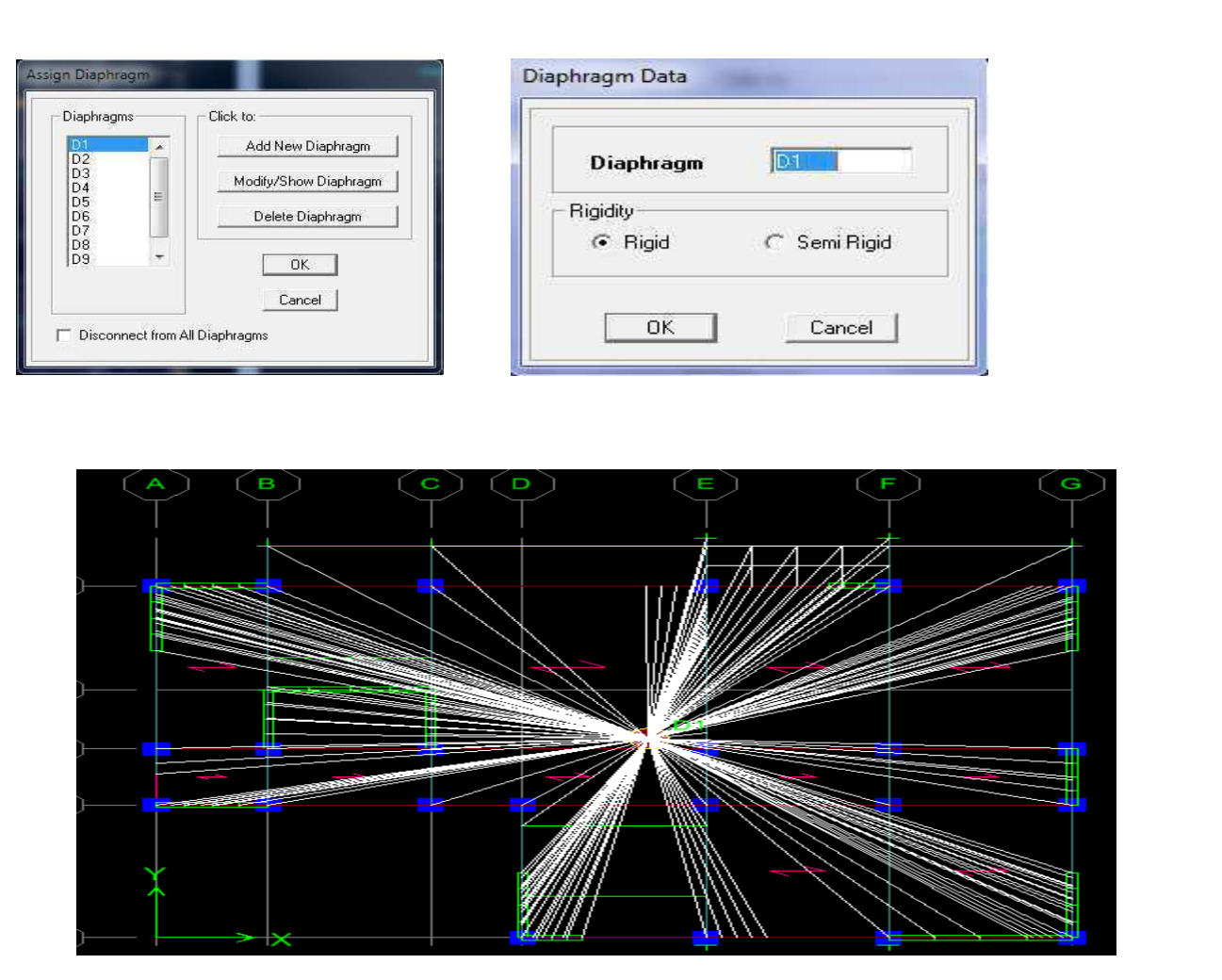

 **Figure IV-19** : Interface d'introduction des diaphragmes.

Pour lancer l'analyse de la structure : on se positionne sur :

Analyze  $\longrightarrow$  **Run Analysis** ou on clique sur le bouton **F5**.

### **Chapitre VI**

# **Ferraillage des éléments**

#### **VERIFICATIONS RPA**

#### **Introduction**

Le séisme peut être défini comme des mouvements transitoires et passagers qui provoquent une libération brutale d'énergies accumulées dans la région ou il se manifeste.

 Ces mouvements s'effectuent généralement le long d'une faille préexistante affectant des roches de l'écorce terrestre et en fonction de leur intensité, peuvent provoquer des dommages importants et même la ruine des constructions, d'où la nécessité de protéger les vies humaines et leurs biens matériels en tenant compte de ce phénomène naturel dans la conception des Constructions.

Pour cela, le Règlement Parasismique Algérien prévoit des mesures nécessaires à la conception et à la réalisation de la construction de manière à assurer un degré de protection acceptable.

Nous devons vérifier les conditions suivantes :

- $\checkmark$  Justifications du système de contreventement
- Vérification de la période
- $\checkmark$  Vérification de l'effet de la torsion d'axe (excentricité)
- $\checkmark$  Vérification de la participation de la masse modale
- $\checkmark$  Vérification des déplacements relatifs
- $\checkmark$  Vérifications du déplacement maximal de la structure
- $\checkmark$  Vérification de l'effort tranchant à la base de la structure
- $\checkmark$  Vérification de l'effet du 2éme ordre (l'effet P-Δ)
- $\checkmark$  Spécifications pour les poteaux

#### **1 - Justifications du système de contreventement** :

L'objectif dans cette étape est de déterminer les pourcentages relatifs des charges horizontales et verticales reprises par les voiles et les poteaux afin de justifier la valeur de R à considérer.

**Étude de contreventement :** L'étude de contreventement doit être déterminée suivant **x** et **y** avec les combinaisons **Ex** et **Ey**

**1- Étude de contreventement suivant x :** Les valeurs de V2 et Vx sont données par le logiciel ETABS

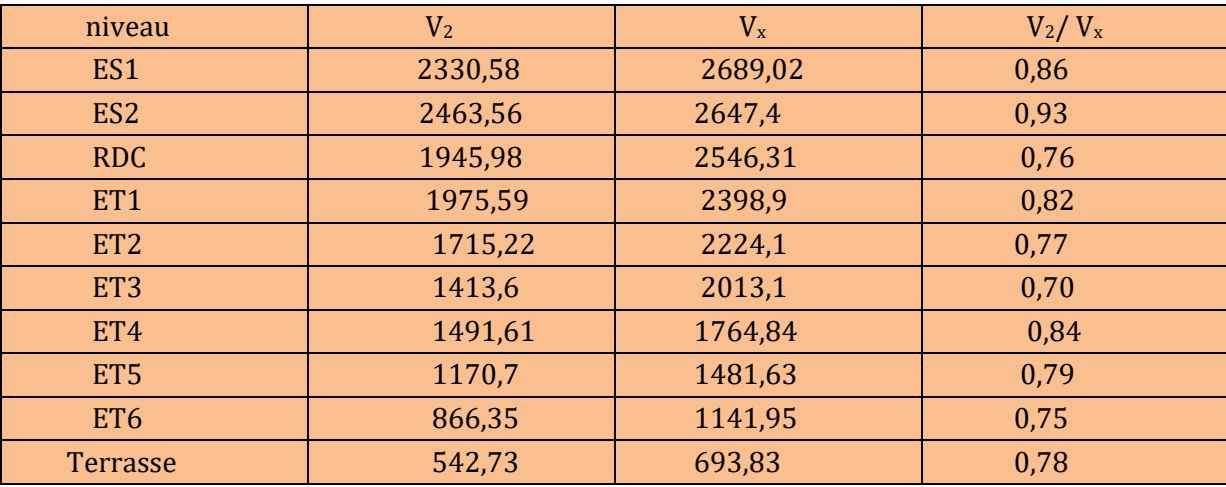

$$
moy \frac{V_2}{V_x} X100 = \frac{\frac{\sum_{E} \text{terrase}}{\text{sol}} \frac{V_2}{V_x} X100}{\text{nbr d'étage}} = \frac{8}{10} = 0.8X100 = 80\%
$$

**Étude de contreventement suivant y :** Les valeurs de V2 et Vy sont données par le logiciel **ETABS** 

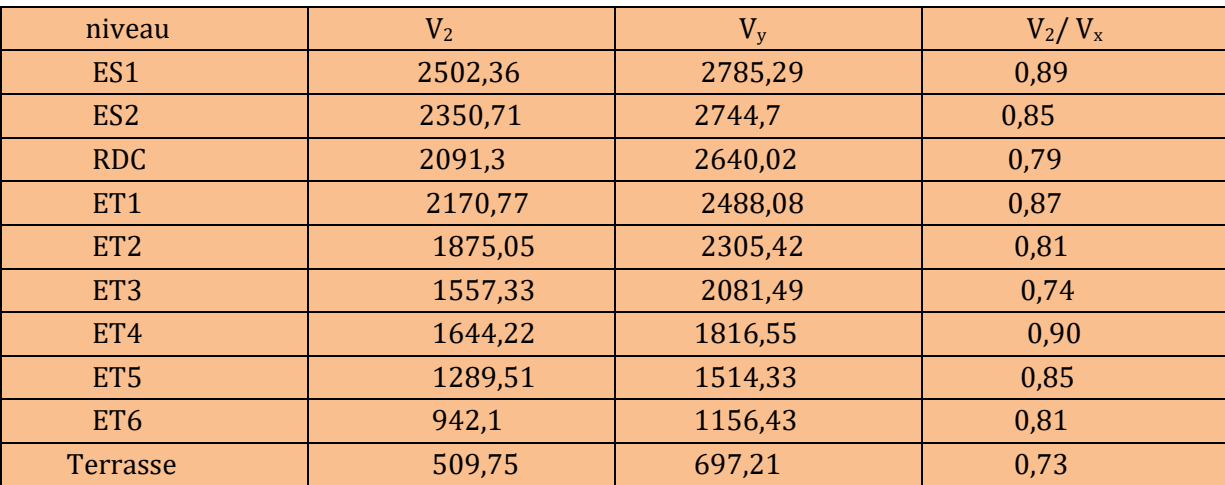

#### **Remarque :**

Pour déterminé le système de contreventement on calcule la moyenne du rapport V2/ Vx

$$
moy \frac{V_2}{V_x} X100 = \frac{\sum_{g}^{terrase} \frac{V_2}{V_x} X100}{nbr d'étage} = \frac{8,24}{10} = 0,824 X100 = 82,4\%
$$

**Effort verticale :** 

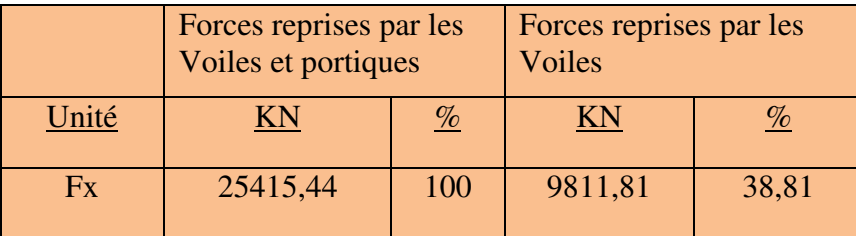

D'après ses résultats, on voit que les voiles reprennent plus de 20% des sollicitations dues aux charges verticales et plus de 75% des charges horizontal dans le sens X-X et le sens Y-Y, Et d'après l'article 3.4 du RPA 99 qui classe les systèmes de contreventement, pour le cas de notre structure on prend le système de contreventement constitué par des voiles porteurs ; dont le coefficient de comportement **R = 3,5** 

Vu que aux départs nous avons suppose que le système de contreventement mixte assuré par des voiles et des portiques avec justification d'interaction portique-voiles  $(R = 5)$ .

Alors on doit changer le spectre de RPA et l'introduire à nouveau dans ETABS, puis refaire l'analyse.

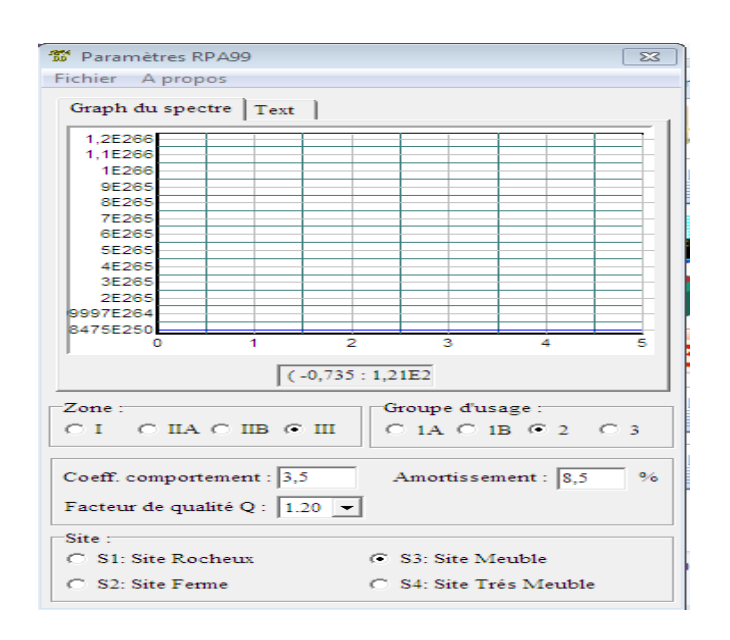

#### **2 - Vérification de la période empirique**

La valeur de la période fondamentale (T) de la structure peut être estimée à partir des formules empiriques ou calculée par des méthodes analytiques ou numériques. La formule empirique à utiliser selon les cas est la suivante :

$$
T = C_T \times (h_N)^{3/4}
$$

**- hN**: hauteur mesurée en mètres à partir de la base de la structure jusqu'au dernier niveau (N).

**- CT**: coefficient, fonction du système de contreventement, du type de remplissage et donné en fonction du système de contreventement par le tableau 4.6 (Art 4.2.4 RPA99/ V2003)

$$
T_1 = 0.05 \times (35.5)^{3/4} = 0.73
$$
 s

**Calcul de la période empirique majorée** 

 $T<sub>mai</sub> = T + 30\%T = 0,949 s$ 

**Détermination de la période par le logiciel ETABS :** 

Après avoir effectué l'analyse sur ETABS, on détermine la période en suivant le

cheminement ci-après : **Display——** show tables

Un tableau s'affichera, et on coche les cases suivantes :

Analyse results **and information model information building Modal Information ★ Modal Participating Mass Ratios** 

Puis on définit toutes les combinaisons en cliquant sur : **Select cases/combos** 

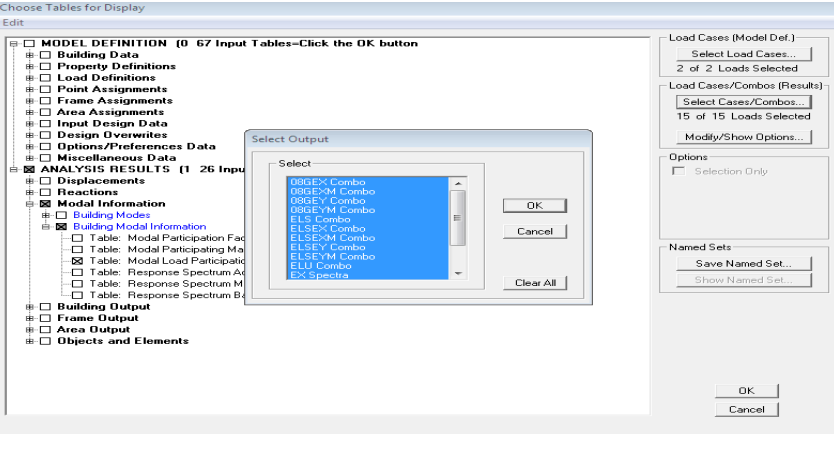

Puis on clique :  $\theta K \rightarrow 0K$ 

#### Les résultats s'afficheront comme suit :

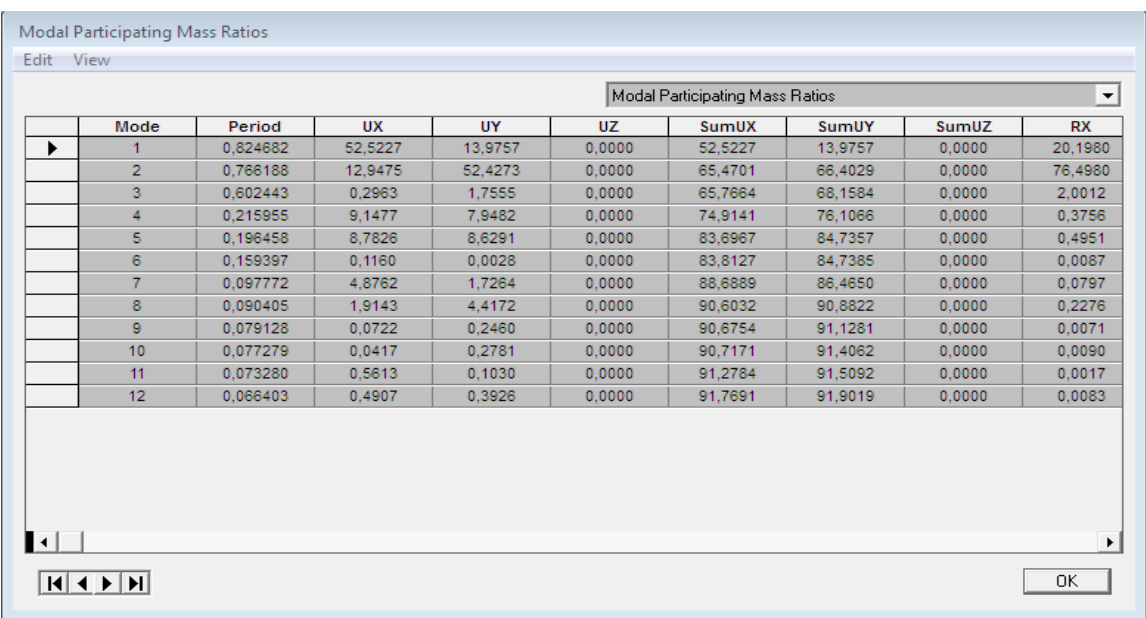

Ensuite, on relève la valeur de la période en fonction du premier mode

#### **Comparaison des résultats**

 $On a:$ 

- $\bullet$  La période calculée T = 0,73s
- La période majorée T<sub>maj</sub> = 0,949s
- $\bullet$  La période ETABS T<sub>etabs</sub> =  $0.824s$

#### On remarque que : T < T<sub>etabs</sub> < T<sub>maj</sub>

Et aussi que celle donnée par etabs et proche de celle majorée **> La période est vérifiée**

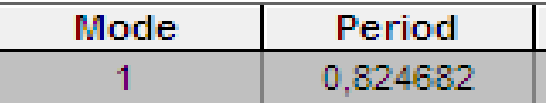

#### 3- Vérification de l'effet de la torsion d'axe (excentricité).

D'après (Art 4.3.7RPA99V2003), dans le cas où il est procédé à une analyse tridimensionnelle, en plus de l'excentricité théorique calculée, une excentricité additionnelle égale à ± 5%L (L : étant la dimension du plancher perpendiculaire à la direction de l'action sismique) doit être appliquée au niveau du plancher considéré et suivant chaque direction.On doit vérifier que: **|CM - CR| ≤ 5% L**

Tel que : CM : centre de masse. CR : centre de rigidité.

#### **Excentricité calculé :**

 $\checkmark$  Sens longitudinale  $(x-x)$ :

 $e_x \le 5\% L_x = 0.05 \times 18.26 = 0.913m$ 

 $\checkmark$  Sens transversal (y-y) :

 $e_y \le 5\% L_y = 0.05 \times 15.46 = 0.745m$ 

#### **Détermination de l'excentricité à partir du logiciel ETABS :**

Pour cela on suit cheminement ci-après : **Display \_\_\_\_\_ show tables** Un tableau s'affichera et on coche les cases suivantes :

Analyse results **building output**  $\longrightarrow$  Table: center mass rigidity Puis on définit toutes les combinaisons en cliquant sur : **Select cases/combos** 

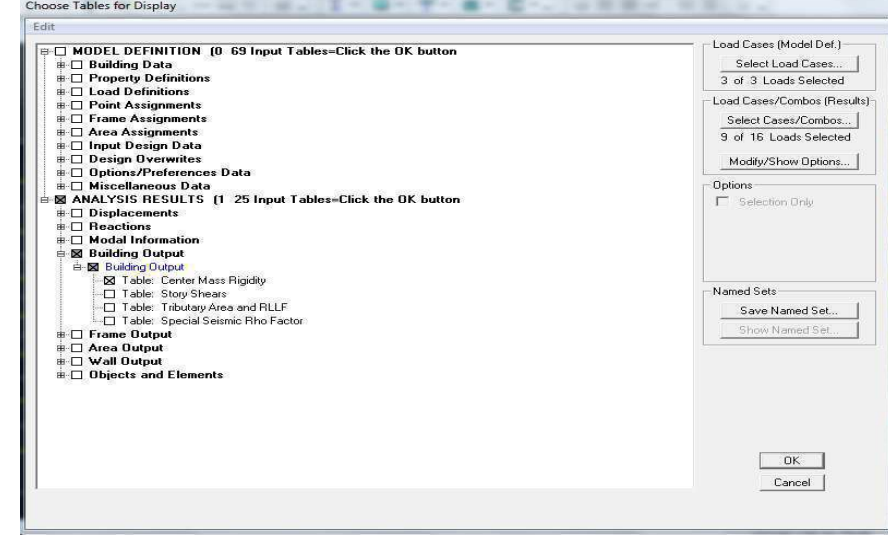

**Puis on clique :**  $OK \rightarrow OK$ 

Les résultats s'afficheront comme suit :

Apres on copiera ses résultats dans l'Excel on suivant le chemin :

Edit **← copy ← collé dans l'Excel** On relève les valeurs des coordonnés des deux centres (gravité et torsion) puis on calcule leur écartement tel qu'il est montré sur le tableau suivant :

Avec:  $[e_x = |XCCM - XCR|]$  $v = |YCCM - YCR|$ 

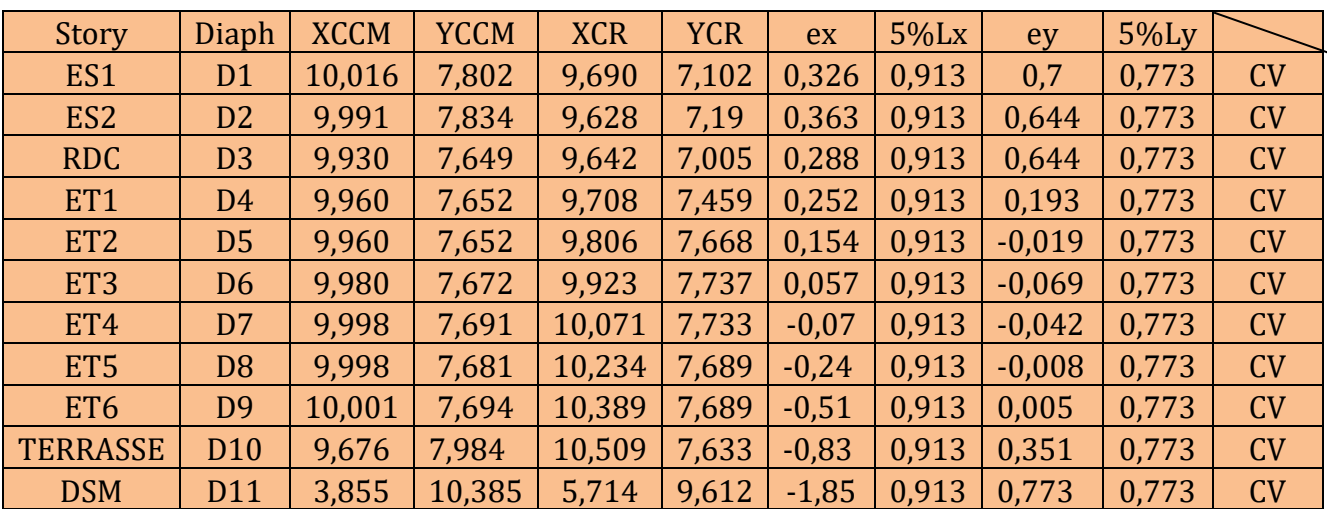

**Tableau V.1 :** Vérification de l'excentricité

On voit que les conditions sont vérifiées pour chaque étage et dans les deux sens

**L'excentricité est vérifie**

#### **4- la participation de la masse modale :**

Pour les structures représentées par des modèles plans dans deux directions orthogonales, le nombre de modes de vibration à retenir dans chacune des deux directions d'excitation doit être tel que :

- La somme des masses modales effectives pour les modes retenus soit égale à 90 % au moins de la masse totale de la structure (d'après le RPA).

- *Dans la direction (x-x), on a atteint la masse participante au mode 8(90,60≥ 90%).*
- *Dans la direction (y-y), on a atteint la masse participante au mode 8(90,88 ≥ 90%).*

La valeur de la participation massique a atteint les 90% dans le mode 8.

#### **5- Déplacement inter-étages (déplacement des nœuds) Art 5.10 RPA 99/ version 2003.**

D'après le RPA 99/2003, les déplacements relatifs latéraux d'un étage par rapport aux étages qui lui sont adjacents ne doivent pas dépasser 1.0 % de la hauteur de l'étage moins qu'il ne puisse être prouvé qu'un plus grand déplacement relatif peut être toléré.

Le déplacement horizontal à chaque niveau "k" de la structure est calculé comme suit :

$$
\delta k = \delta_{ek} \times R
$$
\n
$$
\Delta k = \delta k - \delta_{k-1}
$$
\n
$$
\Delta k = \delta \left( \delta_{k-1} \right)
$$
\n
$$
\Delta k = \delta \left( \delta_{k-1} \right)
$$

 $\delta_{\rm e k}$  : Déplacement dû aux forces sismiques  ${\tt F_i}$ (y compris l'effet de torsion). R: Coefficient de comportement.

#### **Dans le sens longitudinal**

#### Display **show tables**

Un tableau s'affichera, et on coche les cases suivantes :

ANALYSIS RESULTS → Déplacement Data → table : Diaphragm CM **déplacement** 

> Puis on définit la combinaison **Ex spectra** en cliquant sur : **Select cases/combos**

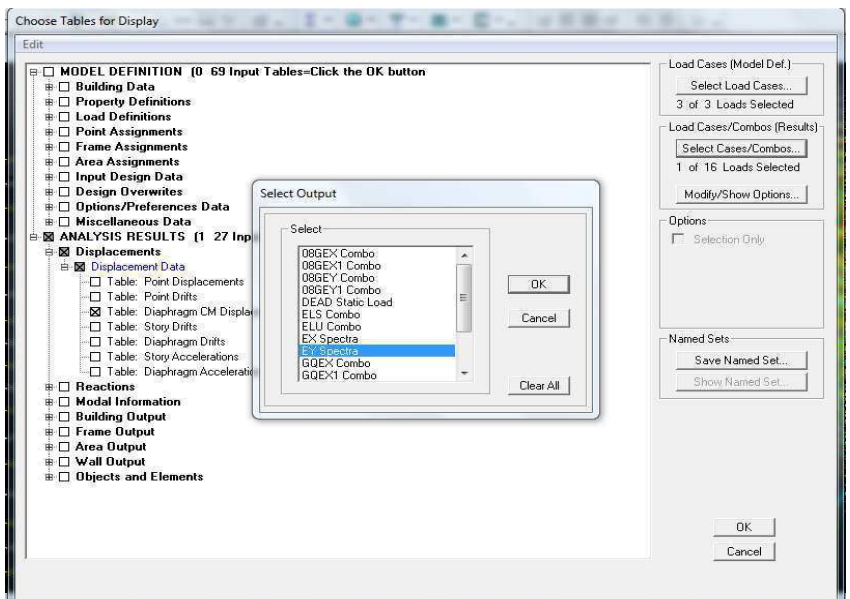

Puis on clique :  $OK \rightarrow \rightarrow OK$ **Dans le sens transversal** 

De même, pour le sens transversal, on remplace juste la combinaison Ex spectra par Ey spectra

**Tableau récapitulatif des résultats trouvés suivant les deux directions :** 

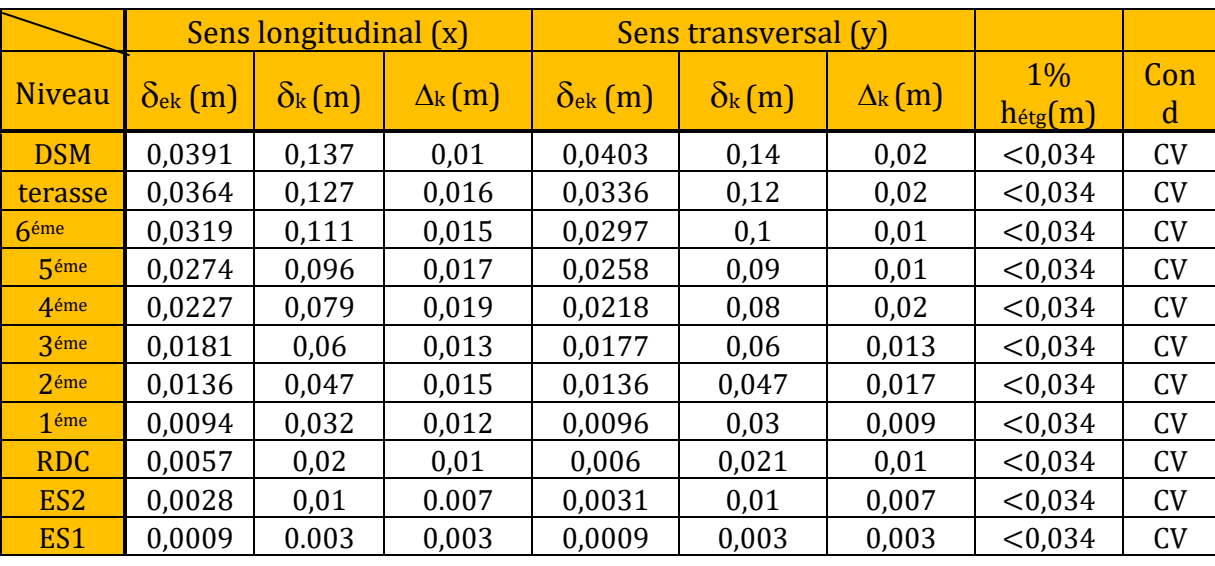

 **Tableau .V.4** Déplacements relatifs sous l'action Ex et Ey

D'après les résultats trouve dans le tableau ci-dessus, On conclut que la condition de l RPA vis-à-vis des déformations est vérifier **La condition est vérifiée.** 

#### **6-Vérifications du déplacement maximal de la structure**

On doit vérifier si le déplacement maximal de la structure donnée par le logiciel ETABS dans les deux sens est inférieur à la flèche admissible:

$$
\delta_{\text{max}} < f_{adm} = \frac{H_t}{500} = \frac{35.3}{500} = 0.071 \text{m (Art B.6.5,3/BAEL91)}
$$

 $\delta$ <sub>max</sub> : déplacement maximal

*f* : La flèche admissible

 $H_t$  : Hauteur total.

#### **Détermination de déplacement maximal avec ETABS**

#### **dans le sens longitudinal x-x**

Pour déterminer les valeurs des déplacements relatifs dans le sens longitudinal par le logiciel, on suit les étapes suivantes :

#### Display **Show Story Response Plots**

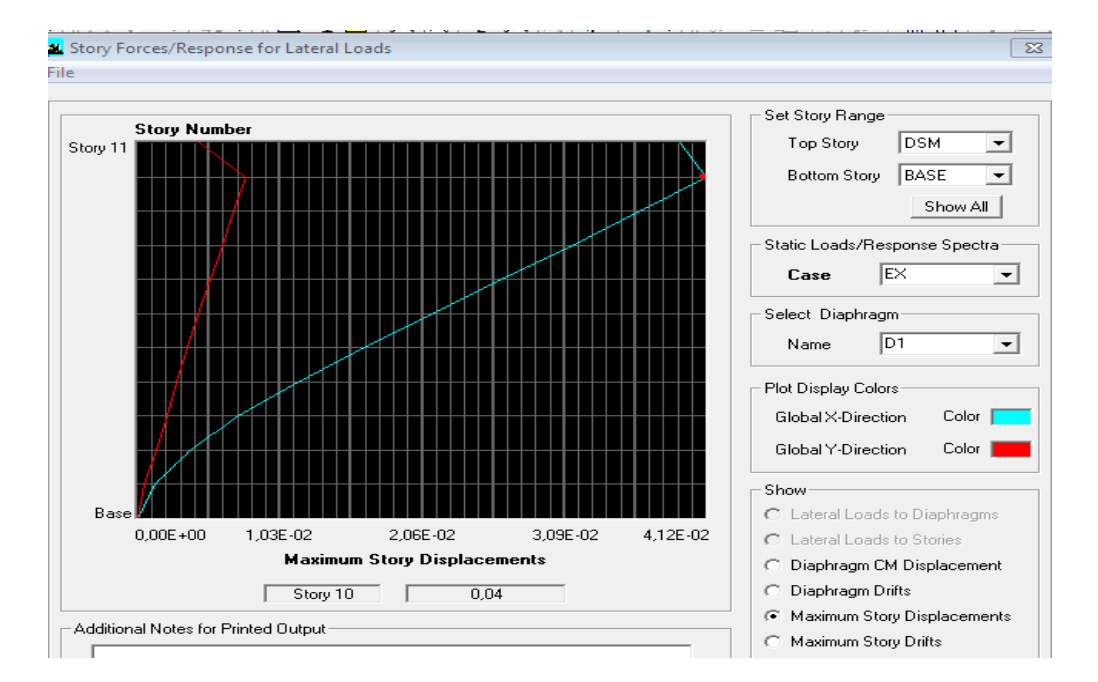

Une fenêtre s'affichera et elle doit etre remplit comme indiqué sur l'image

#### Puis, on clique sur **display**  Et on relèvera la valeur du déplacement maximale

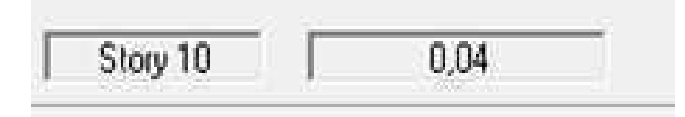

#### **dans le sens transversal y-y**

On le détermine de même manière, on remplaçant la direction **Ex** par **Ey**, et on relève la valeur du déplacement

**Résultats trouvés :** 

*-*Déplacement maximal dans le sens x-x

 $\delta_{\text{max}} = 0.04 < f = 0.071 \text{m}$ -Déplacement maximal dans le sens y-y

*δmax =*0,04 < *f =* 0,071m

Les déplacements relatifs de tous les niveaux et dans les deux sens sont inférieure au déplacement admissible. **Condition vérifiée**.

#### **7-Vérification de l'effort tranchant à la base de la structure (RPA V.2003 /Art 4.3.6)**

La résultante des forces sismiques à la base  $V_t$  obtenue par combinaison des valeurs modales ne doit pas être inferieure à 80% de la résultante des forces sismiques déterminée par la méthode statique équivalente V pour une valeur de la période fondamentale donnée par la formule empirique appropriée.

 $V = \frac{2\pi k}{R} \times W$  (RPA 99 \_ formule 4-1) *R*  $V = \frac{A \times D \times q}{q}$ 

#### **Détermination des paramètres :**

Pour faire le calcul faut déterminer ces coefficients :

**A** : coefficient d'accélération de zone, donné par le (tableau 4.1 du RPA) Suivant la zone sismique et le groupe d'usage du bâtiment :

 − Zone sismique : III − Groupe d'usage : 2  $\longrightarrow$  A = 0,25 **R** : coefficient de comportement global de la structure, sa valeur est donnée par le tableau 4.3 en fonction du système de contreventement tel que défini en 3.4 du RPA

Système de contreventement constitué par des voiles porteurs **R = 3,5**

**Q** : Facteur de qualité

Calculé dans le **chapitre IV** : **Q = 1,20**

**D** : Facteur d'amplification dynamique moyen, fonction de la catégorie du site, du facteur de correction d'amortissement  $(\eta)$  et la période fondamentale de la structure (T).

Il est donné par la formule :

$$
D = \begin{cases} 2.5\eta & 0 \le T \le T_2 \\ 2.5\eta (T_2/T)^{\frac{2}{3}} & T_2 \le T \le 3.0s \\ 2.5\eta (T_2/3.0)^{\frac{2}{3}} (3.0/T)^{\frac{5}{3}} & T \ge 3.0s \end{cases}
$$

 **T<sup>2</sup>** : période caractéristique, associée à la catégorie du site et donnée par le (Tableau 4.7 du RPA99 V2003) .

$$
T_2(S3) = 0.5 sec.
$$

**:** Facteur de correction d'amortissement donné par la formule:

$$
\eta = \sqrt{\frac{7}{2+\epsilon}} \ge 0.7
$$
 (Formule 4.3 RPA99v2003).

 $\varepsilon$  (%) est le pourcentage d'amortissement critique fonction du matériau constitutif, du type de structure et de l'importance des remplissages donnée par (Tableau 4.2 RPA99V2003).

On prend  $\mathbf{\varepsilon} = 10\%$  $D'$ où :

 $\eta = 0.82 \geq 0.7$  **Condition vérifiée.** 

**T**: La période fondamentale donnée par ETABS : T = 0,824

Donc:

 $T_2 = 0,5$ sec  $\leq T = 0,824 \leq 3,0$ sec

 $D'$ où :

$$
D_X = D_Y = 2.5 \times 0.82 \left(\frac{0.5}{0.824}\right)^{2/3} = 1.46
$$

**W<sup>t</sup> :** Poids total de la structure, donné par ETABS

Pour déterminer le poids de la structure par le logiciel, on suit les étapes suivantes :

#### Display  $\longrightarrow$  Show Table  $\longrightarrow$  Building Output  $\longrightarrow$  Building Output  **Table: Story Shears**

Puis on définit la combinaison **Poids combo** en cliquant sur : **Select cases/combos** 

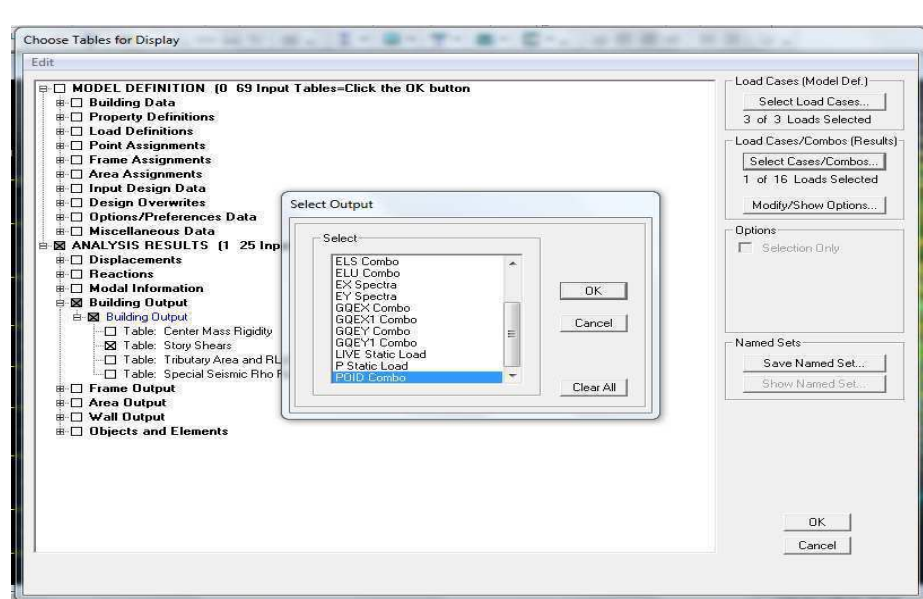

### Puis on clique : OK -**-->OK**

Les résultats s'afficheront comme suit :

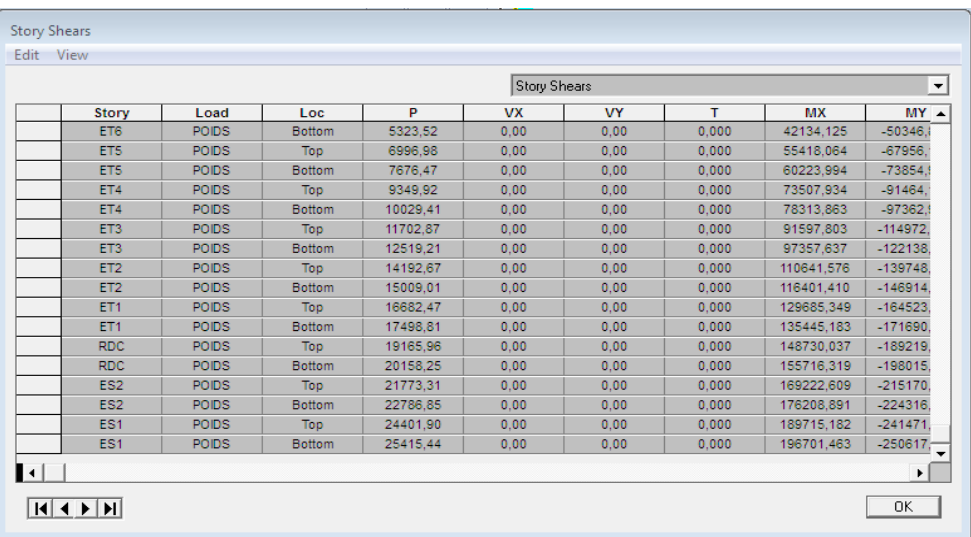

Alors le poids total de la structure : **W<sup>t</sup> = 25415,44KN**

#### Tableau récapitulatif des résultats

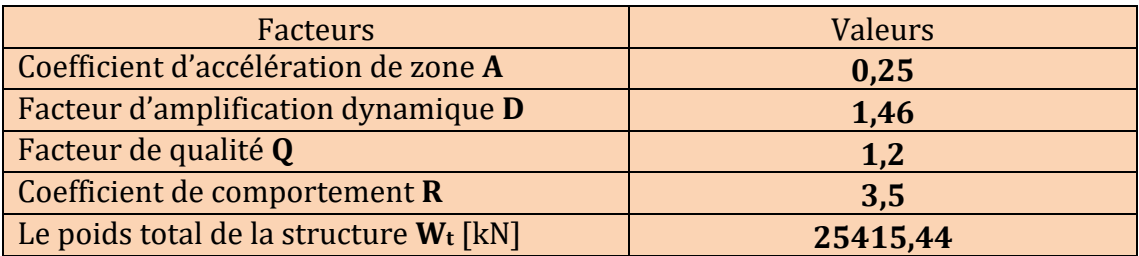

**Tableau V.5** récapitulatif des résultats

On remplace les valeurs des facteurs dans la formule :

$$
V = \frac{0,25 \times 1,46 \times 1,2}{3,5} \times 25415,44
$$

 $\rightarrow$ **V**<sub>RPA</sub> = 3180,56KN

#### **Détermination de l'effort tranchant par ETABS**

Pour déterminer la valeur de l'effort tranchant par le logiciel, on suit les étapes suivantes :

Display **show tables** 

Un tableau s'affichera, et on coche les cases suivantes :

ANALYSIS RESULTS **-**  $\rightarrow$  **modal Information**  $\rightarrow$  building modal **information** 

Puis on définit les combinaisons **EX specter** et **EY specter** en cliquant sur : **Select cases/combos** 

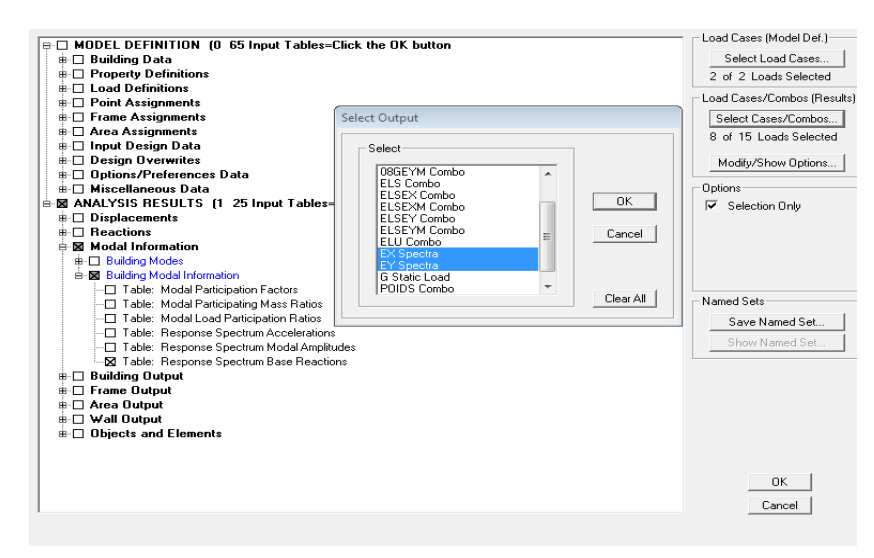

Puis on clique : **OK**  $\longrightarrow$  OK

#### Les résultats s'afficheront comme suit :

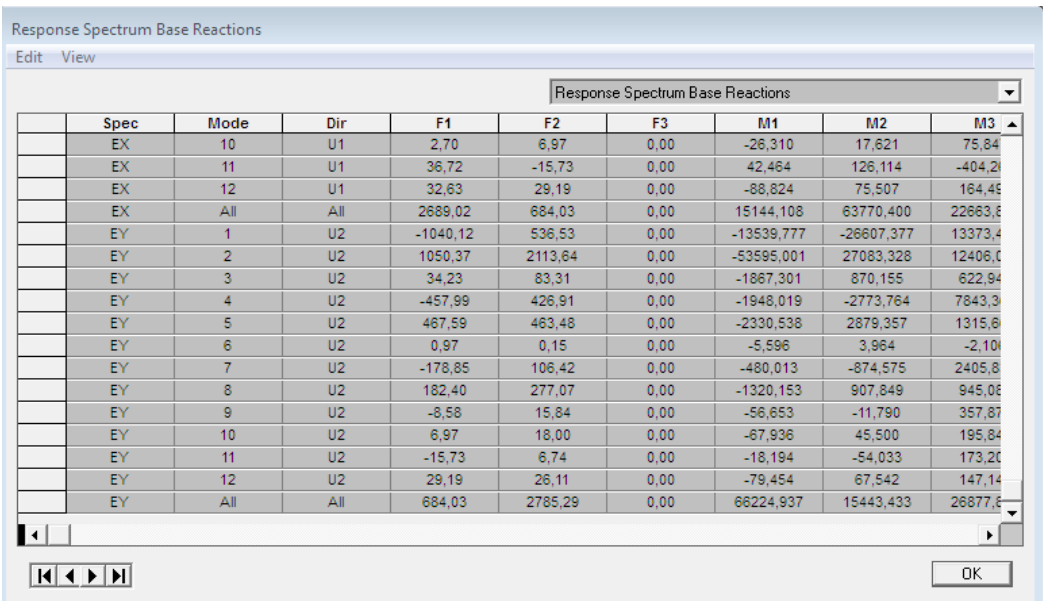

Puis on relèvent les valeurs de l'effort tranchant tel que :

**Vxdyn= Max F1 = 2689,02KN Vydyn= Max F2 = 2785,29 KN**

#### **Vérification : Sens longitudinal :**

 $V_{\text{xdyn}} = 2689,02 > 0,8V_{\text{RPA}} = 0,8 \times 3180,56 = 2544,44 \text{KN}.$  **Condition vérifiée.** 

#### **Sens transversal :**

 $V_{\text{vdvn}} = 2785,29 \text{KN} > 0,8 \text{V}_{\text{RPA}} = 0.8 \times 3180,56 = 2544,44 \text{KN}.$  **Condition vérifiée**.

La résultante des forces sismiques à la base  $V_t$  obtenue par combinaison des valeurs modales est supérieure à 80% de la résultante des forces sismiques déterminée par la méthode statique équivalente V **L'effort tranchant a la base est vérifié.**

#### **8 -L'effet P-Δ ȋArt 5.9 du RPA 99/ version 2003) :**

L'effet P-Delta est un effet linéaire (de second ordre) qui se produit dans chaque structure ou les éléments sont soumis a des charge axiales. Cet effet est étroitement lié à la valeur de la force axiale appliquée (P) et le déplacement (Delta). La valeur de l'effet P-Delta dépend de :

- *La valeur de la force axiale appliquée.*
- *La rigidité ou la souplesse de la structure globale.*
- *La souplesse des éléments de la structure.*

Les effets de deuxième ordre peuvent être négligés dans le cas des bâtiments si la condition *suivante est satisfaite à tous les niveaux :* 

$$
\theta = \frac{P_k \times \Delta_k}{V_k \times h_k} \le 0.10
$$

 $P_k$ : Poids total de la structure et des charges d'exploitation associées au- dessus du niveau «k».  $P_k = \sum(WGi + \beta WQi)$ 

 $V_k$ : Effort tranchant au niveau «k»=  $\sum F_i$ .

 $\Delta_k$ : Déplacement relatif du niveau «k» par apport au niveau «k-1».  $h_k$ : Hauteur d'étage «k».

- **•** *Si*  $\theta_k < 0.1$  *: les effets de 2<sup>ème</sup> ordre sont négligés.*
- **Si**  $0, 1 \lt \theta_k \lt 0, 2$  : il faut augmenter l'effet de l'action sismique affecter d'un facteur  $\n \, \acute{e}gale \, \grave{a} \, \frac{1}{(1-k)}.\n$
- **Si**  $\theta_k > 0.2$  : la structure est potentiellement instable et doit être redimensionnée.

#### **Les résultats de calcul sont résumés dans le tableau suivant :**

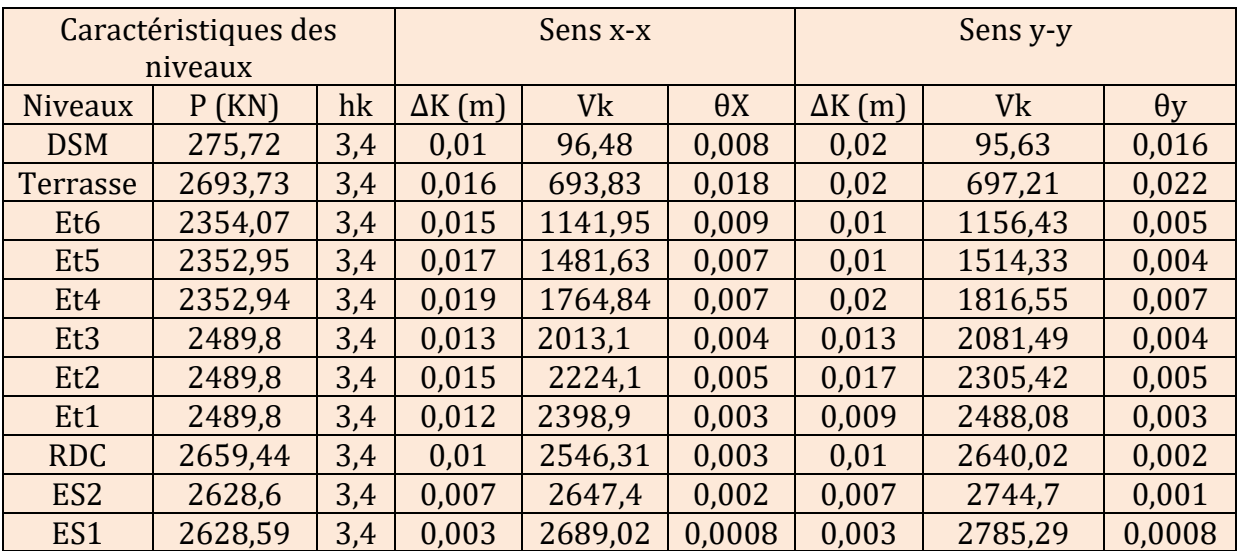

**Tableau.V.6 :** Vérification de l'effet du 2éme ordre (l'effet P-Δ)

On constate que  $\theta_X$  et  $\theta_Y$  sont inférieurs à « 0.1 ».

Donc l'effet ȋ**P- ΔȌ** peut être négligé pour le cas de notre structure. **Condition vérifiée**.

#### **9 -Effort normal réduit : (Art 7.1.3.3 du RPA 99/ version 2003) :**

L'effort normal de compression est limité par la relation suivante, afin d'éviter ou de minimiser le risque de rupture dues à l'ensemble des sollicitations (action sismique) :

$$
\nu = \frac{N_d}{B_c \times f_{c28}} \le 0.3
$$

Où :

N<sub>d</sub> : Effort normal de calcul s'exerçant sur une section de béton.  $B_c$ : L'aire de la section en béton, $B_c = 0.50 \times 0.50 = 0.25$  cm<sup>2</sup>  $f<sub>c28</sub>$ : La résistance caractéristique de béton. $f<sub>c28</sub> = 25$  MPa La valeur de  $N_d$  est prise à partir de logiciel ETABS, N<sub>d</sub> dans notre cas est :  $N_d = 1859,72$ KN

 $v = \frac{1859,72\times10^3}{500\times500\times25}$  $500 \times 500 \times 25$ Condition vérifiée.

#### **Conclusion :**

Les exigences du RPA 99 mode 2003 étant satisfaites, on prélève de ce fait les efforts internes pour ainsi entamer le ferraillage.

### **Chapitre VI**

# **Etude de mur plaque**

#### **I-FERRAILLAGE DES POUTRES**

#### **1-Introduction**

Les poutres sont des éléments non exposés aux intempéries et sollicités par des moments de flexion et des efforts tranchants. Donc le calcul se fera en flexion simple avec les sollicitations les plus défavorables en considérant la fissuration comme étant peu-nuisible.

Les moments et les efforts les plus défavorables sont extraits du logiciel ETABS en tenant comptes des combinaisons suivantes :

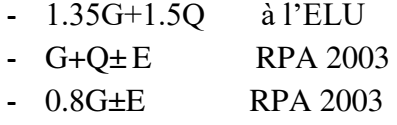

Ensuite on fera des vérifications à l'ELS

**-** G+Q à l'ELS

#### **2-Recommandation et exigence de l'RPA**

**a-Armatures longitudinales [Art 7.5.2.1 RPA 99/ version 2003]:** 

**Pourcentage total minimum** 

 $A_{min} = 0.5\%$  (b  $\times$  h), en toute section.

**Pourcentage total maximum** 

A  $_{\text{max}} = 4\%$  (b  $\times$  h);  $\longrightarrow$  En zone courante.

A  $_{\text{max}} = 6\%$  (b  $\times$  h);  $\longrightarrow$  En zone de recouvrement.

Les calculs sont montrés dans le tableau suivant **:** 

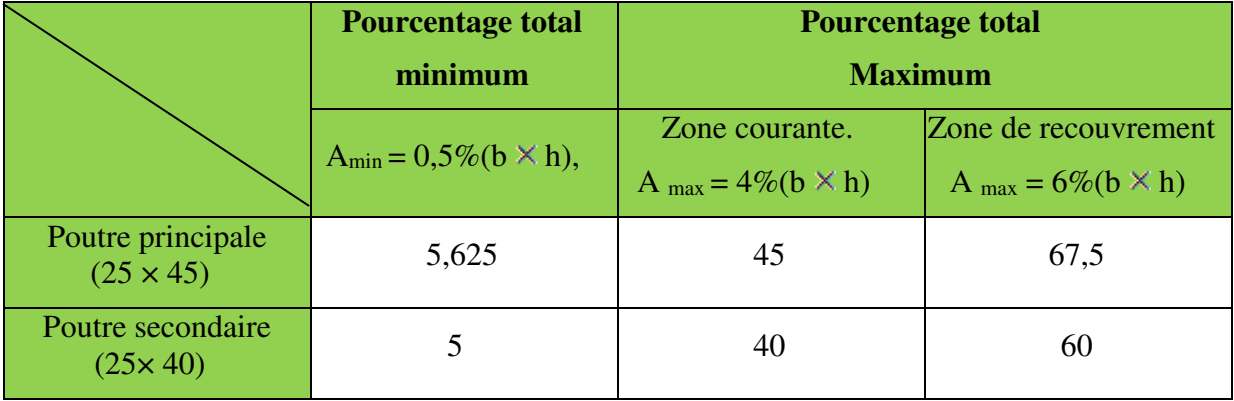

**Tableau I.1 :** Section des armatures longitudinales.

La longueur de recouvrement est de :  $50\%$  (en zone III)

L'ancrage des armatures supérieures et inférieures dans les poteaux de rive et d'angle doit être effectué avec des crochets à 90<sup>o.</sup>

#### **b-Armatures transversales (Art 7.5.2.2 RPA 99/ version 2003) :**

La quantité d'armatures transversales minimales est donnée par :

#### $A_t = 0.003 \times S_t \times b$

L'espacement maximum entre les armatures transversales est déterminé comme suit :

- $\checkmark$  Zone nodale  $\longrightarrow$  S<sub>t</sub>  $\leq$  Min  $\left(\frac{h}{4} : 12\emptyset; 30cm\right)$
- $\checkmark$  Zone courante  $\checkmark$  S<sub>t</sub>  $\leq \frac{h}{2}$

Le plus petit diamètre utilisé pour les armatures longitudinales.

Les premières armatures transversales doivent être disposées à 5 cm au plus du nu de l'appui ou de l'encastrement.

#### **3-Calcul des armatures a l'ELU :**

#### **a-Calcul des armatures longitudinales.**

Les armatures seront déterminées en utilisant les moments fléchissant en travée et aux appuis résultants des combinaisons de charges les plus défavorables.

$$
\mu = \frac{M_t}{b \times d^2 \times f_{bu}} \qquad f_{bu} = \frac{0.85 f_{c28}}{\gamma_b \times \theta}
$$

Avec :

$$
\gamma_b = 1,15
$$
 et  $\theta = 0,85$  cas accidentel.  $\gamma_s = 1$   
 $\gamma_b = 1,5$  et  $\theta = 1$  cas durable  $\gamma_{s=1.15}$ 

|                                  | $\rm\,f_{c28\,(MPa)}$ | $f_{e (MPa)}$ | $f_{bu(MPa)}$ | $\mathbf{y}_{\mathbf{b}}$ | $\gamma_{\rm s}$ | θ    | $\sigma_{\rm st}(\text{MPa})$ |
|----------------------------------|-----------------------|---------------|---------------|---------------------------|------------------|------|-------------------------------|
| <b>Situation</b><br>Accidentelle | 25                    | 400           | 21,73         | 1,15                      |                  | 0,85 | 400                           |
| <b>Situation Courante</b>        | 25                    | 400           | 14,2          | 1,5                       | 1,15             |      | 348                           |

 **TAB I-2 : Tableau récapitulatif des paramètres de calculs.**
#### **b-Ferraillage des poutres a l'ELU :**

#### **\*Armatures longitudinales :**

Dans le cas d'une flexion simple, nous avons les étapes suivantes : Soit :

 $\triangleright$  A<sub>s</sub> : La section d'armatures tendues

 $\triangleright$  A<sub>s</sub>' : La section d'armatures comprimées

Avec :

h : hauteur de la section du béton.

b : largeur de la section du béton.

 $d$ : hauteur utile  $(d= h-c)$ .

c : distance entre la fibre la plus tendue et le centre de gravité des armatures tendues.

Calcul du moment réduit 
$$
\lll
$$
**µ** =  $\frac{M_u}{b \times d^2 \times f_{bc}}$ 

Avec :

Mu : le moment de flexion supporté par la section  $f_{bc} = \frac{0.85 \times f_{c28}}{\gamma_b \times \theta}$  $\gamma_b$  =1.5 (situation durable)

Le moment réduit limite  $\mu_1$  est égale à **0.392** pour les combinaisons aux états limites, et pour les combinaisons accidentelles du RPA.

Nous comparons les deux moments réduits  $\ll \mu \gg e^{\frac{1}{2}}$ .

**1er cas :**  $\sin \mu \le \mu_l \implies$  la section simplement armée (SSA), c'est-à-dire la section ne comprendra que des aciers tendus, alors :

$$
A_s = \frac{M_u}{\beta \times d \times \sigma_s} \qquad \text{Tel que : } \sigma_s = \frac{f_e}{\gamma_s}
$$

 $2$ éme cas :  $\mu \ge \mu$   $\Rightarrow$  Section doublement armée (SDA)

La section réelle est considérée comme équivalente à la somme des deux sections fictives.

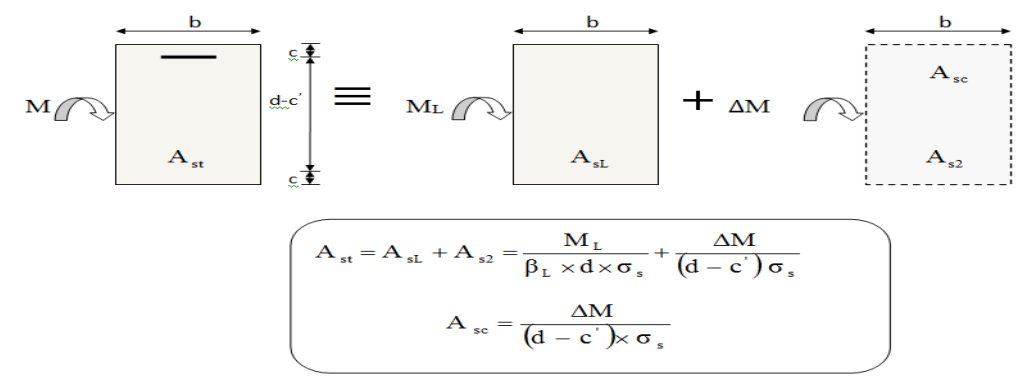

#### **Disposition des armatures SDA**

#### **\*Calcul des armatures longitudinales :**

Elles seront déterminées en utilisant les moments fléchissant en travées résultant des combinaisons des charges les plus défavorables obtenues par les calculs.

Pour des raisons de mise en œuvre et pour faciliter le ferraillage, le calcul se fera pour le moment maximal et les sections adoptées seront retenues pour toutes les travées.

# **4-Les efforts internes dans les poutres :**

# **Ferraillages des poutres**

Poutres principale  $(25 \times 45)$ :

**En travées :** 

Moment en travée : 107,48KN.m est donné par la poutre B122 par la combinaison du l'ELU.

.

On  $a : b = 25cm$ ;  $h = 45cm$ ;  $d = h - c = 45-3 = 42cm$ .

 $\mu = \frac{M_t}{b \times d^2 \times f_{\text{bus}}} = \frac{107,67 \times 10^3}{25 \times 42^2 \times 14,2} = 0,17$ 

 $\mu = 0.17 < \mu_1 = 0.392 \longrightarrow$  section simplement armée (S.S.A) ; Asc=0

 $\mu = 0.17$   $\longrightarrow \beta = 0.906$ 

$$
A_{st} = \frac{M_t}{\beta \times d \times \bar{\sigma}_{st}} = \frac{107,67 \times 10^3}{0,906 \times 42 \times 348} = 8,13 \text{ cm}^2
$$

#### **Aux appuis** :

Moment en appuis : -160.03KN.m est donné par la poutre B122 par la combinaison du l'ELU.

On a:  $b = 25cm$ ;  $h = 45cm$ ;  $d = h - c = 45-3 = 42cm$ .

 $\mu = \frac{M_t}{b \times d^2 \times f_{tuc}} = \frac{160,03 \times 10^3}{25 \times 42^2 \times 21.73} = 0,16$ 

 $\mu = 0.28 < \mu_1 = 0.392 \longrightarrow$  section simplement armée (S.S.A) ; A<sub>sc</sub> = 0

$$
\mu = 0.16 \quad \longrightarrow \beta = 0.912
$$

$$
A_{st} = \frac{M_t}{\beta \times d \times \overline{\sigma}_{st}} = \frac{160,03 \times 10^3}{0,912 \times 42 \times 400} = 10,44 \text{ cm}^2
$$

#### Poutres secondaires  $(25 \times 40)$ :

#### **En travées :**

Moment en appuis : 87,42KN.m est donné par la poutre B97 par la combinaison 0.8GEX On a:  $b = 25cm$ ;  $h = 40cm$ ;  $d = h - c = 40-3 = 37cm$ .

.

$$
\mu = \frac{M_t}{b \times d^2 \times f_{bu}} = \frac{87,42 \times 10^3}{25 \times 42^2 \times 21,73} = 0,11
$$

$$
\mu = 0.11 < \mu_1 = 0.392
$$

section simplement armée  $(S.S.A)$ ;  $A_{sc}=0$ 

 $\mu = 0.11 \longrightarrow \beta = 0.942$ 

$$
A_{st} = \frac{M_t}{\beta \times d \times \bar{\sigma}_{st}} = \frac{87,42 \times 10^3}{0,942 \times 37 \times 400} = 6,27 \text{ cm}^2
$$

#### **Aux appuis :**

Moment en appuis : -94,6KN.m est donné par la poutre B187 par la combinaison ELSEX

On a:  $b = 25cm$ ;  $h = 40cm$ ;  $d = h - c = 40 - 3 = 37cm$ .

$$
\mu = \frac{M_t}{b \times d^2 \times f_{bu}} = \frac{94.6 \times 10^3}{25 \times 37^2 \times 21.73} = 0.13
$$

 $\mu = 0.13 < \mu_1 = 0.392 \longrightarrow$  section simplement armée (S.S.A) ; A<sub>sc</sub> = 0

$$
\mu = 0.13 \quad \longrightarrow \quad \beta = 0.930
$$

$$
A_{\rm st} = \frac{M_{\rm t}}{\beta \times d \times \bar{\sigma}_{\rm st}} = \frac{94.6 \times 10^3}{0.930 \times 37 \times 400} = 6.9 \text{ cm}^2
$$

Le ferraillage est résumé dans les tableaux suivants:

### **Ferraillage des poutres principales (25 × 45) :**

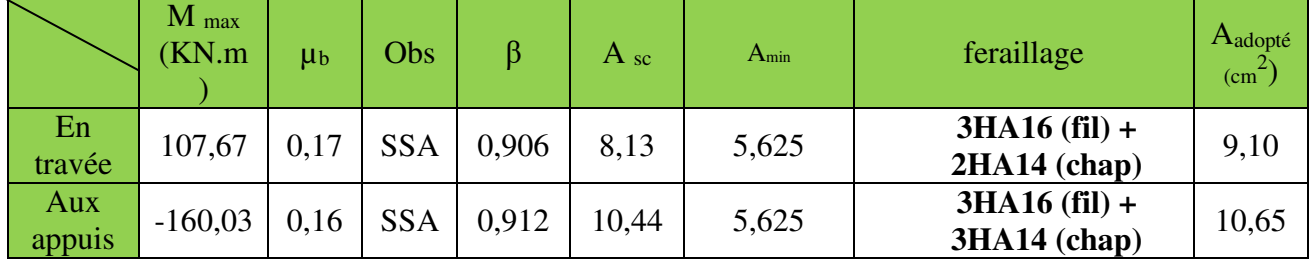

 **Tableau I.3** Ferraillage des poutres principales

**Ferraillage des poutres secondaires (25× 40) :**

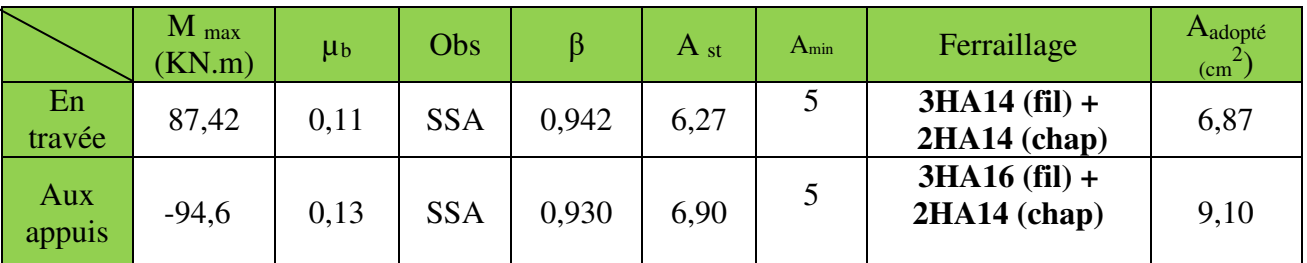

 **Tableau I.4** Ferraillage des poutres secondaires

# **5-Vérification à L'ELU :**

#### **a- La condition de non fragilité :**

• Poutres principales :  $A_{\text{min}} = 0.23 b d \frac{J/28}{f} = 0.23 \times 250 \times 420 \times \frac{2.1}{400} = 1.26$  $t_{\min} = 0.23 b d \frac{f_{t28}}{f} = 0.23 \times 250 \times 420 \times \frac{2.1}{100} =$ *e f*  $A_{\text{min}} = 0.23 b d \frac{f_{128}}{c} = 0.23 \times 250 \times 420 \times \frac{2.1}{400} = 1.26 \text{ cm}^2 \le A_{adopté}$ 

• Pouters secondaires: 
$$
A_{\min} = 0.23 b d \frac{f_{t28}}{f_e} = 0.23 \times 250 \times 370 \times \frac{2.1}{400} = 1.12 \text{ cm}^2 \le A_{\text{adopté}}
$$

#### **b- Les armatures transversales :**

On a fixé pour les armatures transversales une section de :

 $At = 4HAB = 2.01$  cm<sup>2</sup>

Note : le nombre de brins découle du nombre de barres longitudinales, pour notre cas on a 3 barres donc 4 brins.

#### **c-Espacement d'armature :**

# **Poutre principale : 25\*45**

**Zone nodale (appui)**  St  $\leq \min\left\{\frac{h}{4}, 12\emptyset_h, 30\right\} = \min\left\{\frac{45}{4}, 12 \times 1.4, 30\right\} = \min\{11, 25, 16.8, 30\}$ Soit **St = 10 cm.** 

**Zone courante:** 

$$
S_t \le \frac{h}{2} = \frac{45}{2} = 22,5cm
$$
  
Soit **St** = **20 cm.**

**Poutre secondaire : 25\*40** 

**Zone nodale (appui) :** 

St  $\leq \min\left\{\frac{h}{4}, 12\emptyset_h, 30\right\} = \min\left\{\frac{40}{4}, 12 \times 1.4, 30\right\} = \min\{10, 16.8, 30\}$ Soit **St = 8 cm. Zone courante:** 

 $S_t \leq \frac{h}{2} = \frac{40}{2} = 20 \text{ cm}$ Soit **St = 15 cm**.

#### **d-Délimitation de la zone nodale**

 $L' = 2x h$ 

Poutre principale :  $L' = 2x 45 = 90$  cm. Poutre secondaire :  $L' = 2 \times 40 = 80$  cm.

#### **Remarque :**

Le cadre d'armature transversale doit être disposé à **5 cm** au plus au nu d'appui ou d'encastrement.

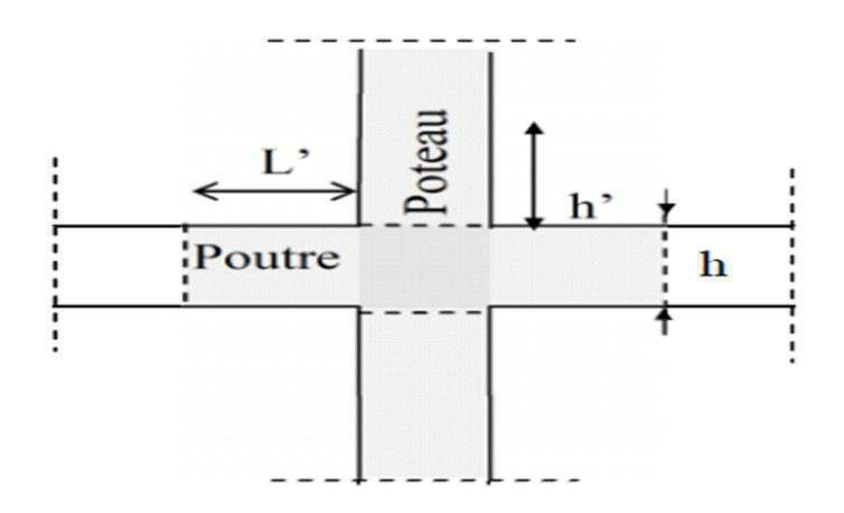

#### **e-Vérification de la section minimale d'armature transversale du RPA :**

La section minimale d'armatures transversales est donnée par la relation suivante :  $A_{tmin} = 3\% \circ S_t \times b.$ 

**Poutre principale :** 

 $A_{tmin} = 0.003 \times 10 \times 25 = 0.75$   $cm^2 < A_{adoptée} = 2.01$   $cm^2$ Condition vérifiée. **Poutre secondaire :** 

 $A_{tmin} = 0.003 \times 8 \times 25 = 0.6$   $cm^2 < A_{adopt\acute{e}e} = 2.01$   $cm^2$ Condition vérifiée.

#### **f-Justification de l'effort tranchant :**

Les poutres soumises à des efforts tranchants sont justifiées vis-à-vis de l'état limite ultime, cette justification est conduite à partir de la contrainte tangente  $\langle \sigma_u \rangle$ , prise conventionnellement égale à :

$$
\tau_u = \frac{T_u^{\text{max}}}{b_0 d} \le \overline{\tau}_u \quad , \text{ Avec:}
$$

 $T_u^{\max}$ : Effort tranchant max à l'ELU.

$$
\overline{\tau_u} = \min \left\{ \frac{0.2 f_{c28}}{\gamma_b} \right\}; 5MPa = 3.33 MPa
$$

**Poutres principales** 

$$
\tau_{\rm u} = \frac{173,63 \times 10^3}{250 \times 420} = 1,65 MPa \ \pi \ \tau_{\rm u} = 3,33 MPa.
$$
  $\implies$  CV.  
Poutres secondaires

$$
\tau_{u} = \frac{99,18 \times 10^{3}}{250 \times 370} = 1,07 MPa \pi \overline{\tau_{u}} = 3.33 MPa. \longrightarrow \text{CV}.
$$

**g-Influence de l'effort tranchant au voisinage des appuis :** 

$$
T_U \le \overline{T}_U = 0.4 \times \left(\frac{0.9 \times d \times b \times f_{c28}}{\gamma_b}\right)
$$

**Poutre principale :** 

630  $\Rightarrow$  Condition vérifiée.  $T_{\text{max}}$  = 173,63 KN  $\pi$  0.4 × 0.9 × 0.420 × 0.25 ×  $\frac{25 \times 10^3}{1.5}$  = 630  $\Rightarrow$  Condition vérifiée

 **Poutre secondaire :** 

555 KN  $\Rightarrow$  Condition vérifiée. 5.1  $T_{\text{max}}$  = 99,18 KN  $\pi$  0.4 × 0.9 × 0.370 × 0.25 ×  $\frac{25 \times 10^3}{1.5}$  = 555 KN  $\Rightarrow$  Condition vérifiée

**k- Vérification de la contrainte d'adhérence : (art .A.6, 1.3 /BAEL 91 modifié 99) :**

$$
\tau_{\rm se} = \frac{T_{\rm u}}{0.9d \sum \nu \rm i} \le \overline{\tau}_{\rm se} = \psi_{\rm s} \times \text{ft}_{28} = 1.5 \times 2.1 = 3.15 \text{ MPA}
$$

Avec :**Ui :** le périmètre des barres

### **Poutres principales :**

$$
\sum U_i = n \times \pi \times \emptyset = (3 \times 3, 14 \times 1, 6) + (2 \times 3, 14 \times 1, 4) = 23,86 \text{cm}
$$
  
\n
$$
\sum U_i = n \times \pi \times \emptyset = (3 \times 3, 14 \times 1, 6) + (3 \times 3, 14 \times 1, 4) = 28,26 \text{cm}
$$
  
\n
$$
\tau_{se} = \frac{T_u}{0.9d \sum U_i} = \frac{173,63.10^3}{0.9 \times 420 \times 238,6} = 1,92 MPa \times 3,15
$$
  
\n
$$
\tau_{se} = \frac{T_u}{0.9d \sum U_i} = \frac{173,63.10^3}{0.9 \times 420 \times 282,6} = 1,62 MPa \times 3,15 \implies \text{Condition verify:}
$$

**Poutres secondaires :** 

$$
\sum U_i = n \times \pi \times \emptyset = (3 \times 3, 14 \times 1, 6) + (2 \times 3, 14 \times 1, 4) = 23,86 \text{cm}
$$
  

$$
\sum U_i = n \times \pi \times \emptyset = (6 \times 3, 14 \times 1, 4) = 26,376 \text{cm}
$$

$$
\tau_{se} = \frac{T_u}{0.9d\sum U_i} = \frac{99,18.10^3}{0.9 \times 370 \times 238,6} = 1,24 MPa
$$

$$
\tau_{se} = \frac{T_u}{0.9d\sum U_i} = \frac{99,18.10^3}{0.9 \times 370 \times 263,76} = 1,24 MPa
$$

**Calcul de la longueur d'encrage : (art A.6.1.23/BAEL 91, modifié 99)** 

 $l_s =$ *su e τ φ f* ×. ×, Avec :  $\tau_{\rm su} = 0.6 \times \psi_s^2 \times f_{t28} = 2.835 \text{ MPA}.$ 

Pour les AH14 ;  $l_s$ =49.38cm

Pour les AH16 ;  $l_s = 56,43$ cm

Pour l'encrage des barres rectilignes terminées par un crochet normal, la longueur de la partie ancrée mesurée hors crochet est au moins égale à (0.4 ls) pour les barres à haute adhérence.

Pour les HA14 L<sub>a</sub> =  $0.4 \times 49.38 = 19.75$ *cm*. Pour les HA16  $L_a = 0.4 \times 56.43 = 22.57$ cm

**Selon le RPA :** la longueur minimale de recouvrement est de  $(40 \phi \text{ en } \text{Zone } \text{ III}).$ 

Pour les HA14 : L<sub>r</sub>= $40 \times 1.4 = 56$ *cm* Pour les HA16 : L<sub>r</sub>=  $40 \times 1,6 = 64$ cm

# **Vérifications à l'ELS :**

# **a) Etat limite d'ouverture des fissures :**

Etant donné qu'on est dans le cas d'une fissuration peu nuisible, donc cette vérification n'est pas nécessaire.

#### **b)Etat limite de déformation du béton en compression :**

Il faut vérifier la contrainte dans le béton :

$$
\sigma_{bc} = \frac{\sigma_s}{K_1} \le \overline{\sigma}_{bc} = 0.6 f_{c28} = 15 MPa \qquad \text{Avec}: \ \rho_1 = \frac{100 A}{b_0 d}
$$
\n
$$
\sigma_{st} = \frac{M_s}{A_s \times \beta_1 \times d} \le \overline{\sigma}_{st} = \frac{f_e}{\gamma_s}
$$

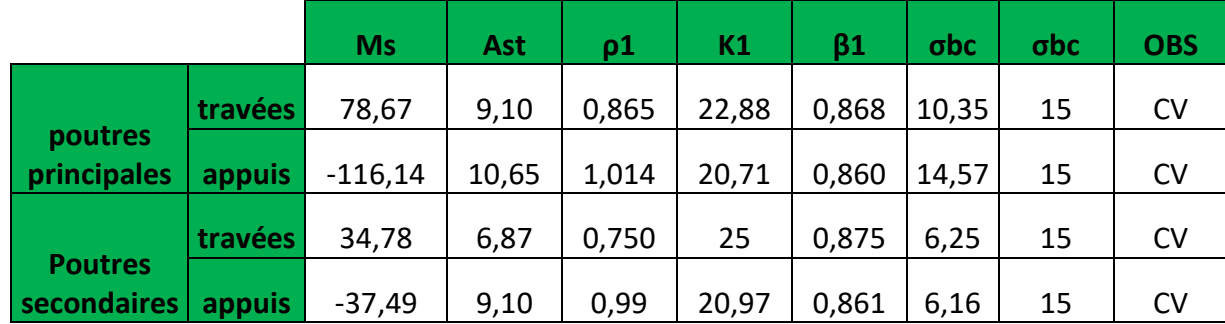

Et à partir des tableaux, on extrait les valeurs de  $β_1$  et K<sub>1</sub>.

# **c) Etat limite de déformation :**

La flèche développée au niveau de la poutre doit rester suffisamment petite par rapport à la flèche admissible pour ne pas nuire à l'aspect et l'utilisation de la construction. On prend le cas le plus défavorable pour le calcul dans les deux sens.

#### **Poutres principales :**

La valeur maximale de la flèche se trouve au niveau de la travée  $l = 6,27$ m

 $f = 1$  mm  $\frac{6270}{500} = 12{,}54mm$   $\implies$  condition vérifiée.

# **Poutres secondaires :**

La valeur maximale de la flèche se trouve au niveau de la travée  $l = 5,48m$  $f = 0.6$  mm <  $\frac{5480}{500} = 10,96$  mm  $\implies$  condition vérifiée. **Conclusion:** La flèche est vérifiée.

#### **II-FERRAILLAGE DES POTEAUX**

 Les poteaux sont des éléments verticaux soumis à des efforts normaux et des moments fléchissant à la tête et à la base dans les deux sens. Leur ferraillage se fait à la flexion composée avec une fissuration peu nuisible ; il est déterminé selon les combinaisons suivantes:

# $1,35G + 1,5Q \text{ à } L'ELU$  $G + Q$  à L'ELS  $\left.\begin{array}{cc} \end{array}\right\}$ BAEL 91  $G + Q + E$ <sub>0</sub>, 8G  $\mp E$ <sup>2</sup> RPA 99/Version 2003

Les calculs se font en tenant compte de trois sollicitations :

- Effort normal maximal et le moment correspondant  $N_{max} \Rightarrow M_{cor}$
- Effort normal minimal et le moment correspondant $N_{min} \Rightarrow M_{cor}$
- Moment fléchissant maximal et l'effort normal correspondant $M_{max} \Rightarrow N_{cor}$

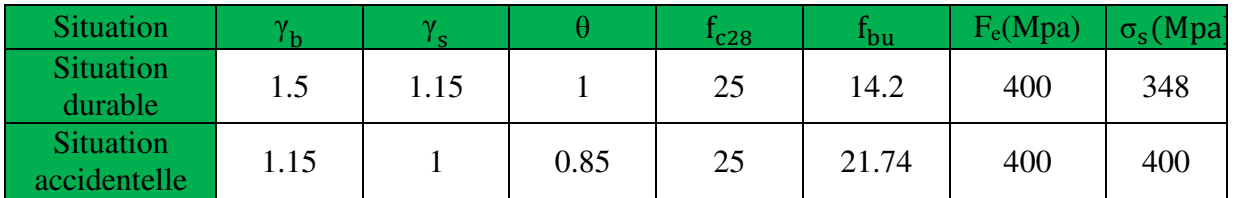

Et sous l'effet des sollicitations les plus défavorables pour les cas suivants:

**Tableau II.1 : Caractéristiques de calcul en situation durable et accidentelle**

# **1-Recommandation de l' RPA 99/Version 2003**

# **Les armatures longitudinales**

Les armatures longitudinales doivent être à haute adhérence(HA), et doivent être sans crochet. Les pourcentages d'armatures recommandés par rapport à la section du béton sont :

- Le pourcentage minimale sera de :  $0.09\%$  (b  $\times$  h) sections du poteau (Zone III).
	- v Poteau  $(50 \times 50)$  A<sub>min</sub> =  $0,009 \times 50 \times 50 = 22,5 \text{cm}^2$ .
	- $\checkmark$  Poteau (40 × 40) A<sub>min</sub> = 0,009 × 40 × 40 = 14,4cm<sup>2</sup>.
	- v Poteau  $(30 \times 30)$  A<sub>min</sub> =  $0,009 \times 30 \times 30 = 8,1 \text{ cm}^2$ .
- Le pourcentage maximal en zone courante sera de : 4%(Zone III)
	- $\checkmark$  Poteau (50 × 50) A<sub>max</sub>= 0,04 × 50 × 50 = 100cm<sup>2</sup>.
	- $\checkmark$  Poteau (40 × 40) A<sub>max</sub> = 0,04 × 40 × 40 = 64cm<sup>2</sup>.
	- $\checkmark$  Poteau (30 × 30) A<sub>max</sub> = 0,04 × 30 × 30 = 36cm<sup>2</sup>.
- Le pourcentage maximal en zone de recouvrement sera de : 6%(Zone III)
	- v Poteau  $(50 \times 50)$  A<sub>min</sub> =  $0.06 \times 50 \times 50 = 150$ cm<sup>2</sup>.
	- $\checkmark$  Poteau (40 × 40) A<sub>min</sub> = 0,06 × 40 × 40 = 96cm<sup>2</sup>.
	- $\checkmark$  Poteau (30 × 30) A<sub>min</sub> = 0,06 × 30 × 30 = 54cm<sup>2</sup>.

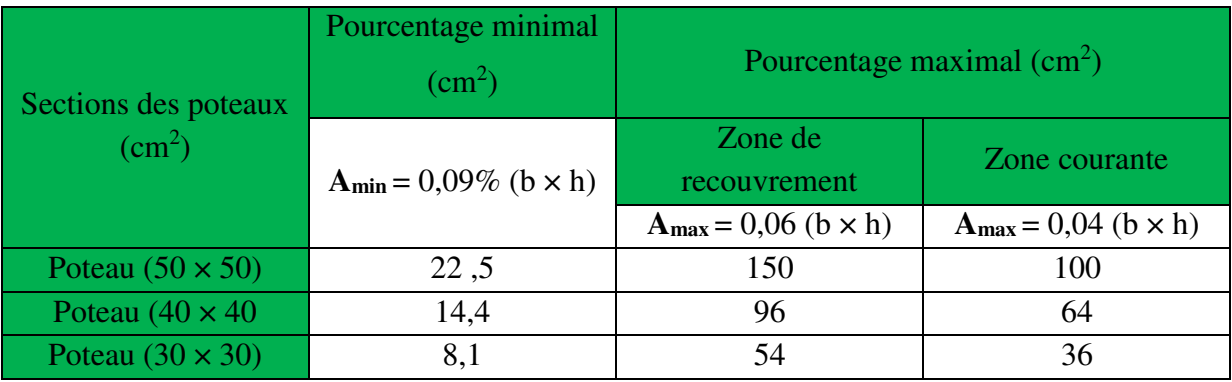

# **Tableau II.2 : Récapitulatif des sections d'acier recommandées par RPA**

#### **Calcul des armatures longitudinales à l'ELU :**

# **Exposé de la méthode de calcul :**

En flexion composée, l'effort normal est un effort de compression ou de traction et le moment qu'il engendre est un moment de flexion.

Pour la détermination des armatures longitudinales, trois cas peuvent être représentés.

- Section partiellement comprimée (SPC).
- Section entièrement comprimée (SEC)
- Section entièrement tendue (SET).

#### **Etapes de calcule en flexion composée à l'ELU :**

**Calcul du centre de pression :** 

$$
e_{u} = \frac{M_{u}}{N_{u}}
$$

Deux cas peuvent se présenter :

#### **A-Section partiellement comprimée (SPC) :**

Une Section partiellement comprimée si l'une des conditions suivantes est satisfaite :

 Le centre de pression se trouve à l'extérieur du segment limité par les armatures. (Que ça soit un effort normal de traction ou de compression) :

$$
e_u = \frac{M_u}{N_u} > (\frac{h}{2} - c)
$$

 Le centre de pression se trouve à l'intérieur du segment limité par les armatures et l'effort normal appliqué est de compression

$$
e_u = \frac{M_u}{N_u} < (\frac{h}{2} - c)
$$

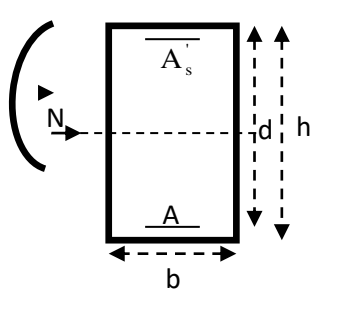

Dans ce cas il faut vérifier la condition suivante:

$$
N_{u}(d - c) - M_{f} \le (0.5 - \frac{c}{h})b \cdot h^{2} f_{bc}
$$
  
avec : **Nu** : effort de compression.  
**Mf** : moment fictif  $M_{f} = M_{u} + N_{u} (\frac{h}{2} - c)$ 

**Calcul des armatures :** 

• Calcul du moment fictif :

$$
M_f = M_u + N_u(\frac{h}{2} - c)
$$

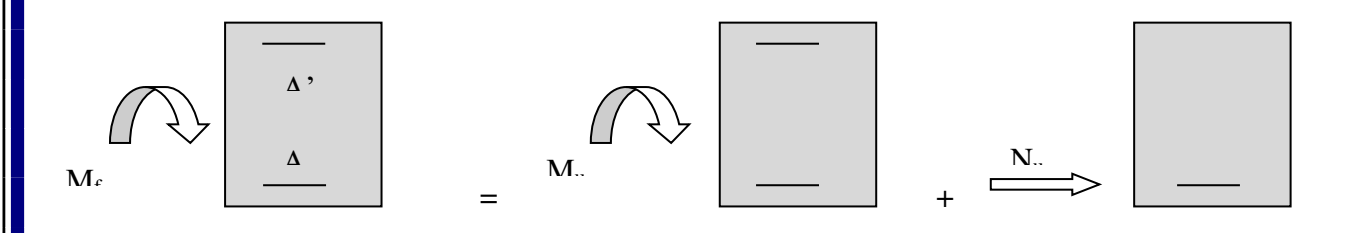

# **Fig II.1: Schéma explicatif du moment fictif**

**Calcul des armatures :** 

$$
\mu = \frac{M_f}{b \cdot d^2 . f_{bc}}
$$

Si  $\mu \le \mu = 0.392$   $\longrightarrow$  la section est simplement armée (SSA) (A'=0).

**-** Section des armatures fictives :

$$
A_f = \frac{M_f}{\beta \cdot d \cdot \sigma_s}
$$

**-** Section réelle d'armature est :

$$
A_{s} = A_{f} - \frac{N}{\sigma_{s}}
$$

<u> The Contract of the Contract of the Contract of the Contract of the Contract of the Contract of the Contract of the Contract of the Contract of the Contract of the Contract of the Contract of the Contract of the Contract</u>

Et si  $\mu \ge \mu = 0.392 \longrightarrow$  La section est doublement armée (SDA) (A'≠0)

# **Armatures en flexion simple :**

$$
M_f = \mu b d^2 f_{bc}
$$
 ;  $\Delta M = M_f - M_r$ 

 $A_f = \frac{M_r}{\rho_{\rm d} t}$  $\frac{M_r}{\beta d\sigma_s} + \frac{\Delta M}{(d-c^{'})}$  $\frac{\Delta M}{(d-c')\sigma_s}$  ;  $A'f = \frac{\Delta M}{(d-c')^2}$  $(d-c')\sigma_S$ 

Avec : Mr : Moment ultime pour une section simplement armée.

$$
\sigma_s = \frac{f_e}{\gamma_s} = 348 MPa
$$

# **Armatures en flexion composé**

La section réelle d'armature est :

$$
A' = A_f' \qquad \qquad A_s = A_f - \frac{N}{\sigma_S}
$$

#### **B-Section entièrement comprimée (SEC)**

Une section est entièrement comprimée, si la condition suivante est satisfaite :

$$
e = \frac{M_u}{N_u} \le \frac{h}{2} - c
$$

#### **Calcul des armatures :**

Deux cas se présentent :

Si : N<sub>u</sub>(d − c') − M<sub>f</sub> ≤ 
$$
\left(0,5-\frac{c'}{h}\right)
$$
 bh<sup>2</sup> → la section est simplement armée (SSA)

$$
A'_{s} = \frac{N_{u} - 100\Psi \cdot b \cdot h \cdot f_{bc}}{100\sigma_{st}} \qquad A = 0 \text{ avec}
$$

$$
\Psi = \frac{0.357 + \frac{N(d-c) - M_f}{bh^2 f_{bc}}}{0.857 - \frac{c}{h}}
$$

୦ ) bh<sup>2</sup>݂ La section est doublement armée

(SDA)

$$
A' = \frac{M - (d - 0.5h)bh f_{bc}}{\sigma_{st}(d - c)}; \ \ A_s = \frac{N_u - b.h.f_{bc}}{\sigma_{st}} - A'
$$

Et si : N<sub>u</sub> (d- c') - M<sub>f</sub>  $\leq$  (0,5- $\frac{c}{h}$ )

A : armatures comprimées. A : armature tendues.

Et si e =  $\frac{M_u}{N}$  $N_{\rm U}$ = 0 (compression pure), le calcul se fera à l'état limite de stabilité de forme et la section d'armature sera :A=

#### **Calcul à l'ELU :**

**Poteaux du ES1,ES2 ,RDC :** 

 $b = 50$  cm  $h = 50$  cm d =47 cm c = c'= 3 cm **Poteaux du 1ere ,2emeet 3emeétage :**   $b = 40$  cm  $h = 40$  cm  $d = 37$  cm c = c'= 3 cm **Poteaux du 4eme, 5eme et 6eme et la terrasse étage :**   $b = 30$  cm  $h = 30$  cm  $d = 27$  cm  $c = c' = 3$  cm

# **Exemple de calcul à l'ELU** :

#### **Pour le poteau (50× 50) :**

 $N_u = 223234KN$ ;  $M_u = 0.77kN.m$ 

# **Calcul de l'excentricité (e) :**

$$
e = \frac{M u}{Nu} = \frac{0.77 \times 10^2}{2232.34} = 0.034 cm
$$
  

$$
e = 0.64 cm < \left(\frac{h}{2} - c\right) = \left(\frac{50}{2} - 3\right) = 22 cm \implies \text{SEC}
$$

 $\angle d = h - c = 0.5 - 0.03 = 0.47$ 

**Calcul du moment fictif :**

$$
M_f = M_u + N_u(\frac{h}{2} - c)
$$
  
= 0.77 + 2232.34( $\frac{0.5}{2}$  - 0.03)

 $= 491,88KN.m$ 

 $N_u$  (d-c')- $M_f$  = 2232,34 (0,47 – 0,03) – 491,88 = 490,34KN. Et :  $(0,5-\frac{c}{h})$  $\frac{c'}{h}$ ) bh<sup>2</sup> $f_{bc} = (0,5 - \frac{0.03}{0.5})$  $\frac{0.03}{0.5}$   $\times$  0.5  $\times$  0.5<sup>2</sup>  $\times$  14.2  $\times$  10<sup>3</sup> = 781KN.m

Donc : N<sub>u</sub> (d-c')-M<sub>f</sub> = 490,34KN.m  $\leq$  (0,5 $-\frac{c}{h}$ )  $\frac{C}{h}$ ) bh<sup>2</sup> $f_{bc}$  = 781KN.m  $\longrightarrow$  **S.S.A** 

# **Calcul des armatures :**

$$
A'_{s} = \frac{N_{u} - 100\Psi \cdot b \cdot h \cdot f_{bc}}{100\sigma_{st}} \qquad A' = 0 \quad \text{avec} \quad \Psi = \frac{0.357 + \frac{N(d-c) - M_{f}}{bh^{2f_{bc}}}}{0.857 - \frac{c}{h}}
$$

$$
\Psi = \frac{0,357 + \frac{2232,34(0,47 - 0,03) - 491,88}{0,5 \times 0,5^2 \times 14,2 10^3}}{0,857 - \frac{0,03}{0,50}} = 0,794
$$

Donc:

Donc : A<sub>s</sub>' =  $\frac{2232,34-100\times0.794\times0.50^{2}\times14.2\times10^{3}}{100\times348\times10^{3}}$  = -0.008 = 0  $A_s = 0$ 

# **Exemple de calcul avec SOCOTEC :**

On introduit les caractéristiques de nos matériaux et nos efforts :

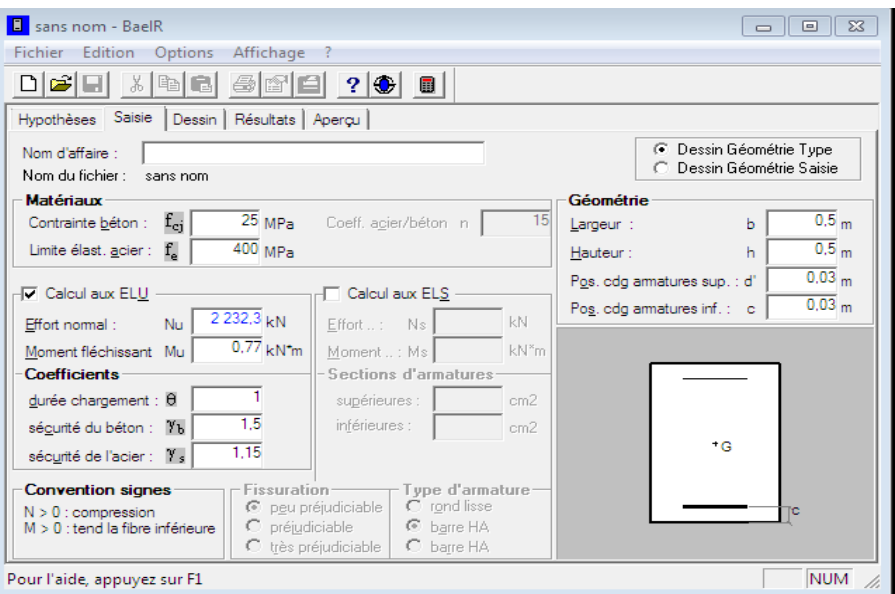

#### La section donnée par SOCOTEC :

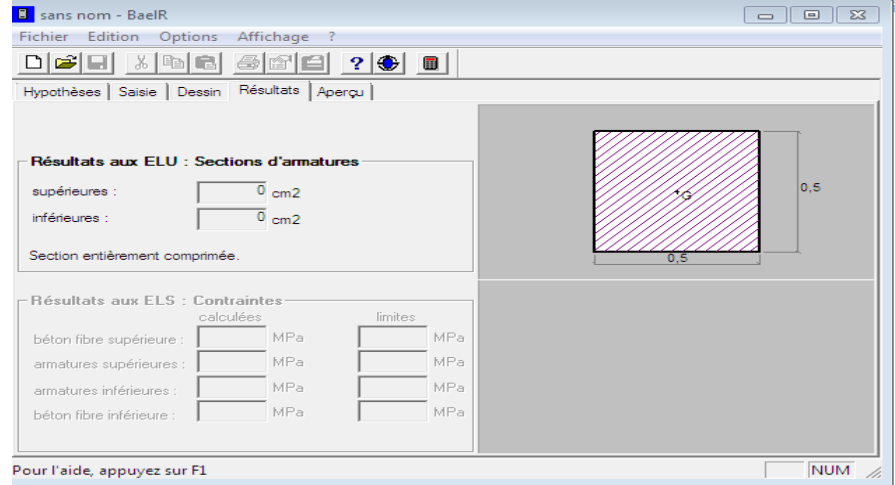

**Remarque :** le résultat trouvé manuellement est le même trouvé avec le logiciel SOCOTEC.

Nous allons ferrailler par zones à l'aide de logiciel SOCOTEC et les résultats sont donnés dans les tableaux suivants :

Sens xx : Sens longitudinal (Moment M<sub>3</sub>) :

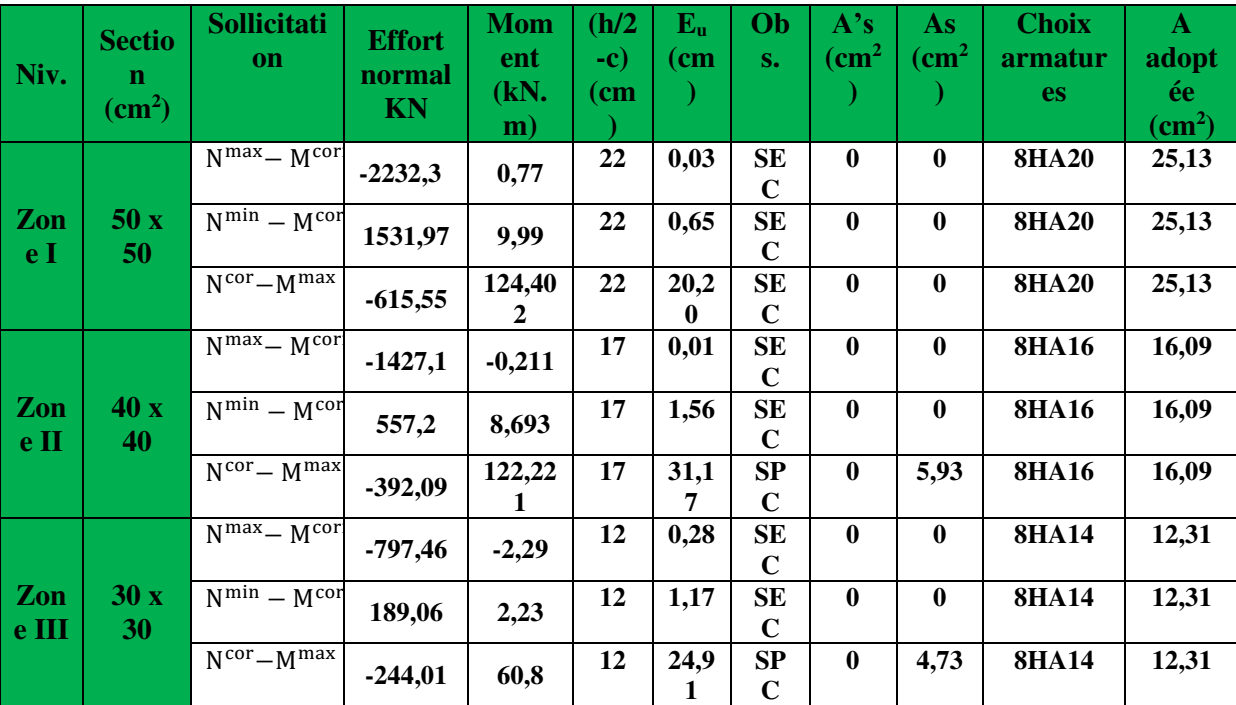

# **Tableau II.3 : Ferraillage des poteaux suivant le sens x-x**

Sens yy : Sens Transversal (Moment M<sub>2</sub>) :

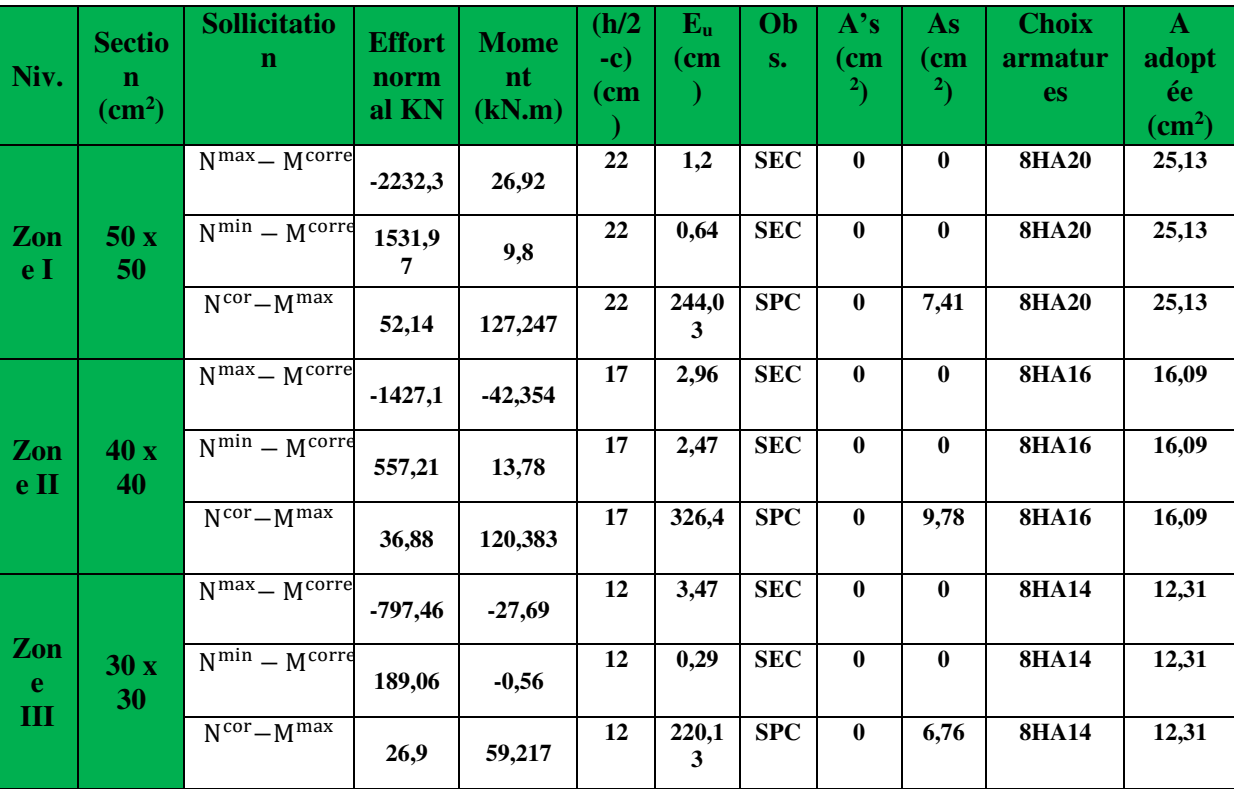

 **Tableau II.4 : Ferraillage des poteaux suivant le sens y-y** 

Récapitulation de ferraillage des poteaux :

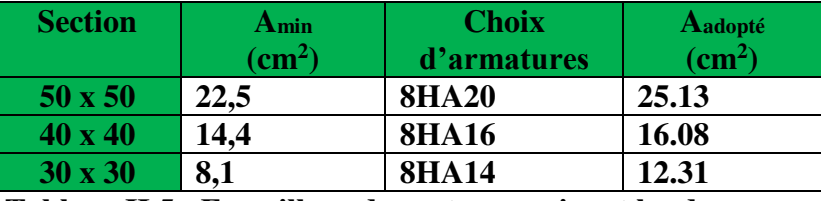

**Tableau II.5 : Ferraillage des poteaux suivant les deux sens** 

.

### **Vérifications a l'ELU :**

#### **Armatures longitudinales selon les recommandations du RPA [Art 7.4.2.1 RPA 99/ version 2003] :**

- Le diamètre minimum est de 12mm
- La longueur minimale de recouvrement est de 50φ en zone III
- La distance entre les barres verticales dans une face du poteau ne doit pas dépasser 20cm en zone III
- Les jonctions par recouvrement doivent être faites si possible, à l'extérieur des zones nodales (zones critique)
- La zone nodale est constituée par nœuds poutres-poteaux proprement dit, et les extrémités des barres y concourent
- Délimitation de la zone nodale

$$
h' = max\left\{\frac{h_e}{6}, b_1, h_1, 60\right\}
$$

$$
\mathbf{L'}=\mathbf{2}\times\mathbf{h}
$$

Avec :

- ܍ܐ- **:** Hauteur de l'étage, elle est de **3,40m** pour tous les étages
- $-(\mathbf{b}_1, \mathbf{h}_1)$ : dimensions du poteau.

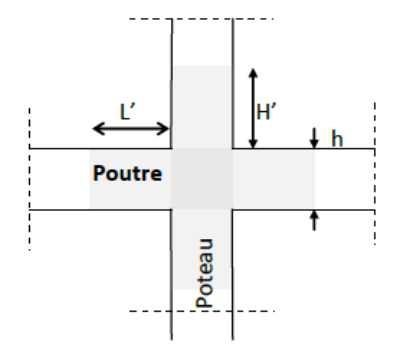

-**h :** hauteur de la poutre.

**-**poteaux (50 × 50) : **h**<sup> $\cdot$ </sup> Max (he/6; b<sub>1</sub>; h<sub>1</sub>;60)= Max ( $\frac{340}{6}$ ; 50; 50 ;60) h'=Max (56,66 ; 50 ; 50 ;60) **=60cm**

 $\text{Poteaux (40 × 40)}: h' = 60 \text{cm}.$ 

 $-$  Poteaux  $(30 \times 30)$ :  $h' = 60$ cm.

#### **Armatures transversales selon les recommandations du RPA [Art 7.4.2.2 RPA 99/ version 2003] :**

#### **Diamètre des barres (Art A.8.1,3/BAEL91modifiée 99) :**

Les armatures transversales sont disposées dans le plan perpendiculaire à l'axe longitudinal de la pièce, leurs rôles est de maintenir les armatures longitudinales et éviter ainsi leurs flambement, D après les règles du BAEL91/modifié 99, le diamètre des armatures transversales ∅**t** est au moins égale à la valeur normalisée la plus proche du tires (1/3) du diamètre des armatures longitudinales qu'elles maintiennent

$$
\emptyset_t = \frac{1}{3} \emptyset_{\text{Imax}} = \frac{1}{3} 20 = 6,66
$$
 soit:  $\emptyset_t = 8 \text{mm}$ 

ܔ∅ : Diamètre maximal des armatures longitudinales.

Nous adopterons des cadres de section :  $A_t = 2.01 \text{cm}^2 = 4H A 8$ .

**Diamètre des armatures transversales :**(Art A.8.1,3/BAEL91 modifié 99)

 $\emptyset_t = \frac{\emptyset_t}{3}$  $\frac{b_l}{3} = \frac{20}{3}$  $\frac{\varepsilon_0}{3}$  = 6.66 mm  $\longrightarrow$   $\phi_t$  = 8mm

 $\varphi_t$ : Diamètre max des armatures longitudinales. Les armatures longitudinales des poteaux seront encadrées par deux cadres en Ø8. Soit (At=  $2,01 \text{ cm}^2$ ).

#### **Espacement des barres**

S<sup>t</sup> : L'espacement des armatures transversales dont les valeurs sont :

Zone nodal  $S_t \le 10cm$   $\longrightarrow$   $S_t= 10cm$ Zone courante  $\overline{\phantom{K}}$   $S_t \leq \min \left( \frac{b_1}{2}; \frac{h_1}{2} \right)$  $\frac{k_1}{2}$ ; 10. $\varnothing$ 1)= 14cm  $\longrightarrow$  S<sub>t</sub>= 14cm

# Où

∅1 est le diamètre minimal des armatures longitudinales du poteau

#### **Vérification de la quantité d'armatures transversales minimale :**

D'après l'article (7-4-2-2) /RPA 99 version 2003, la quantité d'armatures transversales

minimale en pourcentage est donnée comme suit :  $\frac{A_t}{b}$  $b_l \times S_t$ en %.

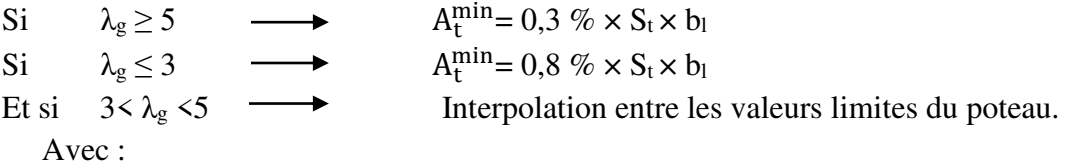

λ<sup>g</sup> : L'élancement géométrique du poteau

 $\lambda_g = \frac{L_f}{a}$  $L_f = 0.7 h_e$ 

 $b_1$ ; h<sub>1</sub> : Dimension de la section droite du poteau

**ρa** est un coefficient correcteur qui tient compte du mode fragile de la rupture par effort tranchant, Il est pris :

$$
\rho_{a} \left\{ \begin{array}{ccc} 2.5 & \longrightarrow & \lambda_{g} \geq 5 \\ & & \\ 3.75 & \longrightarrow & \lambda_{g} < 5 \end{array} \right.
$$

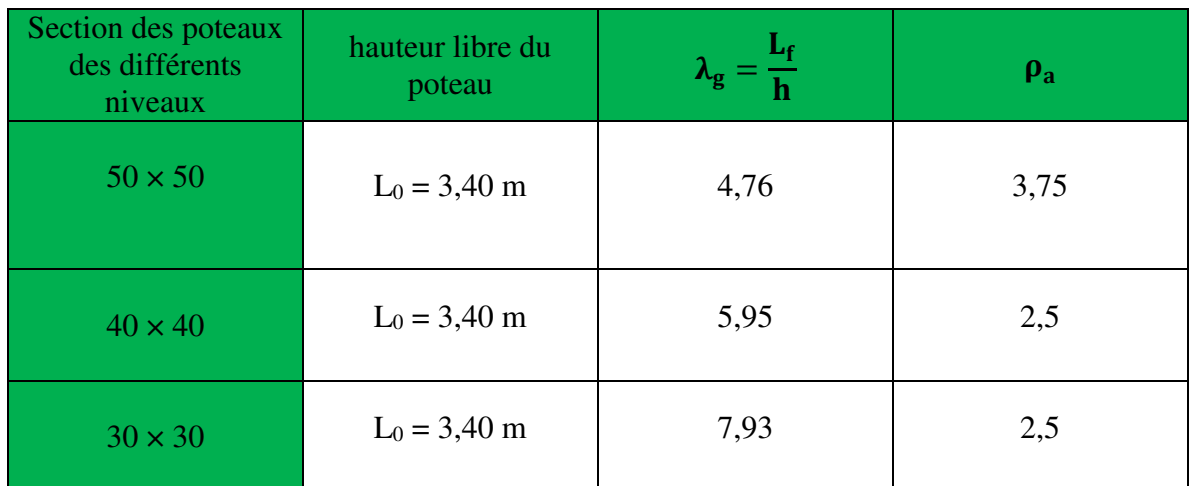

Tableau II-6 : coefficients correcteurs " $\rho_a$ " en fonction de l'élancement géométrique du poteau " $\lambda_g$ ".

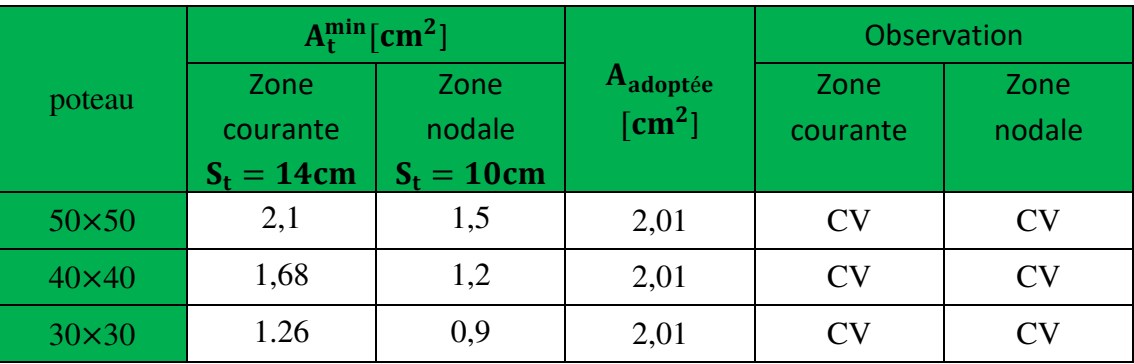

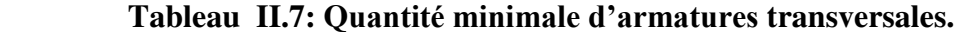

# **Conclusion :**

Les armatures transversales des poteaux  $(40 \times 40)$  et  $(30 \times 30)$  seront composées de 4cardes  $\emptyset$ 8 A<sub>t</sub> = 2,01 cm<sup>2</sup>. Avec un espacement de 10cm en zone nodal et de 14 cm en zone courante.

Les sections minimales du RPA ne sont pas vérifiées dans les poteaux **(50x50),**nous avons le choix entre augmenter le diamètre des cadres en optant pour des HA10 ou bien adopter un écartement de **10cm** constant sur toute la longueur du poteau, pour des raisons de mise en œuvre on a opté pour la deuxième option.

#### **Vérification au cisaillement:**

La contrainte de cisaillement conventionnelle de calcul dans le béton  $\tau_{bu}$  sous combinaison sismique doit être inférieure ou égale à la valeur limite $\bar{\tau}_{bu}$ .

Avec :  $\tau_{bu} = \frac{v_u}{bd} \leq \bar{\tau}_{bu}$ 

**Selon le RPA :** 

#### $\bar{\tau}_{bu} = \rho_d \times f_{c28}$  [Art 7.4.3.2 RPA 99/ version 2003]

Avec :

$$
\rho_d = \begin{cases} 0.075 & \text{si: } \lambda_g \ge 5\\ 0.04 & \text{si: } \lambda_g < 5 \end{cases}
$$

**Selon le BAEL :** 

$$
\bar{\tau}_{bu} = \min\left\{\frac{0.2}{\gamma_b}f_{c28}; 5MPa\right\} [Art A.5.1.211/BAEL 91]
$$

Les résultats sont récapitulés dans le tableau suivant :

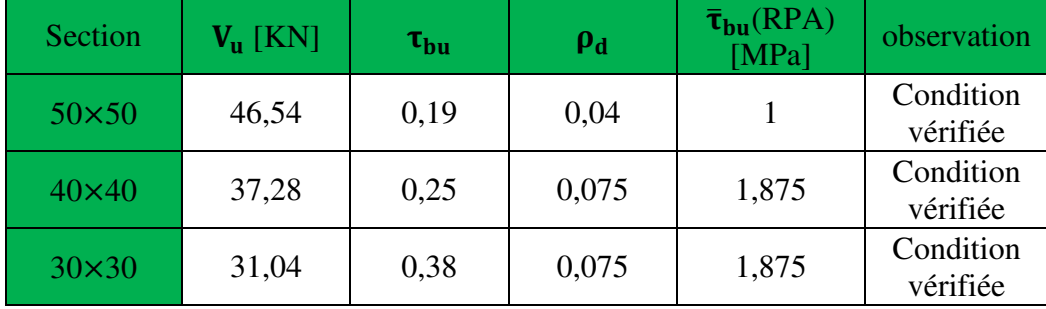

**Tableau II.8 : Vérification des contraintes tangentielles.**

**Longueur d'ancrage** (B.A.E.L.91Article: A.6.1.221)

Longueur de scellement  $L_S = \frac{\varphi f_e}{4\tau_{cs}}$  $4\tau_{\text{su}}$ Avec :  $\tau_{su} = 0.6 \times \psi_s^2 \times f_{t28}$ 

- Pour les  $HA14$  :  $L_s = \frac{\varphi f_e}{4\pi}$  $4\tau_{su}$  $=\frac{1,4\times40000}{4(0,6\times1,5^2\times210)}=49,38 \text{cm}^2.$
- Pour les **HA16 :**  $L_s = \frac{\varphi t_e}{4\pi}$  $4\tau_{su}$  $=\frac{1,6\times40000}{4(0,6\times1,5^2\times210)}$  = 56,43cm<sup>2</sup>.
- Pour les  $HA20$  :  $L_s = \frac{\varphi t_e}{4\pi}$  $4\tau_{su}$  $=\frac{2\times40000}{4(0.6\times1.5^2\times210)}$  = 70,55cm<sup>2</sup>.

# **Selon le RPA :**

La longueur minimale de recouvrement est :  $L = 40 \times 0$ 

Pour les **HA14 :** 

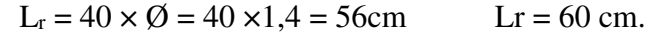

 Pour les **HA16 :**   $L_r = 40 \times \emptyset = 40 \times 1, 6 = 64$ cm  $Lr = 65$  cm. Pour les **HA20 :**   $L_r = 40 \times \emptyset = 40 \times 2 = 80$  cm Lr = 80 cm.

# **Vérifications a 'ELS**

# **Condition de non fragilité**

La condition de non fragilité dans le cas de la flexion composée est :

$$
A_s \ge A_{\min} = \frac{0.23f_{t28}}{f_e} \times \frac{e_s - 0.455.d}{e_s - 0.185.d}
$$
. b. d

**Sens x-x : (sens longitudinal)** 

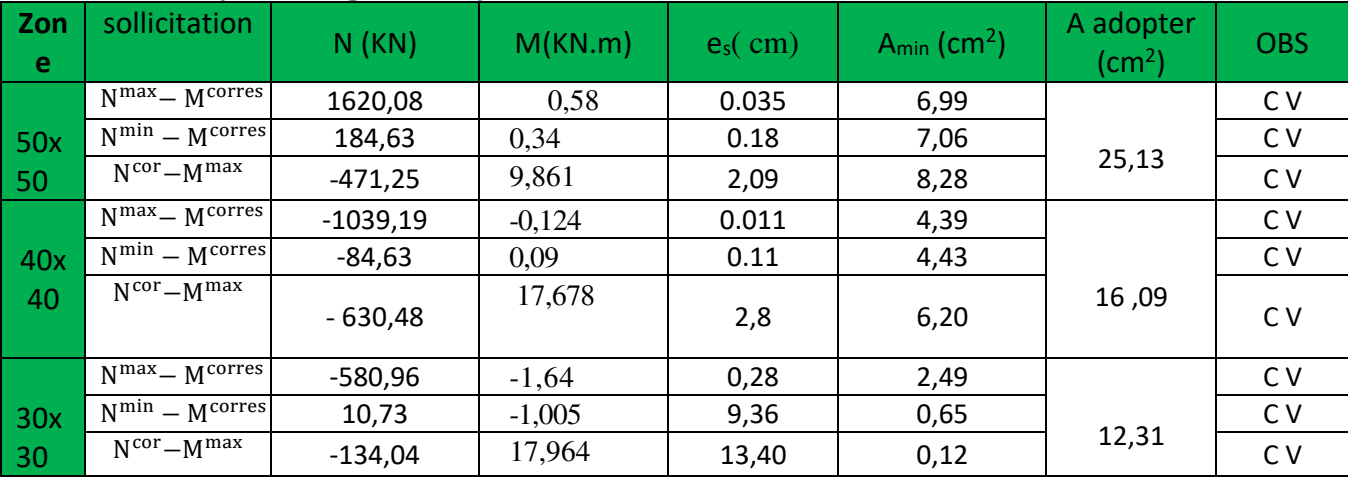

**Tableau II.9 : vérifications de Condition de non fragilité (sens x-x**)

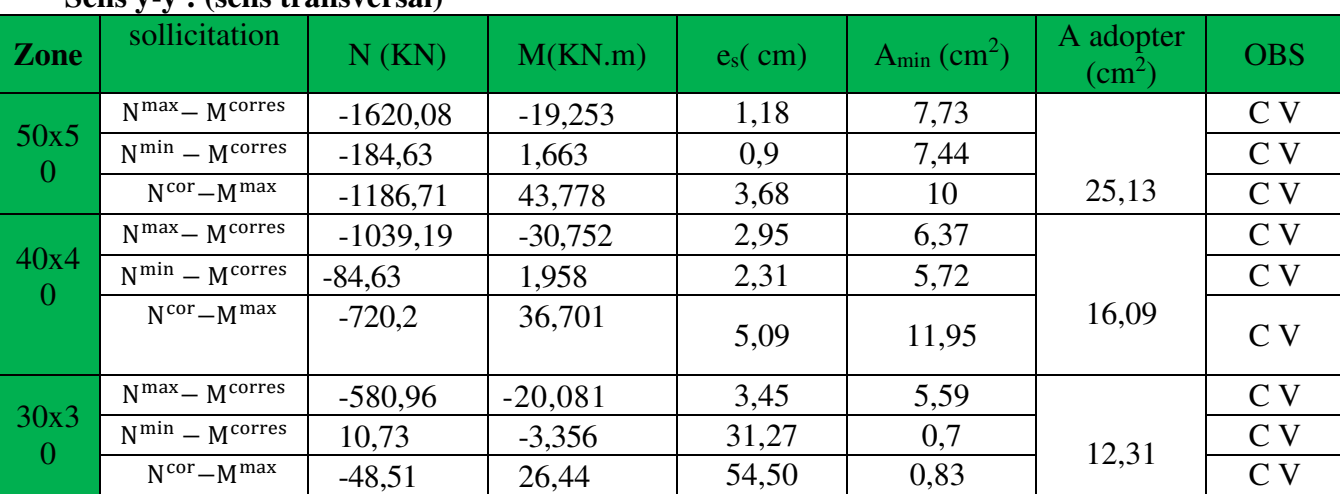

# **Sens y-y : (sens transversal)**

**Tableau II.10 : vérifications de Condition de non fragilité (sens y-y).** 

**État limite d'ouvertures des fissures:**

Aucune vérification n'est nécessaire car la fissuration est peu nuisible.

# **Etat limite de compression du béton** (**Art A.4.5,2/BAEL 91**)**:**

- a. Les sections adoptées seront vérifiées à l'ELS ; pour cela on détermine les contraintes max du béton afin de les comparer aux contraintes admissibles
- b.  $\sigma_{bc} \leq \bar{\sigma}_{bc} = 0.6 f_{c28} = 15 \text{ MPa}$

Tableau récapitulatif des vérifications de contraintes calculées en utilisant le logiciel socotec

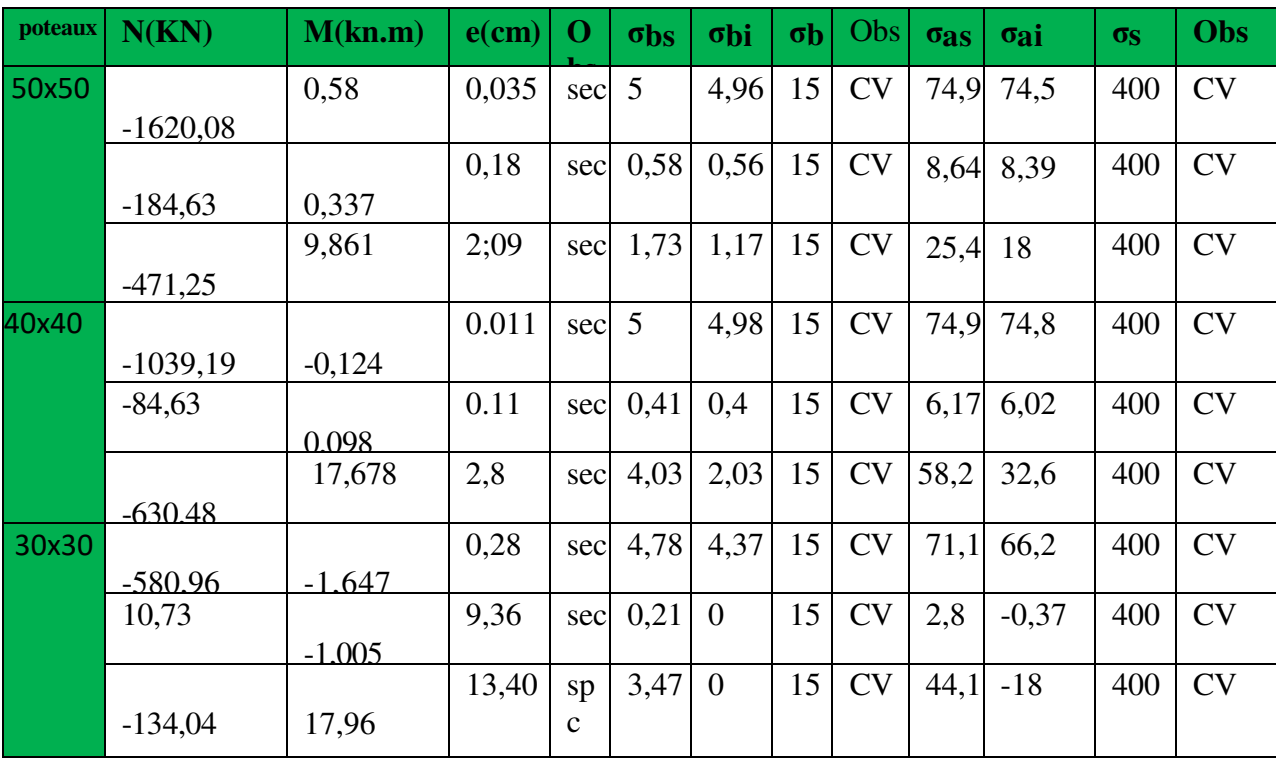

**Tableau II.11:Vérifications des contraintes dans les poteaux à l'ELS sens (x-x)** 

#### **Sens y-y : (sens transversal)**

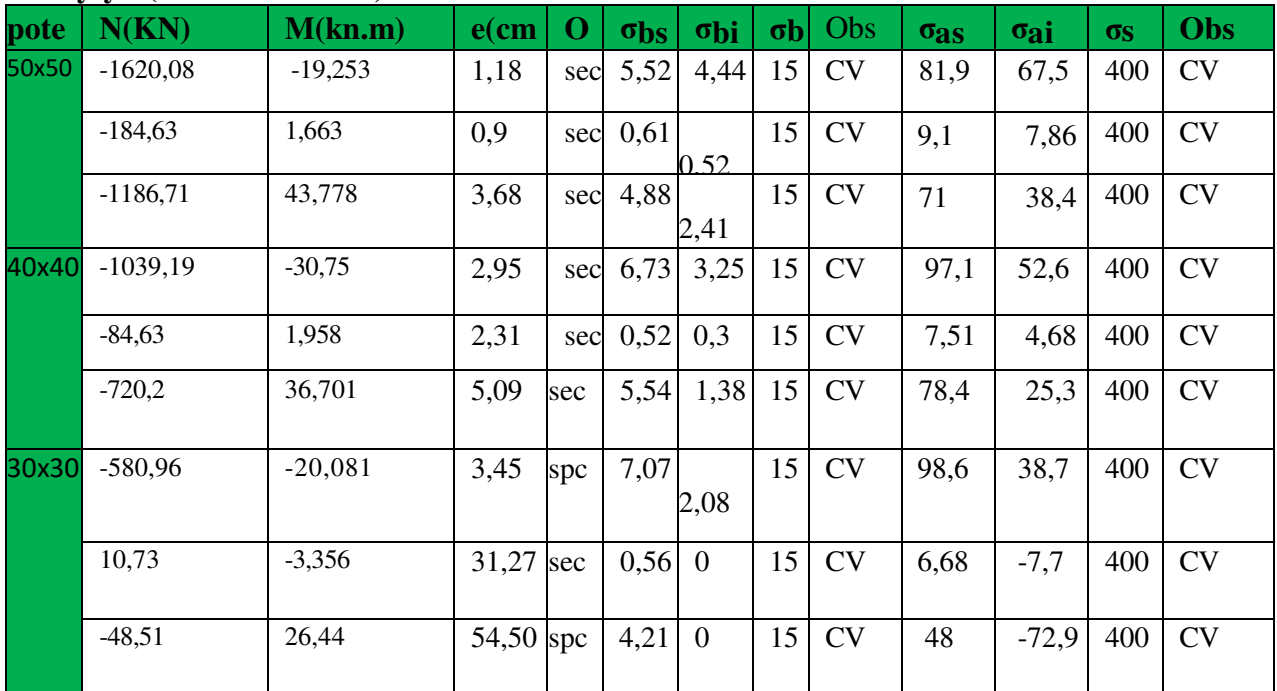

 **TableauII.12:Vérifications des contraintes dans les poteaux à l'ELS sens (y-y)** 

#### **IX. Ferraillage des voiles :**

Le voile est un élément structural de contreventement soumis à des forces verticales et des forces horizontales ; donc le ferraillage des voiles consiste à déterminer les armatures en flexion composée sous l'action des sollicitations verticales dues aux charges permanentes  $(G)$  et aux surcharges d'exploitation  $(Q)$  ainsi que sous l'action des sollicitations horizontales dues au séisme.

Pour faire face à ces sollicitations, on prévoit trois types d'armatures :

- Armatures verticales. Armatures horizontales.
- Armatures transversales.

Le calcul du ferraillage des voiles se fera selon la longueur de voile, et la hauteur d'étage, on adopte le même ferraillage pour un certain nombre de niveaux.

Nous allons ferrailler par zone :

Zone I : ES1, ES2. Zone II : RDC ,1er , 2eme, et 3eme étage. Zone III : 4<sup>EME</sup>, 5<sup>eme</sup>, et 6<sup>eme</sup> étage, terrasse.

### **IX.ͳ. Combinaisons d'actions :**

Les combinaisons d'actions sismiques et d'actions dues aux charges verticales à prendre sont données ci-dessous :

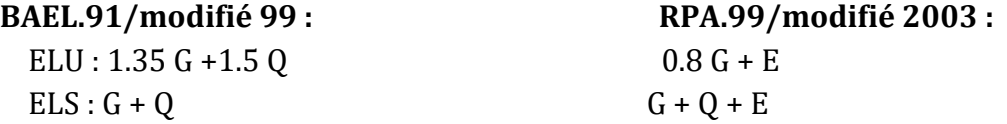

# **Comportement d'un voile :**

- Voile élancé : 
$$
\frac{h}{l} > 1.5
$$

Voile court :  $\frac{h}{1} < 1.5$ 

# **IX.2. Ferraillage des voiles :**

Le calcule se fera par la méthode des tronçons de la **RDM**, qui se fait pour une bande de largeur (d).

#### **Exposé de la méthode de calcul :**

La méthode consiste à déterminer le diagramme des contraintes à partir des sollicitations les plus défavorables **(N, M)** en utilisant les formules suivantes :

$$
\sigma_{\max} = \frac{N}{B} + \frac{M \times V}{I} \qquad \sigma_{\min} = \frac{N}{B} - \frac{M \times V'}{I}
$$

Avec :  $\mathbf{B}$  : section du voile. ,  $B = L \times e$ .

**I** : moment d'inertie du voile considéré.

**V=V'** : bras de levier du voile :  $V = \frac{L}{2}$ 

Le calcul se fera par bandes de longueur **(d)** donnée :  $d \le \min \left| \frac{n_e}{n_e} \right|$   $\frac{2}{n_e}$   $L_c$  $\bigg)$  $\left(\frac{h_e}{\cdot}\,\,;\frac{2}{\cdot}\,L_{\cdot}\right)$ l ſ  $d \leq \min\left(\frac{h_e}{2}, \frac{2}{2}L_e\right)$ 3 2  $\min\left[\frac{n_e}{2}; \frac{2}{3}L_c\right]$  RPA 99

(Art.7.7.4)**.**

**Avec : h<sup>e</sup>** : hauteur entre nus du plancher et du voile considéré.

**Lc** : la longueur de la zone comprimée, avec  $L_c = \frac{m_{\text{max}}}{\sigma} \times L$ Ξ  $max'$  min max  $\sigma_{\dots} + \sigma$ σ

 $L_t = L - L_c$  avec  $L_t$ : longueur de la zone tendue.

En fonction des contraintes agissant sur le voile, **trois** cas peuvent se présenter :

- 1. Section entièrement tendue (SET).
- 2. Section partiellement comprime (SPC).
- 3. section entièrement comprime (SEC).

# **Section entièrement tendu :**

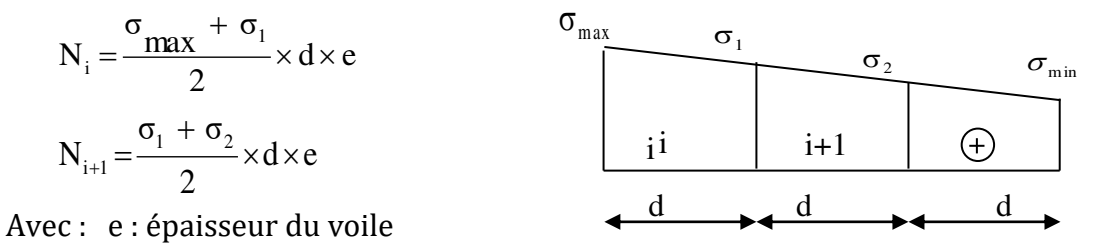

• La section d'armature d'une section entièrement tendue est égale à : A  $\frac{1}{\sqrt{2}}$  $A_v = \frac{N_1}{\sigma}$ 

**Armatures verticales minimales :** 

 $A_{\min} \geq \frac{B_1}{c}$ e f Bf (Condition non fragilité **BAEL art A4.2.1**).

 $A_{\min} \geq 0.002B$  (Section min du **RPA art 7.7.4.1**).

 **B** : section du tronçon considéré

#### **Section partiellement comprimée :**

$$
N_{i} = \frac{\sigma_{min} + \sigma_{i}}{2} \times d \times e_{v}
$$

$$
N_{i+1} = \frac{\sigma_{i}}{2} \times d \times e_{v}
$$

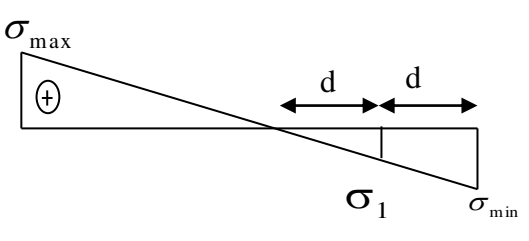

• La section d'armature est égale à  $A_v = \frac{1}{\sigma_s}$ i σ N  $A_v = \frac{N_1}{\sigma}$ 

**Armatures verticales minimales :** Même conditions que celles d'une section entièrement tendue.

s σ N

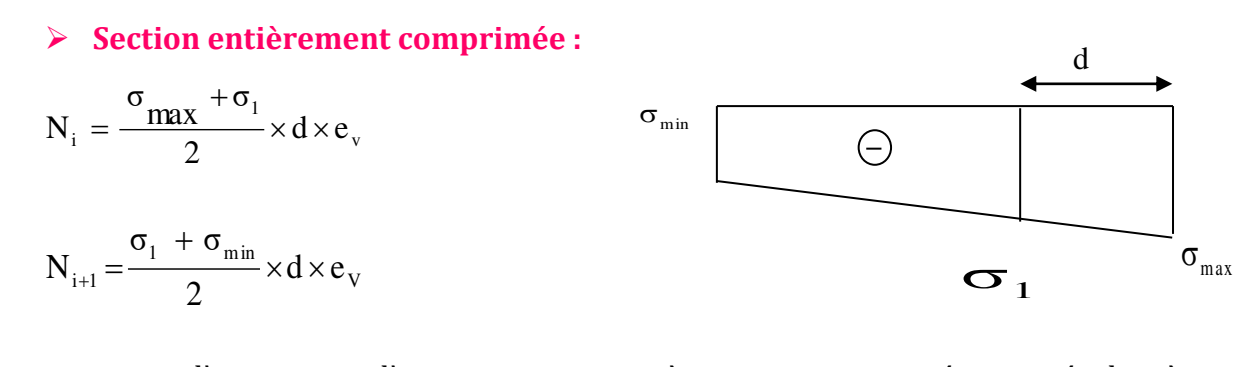

La section d'armature d'une section entièrement comprimé est égale à : s  $i - D \cdot 1_{bc}$  $v - \frac{\sigma}{\sigma}$  $N_i - B \cdot f$ A  $-\mathbf{B} \cdot$  $=$ 

**B** : section du tronçon considéré ;

**B** : section du tronçon considéré ;

- Situation accidentelle :  $\sigma_s$  = 400 MPa ;  $f_{bc}$  = 18.48 Mpa
- Situation courante :  $\sigma_s$  = 348 MPa ;  $f_{bc}$  = 14.20 Mpa.
- **Armatures minimales : (Art. A.8.1, 2 BAEL91/modifié 99) :**

 $A_{\text{min}} \geq 4 \text{ cm}^2$  par mètre de parement mesuré perpendiculaire à ces armatures.  $-0.2\% \leq \frac{2 \text{ mm}}{B} \leq 0.5\%$  $0.2\ \% \leq \frac{A_{\text{min}}}{D} \leq 0.5\ \%$  avec B : section du béton comprimée.

# **Armatures horizontales :**

Les barres horizontales doivent être munies de crochets à 135° ayant une longueur  $de 10 \Phi$ .

- D'après le **BEAL modifié 99** :  $A_H = \frac{A}{4}$  $A_{\rm H} = \frac{A_{\rm v}}{4}$
- D'après **le RPA 2003** :  $A_H \ge 0.15\%$  · B

-Les barres horizontales doivent être disposées vers l'extérieur.

-Le diamètre des barres verticales et horizontales des voiles ne devrait pas dépasser 0.1 de l'épaisseur du voile.

# **Exigences de RPA 2003(article 7.7.4.3/RPA99 version 2003)**

Le pourcentage minimum d'armatures verticales et horizontales des trumeaux, est donné comme suit :

- Globalement dans la section du voile 15 %.

- En zone courantes 0.10 %.

# **Armatures transversales : (article 7.7.4.3 du RPA 2003)**

Les armatures transversales sont perpendiculaires aux faces des refends.

Elles retiennent les deux nappes d'armatures verticales, ce sont généralement des épingles dont le rôle est d'empêcher le flambement des aciers verticaux sous l'action de la compression d'après l'article **7.7.4.3 du RPA 2003.**

Les deux nappes d'armatures verticales doivent être reliées au moins par  $(04)$ épingle au mètre carré.

# **Armatures de coutures :**

 Le long des joints de reprise de coulage, l'effort tranchant doit être repris par les aciers de coutures dont la section est donnée par la formule :

$$
A_{vj} = 1.1 \frac{T}{f_e}
$$
 (Article 7.7.4.3/RPA99 version 2003)  
T = 1.4 V<sub>u</sub>

**V<sup>u</sup>** : Effort tranchant calculée au niveau considéré

 Cette quantité doit **s'ajouter** à la **section d'aciers tendus** nécessaire pour équilibrer les efforts de traction dus au moment de renversement.

# **Potelet :**

Il faut prévoir à chaque extrémité du voile un potelet armé par des barres verticales, dont la section de celle-ci est **4HA10.** 

# **Espacement :**

D'après l**'art 7.7.Ͷ.͵** du **RPA 99 modifié 2003**, l'espacement des barres horizontales et verticales doit être inférieur à la plus petite des deux valeurs suivantes :

 $S \leq 30$  cm S  $\leq$  1.5e Avec : e = épaisseur du voile

 A chaque extrémité du voile l'espacement des barres doit être réduit de moitié sur (**0.1**Ȍ de la longueur du voile, cet espacement d'extrémité doit être au plus égale à ȋ**15 cm).**

# **Longueur de recouvrement :**

Elles doivent être égales à :

 **ͶͲΦ** pour les barres situées dans les zones où le recouvrement du signe des efforts est possible.

 **ʹͲΦ** pour les barres situées dans les zones comprimées sous action de toutes les combinaisons possibles de charges.

# **Diamètre minimal :**

Le diamètre des barres verticales et horizontales des voiles ne devrait pas dépasser **(0.10)** de l'épaisseur du voile.

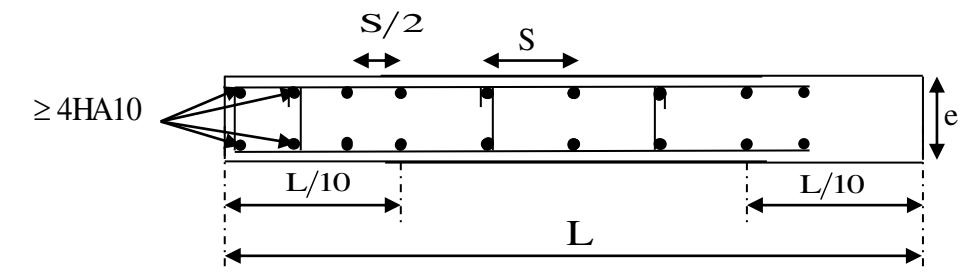

**Figure V-1** *:* Disposition des armatures verticales dans les voiles

# **IX.3. Vérification :**

# **a) Vérification à L'ELS :**

Pour cet état, il considère l'effort :  $N_{\text{Ser}} = G + Q$  $N_{\text{max}} - C + \Omega$ 

$$
\sigma_b = \frac{N}{B + 15 \cdot A} \le \overline{\sigma}_b
$$

 $\overline{\sigma}_{b} = 0.6 \cdot f_{c28} = 15 \text{ MPa}$ 

Avec :Nser : Effort normal applique ;

B : Section du béton ;

A : Section d'armatures adoptée.

**b) Vérification de la contrainte de cisaillement :** 

# **D'après le RPA 2003**

$$
\tau_b \le \bar{\tau}_b = 0.2 \cdot f_{c28}
$$

$$
\tau_b = \frac{V}{b_0 \cdot d}
$$

 $V = 1.4 \cdot V_{u, \text{calcul}}$ 

Avec :b0 : Epaisseur du linteau ou du voile .

 $d$ : Hauteur utile  $(d = 0.9 h)$ .

h :Hauteur totale de la section brute.

#### **D'après le BAEL / modifié 99** *:*

Il faut vérifier que :

$$
\tau_{\rm u} \leq \overline{\tau}_{\rm u}
$$

$$
\tau_{\rm u} = \frac{V_{\rm u}}{b \cdot d}
$$

 $\tau_{\rm u}$ : Contrainte de cisaillement

$$
\overline{\tau}_u = \min\left(0.15 \frac{f_{cj}}{\gamma_b}, 4MPa\right); \text{Pour la fissuration préjudiciable.}
$$

# **IX.4. Exemple de calcul :**

 On adopte le même ferraillage pour toute la structure. Soit à Ferrailler le voile longitudinal VL1 **:zone I**

#### **Caractéristiques géométriques :**

L=2,23m,  $V_u = 650,88$ KN  $e_p = 20$ cm, B=0.446m<sup>2</sup>, V=V'=1,115m. *m* 4 3 0,202 12  $I = \frac{0.2 \times 2.23}{0.2 \times 2.23}$ 

**Zone I:**

# **a) Calcul des contraintes :**

 $σ<sub>max</sub> = 5553,86Kn/m<sup>2</sup>$  σmin = -8999,49Kn/m<sup>2</sup> Donc la section est partiellement comprimée (S.P.C)

# **Calcul de Lc :**

$$
L_c = \frac{\sigma_{\text{max}}}{\sigma_{\text{min}} + \sigma_{\text{max}}} \times L \qquad L_c = \frac{5553,86}{8999.49 + 5553,86} \times 2,23 = 0,85
$$

 $L_c = 0.85$   $\Rightarrow$  La section est partiellement comprimée **(SPC)**.

 $\Rightarrow$  L<sub>t</sub> = L- L<sub>c</sub>= 1,38m

Le découpage de diagramme est en bandes de longueur (d)

**Avec**: 
$$
d \le \min\left(\frac{h_e}{2}; \frac{2}{3}L_c\right) = 0.56
$$
.

ଶ ଷ **a) Détermination des efforts normaux :** 

**b)** Pour notre cas on prend  $d = 0.63$  m

$$
\sigma_1 = (\mathbf{L}_t - \mathbf{d}) \times \frac{\sigma_{\min}}{\mathbf{L}_t} \qquad \sigma_1 = (1,38 - 0,56) \times \frac{8999.49}{1,38} = 5347.4 \text{ kN/m }^2
$$
  
\n
$$
N_1 = \left(\frac{\sigma_{\min} + \sigma_1}{2}\right) \mathbf{d} \cdot \mathbf{e} \qquad N_2 = \frac{5347.4}{2} \cdot \mathbf{d} \cdot \mathbf{e} \qquad N_3 = \frac{5347.4}{2} \cdot \mathbf{d} \cdot \mathbf{d} \cdot \mathbf{C}
$$
  
\nDétermination des sections d'armatures verticales :

$$
A_{\nu 1} = \frac{N_1}{f_e} = \frac{803,44}{400} \times 10 = 20,01 \, \text{cm}^2
$$
\n
$$
A_{\nu 2} = \frac{N_2}{f_e} = \frac{299,45}{400} \times 10 = 7,46 \, \text{cm}^2
$$

### **Détermination des armatures de couture :**

Calcule de l'effort tranchant :  $T = 1.4$   $V_u = 1.4 \times 650,88 = 911,23$  cm<sup>2</sup> *cm² f T A e*  $v_j = 1.1 \times \frac{1}{2} = 1.1 \times \frac{3.11,20}{100} \times 10 = 25,05$ 400  $=1.1\times\frac{T}{e}=1.1\times\frac{911,23}{100}\times10=$ 

# **Armatures minimales :**

 $A_{\min} \ge \max \left( \frac{d \times e \times f_{t28}}{fe}; 0,2\% B \right)$  $=$  max  $\left(\frac{0.56 \times 0.20 \times 2.1}{4.00}\right)$  $\frac{1}{400}$ ; 0,002 × 0,56 × 0,20)  $A_{\text{min}} = \text{max} (5.88 ; 2.24) = 5.88 \text{ cm}^2$ 

# **Calcul des sections totals :**

- $A_1 = A_{v1} + \frac{A_{vj}}{4}$  $\frac{q_{\text{V}j}}{4}$  = (20,01) + ( $\frac{25,05}{4}$ ) = **26,27cm<sup>2</sup>/bande**
- $A_2 = A_{v2} + \frac{A_{vj}}{4}$  $\frac{q_{\text{Vj}}}{4} = (7,46) + (\frac{25,05}{4}) = 13,72 \text{cm}^2/\text{bande}$

#### **Ferraillage adopté :**

Le ferraillage adopté est donné dans le tableau suivant

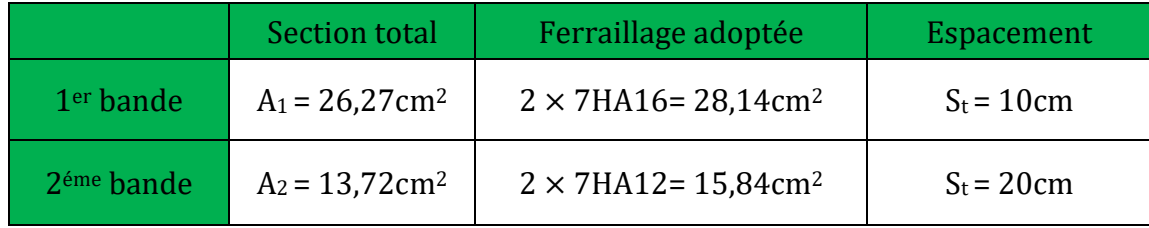

**Tableau VI.3.2 :** Ferraillage adopté.

# **1) Armatures horizontales :**

V D'après le BAEL 91 : 
$$
A_H = \frac{A_v}{4} = \frac{28,14}{4} = 7,035 \text{cm}^2
$$

 $\checkmark$  D'après le RPA:  $A_H \ge 0.15\%B = 0.0015 \times 20 \times 140 = 4.2 \text{ cm}^2$ 

On prend :  $A_H = 7,92 \, \text{cm}^2$ . Soit : 7HA12 = 7,92cm2 / 1m de hauteur ; avec **Sh = 12 cm. 2) Armatures transversales :** 

Les deux nappes d'armatures doivent être reliées au minimum par (04) épingle au mètre carré soit avec **(4HA8)** 

**A. Les vérifications :** 

**Vérification des espacements :** 

L'espacement des barres horizontales et verticales doit satisfaire :  $S_t \le \min\{1, 5e, 30 \text{ cm}\} = 30 \text{ cm}$  $S_t = 10$ cm et 20cm  $S_h = 12$ cm  $\longrightarrow$  **Condition vérifiée.** 

$$
S_h = 12 \text{cm} \longrightarrow \text{Condition } \text{vein} \text{ if}
$$

**Vérification de la contrainte dans le béton à l'ELS :**

 $\sigma_{bc} =$  $\frac{N_S}{}$  $B + I5 \times A_V$ =  $815,08 \times 10^3$  $\overline{0.446 \times 10^6 + 15 \times 43.98 \times 10^2} = 1.59 \text{MPa}$ 

 $\sigma_{bc} = 1.59MPa < \overline{\sigma}_{bc} = 15 MPa$  ———**>Condition vérifiée.** 

**Vérification des contraintes de cisaillement** :

**Selon le RPA 2003 :** 

$$
\tau_{\mathbf{b}} = \frac{1.4 \text{V}}{e \cdot d} = \frac{1.4 \times 650.88 \times 10^3}{200 \times 0.9 \times 2230} = 2.27 \text{MPa}
$$
\n
$$
\bar{\tau}_{\mathbf{b}} = 0.2f_{c28} = 5 \text{ MPa}
$$

 $\tau_b = 2,27MPa < \bar{\tau}_b = 5MPa$   $\longrightarrow$  Condition vérifiée.

**D'après le BAEL 9ͳ :** 

$$
\tau_{u} = \frac{V_{u}}{bd} = \frac{1276.4 \times 10^{3}}{200 \times 0.9 \times 2230} 3.17 MPa
$$
\n
$$
\bar{\tau}_{u} = \text{Min}\left(0.15 \frac{f_{c28}}{Y_{b}}; 4MPa\right) = 3,26 MPa
$$
\n
$$
\tau_{u} = 3,17 MPa < \bar{\tau}_{u} = 3,26 MPa \longrightarrow \text{Condition } \text{veinfinite.}
$$

Le ferraillage de tous les voiles dans chaque zone est résumé dans les tableaux suivant :

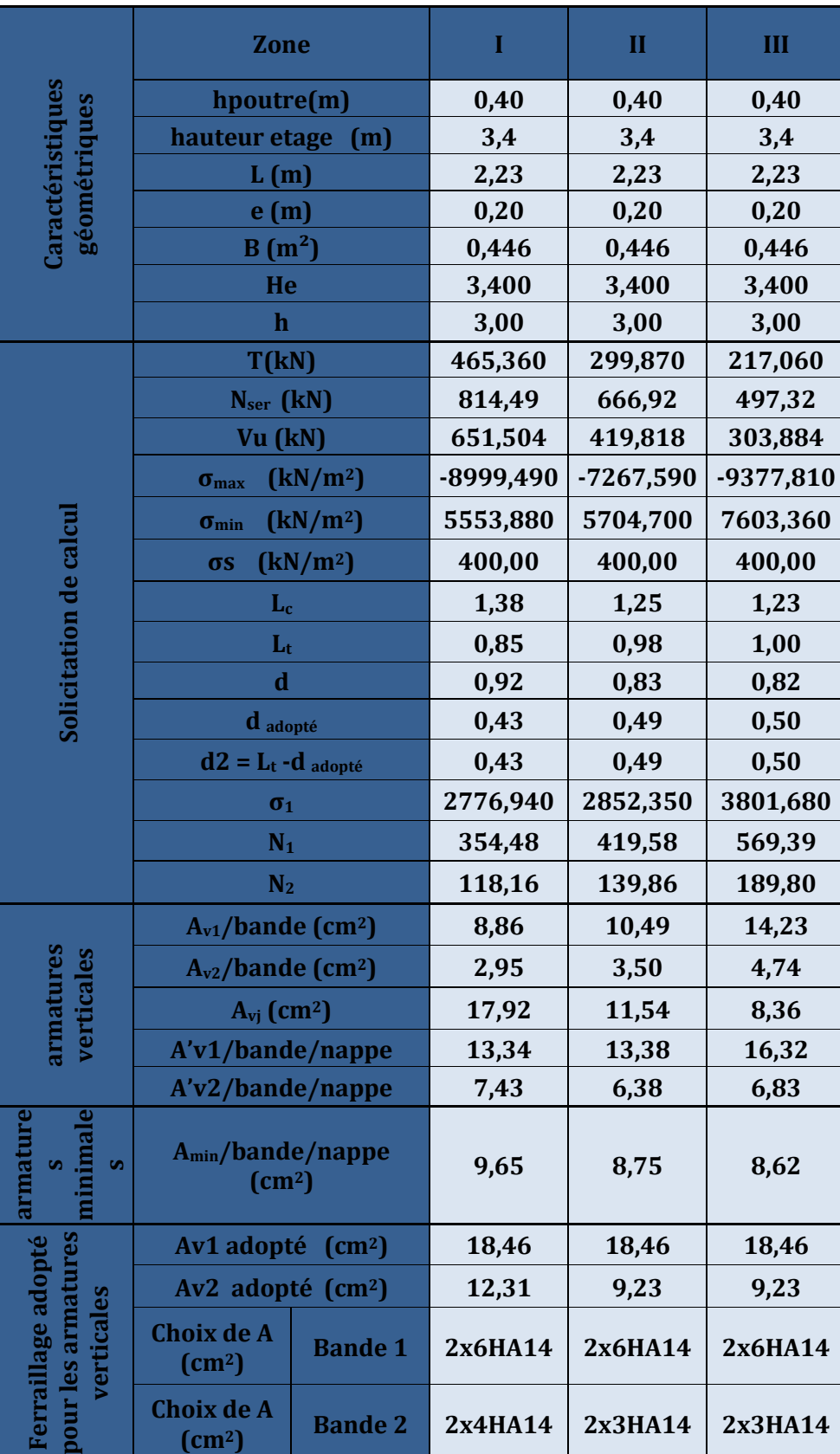

vl 1

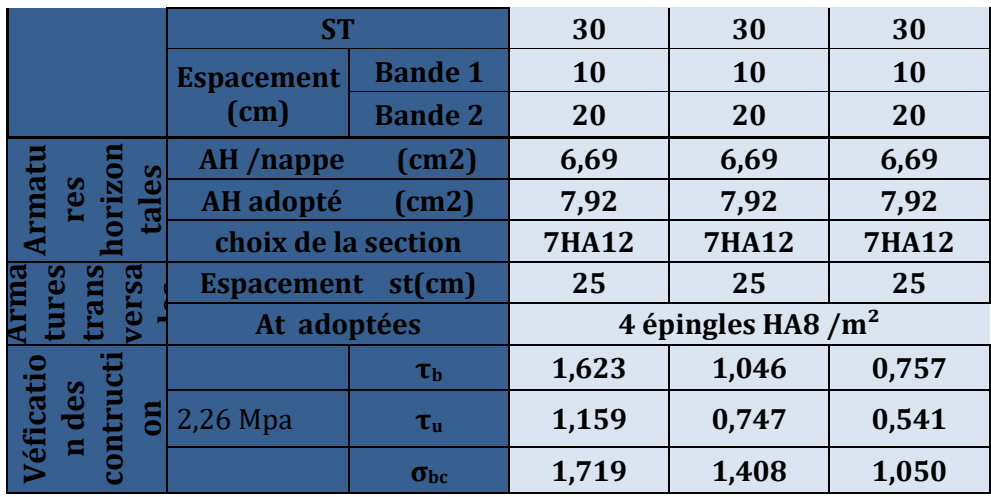

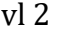

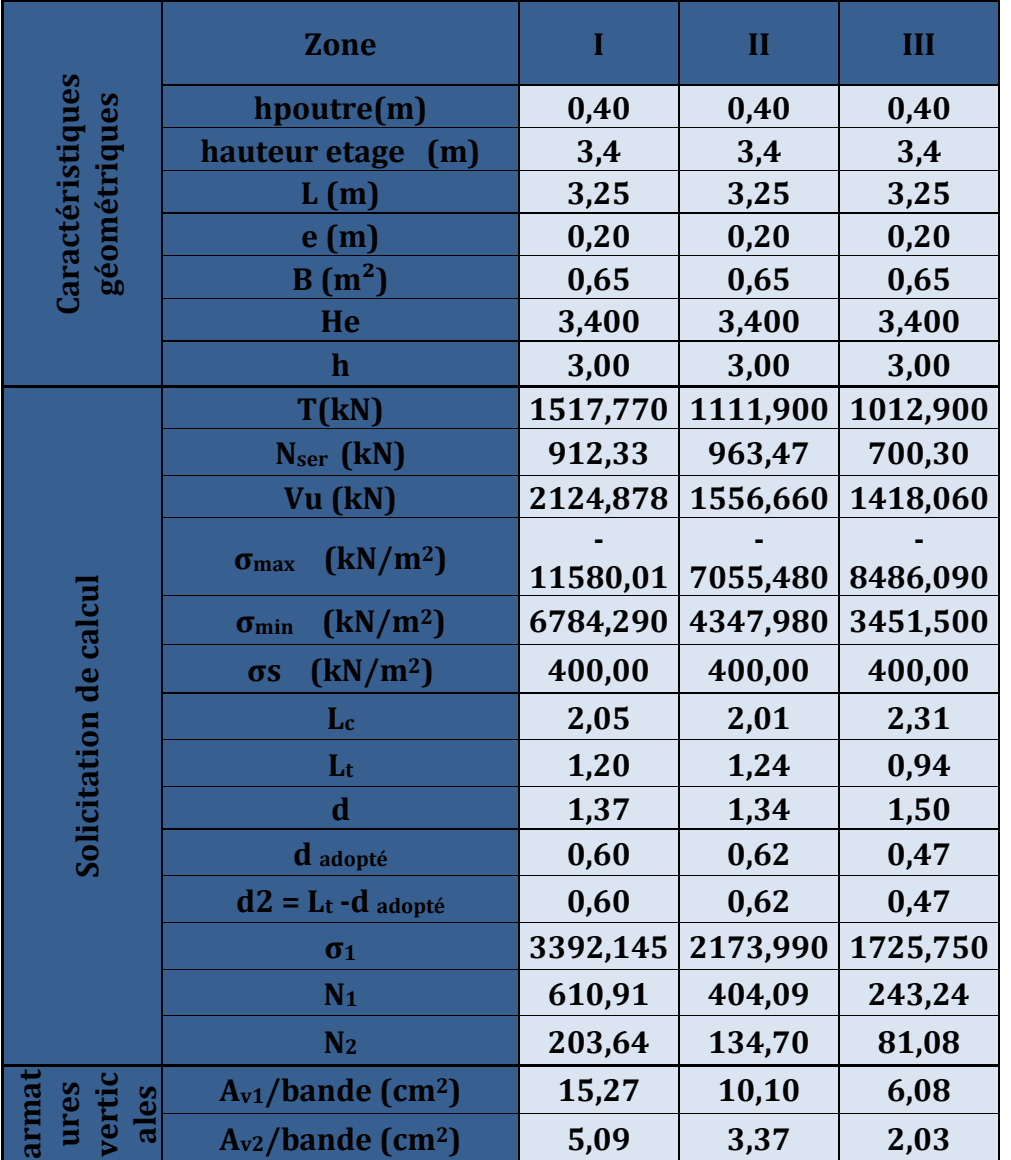

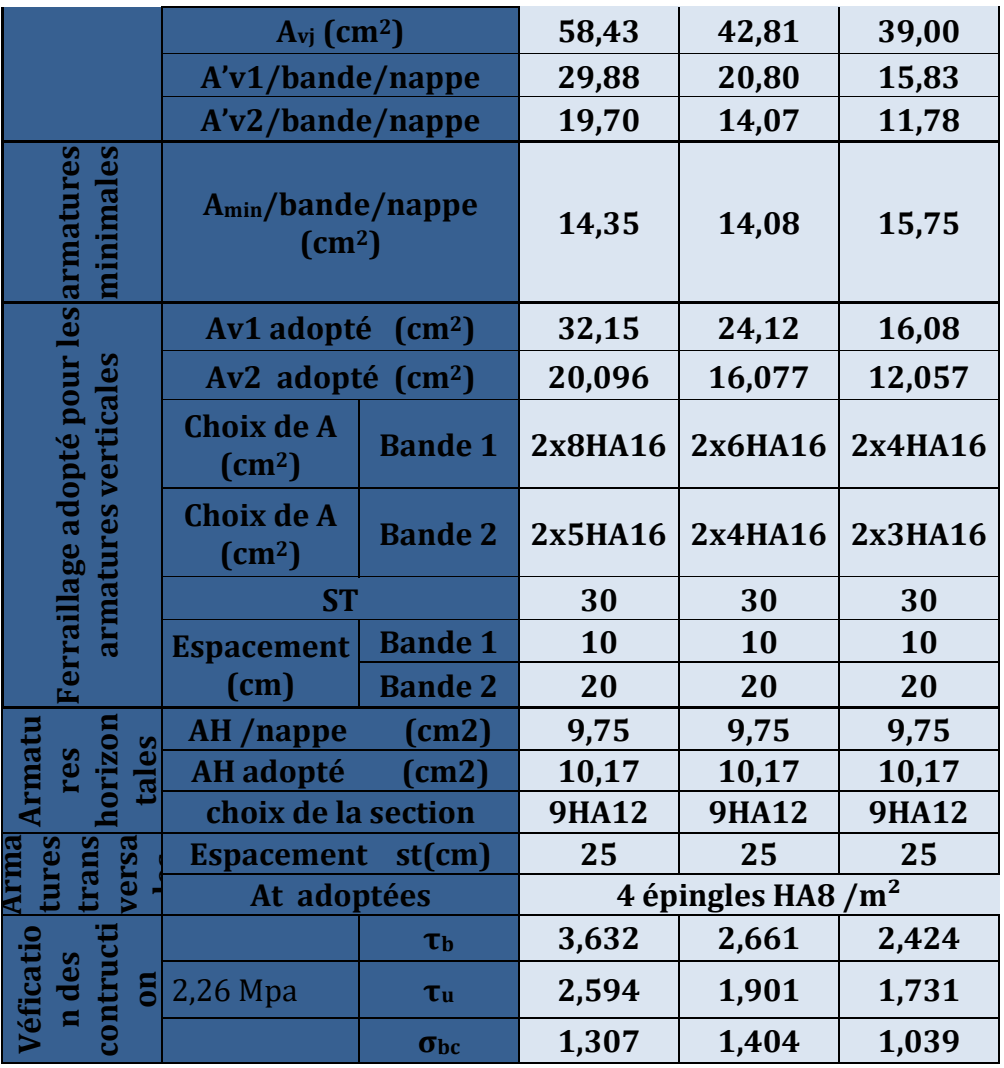

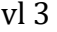

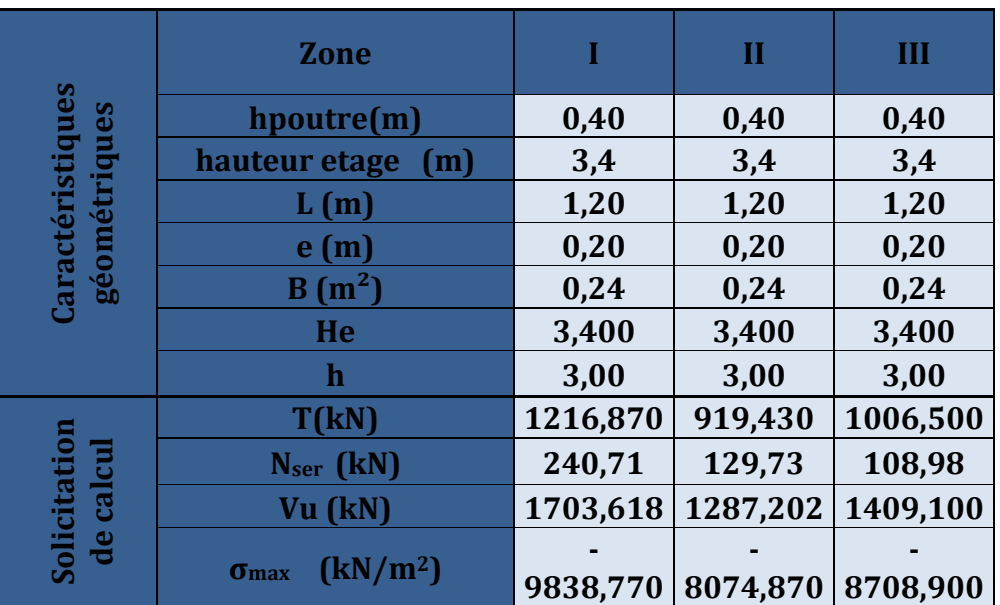

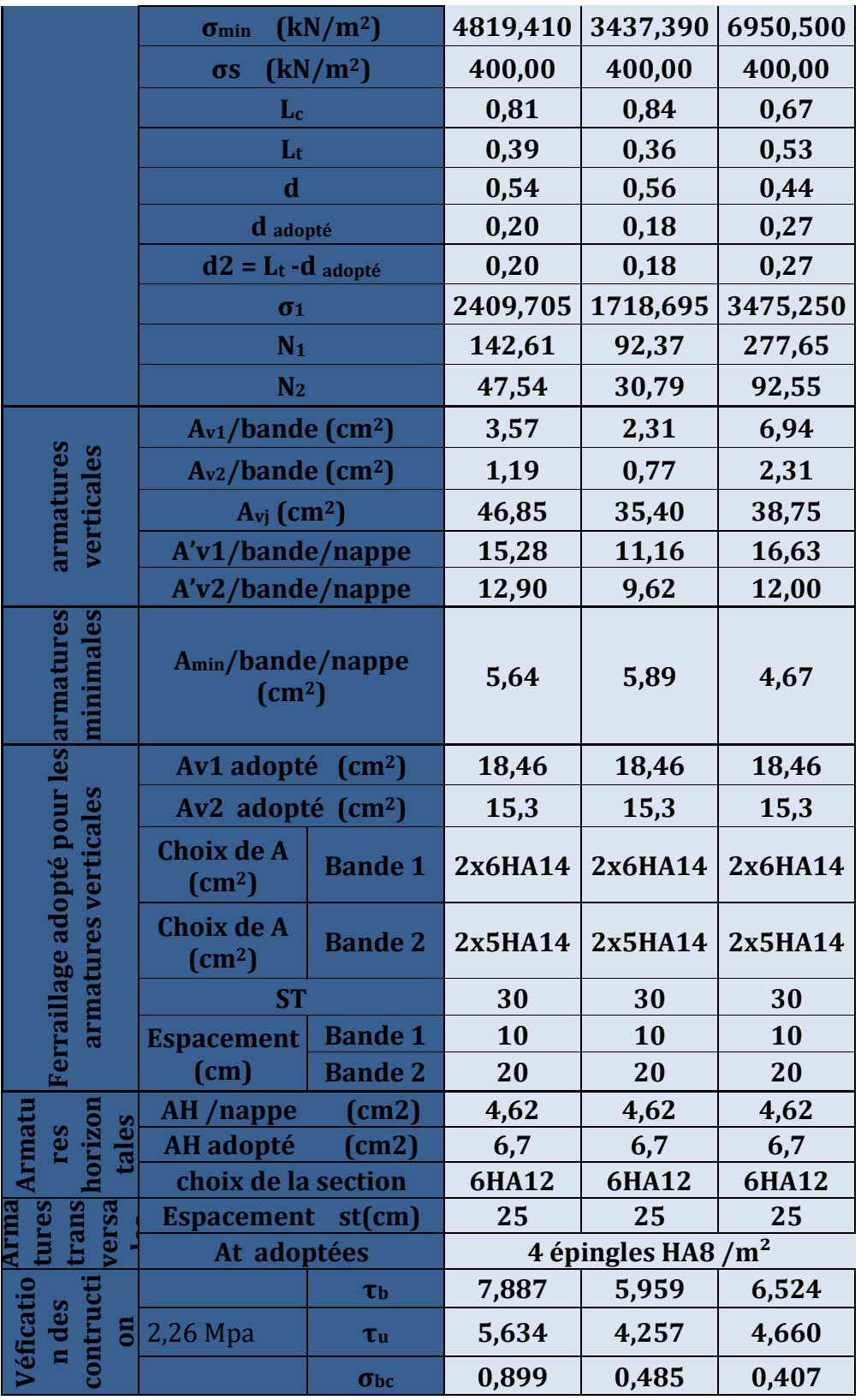

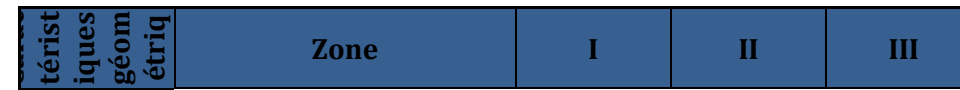

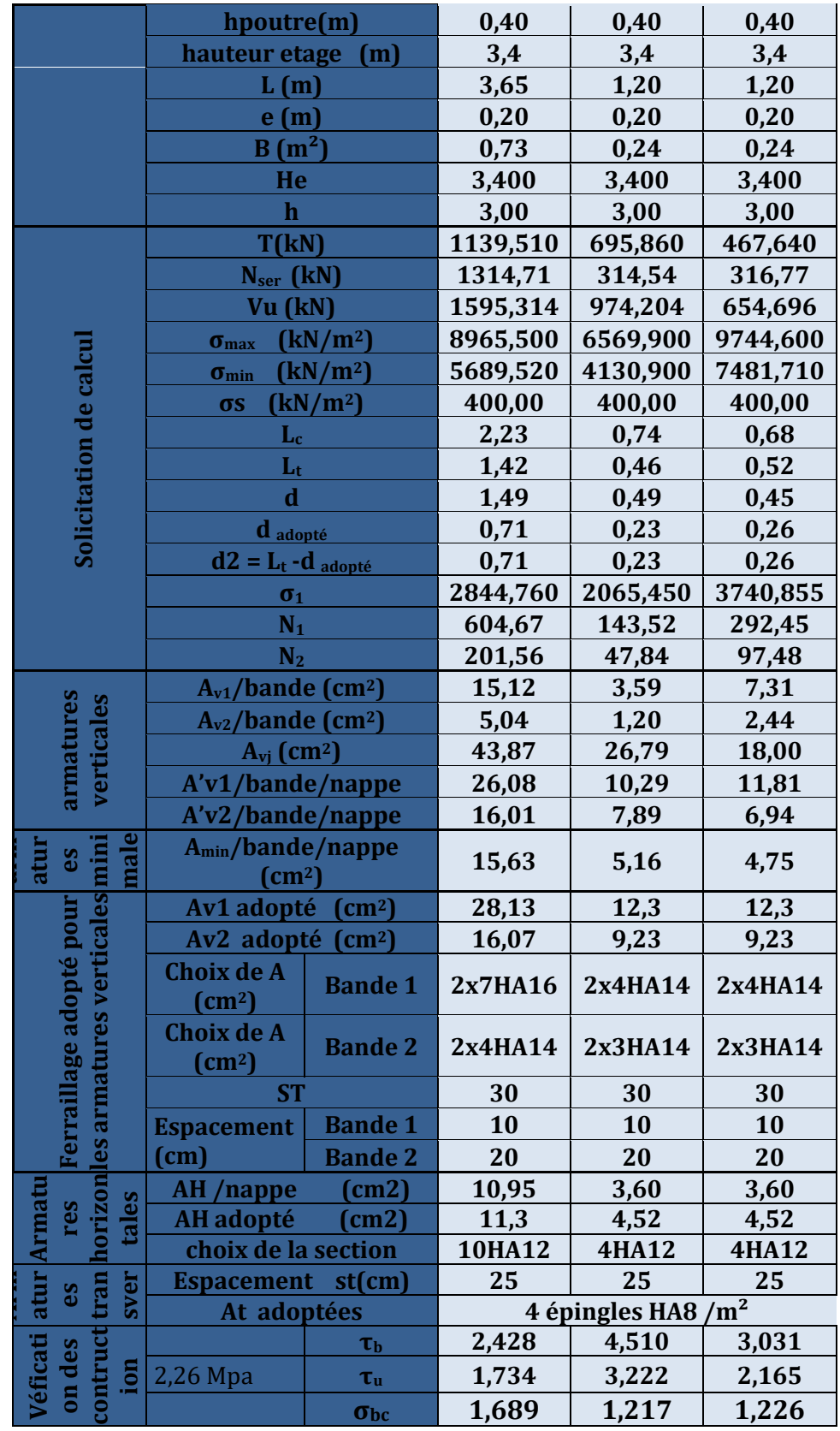

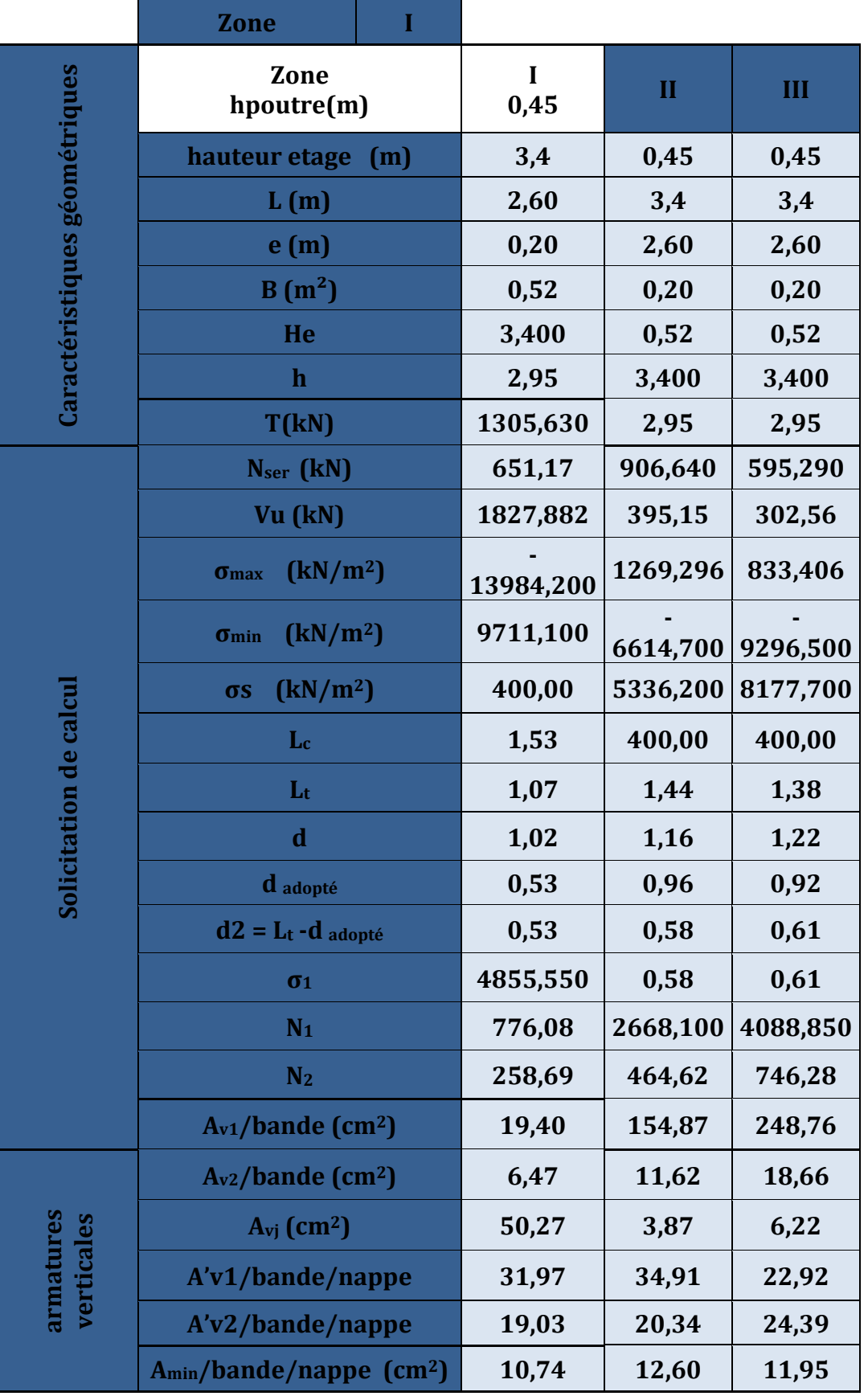

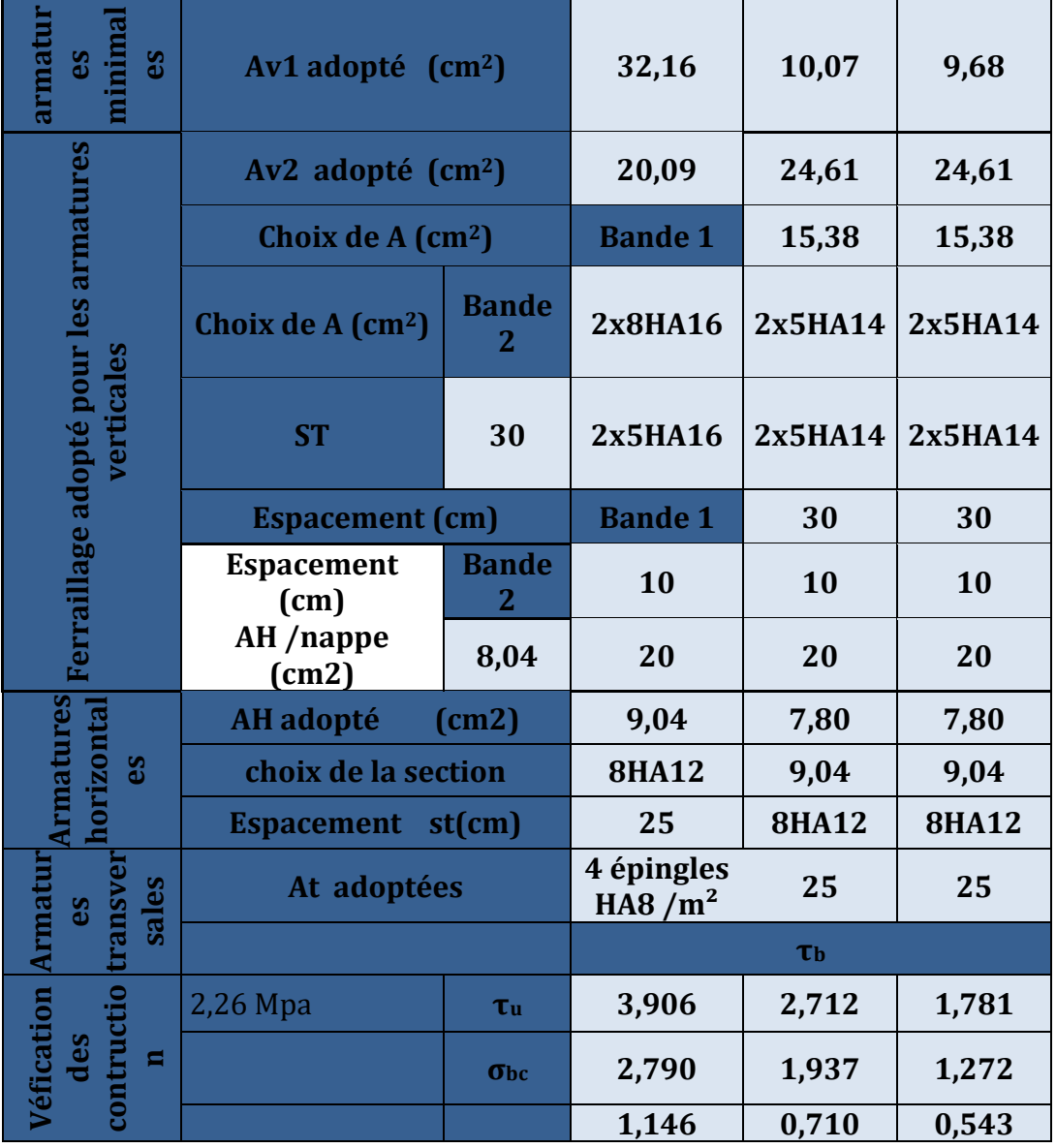

vt2

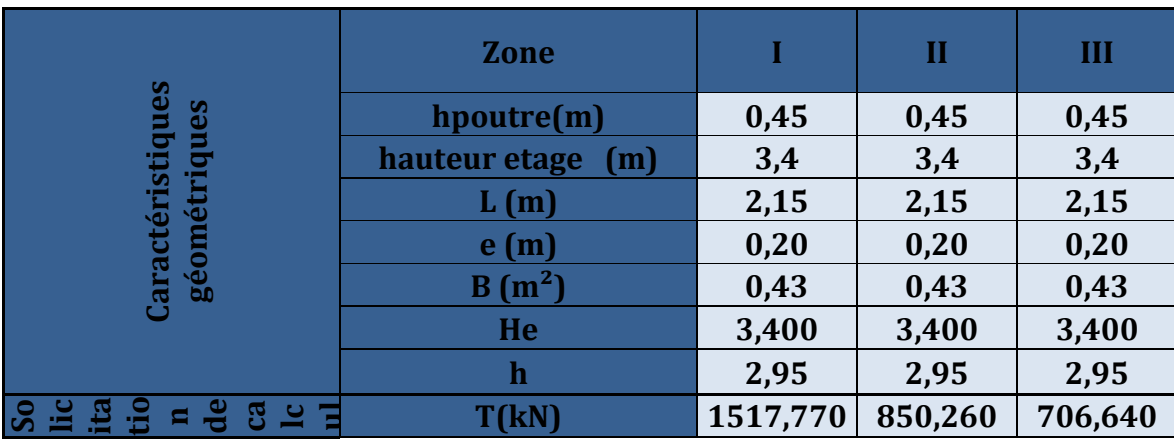
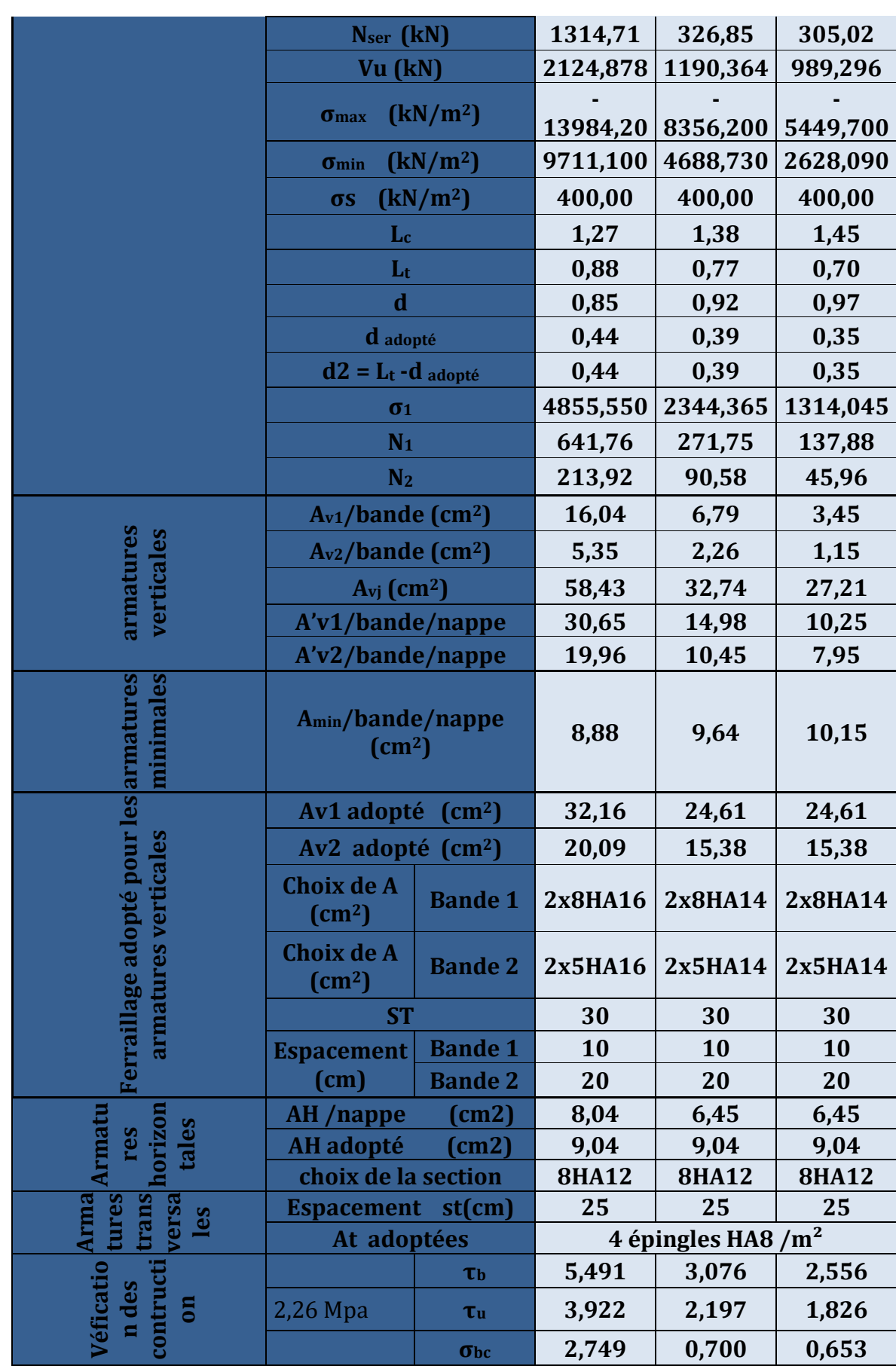

166

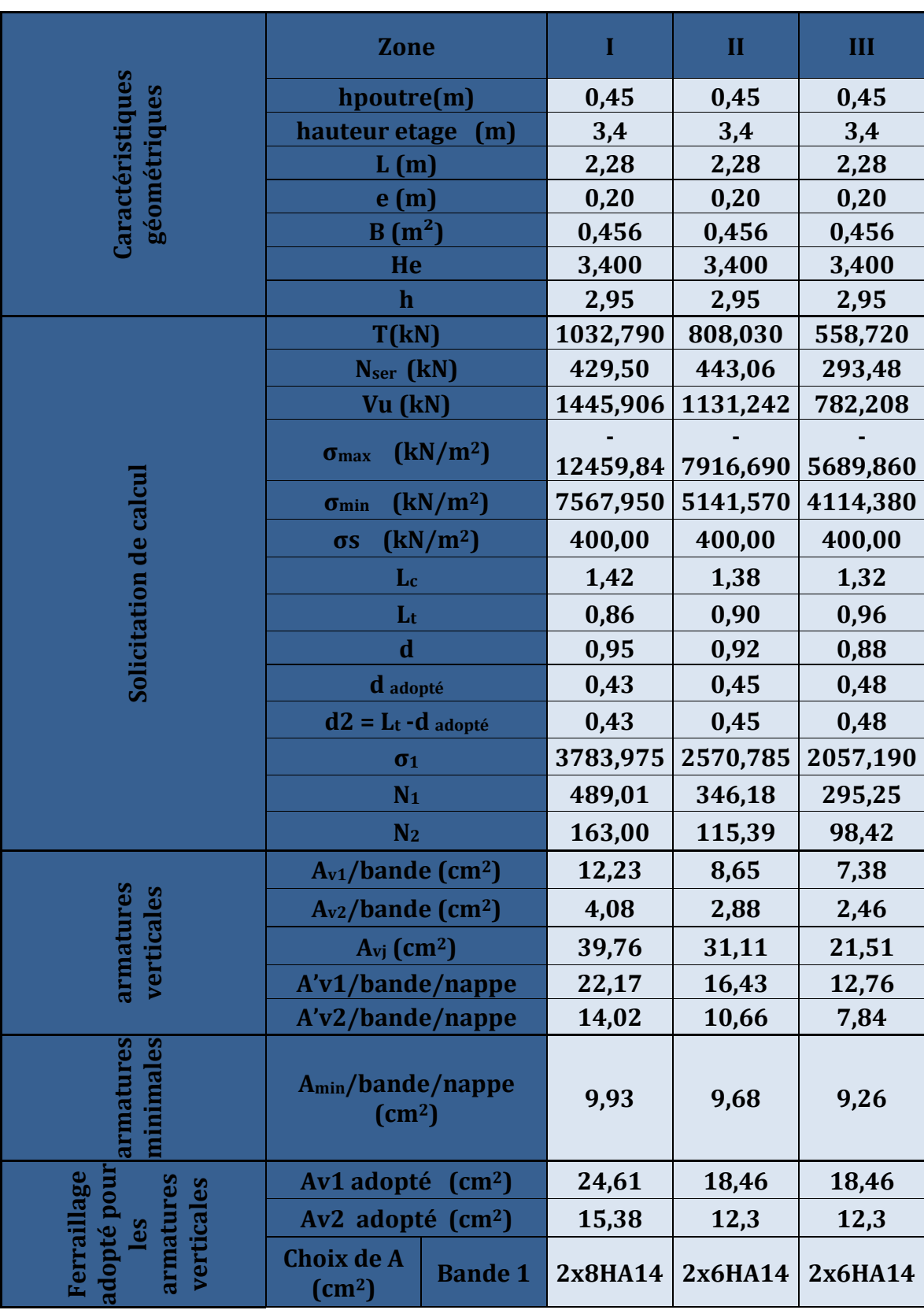

vt3

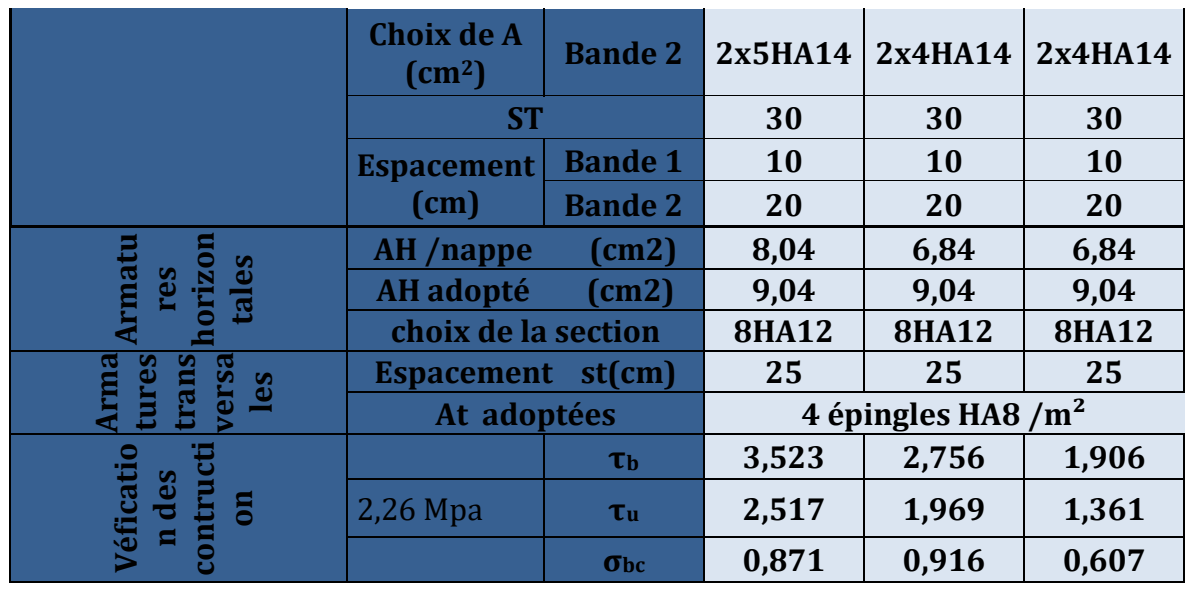

# **VII-ETUDE DE L'INFRASTRUCTURE**

## **1. Introduction**

Une fondation par définition est un organisme de transmission des efforts provenant de la superstructure au sol.

On distingue deux types de fondation selon leurs modes d'exécution et selon la résistance aux sollicitations extérieures :

## **a. Fondations superficielles :**

Les principaux types de fondations superficielles que l'on rencontre dans la pratique sont :

- Les semelles continues sous murs,
- Les semelles continues sous poteaux,
- Les semelles isolées,
- Les radiers.

## **b. Fondations profondes :**

Elles sont utilisées dans le cas de sols ayant une faible capacité portante ou dans les cas où le bon sol se trouve à une grande profondeur, les principaux types de fondations profondes sont :

- Les pieux ;
- Les puits.

## **2. Etude géotechnique du sol**

Le choix du type de fondation repose essentiellement sur une étude détaillée du sol qui nous renseigne sur la capacité portante de ce dernier. Les résultats de cette étude sont :

- La contrainte admissible du sol est  $\sigma_{sol} = 2$  bars.
- Absence de nappe phréatique, donc pas de risque de remontée des eaux.

## **3. Choix du type de fondation**

Le type de fondation est choisit essentiellement selon les critères suivants :

- La résistance du sol
- Le tassement du sol
- Le mode constructif de la structure

Le choix de la fondation doit satisfaire les critères suivants :

- Stabilité de l'ouvrage (rigidité)
- Facilité d'exécution (coffrage)
- Economie

## **3-1:Vérification des semelles isolées** :

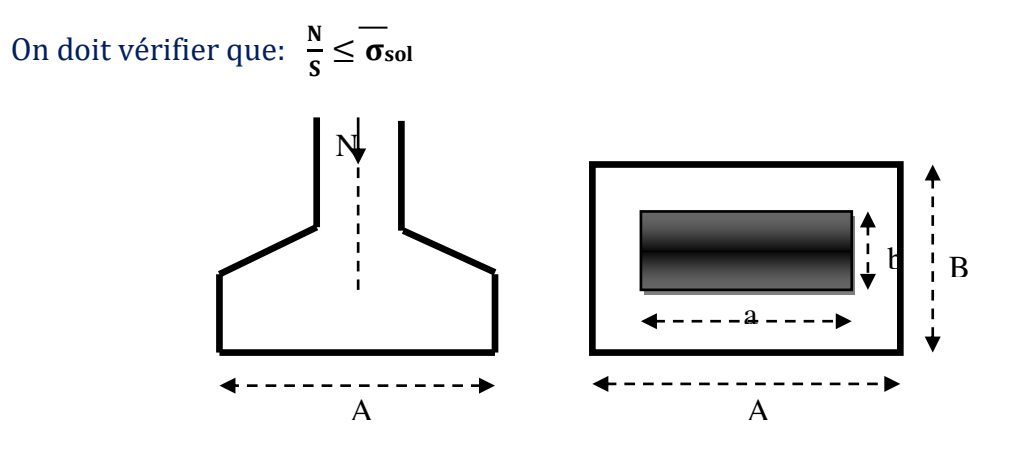

 **Figure VII.1.**Schéma d'une semelle isolée

Avec:

N : l'effort normal agissant sur la semelle à l'ELS

S : surface d'appui de la semelle.

σsol : Contrainte admissible du sol.

 Exemple de calcul :  $N_{\text{Ser}} = 1620,02 \text{ KN}$  $\sigma_{\text{sol}} = 0.2 \text{ Mpa=200 KN/m}^2$  $B \ge \sqrt{\frac{1620,02}{200}}$  $\frac{120,02}{200}$  = 2, 84 m  $\Rightarrow$  A = B = 3 m

## **3-2 Semelles filantes**

**a. Dimensionnement des semelles filantes sous les voiles :** 

$$
\sigma_{sol} \geq \frac{N_s}{S} = \frac{G+Q}{B\ L}
$$

Avec :

 $\sigma_{sol}$ : Capacité portante du sol ( $\sigma_{sol}$  = 0,2MPa)

B : Largeur de la semelle

L : longueur de la semelle sous voile

$$
B \geq \frac{N_s}{\sigma_{sol}L}
$$

Les résultats de calcul sont résumés dans les tableaux suivants :

170

**Sens longitudinal :** 

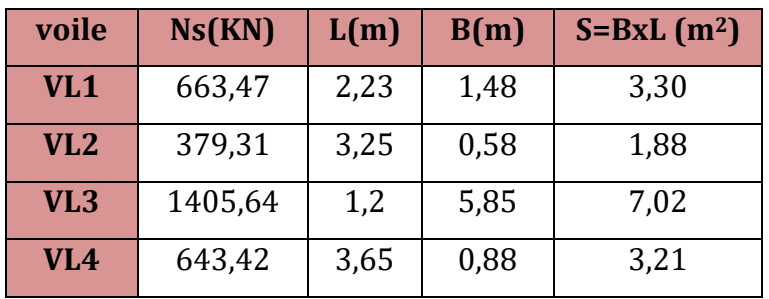

#### **Sens transversal :**

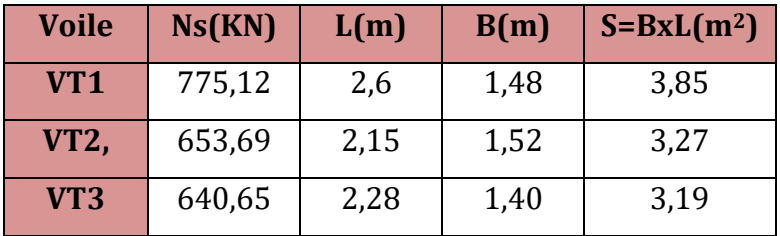

 **Tableau VII-1 :** surface des semelles filantes sous voiles. La somme des surfaces des semelles sous voiles est :

$$
S_v = \sum S_i = 15,41 + 10,31 \Rightarrow S_v = 25,72 \text{ m}^2
$$

### **Semelles filantes sous poteaux :**

## **Hypothèses de calcul :**

La semelle infiniment rigide engendre une répartition linéaire des contraintes sur le sol.

Les réactions du sol sont distribuées suivant une droite ou une surface plane telle que le centre de gravité coïncide avec le point d'application de la résultante des charges agissantes sur la semelle.

#### **Etape de calcul :**

*R*

- Détermination de la résultante des charges  $R = \sum N_i$
- Détermination de la Coordonnée de la résultante des forces : *N*  $\times e$  + **>** *M*  $e = \frac{\sum N_i \times e_i + \sum M_i}{\sum n_i}$
- Détermination de la Distribution (par mètre linéaire) des sollicitations de la semelle :

171

Si :  $e < \frac{2}{6} \Rightarrow$  $e\leq\frac{L}{\epsilon}\Rightarrow$  Répartition trapézoïdale. Si :  $e > \frac{E}{6} \Rightarrow$  $e\frac{L}{\epsilon}$  $\Rightarrow$  Répartition triangulaire

$$
q_{\min} = \frac{R}{L} \times \left(1 - \frac{6 \cdot e}{L}\right) \qquad q_{\max} = \frac{R}{L} \times \left(1 + \frac{6 \cdot e}{L}\right) \qquad q_{(L/4)} = \frac{R}{L} \times \left(1 + \frac{3 \cdot e}{L}\right)
$$

On fera le calcul sur le portique transversal (fil de poteaux le plus sollicité).

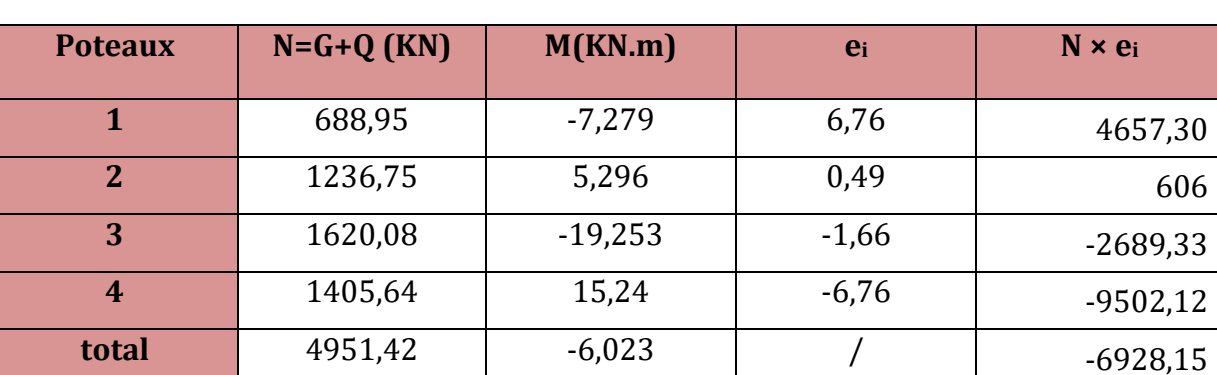

Les résultats sont résumés dans le tableau suivant :

 **Tableau VII-2** : surface des semelles filantes sous poteaux.

$$
e = \frac{\sum N_i \cdot e_i + \sum M_i}{\sum N_i} = -1,4m
$$

Distribution des sollicitations par mètre linéaire des semelles :

$$
e=-1,4m < \frac{L}{6} = \frac{18,26}{6} = 3,04m \Rightarrow
$$
 Répartition trapézoïdale

Avec :

*L*

 $\setminus$ 

L : distance entre nus des poteaux.

$$
q_{\min} = \frac{N_s}{L} \times \left(1 - \frac{6 \cdot e}{L}\right) = \frac{4951,42}{18,26} \times \left(1 - \frac{6 \times -1,4}{18,26}\right) = 395,9 K N / m
$$
  

$$
q_{\max} = \frac{N_s}{L} \times \left(1 + \frac{6 \cdot e}{L}\right) = \frac{4951,42}{18,26} \times \left(1 + \frac{6 \times -1,4}{18,26}\right) = 146,42 K N / m
$$
  

$$
q_{(L/4)} = \frac{N_s}{L} \times \left(1 + \frac{3 \cdot e}{L}\right) = \frac{4951,42}{18,26} \times \left(1 + \frac{3 \times -1,4}{18,26}\right) = 208,79 K N / m
$$

**Détermination de la largeur de la semelle :** 

 $\setminus$ 

18,26

$$
B \ge \frac{q(L/4)}{\overline{\sigma}_{sol}} = \frac{208,79}{200} = 1.04 \, \text{m}
$$

Donc on opte pour **B = 1.04 m.**

J

On aura: 
$$
S = 1.04 \times 18,26 = 18,99 \text{ m}^2
$$

Nous aurons la surface totale des semelles sous poteaux :  $S_p = S \times n$ 

18,26

J

**n** : Nombre de portique dans le sens considéré.

 $S_p = (18,99 \times 7) = 132,93 \text{ m}^2$ 

$$
S_t = S_p + S_v = 132,93 + 25,72 = 158,65 \text{m}^2
$$

La surface totale de la structure :  $S_{b\hat{a}t} = (13,52 \times 18,26) - (7,31 \times 5,10) = 209,58 m^2$ Le rapport de la surface des semelles sur la surface de la structure est :

$$
\frac{S_t}{S_{bat}} = \frac{158,65}{209,58} = 0.75
$$

La surface totale des semelles représente 75% de la surface de bâtiment.

Donc : **St > 50 Sbât**

#### **Conclusion :**

Puisque les semelles représentent plus de 50% de la surface totale de bâtiment, on opte pour un radier nervuré comme fondation de notre bâtiment.

#### **4. Calcul du radier général**

Un radier est définit comme étant une fondation superficielle travaillant comme un plancher renversé dont les appuis sont constitués par les poteaux de l'ossature et qui est soumis à la réaction du sol diminuée du poids propre du radier.

Le radier est :

- Rigide en sous plan horizontale
- Permet une meilleure répartition de la charge sur le sol de la fondation (répartition linéaire).
- Facilité de coffrage.
- Rapidité d'exécution
- Semble mieux convenir aux désordres ultérieurs qui peuvent provenir des tassements éventuels.

## **4-1 -Pré dimensionnement du radier**

#### **Selon la condition d'épaisseur minimale :**

La hauteur du radier doit avoir au minimum  $25cm$  (hmin  $\geq 25cm$ )

## **Selon la condition forfaitaire :**

## **Dalles sous voiles**

$$
\frac{L_{\text{max}}}{8} \le h \le \frac{L_{\text{max}}}{5} \implies 78,37 \le h \le 125,4 \quad \text{Soit h = 100cm}
$$

Lmax : Distance maximale entre deux voiles successifs ou poteaux.

**-La dalle du radier doit satisfaire la condition suivante :** 

$$
h_d \ge \frac{L_{max}}{20}
$$
, avec un minimum de 25cm

$$
h_d \ge \frac{627}{20} = 31,35
$$
 cm Soit  $h_d = 40$  cm

## **-Nervure (poutre)**

Elle doit vérifier la condition suivante

 $h_n \ge \frac{L_{\text{max}}}{10} = \frac{627}{10} = 62,7cm$ 10 627 10  $\geq \frac{L_{\text{max}}}{L_{\text{e}}} = \frac{0.027}{1.00} = 62.7$  cm Soit h<sub>n</sub>= 100cm

 $0.4$ hn  $\leq$  bn  $\leq$  0.7hn  $\_\_\_\_\_\_\_\_\_\$  bn = 55cm

#### **Condition de vérification de la longueur élastique :**  $L_e = \sqrt[4]{\frac{4 \text{ EI}}{\text{Kb}}} \geq \frac{2}{\pi}$  $\sqrt[4]{\frac{4 \text{ El}}{\text{Kb}}} \geq \frac{2}{\pi}$  L<sub>max</sub>

Le calcul est effectué en supposant une répartition uniforme des contraintes sur le sol, le radier est rigide s'il vérifie:

$$
\mathbf{L}_{\max} \leq \frac{\pi}{2} \mathbf{L}_{e} \quad \text{Let } \text{Qui condition } \mathbf{h} \geq \sqrt[3]{\left(\frac{2}{\pi} \mathbf{L}_{\max}\right)^{4} \frac{3 \text{ K}}{E}}
$$

Avec :

Le : Longueur élastique

K : Module de raideur du sol, rapporté à l'unité de surface

5MPa →Trés mauvais sol

 40 MPa→ sol moyen 120 MPa→Trés bon sol  $K=$ 

Dans notre cas on a un sol moyen alors K=40 MPa

I : L'inertie de la section du radier (bonde de 1 m)

 $E:$  Module de déformation longitudinale déférée :  $E = 32164.2$  MPa

L max : Distance maximale entre nus des nervures.

D'où 
$$
h \ge \sqrt[3]{\left(\frac{2}{\pi} \times 6, 27\right)^4} \frac{3 \times 40}{32164.2} = 0.98m
$$

 $\checkmark$  On prend: **h=100 cm** 

## *Conclusion :*

D'après les calculs précédents on adopte le dimensionnement suivant **:** 

 $h_n = 100$  cm (hauteur de la nervure)

 $h_d = 40$  cm (hauteur de la dalle)

 $b_n$  = 55 cm (largeur de la nervure)

### **A. Détermination des efforts à la base :**

Charge permanente :  $G = 24674,53$  KN

Charge d'exploitation :  $Q = 3704,59$  KN

## **a) Combinaisons d'actions :**

**ELU:**

 $N_{u1} = 1,35G + 1,5Q = 38867,50KN$ 

**ELS:**

 $N_{s1} = G + Q = 28379,12$  KN

**Détermination de la surface du radier :** 

A **TELU** 
$$
S_{\text{nec}}^{\text{ELU}} \ge \frac{N_u}{1,33 \times \sigma_{\text{SOL}}} = \frac{38867,50}{1,33 \times 200} = 146,11 \text{ m}^2
$$

A I'ELS 
$$
S_{\text{nec}}^{\text{ELS}} \ge \frac{N_s}{\sigma_{\text{SOL}}} = \frac{28379,12}{200} = 141,89 \text{ m}^2
$$

On opte pour Srad =146,11m<sup>2</sup>

 $D'$ où :  $S_{bat} = 209,58 m^2 > S_{rad} = 146,11 m^2$ 

## **Remarque** :

 Etant donné que la surface nécessaire du bâtiment est supérieure à celle du radier, donc on n'aura pas de débord. Les règles du BAEL, nous imposent un débord minimal qui sera calculé comme suit :

$$
L_{d\acute{e}b}
$$
 \ge max  $\left(\frac{h}{2}; 30 \text{ cm}\right)$  = max  $\left(\frac{100}{2}; 30 \text{ cm}\right)$  = 50 cm

On prend: L déb= **50** cm

 $S_{rad} = S_{bat} + S_{deb}$ 

 *S rad = 209,58+ 0.50 (13,52+ 18,26) x 2 = 241,36 m<sup>2</sup>*

Donc on aura une surface totale du radier :  $S$  rad = 241,36 m<sup>2</sup>

## **B. Détermination des efforts à la base du radier :**

### **Poids du radier :**

 $G_{\text{rad}} = G_{\text{dalle}} + G_{\text{nervure}} + G_{\text{remblai}} + G_{\text{dalle flottante}}$ 

Poids de la dalle :

 $P_{\text{dalle}} = S_{\text{radier}} \times h_{\text{da}} \times p_{\text{b}}$ 

 $= (241,36 \times 0.4) \times 25 = 2413,6$ KN

#### **Pdalle = 2413,6KN**

Poids de la nervure :

- **Poids des nervures :**  P nerv=  $b_n x h_n x \rho_b \sum (Lx.n+Ly x m)$ **P nerv=0.55x1 x25x(18,26x7+13,52x4) =2501,12KN** 

Poids de T.V.O:

 $P_{T.V.0} = [(S_{rad} - S_{nerv}) \times (h_n - h_d) \times \rho_{TVO}]$ 

Avec :  $S_{\text{nerv}}$ = pds de la nervure / bner\* $\dot{\rho}$  = 2501,12/0.55\*25 = 181,89m P<sub>TV0</sub>=  $[(241,36-181,89) \times (1-0,4)] \times 25 = 892,05 \text{KN}$ .

Poids de la dalle flottante libre :

 $P$  dalle flottante =  $(S_{rad} - S_{ner})$ .ep. $\rho_b$ = ( 241,36 –181,89)x0,1x25=148,67KN

 $\rightarrow$  Grad = 2413+2501,12 +892,05 +148,67 = 5954,84KN  $Q_{rad} = 3.5* 241,36 = 844,76$ KN *G tot* = 5954,84+24674,3 =30629,14 KN *Q tot* = 844,76+3704,59 = 4549,35KN

#### **Combinaison d'action :**

 $N_u = 1,35 \times 30629,14+1,5 \times 4549,35 = 48173,36KN$ 

 $N_s = 30629,14 + 4549,35 = 35178,49$ KN

### **Verification**

## **Vérification à la contrainte de cisaillement**

Il faut vérifier que  $\tau_u \leq \tau_u$ 

$$
\tau_{u} = \frac{T_{u}^{\max}}{b \cdot d} \leq \bar{\tau} = min \left\{ \frac{0.15 \cdot f_{c28}}{\gamma_{b}} ; 4MPa \right\}
$$

176

$$
b = 100 \text{ cm}; \quad d = 0,9.\text{h} \, \text{d} = 0,9 \times 40 = 36 \text{ cm}
$$
\n
$$
T_u^{\text{max}} = q_u \cdot \frac{L_{\text{max}}}{2} = \frac{N_u \cdot b}{S_{\text{rad}}} \cdot \frac{L_{\text{max}}}{2}
$$
\n
$$
T_u^{\text{max}} = \frac{48173 \cdot 36 \times 1}{241 \cdot 36} \times \frac{6,27}{2} = 625,71 \, \text{KN}
$$
\n
$$
\tau_u = \frac{625,71}{1 \times 0,36} = 1738,08 \, \text{KN} \, / \, m^2 = 1,74 \, \text{MPa}
$$
\n
$$
\bar{\tau} = \min \left\{ \frac{0,15 \times 25}{1,5};4 \, \text{MPa} \right\} = 2.5 \, \text{MPa}
$$
\n
$$
\tau_u = 1,74 \, \text{MPa} \le \bar{\tau}_u = 2,5 \, \text{MPa} \longrightarrow \text{Condition } \text{vein } \text{fie}
$$

**Vérification de la stabilité du radier :** 

**Calcul du centre de gravité du radier :** 

$$
X_G = \frac{L_X}{2} = \frac{18,26}{2} = 9,13m;
$$
  $Y_G = \frac{13,52}{2} = 6,76m;$ 

**Moment d'inertie du radier :** 

$$
I_{xx} = \frac{bh^3}{12} = 3679,72m^4;
$$
  $I_{yy} = \frac{hb^3}{12} = 40991,49m^4;$ 

La stabilité du radier consiste, à la vérification des contraintes du sol sous le radier qui est sollicité par les efforts suivants :

- **-** Effort normal (N) du aux charges verticales.
- **-** Moment de renversement (M) du au séisme dans le sens considéré.

$$
M = M_0 + T_0.h
$$

Avec :

M0 : moment sismique à la base de la structure

T0 : Effort tranchant à la base de la structure

h : Profondeur de l'infrastructure

Le diagramme trapézoïdal des contraintes nous donne :

 $\sigma_m = \frac{3\sigma_1 + \sigma_2}{4}$ ସ

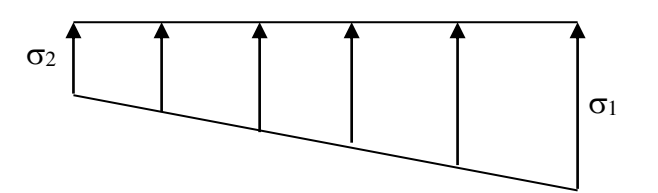

**Fig.VII. 2** Diagramme des contraintes

On doit vérifier que :

**A l'ELU :** 

$$
\sigma_{\rm m} = \frac{3\sigma_1 + \sigma_2}{4} \le 1.33\sigma_{\rm sol}
$$

**A l'ELS :** 

$$
\sigma_{\rm m} = \frac{3\sigma_1 + \sigma_2}{4} \le \sigma_{\rm sol}
$$

Avec :

 $\sigma_{sol} = 200 \text{KN/m}^2$ ;  $1,33 \sigma_{sol} = 266 \text{KN/m}^2$  $\sigma_{1,2} =$ N  $S_{\rm rad}$ ± M. V I

## **-Sens longitudinal**

A **TELU** 
$$
M_X = 26,92
$$
KN.m  
\n
$$
\sigma_1 = \frac{N_u}{S_{rad}} + \frac{M_x}{I_{yy}} \cdot V = \frac{48173,6}{241,36} + \frac{26,92}{40991,49} \times 9,13 = 199,6 \text{KN } / m^2
$$
\n
$$
\sigma_2 = \frac{N_u}{S_{rad}} - \frac{M_x}{I_{yy}} \cdot V = \frac{48173,6}{241,36} - \frac{26,92}{40991,49} \times 9,13 = 199,1 \text{KN } / m^2
$$

D'où

$$
\sigma_m = \frac{3 \times 199, 6 + 199, 1}{4} = 199, 4 \, \text{KN} \, / \, m^2 \quad ; \quad 1.33 \sigma_{\text{SOL}} = 1.33 \times 200 = 266 \, \text{KN} \, / \, m^2
$$
\n
$$
\sigma_m < 2 \cdot \sigma_{\text{SOL}} \Rightarrow \text{Condition } \text{veinfinite.}
$$

A **TELS** 
$$
M_X = 19,252 \text{KN.m}
$$
  
\n
$$
\sigma_1 = \frac{N_s}{S_{rad}} + \frac{M_x}{I_{yy}} \cdot V = \frac{35178,49}{241,36} + \frac{19,252}{40991,49} \times 9,13 = 145,8 \text{KN/m}^2
$$
\n
$$
\sigma_2 = \frac{N_s}{S_{rad}} - \frac{M_x}{I_{yy}} \cdot V = \frac{35178,49}{241,36} - \frac{19,252}{40991,49} \times 9,13 = 145,2 \text{/m}^2
$$

D'où

$$
\sigma_m = \frac{3 \times 145.8 + 145.2}{4} = 145.65 \, \text{KN} \, / \, m^2 \quad ; \quad \sigma_{\text{SOL}} = 200 \, \text{kn} \, / \, m^2
$$

 $\upsigma_{\rm m} < \upsigma_{\rm SOL} \!\Rightarrow$  Condition vérifiée

#### **-Sens transversal**

A **TELU** 
$$
M_y = 10,504
$$
KN.m  
\n
$$
\sigma_1 = \frac{N_u}{S_{rad}} + \frac{M_y}{I_{xx}} \cdot V = \frac{48173,36}{241,36} + \frac{10,504}{3679,72} \times 6,76 = 199,8 KN/m^2
$$
\n
$$
\sigma_1 = \frac{N_u}{S_{rad}} - \frac{M_y}{I_{xx}} \cdot V = \frac{48173,36}{241,36} - \frac{10,504}{3679,72} \times 6,76 = 199,2/m^2
$$

D'où

$$
\sigma_m = \frac{3 \times 199.8 + 199.2}{4} = 199.65 \, \text{KN} \, / \, m^2 \quad ; \quad 2. \sigma_{\text{SOL}} = 1.33 \times 200 = 266 \, \text{KN} \, / \, m^2
$$

 $\sigma_m < 2 \cdot \sigma_{\text{SOL}}$  Condition vérifiée.

**A l'ELS**My= 7,683KN.m

$$
\sigma_1 = \frac{N_s}{S_{rad}} + \frac{M_y}{Ixx} \cdot V = \frac{35178.49}{241.36} + \frac{7,683}{3679.72} \times 6,76 = 145,8KN/m^2
$$

$$
\sigma_2 = \frac{N_s}{S_{rad}} - \frac{M_y}{I_{xx}} \cdot V = \frac{35178.49}{241.36} - \frac{7,683}{3679.72} \times 6,76 = 145,4KN/m^2
$$

D'où

$$
\sigma_m = \frac{3 \times 145.8 + 145.4}{4} = 145.7 \, \text{KN/m}^2 \quad ; \quad \sigma_{SOL} = 200 \, \text{km/m}^2
$$

 $\sigma_{\rm m} < \sigma_{\rm SOL} \Rightarrow$  Condition vérifiée

## **Vérification au poinçonnement** *(Art.A.5.2.42/BAEL91)*

Aucun calcul ne sera exigé si la condition suivante est satisfaite :

$$
N_u \le \frac{0.045 \mu_c.h.f_{c28}}{\gamma_b}
$$

Avec Nu : Charge de calcul à l'ELU pour le poteau

 $\mu_c$ : Périmètre du pourtour cisaillé sur le plan du feuillet moyen du radier.

a : Epaisseur du voile ou du poteau

b : Largeur du poteau ou du voile (une bonde de 1m).

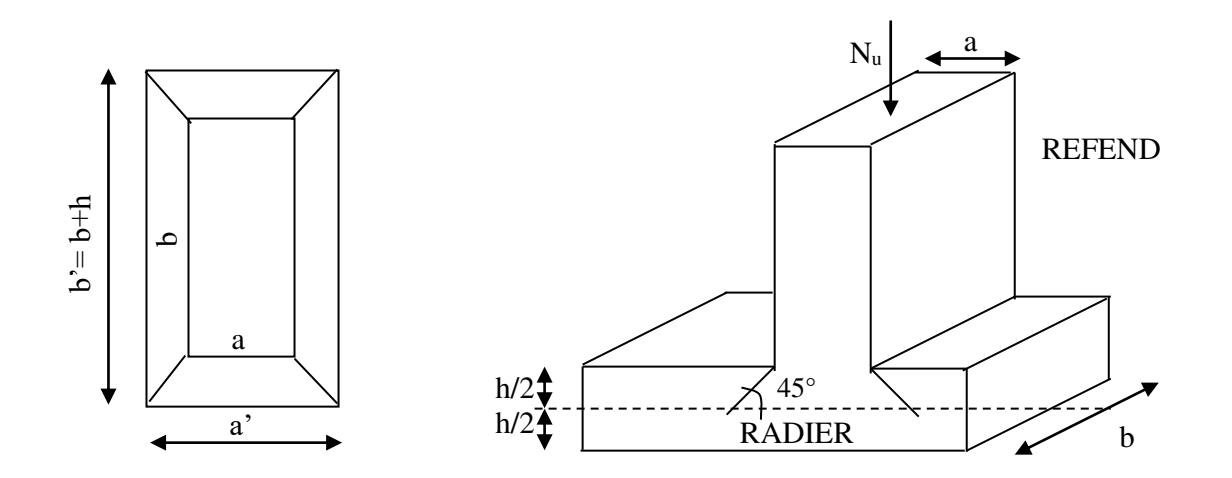

**Fig. VII-3: Périmètre utile des voiles et des poteaux** 

#### **Calcul du périmètre utile <sup>c</sup>**

 **Vérification pour les poteaux :**   $\mu_c = 2(a' + b') = 2(a + b + 2h) = 2 \times (0.5 + 0.5 + 2 \times 1) = 6m$  $\bar{N}_{u} = \frac{0.045 \mu_c h f_{c28}}{v}$  $\gamma_{\rm b}$ =  $0,045 \times 6 \times 1 \times 25000$  $\overline{1,5}$  = 2520KN  $N_u = 2232,34$  KN  $\lt \overline{N}_u = 4500$  KN  $\quad \longrightarrow$  Condition vérifiée.

## **Vérification pour les voiles :**

On considère une bonde de 01 ml du voile  $N_u$  = 7001,83 KN, e = 20cm, b = 3,65m  $\mu_c = 2(a' + b') = 2(a + b + 2h) = 2 \times (0, 2 + 3, 65 + 2 \times 1) = 11,7$ m  $\bar{N}_{u} = \frac{0.045 \mu_c h f_{c28}}{v}$  $\gamma_{\rm b}$ =  $0,045 \times 11,7 \times 1 \times 25000$  $\overline{1,5}$  = 6142,5 KN  $N_u = 1933.97$  KN  $< \overline{N}_u = 8775$  KN  $\longrightarrow$  Condition vérifiée.

## **5- Ferraillage du radier :**

Pour le calcul du ferraillage du radier qui est constituer des panneaux de dalles continues, on utilise les méthodes exposées dans le *BEAL9***1**.pour les dalles continues constituées de panneaux rectangulaires considérées comme encastrés sur leurs bords, le calcul s'effectue par la méthode suivante :

#### **Panneaux encastrés sur 4 appuis**

On distingue deux cas

## *1er Cas*

Si  $\alpha$  < 0,4 la flexion longitudinale est négligeable.

$$
M_{ox} = q_u \cdot \frac{L_x^2}{8} \quad \text{et} \ M_{oy} = 0
$$

#### *2eme Cas*

Si0.4  $\leq \alpha \leq 1$  les deux flexions interviennent, les moments développés au centre de la dalle dans les deux bandes de largeur d'unité valent :

Dans le sens de la petite potée Lx :  $M_{ox} = \mu_X \cdot q_u \cdot L_X^2$ 

Dans le sens de la grande potée L<sub>y</sub> : M<sub>ov</sub> =  $\mu_v$  · M<sub>ox</sub>

Les coefficients  $\mu_x$ ,  $\mu_y$  sont donnés par les tables de PIGEAUD.

Avec :

$$
\rho = \frac{L_x}{L_y} \quad \text{avec} \left( L_x < L_y \right)
$$

#### **Remarque** :

Les panneaux étant soumis à des chargements sensiblement voisins et afin d'homogénéiser le ferraillage et de facilité la mise en œuvre, il leur sera donc adopté la même section d'armatures, en faisant les calculs sur le panneau le plus sollicité.

#### **Identification du panneau le plus sollicité :**

$$
\rho = \frac{L_X}{L_Y} = \frac{5.48}{6.27} = 0.87 \qquad \longrightarrow \qquad \begin{cases} \mu_X = 0.0488 \\ \mu_Y = 0.721 \end{cases}
$$

 $0.4 \le \rho \le 1$   $\longrightarrow$  la dalle travaille dans les deux sens.

Pour le calcul du ferraillage, nous soustrairons de la contrainte maximale  $\sigma_m^{max}$ , la contrainte due au poids propre du radier, ce dernier étant directement repris par le sol.

 *La contrainte moyenne max à l'ELU :*   $σ<sub>m</sub> = max (σ<sub>u</sub><sup>x</sup>, σ<sub>u</sub><sup>y</sup>) = max (199,4;199,65) = 199,65$  KN/m<sup>2</sup>  *La contrainte moyenne max à l'ELS :*   $\sigma_{\rm m}$  = max  $(\sigma_{\rm s}^x, \sigma_{\rm s}^y)$  = max (145,65 ;145,7 ) = 145,7 KN/m<sup>2</sup>

A **TELU**: 
$$
q_{um} = \sigma_m (ELU) - \frac{G_{rad}}{S_{rad}} \times 1ml = (199,65 - \frac{5954,84}{241,36}) \times 1ml = 174,97 \text{KN/m}
$$
  
A **TELS**:  $q_{um} = \sigma_m (ELS) - \frac{G_{rad}}{S_{rad}} \times 1ml = (145,7 - \frac{5954,84}{241,36}) \times 1ml = 121,03 \text{KN/m}$ l.

A **TELS**: 
$$
q_{sm} = \sigma_m (ELS) - \frac{rad}{S_{rad}} \times 1ml = (145.7 - \frac{3954.84}{241.36}) \times 1ml = 121,03 \text{KN/m l}.
$$

#### **Calcul à l'ELU**

#### **Evaluation des moments Mx, M<sup>y</sup>**

*Moment isostatique :*   $M_{o-x} = \mu_X \times qu \times L_X^2$  $M_{0-V} = \mu_V \times M_{0-V}$ 

On obtient

 $M_{_y}$  = 0,721  $\times$  256,41 = 184,87 KN .m  $M_{\rm x}$  = 0,0488×174,97×5,48<sup>2</sup> = 256,41KN.m

#### **Remarque**

Si le panneau considéré est continu au-delà de ses appuis, alors :

- Moment en travée :  $0.75M_{0x}$  ou  $0.75M_{0y}$
- Moment sur appuis :  $0.5M_{0x}$  ou  $0.5M_{0y}$

Si le panneau considéré est un panneau de rive dont l'appui peut assurer un encastrement partiel, Alors :

- Moment en travée :  $0.75M_{0x}$  ou  $0.75M_{0y}$
- Moment sur appui de rive :  $0.3M_{0x}$  ou  $0.3M_{0y}$
- Moment sur appui intermédiaire :  $0.5 M_{0x}$  ou  $0.5 M_{0y}$

### Donc:

Afin de tenir compte des semi encastrements de cette dalle au niveau des nervures, les moments calculés seront minorés en leur effectuant des coefficients de (0,5) aux appuis et de (0,75) en travée.

 *Moments aux appuis intermédiaires:*   $M_{ax} = (0.5)$   $M_{0x} \to M_{ax} = (0.5) \times 256,41 \to M_{ax} = 128,20K28$  $(0,5)$  M<sub>Oy</sub>  $\Rightarrow$  M<sub>ay</sub> =  $(0,5) \times 184,87 \Rightarrow$  M<sub>ay</sub> = 92,43KNm  $_{\text{ay}} = (0,5)$  M<sub>0y</sub>  $\Rightarrow$  M<sub>ay</sub>  $=(0,5) \times 184,87 \Rightarrow$  M M

► **Moments en través**:  
\n
$$
M_{tx} = (0.75) M_{0x} \Rightarrow M_{tx} = (0.75) \times 256,41 \Rightarrow M_{tx} = 192,31 \text{ KN.m}
$$
  
\n $M_{ty} = (0.75) M_{0y} \Rightarrow M_{ty} = (0.75) \times 184,87 \Rightarrow M_{ty} = 138,65 \text{KN.m}$ 

## **Ferraillage suivant x-x :**

*Aux appuis intermédiaires:* 

$$
\mu = \frac{Max}{b \times d^2 \times f_{bu}} = \frac{128,20 \times 10^6}{1000 \times 370^2 \times 14,2} = 0.07 < 0.392 \Rightarrow SSA \Rightarrow \beta = 0.964
$$

6  $10, 22, 2$ ST  $a_x = \frac{a_x}{\beta \times d \times \sigma_{cr}} = \frac{12.3 \times 10^{-3} \text{ m}}{0.964 \times 370 \times 348 \times 100} = 10,32 \text{ cm}$  $\frac{M_{\text{ax}}}{\beta \times d \times \sigma_{\text{ST}}} = \frac{128,2 \times 10}{0.964 \times 370 \times 34}$ ax M  $A_{-}$  = ×

*Soit : 6HA16 =12,06 cm²/ml avec un espacement de 15cm.* 

*En travée :* 

$$
\mu = \frac{M_{tx}}{b \times d^2 \times f_{bu}} = \frac{192,31 \times 10^6}{1000 \times 360^2 \times 14,2} = 0.104 < 0,392 \Rightarrow SSA \Rightarrow \beta = 0.945
$$

$$
A_{tx} = \frac{M_{tx}}{\beta \times d \times \sigma_{st}} = \frac{192,31 \times 10^6}{0.945 \times 370 \times 348 \times 100} = 15,8 \text{cm}^2
$$

*Soit : 6 HA20 = 18,85 cm²/ml avec un espacement de 15 cm.* 

## **Ferraillage dans le sens y - y (transversal):**

#### **Aux appuis :**

$$
u_{u} = \frac{M_{a}}{b \times d^{2} \times f_{bc}} = \frac{92,43 \times 10^{6}}{1000 \times 370^{2} \times 14,2} = 0,048 \langle u_{1} = 0,392 \rangle
$$

La section est simplement armée.

$$
u_{_u}=0\text{,048 }\rightarrow\beta=0\text{,975}
$$

$$
A_{sa} = \frac{M}{Bd\sigma_{st}} = \frac{92,43 \times 10^6}{0,975 \times 370 \times 348 \times 100} = 7,36 \text{cm}^2
$$

*Soit*: 
$$
5HA14 = 7,70 \text{ cm}^2
$$

Avec :  $S_t = 15$  cm

### **En travée :**

$$
\mu_{u} = \frac{Mt}{b \times d^{2} \times f_{bc}} = \frac{138,65 \times 10^{6}}{1000 \times 370^{2} \times 14,2} = 0,07 \ (u_{1} = 0,392)
$$

La section est simplement armée.

 $\mu_u = 0.07 \rightarrow \beta = 0.964$  (Tableau)

 $6 = 1112 \text{ cm}^2$  $s_{\rm st} = \frac{{\rm Mt}}{B \times d \times \sigma_{\rm st}} \frac{138,65 \times 10^6}{0,968 \times 370 \times 348 \times 100} = 11,12 \, \rm cm$  $B \times d \times \sigma$  $A_{st} = \frac{Mt}{B \times d \times \sigma_{st}} \frac{138,65 \times 10^{6} \text{ m}}{0,968 \times 370 \times 348 \times 100} =$  $\times$  $\times d \times$  $=$ 

*Soit : 6 HA16 = 12,06 cm²/ml avec un espacement de 15 cm.* 

**Vérification de la condition de non fragilité** 

2  $A_{\min} = \rho_0 \cdot b \cdot h \cdot \frac{3}{2}$  $= \rho_0 \cdot b \cdot h \cdot \frac{3-\rho}{2}$  Avec  $\rho_0 = 0,0008$  pour HA FeE400  $A_{\min} = 0.0008 \times 100 \times 40 \times \frac{3000}{2} = 4.13 \text{ cm}^2/\text{ml}$ 2  $\lambda_{\min} = 0.0008 \times 100 \times 40 \times \frac{3 - 0.86}{2} = 4.13 \, \text{cm}^2$ **Aux appuis :**   $A_{ua}^y = 7{,}70cm^2 > A_{min} = 4{,}13cm^2 / ml \rightarrow condition$ vérifiée  $A_{ua}^x = 12,06$  cm<sup>2</sup> >  $A_{min} = 4,13$  cm<sup>2</sup> / ml  $\rightarrow$  conditionvérifiée *y ua x ua*  $=$  1.10cm<sup>-</sup>  $>$ A<sub>1111</sub>  $=$  4.13cm<sup>-</sup> 1 ml  $\rightarrow$  $= 12.06cm^2 > A_{max} = 4.13cm^2 / ml \rightarrow$  $7,70 cm<sup>2</sup> > A<sub>min</sub> = 4,13 cm<sup>2</sup>/$  $12,06$  cm<sup>2</sup> > A<sub>min</sub> =  $4,13$  cm<sup>2</sup> / 2 min 2 2 min 2 **En travée :**   $A_{\mu\nu}^x = 18,85$  cm<sup>2</sup>  $> A_{\min} = 4,13$ cm<sup>2</sup> / ml  $\rightarrow$  conditionvérifiée *x ut*  $=$  18.85 cm<sup>2</sup> > A<sub>nn</sub> = 4.13 cm<sup>2</sup> | ml  $\rightarrow$  $18,85$  cm<sup>2</sup> > A<sub>min</sub> = 4,13 cm<sup>2</sup> / 2 2 2 min 2

#### **Vérification des espacements : (BAEL91/A8.2, 42)**

*y ut*

Lorsque la fissuration est peu préjudiciable, l'écartement max des armatures d'une nappe est donné par :

 $= 12.06cm<sup>2</sup> > A_{\dots} = 4.13cm<sup>2</sup>/ml \rightarrow$ 

 $12,06$  cm<sup>2</sup> > A<sub>min</sub> = 4,13 cm<sup>2</sup> /

min

 $A_{\mu}^{y} = 12,06$ cm<sup>2</sup> >  $A_{\min} = 4,13$ cm<sup>2</sup> / ml  $\rightarrow$  conditionvérifiée

*Sens de la petite portée :*   $S_t \le \min \{3h; 33cm\} = \min \{3x40; 33cm\} = 33 cm$ . *St = 15cm 33cm* 

 *Sens de la grande portée:*   $S_t \le \text{min }$  {4h; 45cm} = {4x40; 45cm} = 45cm  $S_t = 15cm < 45cm$ 

#### **Calcul à l'ELS (Sens x-x)**

#### **1. Evaluation des moments Mx, My**

 $M_y = 0.721 \times 177,36 = 127,87 K N.m$  $M_x = 0.0488 \times 121.03 \times 5.48^2 = 177.36$ .m

#### **Sens x-x :**

Moments en appuis à **l'ELS** : Ma-x = 177,36 x 0,5 = 88,68kN.m.

Moments en travée à **l'ELS** : Mt-x = 177,36 x 0,75 = 133,02 kN.m.

### **Sens y-y :**

Moments en appuis à **l'ELS** : Ma-y = 127,87 x 0,5 = 63,93 kN.m.

Moments en travée à **l'ELS** : Mt-y = 127,87 x 0,75 = 95,90 kN.m

### **Vérification des contraintes dans le béton :**

$$
\sigma_{bc} \le \sigma_{bc} = 0.6
$$
fc28=0.6×25=15MPa

ona: σ<sub>st</sub> = 
$$
\frac{M_s}{\beta_1 . d.A_{st}}
$$
  
\nρ<sub>1</sub> =  $\frac{100A_{st}}{b.d} = \frac{100 \times 18,85}{100 \times 37} = 0,509 \Rightarrow β_1 = 0,893$  α<sub>1</sub> = 0,321 K<sub>1</sub> = 31,73  
\nK =  $\frac{1}{K_1} = \frac{1}{31,73} = 0,031$   
\nσ<sub>st</sub> =  $\frac{M_s}{β_1 . d.A_{st}} = \frac{133,02 \times 10^6}{0.893 \times 370 \times 1885} = 213,57MPa$ 

 $\sigma_{bc} = 6.62 \text{Mpa} \leq \sigma_{bc} = 15 \text{MPa} \rightarrow \text{Condition}$  verifieé.  $\sigma_{bc} = 0.6f_{c28} = 0.6 \times 25 = 15MPa$  $\sigma_{bc} = K \cdot \sigma_{st} = 0.031 \times 213{,}57 = 6{,}62MPa$ 

## **Vérification de la contrainte dans les aciers :**

La fissuration est considérée comme peu nuisible, alors aucune vérification à faire.

Le ferraillage adopté pour la dalle du radier à l'ELU est satisfaisant.

## **6-Étude du débord**

Le débord est assimilé à une console (console courte) soumise à une charge uniformément répartie ; le calcul se fera pour une bande de 1m de largeur.

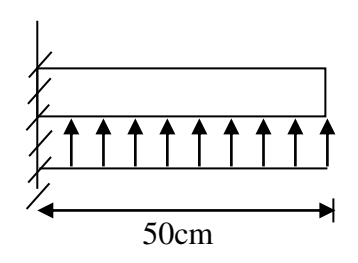

 **Schéma statique du débord** 

## **Sollicitation de calcul**

## **A l'ELU**

qu = 174,97KN/ml

$$
M_u = \frac{-q_u \cdot l^2}{2} = \frac{-174.97 \times 0.5^2}{2} = -21.87 \, \text{KN} \cdot m
$$

## **A l'ELS**

 $q_s = 121,03$ KN/ml

$$
Ms = \frac{-P_s \cdot l^2}{2} = \frac{-121,03 \times 0.5^2}{2} = -15,12 \, KN.m
$$

## **. Calcul des armatures**

b = 1 m; d = 37 cm;  $f_{bc} = 14.2 \text{ MPa}$ ;  $\sigma_s = 348 \text{ MPa}$ 

$$
\mu_{u} = \frac{M_{u}}{b \cdot d^{2} \cdot f_{bc}} = \frac{21,87 \times 10^{6}}{1000 \times 370^{2} \times 14.2} = 0,01 < \mu_{e} = 0,392 \implies SSA
$$

$$
\mu_{\rm u}=0.01\rightarrow \beta_{\rm u}=0.995
$$

$$
A_u = \frac{M_u}{\beta_u \cdot d \cdot \sigma_s} = \frac{21,87 \times 10^6}{0,995 \times 370 \times 348 \times 100} = 1,7 \text{ cm}^2/\text{ml}
$$
  
Avec St = 20cm  

$$
A_u = 1,7 \text{ cm}^2/\text{ml} \rightarrow \text{soit } 5 \text{HA12} = 5,65 \text{ cm}^2
$$

## **Vérification à l'ELU**

$$
A_{\min} = \frac{0.23 \cdot b \cdot d \cdot f_{t28}}{f_e} = \frac{0.23 \times 100 \times 37 \times 2.1}{400} = 4,46 \, \text{cm}^2
$$

 $A_{\min} = 4.46$   $cm^2 < A_u = 5.65$   $cm^2$   $\,$  Condition vérifie

## **Armatures de répartition**

$$
A_r = \frac{A}{4} = \frac{5,65}{4} = 1,41 \text{cm}^2 \implies \text{Soit } A_r = 2HA10 = 1,57 \text{ cm}^2 \text{ Avec } S_t = 20 \text{cm}.
$$

## **Vérification à l'ELS**

$$
\gamma = \frac{M_u}{M_s} = \frac{17,81}{12,41} = 1,43
$$
  
\n
$$
\mu = 0,01 \rightarrow \alpha = 0,0126
$$
  
\n
$$
\alpha = 0,0126 < \frac{\gamma - 1}{2} + \frac{f_{C28}}{100} = \frac{1,43-1}{2} + \frac{25}{100} = 0,46 \dots
$$
 condition verify the

and the company

 $\Rightarrow$  Il n'y a pas lieu de faire la vérification des contraintes à l'ELS.

## Conclusion :

Les armatures du radier sont supérieures à celles du débord.

Le ferraillage du débord sera la continuité de celui de radier (le prolongement des barres des poutres et de la dalle au niveau des appuis).

## **7-Ferraillage des nervures**

**-** La nervure sera calculée comme une poutre continue sur plusieurs appuis.

 $-L$ e rapport  $0.4 < \rho < 1$  pour tous les panneaux constituants le radier, donc les charges transmises par chaque panneau se subdivisent en deux charges trapézoïdales et deux charges triangulaires.

**-** Pour le calcul des efforts internes maximums, on ramènera ces types de chargement à des répartitions simplifiées constituant des charges uniformément réparties.

**-** Cela consiste à trouver la largeur de dalle correspondant à un diagramme rectangulaire qui donnerait le même moment (Lm) et le même effort tranchant (Lt) que le diagramme trapézoïdal, dans ce cas le calcul devient classique.

## **Cas de chargement trapézoïdal**

Moment fléchissant : 
$$
l_m = l_x \left(0.5 - \frac{l^2}{6}\right)
$$

$$
l_m=1.87\mathrm{m}
$$

Effort tranchant :  $l_t = l_x \left(0.5 - \frac{l^2}{4}\right)$  $\frac{1}{4}$ 

 $l_t = 1.56$ m

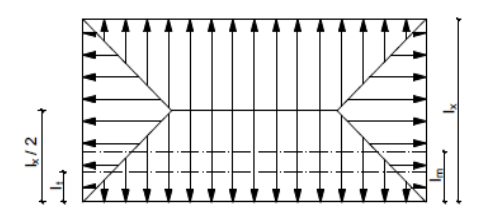

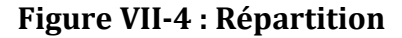

### **trapézoïdale.**

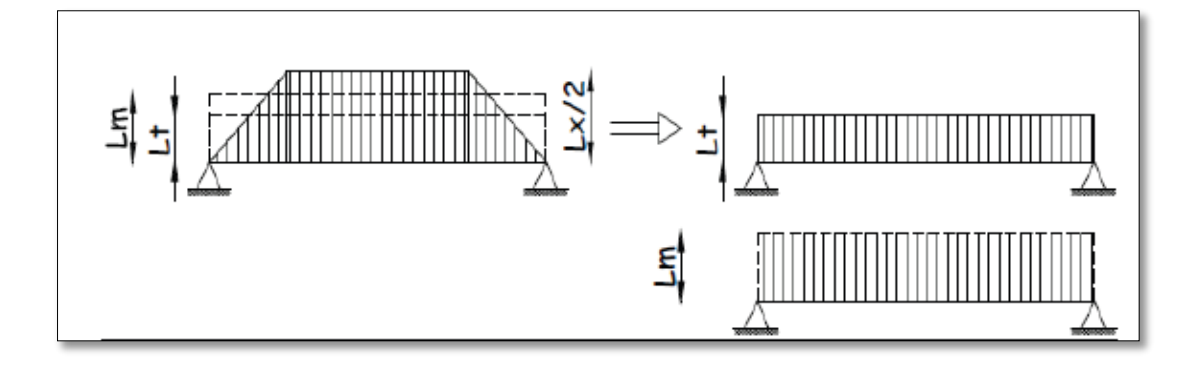

**Figure VII-5 : Présentation des chargements simplifiés.** 

## Cas de chargement triangulaire :

Moment fléchissant :  $l_m = 0.333x l_x$ 

 $l_m = 1,65m$ Effort tranchant :  $l_t = 0.25x l_x$  $l_t = 1,24m$ 

Déterminations des charges :

**Figure VII-6- : Répartition triangulaire.**

$$
q_u = \left(\sigma_m - \frac{G_{rad}}{S_{rad}} - \frac{G_{ner}}{S_{ner}}\right) = \left(199,65 - \frac{5954,84}{241,36} - \frac{2501,12}{181,89}\right) \times 1 \ m l = 161,22KN/ml
$$
\n
$$
q_s = \left(\sigma_m - \frac{G_{rad}}{S_{rad}} - \frac{G_{ner}}{S_{ner}}\right) = \left(145,7 - \frac{5954,84}{241,36} - \frac{2501,12}{181,89}\right) \times 1 \ m l = 107,27KN/ml
$$

Pour les moments fléchissant :

$$
Q_U = q_u l_m
$$
  

$$
Q_S = q_S l_m
$$

Pour les efforts tranchant :

$$
Q_U = q_u l_t
$$
  

$$
Q_S = q_S l_m
$$

### **Charges à considérer:**

 Sens transversal:(4fils) QMu = qu×Lm =161,22×1,87=301,48 KN/ml QMs= qs. Lm =107,27× 1,87 = 200,59KN/ml  $QTu = qu. Lt = 161,22 \times 1,56 = 251,50KN/ml$  $QTs = qs.$  Lt = 107,27 $\times$ 1,56 = 167,34KN/ml • Sens longitudinale : (7fils)

QMu = qu×Lm =161,22×1,65=266,01KN/ml QMs= qs. Lm =107,27× 1,65 = 176,99 KN/ml QTu = qu. Lt =161,22×1,24 =199,91 KN/ml  $QTs = qs. Lt = 107,27 \times 1,24 = 133,01$  KN/ml

#### **Détermination des moments fléchissant et l'effort tranchant :**

Pour le calcul des moments fléchissant et des efforts tranchant, on utilise le logiciel (**ETABS**)

- $\triangleright$  Sens longitudinal
- L'ELU

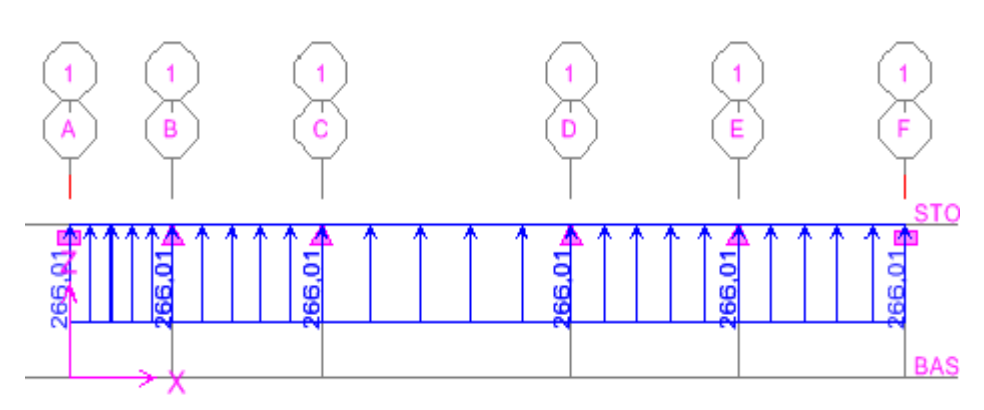

 **Fig (VII -7) : Schéma statique de la nervure** 

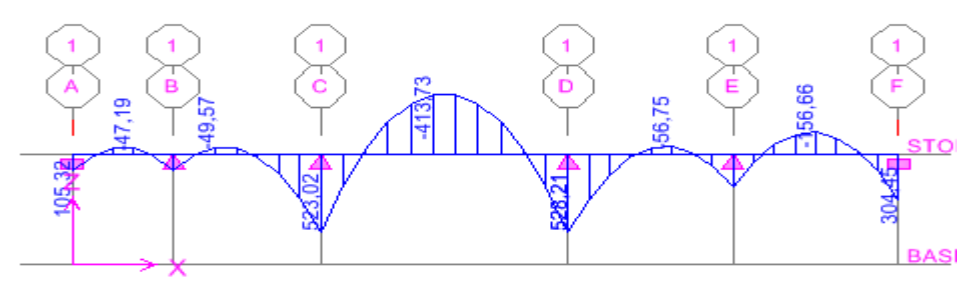

**Fig VII-8) : diagramme des moments fléchissant a l'ELU.**

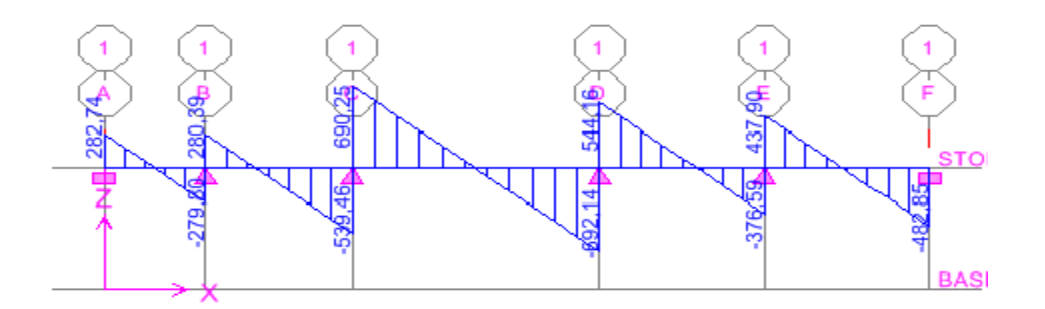

 **Fig (VII-9) Diagramme des efforts tranchants (ELU)** 

**L'ELS**

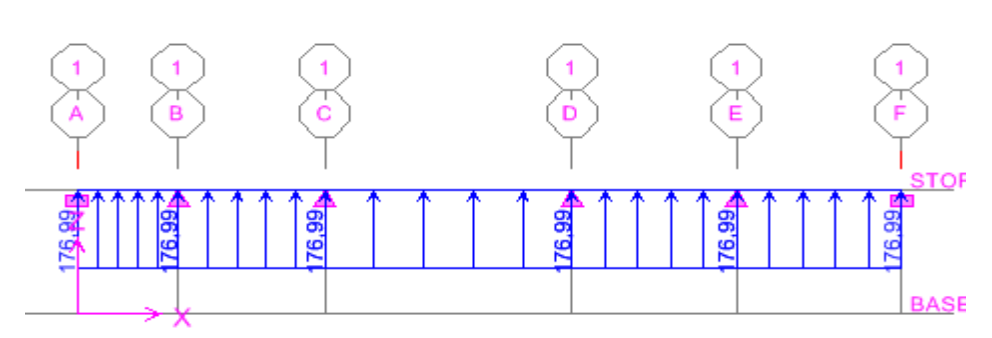

**Fig (VII -10) : Schéma statique de la nervure** 

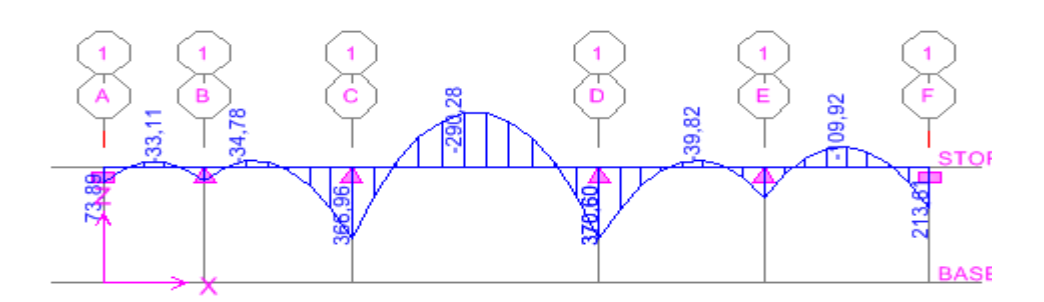

**Fig (VII-11) : diagramme des moments fléchissant a l'ELS.**

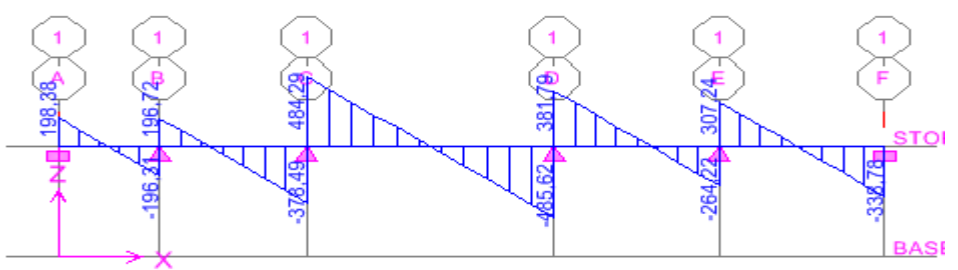

**Fig (VII-12) Diagramme des efforts tranchants (ELS)**

**Calcul des armatures :** 

**Sens longitudinal X-X :** 

 $b = 55$  cm; h = 100 cm; d = 97 cm , fbc = 14, 2 MPa ,  $\sigma_{st} = 348$  MPa

**Aux appuis :** 

 $0,074$   $\pi \mu_1 = 0,392$  $550 \times 970^2 \times 14,2$  $528,21 \times 10$  $\mathbf{b} \times \mathbf{d}^2 \times \mathbf{f}$ M  $\mu_u = \frac{320}{24} = \frac{320}{550 \times 0.070^2 \times 14.2} = 0.074 \pi \mu_1$ 6 bc 2  $\mu = \frac{M_{app}}{b \times d^2 \times f_{bc}} = \frac{328,21 \times 10}{550 \times 970^2 \times 14,2} = 0,074 \pi \mu_1 =$  $=\frac{528,21 \times}{750,0000}$  $\times$  d<sup>2</sup>  $\times$  $=\frac{12}{100}$  =  $\frac{520,21 \times 10}{550,000}$  = 0,074  $\pi \mu_1$  = 0,392 La section est simplement armée **(SSA)**

 $\mu_u = 0.074 \rightarrow \beta = 0.962$ 

$$
A_{sa} = \frac{M_{app}}{B \times d \times \sigma_{st}} = \frac{528,21 \times 10^6}{0,962 \times 970 \times 348 \times 100} = 16,26 \text{ cm}^2
$$

#### *Soit :* **4HA16+6HA16 = 20,1 cm2/ml.** Avec : **S<sup>t</sup> = 15cm**

**En travée :** 

0,056  $\pi \mu_1 = 0,392$  $550 \times 970^2 \times 14,2$  $413,73 \times 10$  $\mu_{u} = \frac{Mt}{b \times d^2 \times f_{bc}} = \frac{413,73 \times 10^6}{550 \times 970^2 \times 14,2} = 0,056 \pi \mu_{b}$ bc  $u = \frac{Nt}{b \times d^2 \times f} = \frac{413,73 \times 10}{550 \times 070^2 \times 14.2} = 0,056 \pi \mu_1 =$  $\times$ 970<sup>2</sup> $\times$  $=\frac{413,73\times}{250,0000}$  $\times$  d<sup>2</sup>  $\times$  $=\frac{Mt}{L_{0.2}} = \frac{413,73 \times 10}{550,050,044} = 0,056 \pi \mu_1 = 0,392$  La section est simplement armée

### **(SSA)**.

 $\mu_{\rm u} = 0.056 \rightarrow \beta = 0.971$  $^{6}$   $-12.62 \text{ cm}^{2}$  $s_{\rm st} = \frac{\rm Mt}{\rm B \times d \times \sigma_{\rm st}} = \frac{413,73 \times 10^6}{0,971 \times 970 \times 348 \times 100} = 12,62 \text{ cm}$  $A_{st} = \frac{Mt}{B \times d \times \sigma_{st}} = \frac{413,73 \times 10^{6}}{0,971 \times 970 \times 348x100} =$  $=\frac{\text{Mt}}{\text{B} \times \text{d} \times \sigma_{\text{st}}} = \frac{413,73 \times}{0,971 \times 970 \times}$ 

Soit : **4HA16+4HA16 = 16,08 cm2/ml.** Avec : **St = 15cm.**

**Sens transversal :** 

**ELU** 

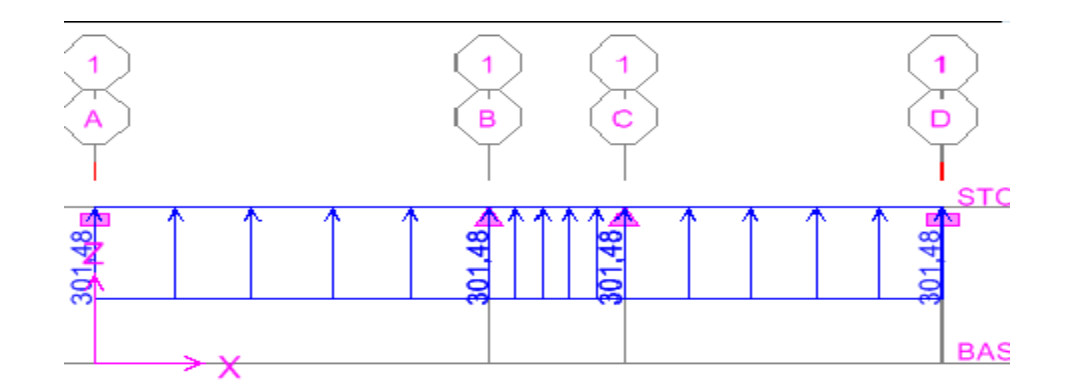

 **Fig (VII-13) : Schéma statique de la nervure** 

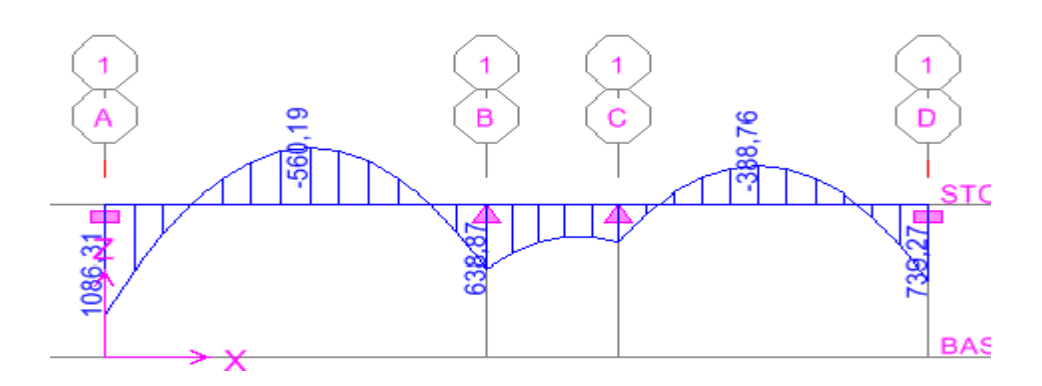

 **Fig (VII-14) : diagramme des moments fléchissant a l'ELU.**

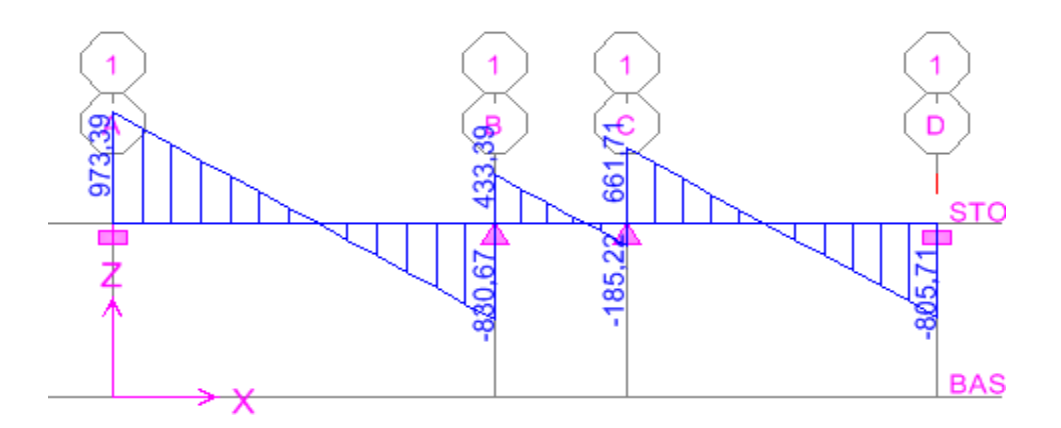

**Fig (VII-15) Diagramme des efforts tranchants (ELU)**

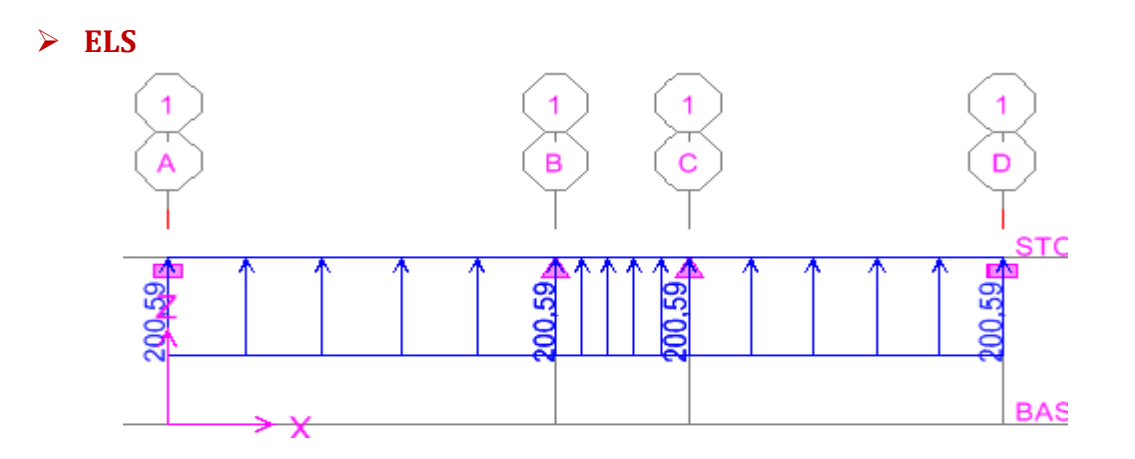

**Fig (VII-16) : Schéma statique de la nervure** 

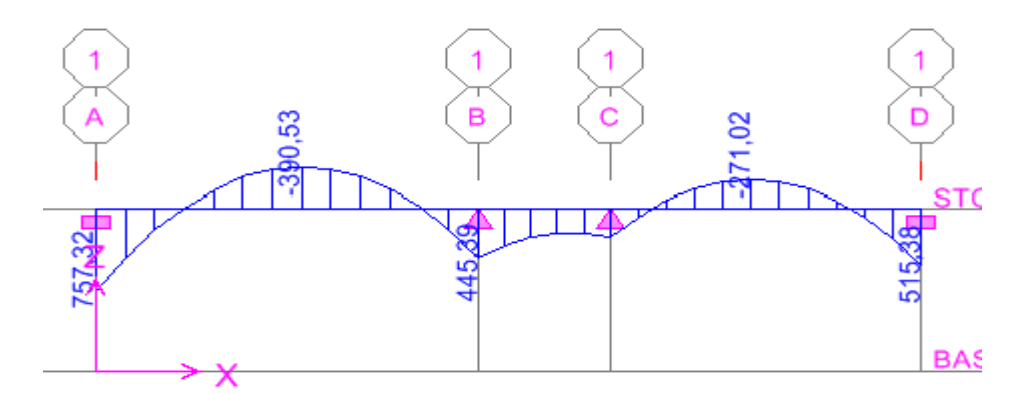

**Fig (VII-17) : diagramme des moments fléchissant a l'ELS.**

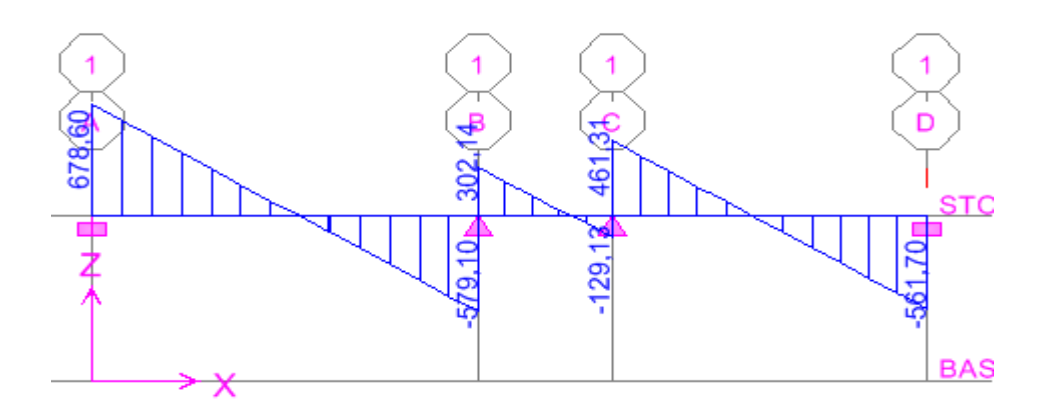

 **Fig (VII-18) Diagramme des efforts tranchants a l'ELS**

#### **Sens transversal Y-Y :**

 $b = 55$  cm, h = 100 cm, d = 97 cm, f<sub>bc</sub> = 14, 2 MPa,  $\sigma_{st}$  = 348 MPa

## **Aux appuis :**

0,148  $\pi \mu_1 = 0,392$  $550 \times 970^2 \times 14,2$  $1086,31 \times 10$  $\mathbf{b} \times \mathbf{d}^2 \times \mathbf{f}$ M  $\mu_u = \frac{1000}{h \times d^2 \times f} = \frac{1000}{550 \times 070^2 \times 14.2} = 0.148 \pi \mu_1$ 6 bc 2  $\mu = \frac{W_{app}}{b \times d^2 \times f_{bc}} = \frac{1080,31 \times 10}{550 \times 970^2 \times 14,2} = 0,148 \pi \mu_1 =$   $\times$  d<sup>2</sup>  $\times$  $=\frac{1}{2}$  =  $\frac{1000}{2}$ ,  $\frac{1}{2}$  =  $\frac{1}{2}$  = 0,148  $\pi \mu_1 = 0.392$  La section est simplement armée

#### **(SSA)**.

 $\mu_u = 0.148 \rightarrow \beta = 0.919$  $6 - 25.01 \text{ cm}^2$ st  $s_{\rm sa} = \frac{M_{\rm app}}{B \times d \times \sigma_{\rm st}} = \frac{1086,31 \times 10^6}{0,919 \times 970 \times 348 \times 100} = 35,01 \text{ cm}$  $B \times d \times \sigma$ M  $A_{sa} = \frac{1.48 \text{p}}{B \times d \times \sigma_{st}} = \frac{1080,31 \times 10^{10}}{0.919 \times 970 \times 348 \times 100} =$  $=\frac{M_{\rm app}}{B\times d\times \sigma_{\rm st}}=\frac{1086,31\times}{0,919\times 970\times 300}$ Soit :  $4HA25 + 14HA25 = 39,27$  cm<sup>2</sup>/ml. Avec :  $S_t = 15$  cm

#### **En travée :**

0,08  $\pi$   $\mu$ <sub>1</sub> = 0,392  $550 \times 970^2 \times 14,2$  $560,19 \times 10$  $\mu_{u} = \frac{Mt}{b \times d^2 \times f_{bc}} = \frac{560,19 \times 10^6}{550 \times 970^2 \times 14,2} = 0,08 \pi \mu_{b}$ bc  $u = \frac{Mt}{b \times d^2 \times f} = \frac{300}{550 \times 0.070^2 \times 14.2} = 0.08 \pi \mu_1 =$  $\times$ 970<sup>2</sup> $\times$  $=\frac{560,19\times}{250,0000}$  $\times$  d<sup>2</sup>  $\times$  $=\frac{N_{II}}{1.1^{2.6}} = \frac{300,19 \times 10}{550,000,140} = 0.08 \pi \mu_1 = 0.392$  La section est simplement armée

**(SSA)**.

 $\mu_{\text{u}} = 0.08 \rightarrow \beta = 0.958$ 6<br> $-17.32 \text{ cm}^2$  $s_{\rm st} = \frac{\rm Mt}{\rm B \times d \times \sigma}_{\rm st} = \frac{560,19 \times 10^6}{0,958 \times 970 \times 348 \times 100} = 17,32 \rm cm$  $A_{st} = \frac{Mt}{B \times d \times \sigma_{st}} = \frac{560,19 \times 10^{6}}{0,958 \times 970 \times 348x100} =$  $=\frac{\text{Mt}}{\text{B} \times \text{d} \times \sigma_{\text{st}}} = \frac{560,19 \times}{0,958 \times 970 \times}$ 

Soit : **4HA25+ 2HA20 = 25,90cm2/ml.** Avec : **St = 15cm.**

#### **Les résultats des ferraillages sont résumés dans le tableau qui suit** :

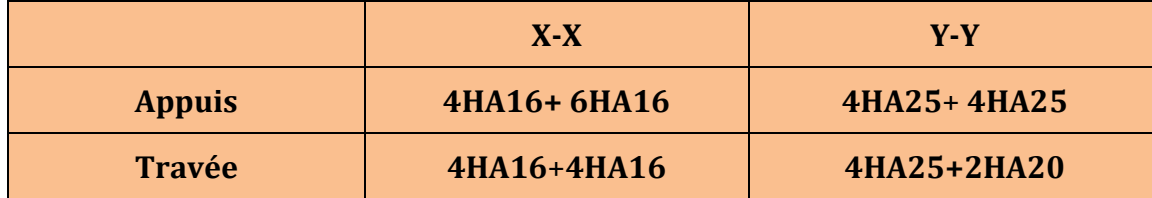

**Vérification à l'ELU :** 

# **Condition de non fragilité du béton de la section minimale (BAEL 91 modifiée 99 Art B.4.2.1)**.

Le ferraillage de la nervure doit satisfaire la  $\textit{C.N.F}:\textit{A}_{\textit{st}}\geq \textit{A}_{\textit{st}}^{\textit{min}}$ 

$$
A_{\min} = \frac{0.23 b \, d \, f_{t28}}{f_e} = \frac{0.23 \, x55 \, x97 \, x2.1}{400} = 6,44 \, cm^2 \Rightarrow Condition \, \, \text{erfi} \, \text{etc.}
$$

Les sections d'armatures adoptées vérifient cette condition.

#### **Armatures transversales :**

## **Diamètre minimal :**

 $\frac{\varphi_l}{2} = \frac{12}{2} = 4 \, \text{mm}$ 3 12 3  $\phi_t \ge \frac{\phi_t}{s} = \frac{12}{s} = 4 \, mm$  Soit:  $\phi = 8 \, mm$ .

**Espacement des armatures :** 

-En zone nodale :

$$
S_t \le \min\left\{\frac{h}{4}; 12\phi_1\right\} = \min\left\{25; 14, 4\right\}
$$
 Soit **St =15cm**

-En zone courante :  $S_t \le h/2 = 50$  cm. Soit **St = 15cm.** 

#### **Armatures transversales minimales :**

 $A_{min} = 0.003S_t b = 0.003*15*55 = 2,47cm<sup>2</sup>.$ 

Nous prenons : At = 4HA10 = 3,14cm² **(un cadre et un étrier)** 

### **Armatures de peau (Art 4.5.34/ BAEL 91modifiée 99) :**

Les armatures de peau sont réparties et disposées parallèlement à la fibre moyenne des poutres de grande hauteur ; leur section est d'au moins (3cm2/ml) par mètre de longueur de paroi mesurée perpendiculairement à leur direction. En l'absence de ces armatures, on risquerait d'avoir des fissures relativement ouvertes en dehors des zones armées.

Dans notre cas, la hauteur de la poutre est de 100cm, la quantité d'armatures de peau nécessaire est donc :

 $A_p = 3cm^2/ml \times 1 = 3cm^2$ 

On opte pour : **2HA14 = 3,08cm<sup>2</sup>**

## **Vérification à l'ELU:**

**Condition de non fragilité (Art. A.4.2.1/ BAEL91 modifiées 99) :** 

$$
A_{\text{min}} = 0.23 \times b \times d \times \frac{f_{t28}}{f_e} = 0.23 \times 55 \times 97 \times \frac{2.1}{400} = 6.44 \text{ cm}^2
$$

 $\checkmark$  Aux appuis :

$$
A_a = 39.27
$$
 cm<sup>2</sup> >  $A_{min} = 6.44$  cm<sup>2</sup>  $\longrightarrow$  Condition vérifiée

 $\checkmark$  En travées :

 $A_t = 25,90 \text{cm}^2 > A_{min} = 6,44 \text{cm}^2 \longrightarrow$  **Condition vérifiée** 

## **Vérification à la contrainte de cisaillement**

Il faut vérifier que : 
$$
\tau_u \leq \bar{\tau}_u
$$

$$
\tau_{\mathrm{u}} = \frac{T_{\mathrm{u}}^{\mathrm{max}}}{b \cdot d} \le \overline{\tau}_{\mathrm{u}} = \left\{ \frac{0.15 f_{\mathrm{c28}}}{\gamma_{\mathrm{b}}} ; 4\mathrm{MPa} \right\} = 2.5 \mathrm{MPa}
$$

• Sens longitudinal :  $T_u^{max} = 692, 14$  KN

 $\tau_{\rm u} =$  $692,14 \times 10^3$  $\frac{3241111120}{550 \times 970} = 1,29 \text{ Mpa} \leq \bar{\tau}_{u} = 2,5 \text{ MPa}$   $\longrightarrow$  Condition vérifiée

• Sens transversal :  $T_{\rm u}^{\rm max} = 973,39 \rm KN$ 

 $\tau_{\rm u} =$  $\frac{973,39 \times 10^3}{550 \times 970} = 1,82 \text{ Mpa} \leq \bar{\tau}_u = 2.5 \text{ MPa}$   $\longrightarrow$  Condition vérifiée

#### **Vérification à L'ELS**

#### **Contrainte de compression dans le béton :**

## **Sens x-x :**

La fissuration étant peu nuisible, on doit vérifier

 $\sigma_{bc} \leq \sigma_{bc} = 0.6 f_{c28} = 15 MPa.$  **Appui :**   $\rho_1 = \frac{100 \times 11_a}{bd} = \frac{100 \times 20,1}{55 \times 97} = 0,376$  $100 \times A_a$  100  $\times$  20,1  $\frac{1}{1} = \frac{1}{bd} = \frac{1}{55 \times 97} =$  $=\frac{100\times}{100\times}$  $\rho_1 = \frac{100 \times A_a}{bd} = \frac{100 \times 20,1}{55 \times 97} = 0,376$  $\frac{1}{2} = 0.026$ 37,63 0,905 1 1 1 =—= Ξ Ξ *K K K*  $\beta_1$ 

195

$$
\sigma_s = \frac{M_{as}}{A\beta_1 d} = \frac{528,21 \times 10^3}{20,1 \times 0,905 \times 97} = 299,35[MPa].
$$

 $\sigma_{bc} = K\sigma_s = 0.026 \times 299,35 = 7,78 MPa \pi 15 MPa.$ 

$$
\sigma_{bc} = 7{,}78 < 15 MPa \Rightarrow \text{ \dots} \text{ \dots} \text{ \dots
$$

**En travée :** 

$$
\rho_1 = \frac{100 \times A_t}{bd} = \frac{100 \times 16,08}{55 \times 97} = 0,301 \quad \longrightarrow \quad \mathcal{A}_1 = 42,47
$$
\n
$$
R = \frac{1}{K_1} = 0,023
$$

$$
\sigma_s = \frac{M_{ts}}{A\beta_1 d} = \frac{413,73 \times 10^3}{16,08 \times 0,913 \times 97} = 290,52[MPa].
$$

$$
\sigma_{bc} = K\sigma_s = 0.023 \times 290,52 = 6,68 MPa \pi 15 MPa.
$$

 $\sigma_{bc} = 6.68 \times 15 MPa \Rightarrow$  **………………** (Condition est vérifiée)

**Sens y-y :** 

 La fissuration étant peu nuisible, on doit vérifier  $\sigma_{bc} \leq \sigma_{bc} = 0.6 f_{c28} = 15 MPa.$  **Appui :**   $\rho_1 = \frac{100 \times 11_a}{\sqrt{25 - 97}} = 0.736$  $55 \times 97$  $b_1 = \frac{100 \times A_a}{bd} = \frac{100 \times 39,27}{55 \times 97} =$  $=\frac{100\times A_a}{1.1}=\frac{100\times}{1.5}$ *bd*  $\rho_1 = \frac{100 \times A_a}{4} = \frac{100 \times 39,27}{55 \times 27} = 0,736$ *K*  $\beta_{\scriptscriptstyle 1}$ 

$$
\sigma_s = \frac{M_{as}}{A\beta_1 d} = \frac{1086,31 \times 10^3}{39,27 \times 0,876 \times 97} = 325,54[MPa].
$$

 $\sigma_{bc} = K\sigma_s = 0.04 \times 325,54 = 13,02 MPa \pi 15 MPa.$  $\sigma_{bc} = 13,02 < 15 MPa \Rightarrow$  **………………** (Condition est vérifiée).

**En travée :** 

$$
\rho_1 = \frac{100 \times A_t}{bd} = \frac{100 \times 25.9}{55 \times 97} = 0,48 \longrightarrow \qquad \begin{array}{l} \beta_1 = 0,895 \\ K_2 = 32,62 \\ K \end{array}
$$
\n
$$
K = \frac{1}{K_1} = 0,031
$$

$$
\sigma_s = \frac{M_{\text{ts}}}{A\beta_1 d} = \frac{560,19 \times 10^3}{25,9 \times 0,895 \times 97} = 249,13[MPa].
$$

196

 $\frac{1}{-} = 0.04$ 

25,32 0,876

1

*K*

Ξ Ξ

1

=—=

*K*

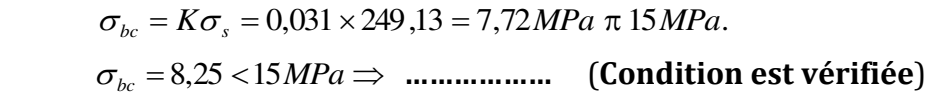

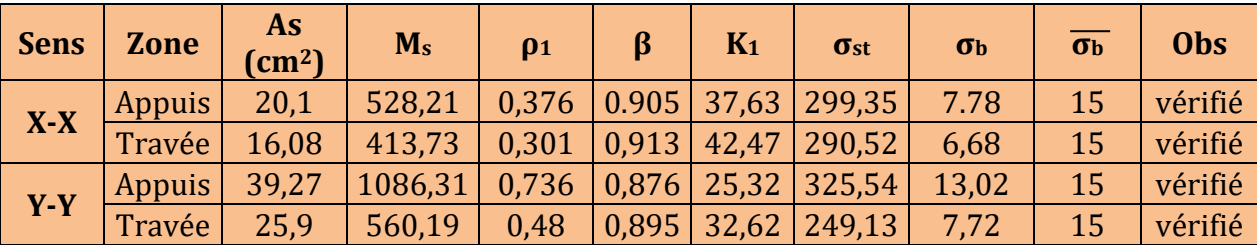

**Tableau VII-3 : Vérification des contraintes à l'ELS**

Les vérifications des contraintes dans le béton à l'ELS ne sont pas nécessaires.

# **VIII-ETUDE DU MUR PLAQUE**

## **1-Introduction :**

Le mur plaque sera prévu au niveau de l'infrastructure pour reprendre les charges provenant de la poussée des terres.

L'épaisseur minimale exigée par le RPA 2003 (Article 10.1.2) est e<sub>min</sub>= 25 cm, dans notre cas on optera pour une épaisseur de 25 cm.

 Le mur assure un chaînage de la structure et forme un caisson rigide et indéformable, il permet alors de remplir avec les fondations les fonctions suivantes :

- Réaliser l'encastrement de la structure dans le sol.

- Limiter les déplacements horizontaux relatifs des fondations.

- Transmettre au sol de fondation la totalité des efforts apportés par la superstructure.

## **2-Méthode de calcul :**

Le mur sera calculé comme une console verticale encastrée au niveau de la semelle (débord)

et doublement appuyé au plancher de S. SOL.

Un joint de 1 cm d'épaisseur, qui sera occupe' par une feuille de polyane, est prise en compte entre le mur et le verso des poteaux.

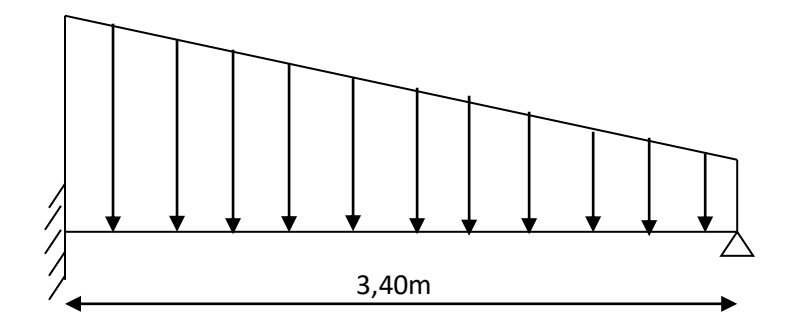

## **3- Détermination des sollicitations :**

Les contraintes qui s'exercent sur la face du mur sont :  $\sigma_{\rm H}$ : contrainte horizontale. V : contrainte verticale.  $\sigma$ H =  $K_{a} \sigma v$ Ka : coefficient de poussée des terres au repos. : Angle de frottement interne.-

## **4- Les caractéristiques mécaniques et physiques du sol :**

Surcharge éventuelle :  $q = 10 t/m^2$ . Poids volumique des terres :  $\gamma$  = 15,6 kN/m<sup>3</sup>. Angle de frottement :  $\varphi$  = 15,75<sup>0</sup>. Cohésion : C =0 La contraint de Sol :  $\sigma$  sol=2 bars

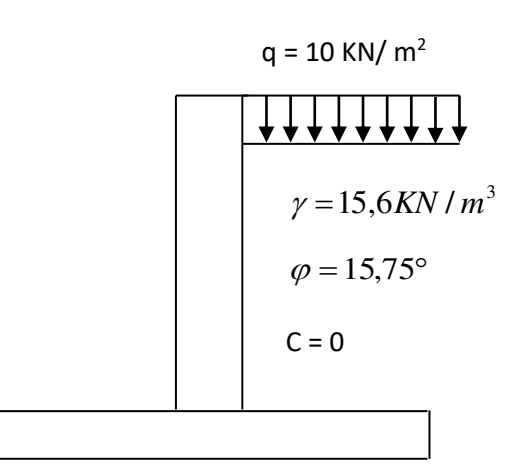

## **5- Détermination des sollicitations :**

Les contraintes qui s'exercent sur la face du mur sont :

 $\sigma_h$ : Contrainte horizontale.

 $\sigma_{v}$ : Contrainte verticale.

Calcul de l'état d'équilibre aux repos :

 $\sigma_h = k_0 \times \sigma_v$ :

## **A- à lǯELU :**

 $\sigma_h = k_0 \times (1,35 \times \gamma \times H + 1,5Q)$ 

Avec :

k0 : Coefficient de la poussée des terres au repos

Q : Surcharge

$$
k_0 = t g^2 \left[ \frac{\pi}{4} - \frac{\varphi}{2} \right] = 0,57
$$
  
Pour H = 0 m  $\rightarrow \sigma_h = 8,55$  KN/m<sup>2</sup>  
Pour H = 3,4 m  $\rightarrow \sigma_h = 49,36$  KN/m<sup>2</sup>

 **B- l ǮELS:**

$$
\sigma_H = K_0 \times \sigma_V = K_0 (q + \gamma \times h)
$$
  
\n
$$
h = 0 \, m \rightarrow \sigma_{H1} = 0.57 \times 10 = 5.7 \, KN/m^2
$$
  
\n
$$
h = 4.03 \, m \rightarrow \sigma_{H2} = 0.57 (10 + 15.6 \times 3.4) = 35.93 \, KN/m^2
$$

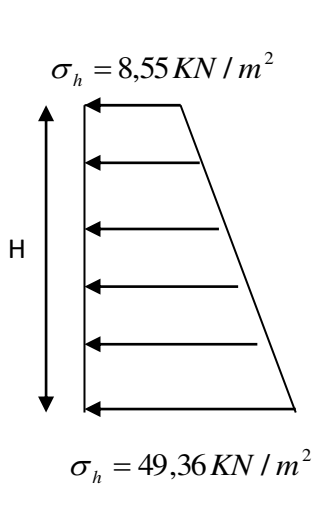

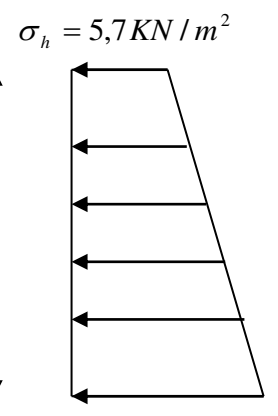

 $\sigma_h = 35,93 KN/m^2$ 

## **Diagramme des contraintes**

H

**C-Charges moyennes à considérer dans le calcul pour une bande de 1 m :** 

$$
\mathbf{\hat{z}}\in \underline{\mathrm{ELU}}:
$$

$$
P_u = \frac{3\sigma_{H2} + \sigma_{H1}}{4} \times 1 \ m = \frac{3 \times 49,36 + 8,55}{4} = 39,15 \, \text{KN} / \, \text{ml}
$$

 $\div$  ELS:

$$
P_s = \frac{3\sigma_{H2} + \sigma_{H1}}{4} \times 1 \, m = \frac{3 \times 35,93 + 5.7}{4} = 28,37 \, KN / ml
$$

### **6- Détermination des moments :**

 La détermination des moments de flexion se fera à partir de la méthode des panneaux encastrés sur les quatre appuis, et pour tenir compte de la continuité de la dalle, on affecte les moments sur appuis par la valeur 0,5 et en travée par la valeur 0,85.

Identification des panneaux :

$$
lx = 5,48 m
$$
  

$$
ly = 6,27 m
$$

$$
\alpha = \frac{l_x}{l_y} = 0.87
$$

 $0.4 \leq \alpha \leq 1$ 

 $\Rightarrow$  La dalle travaille dans les deux sens.

 $ELU: v = 0$ 

 $\alpha = 0,396$ 

 $\mu_r = 0.0488$ 

 $\mu_v = 0.721$ 

 $M_{o-x} = \mu_x \times qu \times {L_x}^2$  $M_{o-y} = \mu_y \times M_{o-x}$ 

On obtient  $M_y = 0,721 \times 57,37 = 41,36$  KN.m  $M_{\rm x} = 0.0488 \times 39,15 \times 5,48^2 = 57,37 K N.m$ 

#### **Correction des moments :**

## **sens XX :**

Pour tenir compte de la continuité de la dalle, on affecte les moments sur appuis par la valeur 0,5 et en travée par la valeur 0,85.

Aux appuis :  $M a = -0.5 M_x = -0.5 \times 57.37 = -28.68 K N.m$ En travée : Mt= = 0,85Mx=-0,85 × 57,37 = -48,76 *KN*.*m*.

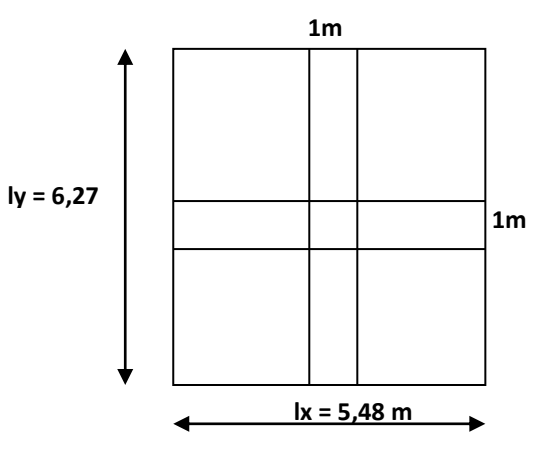
### **sens Y-Y :**

Aux appuis :  $M a = -0.5 M_y = 0.5 \times 41.36 = -20.68 K N.m$ En travée : Mt= = 0,85Mx=-0,85 × 41,36 = -35,15 *KN*.*m*.

**ELS** :  $υ = 0.2$ 

$$
\rho = \frac{L_X}{L_Y} = \frac{5.48}{6.27} = 0.87 \longrightarrow \begin{cases} \mu_X = 0.0559 \\ \mu_Y = 0.804 \end{cases}
$$

 $M_{y} = 0,804 \times 47,62 = 38,28 K N.m$  $M_{\rm x}$  = 0,0559  $\times$  28,37  $\times$  5,48<sup>2</sup> = 47,62KN.m

### **Correction des moments :**

### **sens XX :**

Aux appuis :  $M a = -0.5 M_x = 0.5 \times 47.62 = -23.81 K N.m$ En travée :  $M_t$  = = 0,85 $M_x$  = -0,85 × 47,62 = -40,47 *KN.m.* 

### **sens Y-Y :**

Aux appuis :  $M a = -0.5 M_y = 0.5 \times 38.28 = -19.14 K N.m$ En travée :  $M_t$  = = 0,85 $M_x$  = -0,85  $\times$  38,28 = -32,53 *KN.m* 

### **7-Ferraillage a l ELU :**

### **Détermination des armatures :**

 $H = 25$  cm

h=25cm  $A_1$   $A_2$   $d=22$  cm

b= 100cm

 $d = 22$  cm

 $b = 100$  cm

Amin = 0,10%.B = 2,5 cm² (RPA 2003/ART 10.1.2)

$$
\mu_b = \frac{M_u}{bd^2 f_{bc}}
$$

$$
A_s = \frac{M_u}{\beta d^2 \sigma_{St}}
$$

Le résumé du calcul sera donné dans le tableau suivant:

### **Sens X-X :**

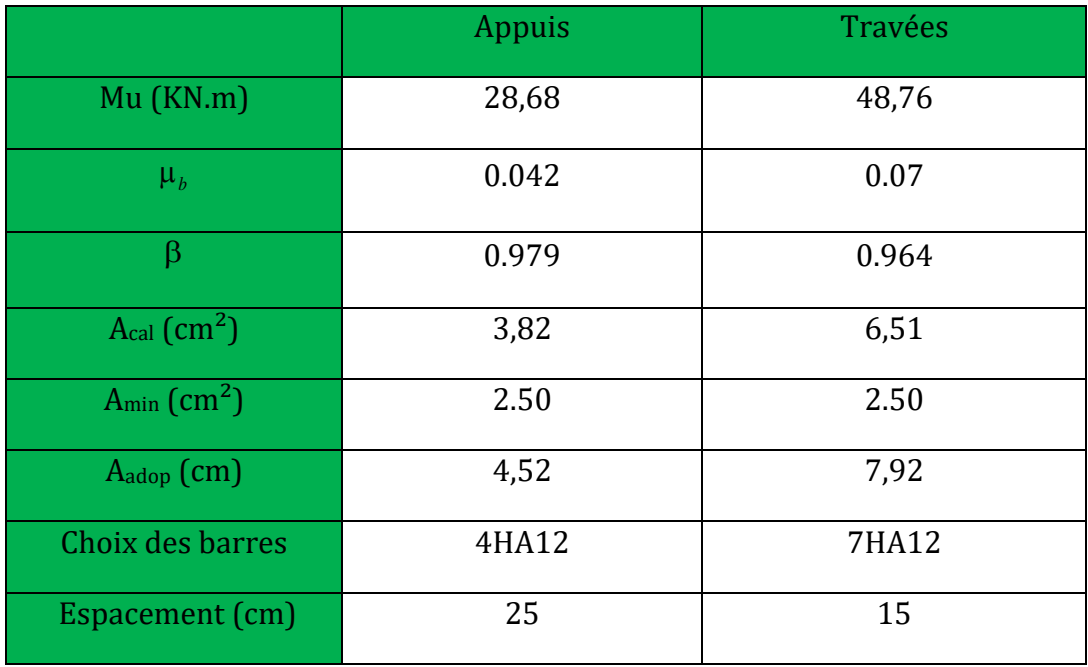

### **Sens Y-Y :**

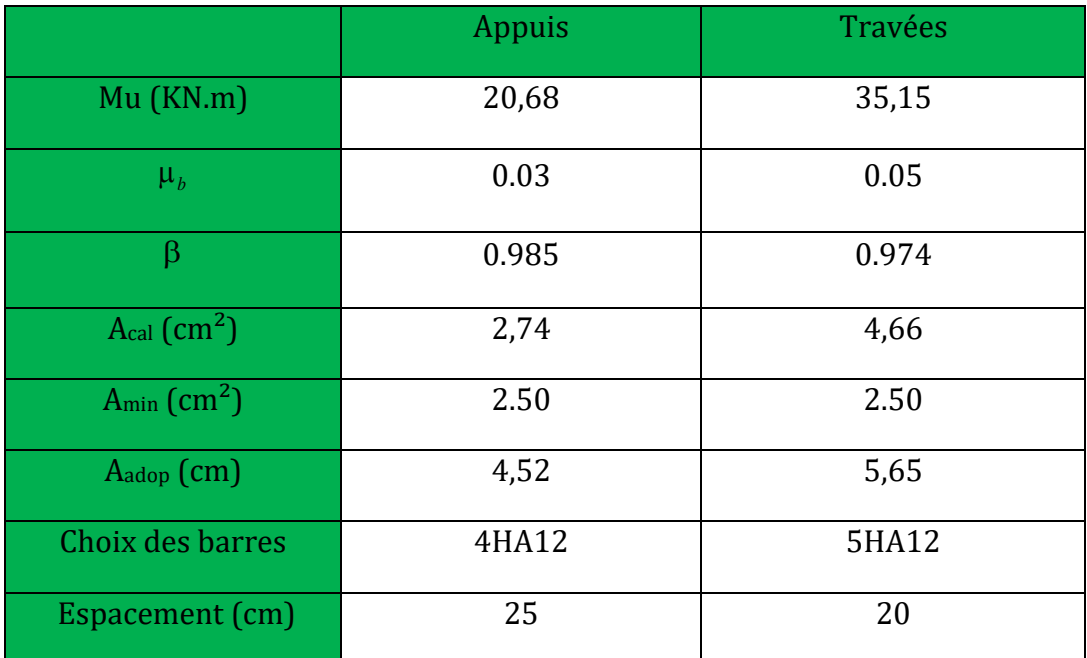

<u> 1950 - Jan Stein Harry, mars and de Brazilia e Brazilia e Brazilia e Brazilia e Brazilia e Brazilia e Brazili</u>

and the

### **Les armatures transversales :**

 $\triangleright$  Appuis :

$$
A_H = \frac{A_s}{4} = \frac{4,52}{4} = 1,13 \text{ cm}^2 \implies \text{Soit :4HA8/ml} = 2,01 \text{ cm}^2
$$

 $\triangleright$  Travée :

$$
A_H = \frac{A_s}{4} = \frac{7.92}{4} = 1.98
$$
 cm<sup>2</sup>  $\Rightarrow$  Soit :4HAs/ml = 2.01Cm<sup>2</sup>

### **Recommandation du RPA99 :**

Les armatures sont constituées de deux nappes Les deux nappes sont liées par quatre épingles /m<sup>2</sup> de diamètre  $\phi$ 8

### **Vérification à lǯELS :**

### **Vérification des contraintes :**

On doit vérifier que :  $\sigma_{bc} \le \overline{\sigma}_{bc} = 0.6$  f<sub>c28</sub> = 15 MPa

Si la condition suivante est satisfaite, la vérification des contraintes n'est pas nécessaire.

$$
\alpha < \frac{\gamma - 1}{2} + \frac{f_{c28}}{100}
$$
; avec  $\gamma = \frac{M_U}{M_S}$ 

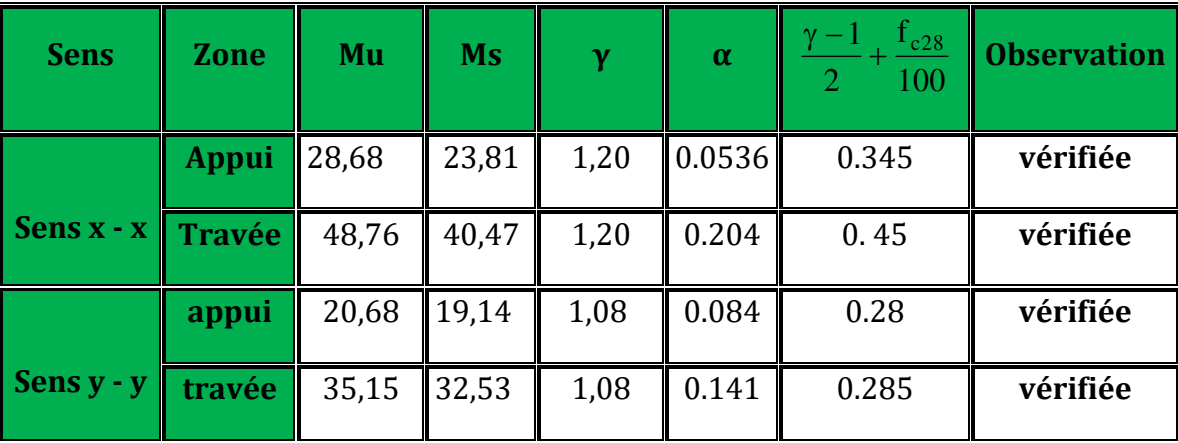

### **Tableau VII-1 –3- Vérification des contraintes à lǯELS**

Donc la vérification des contraintes n'est pas nécessaire.

### **Vérification de la flèche :**

Si les conditions suivantes sont vérifiées, la vérification de la flèche n'est pas nécessaire.

$$
\frac{h}{l_x} \ge \frac{M_t}{20 M_U}
$$
\n
$$
\frac{h}{l_x} = \frac{25}{548} = 0.045 > \frac{M_t}{20 M_U} = \frac{0.85 \times 48.76}{20 \times 48.76} = 0.0425 \Rightarrow \text{veitifiée}
$$
\n
$$
\frac{A}{bd} = \frac{7.92}{100 \times 22} = 0.0036 < \frac{2}{400} = 0.005 \Rightarrow \text{veitifiée}
$$

Les conditions sont vérifiées, donc il n'est pas nécessaire de procéder au calcul de la flèche

### **Conclusion :**

On opte pour le ferraillage à l'ELU.

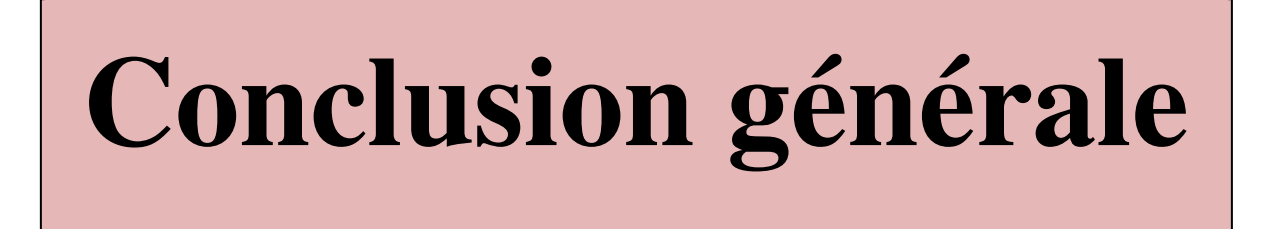

### **Conclusion :**

L'étude que nous avons menée dans le cadre de ce projet nous a permis de mettre en application les acquis théoriques assimilés tout au long de notre cursus et d'affiner nos connaissances.

En effet, les difficultés rencontrées au cours de cette étude nous ont conduits à documenter et à étudier des méthodes que nous n'avons pas eu l'occasion d'étudier durant notre cursus, cela nous a permis d'approfondir davantage nos connaissances en Génie Civil.

Nous avons aussi pris conscience de l'évolution considérable du Génie Civil dans tous les domaines, en particulier dans le domaine de l'informatique (logiciels de calculs), comme par exemple : ETABS.SOCOTEC..que nous avons appris à utiliser durant la réalisation de ce projet tout en tenant compte de préconisations du RPA qui font passer la sécurité avant l'économie.

Les résultats techniques et les illustrations de cette étude par le biais du ROBOT 2010. nous ont permis de mieux comprendre, interpréter et même d'observer le comportement de la structure en phase de vibration ; comme il nous a permis une grande rentabilité de notre travail en matière de temps et d'efficacité.

Concernant le contreventement et la disposition des voiles, nous nous sommes aperçu que la disposition des voiles est un facteur beaucoup plus important que leur quantité et qu'elle a un rôle déterminant dans le comportement de la structure vis-à-vis du séisme.

Nous espérons, par le biais de notre présent modeste travail, servir et contribuer aux travaux et projets des promotions à venir.

## **Bibliographie**

### **Bibliographie**

### *Règlements :*

- \* Règles parasismiques Algériennes RPA 99/ version 2003.
- Règles de calcul de béton armé aux états limites BAEL 91.
- Document technique réglementaire (DTR B.C 2.2) : Charge permanentes et charges d'exploitation.

### *Logiciels et programmes :*

- Logiciel ETABS version 9.6.0 (Analyse des structures)
- Logiciel de ferraillage SOCOTEC
- **❖ EXCEL 2007**
- **❖ WORD 2007**
- $\div$  AUTOCAD 2013

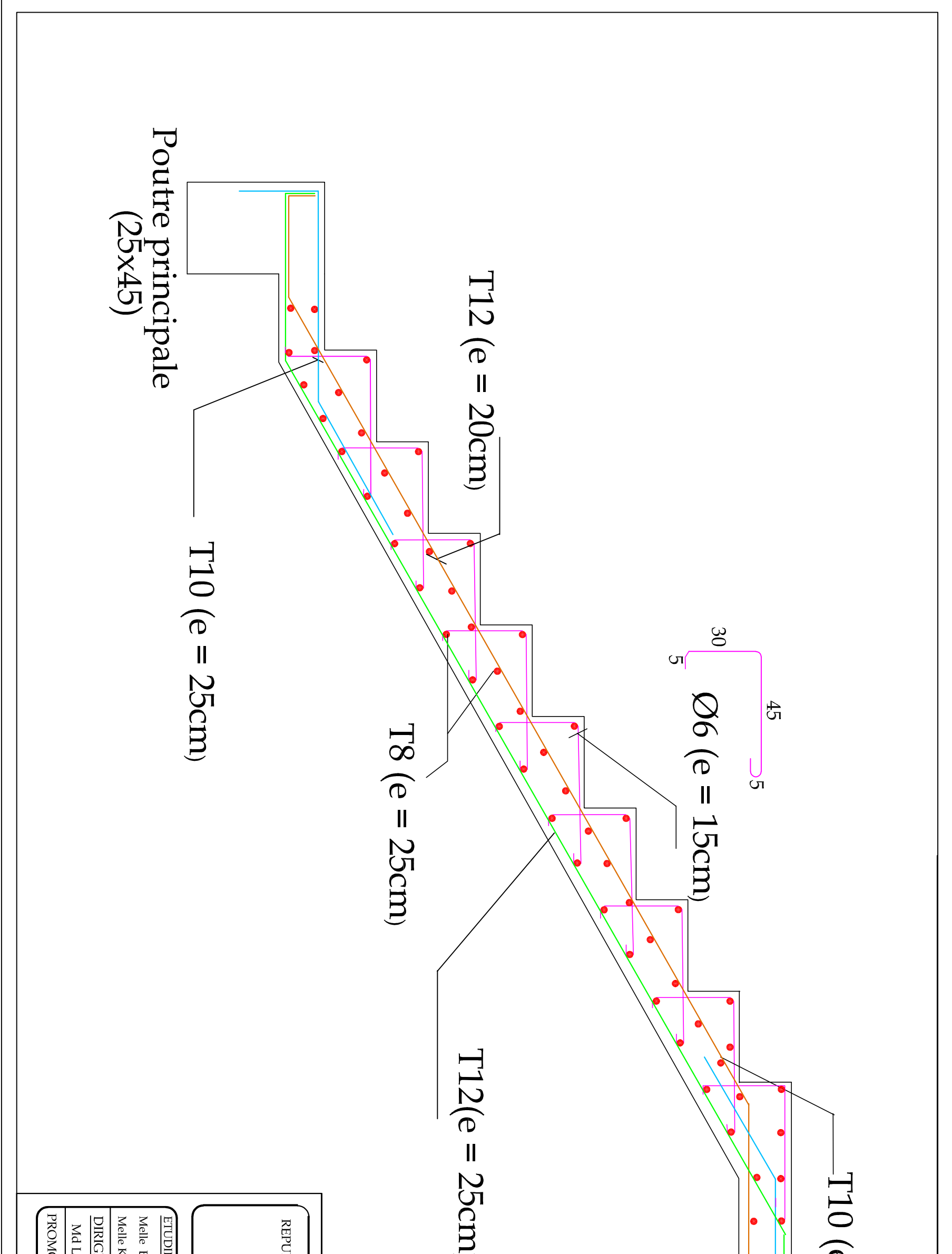

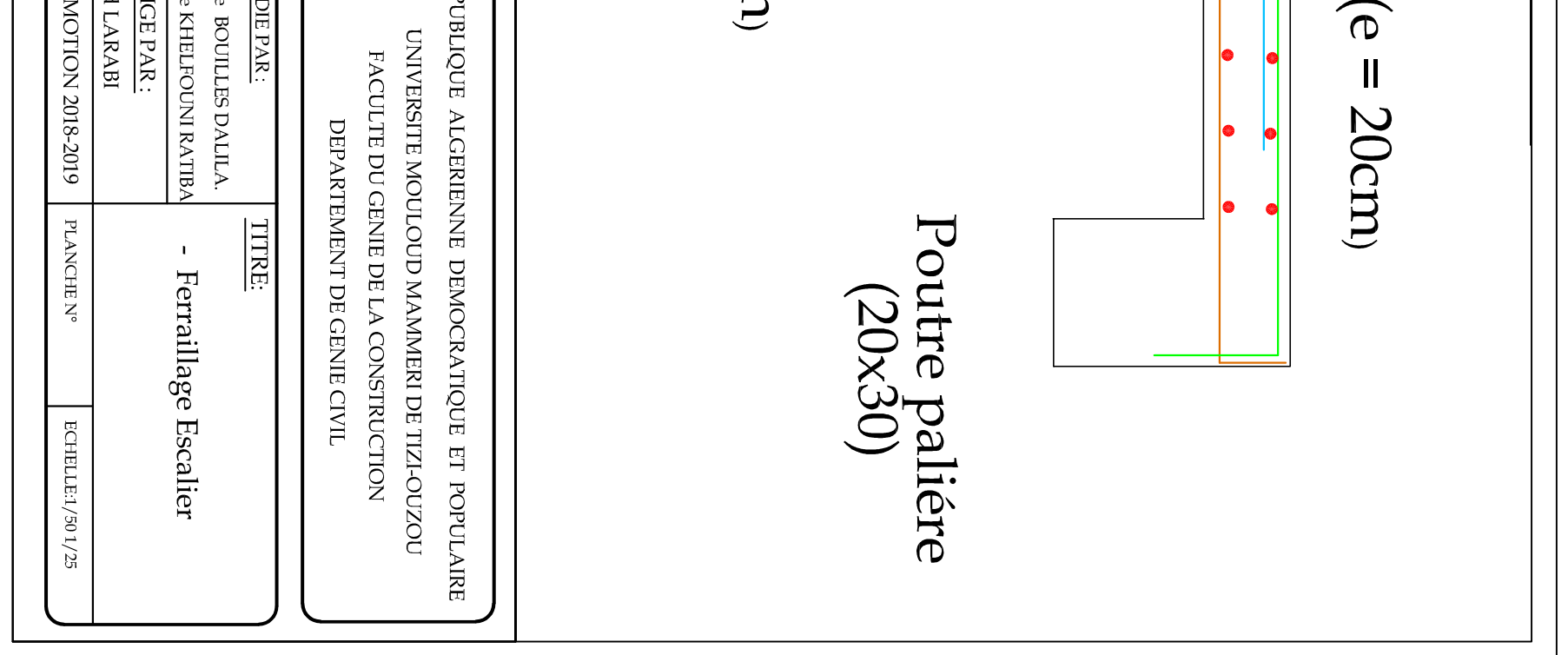

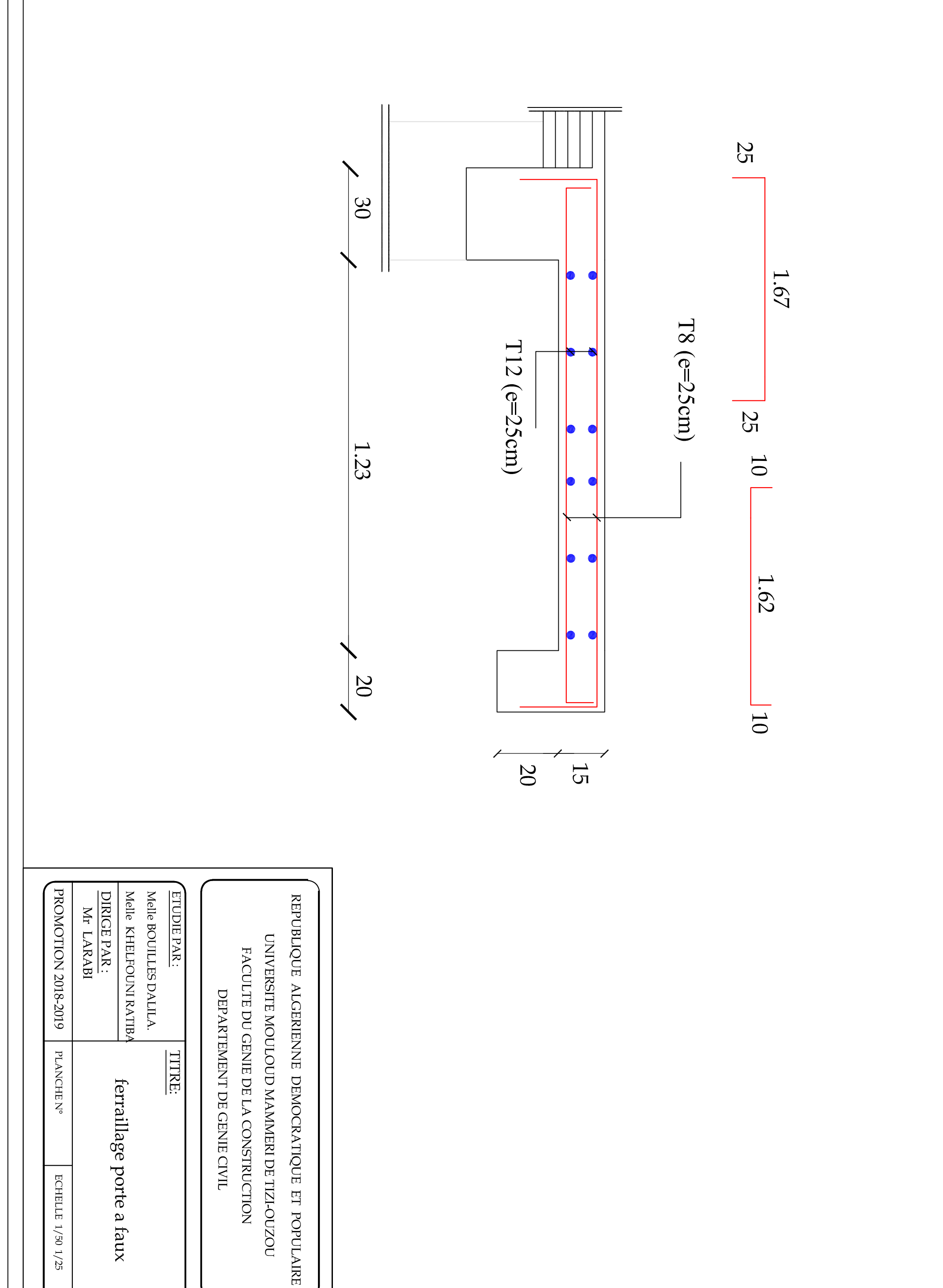

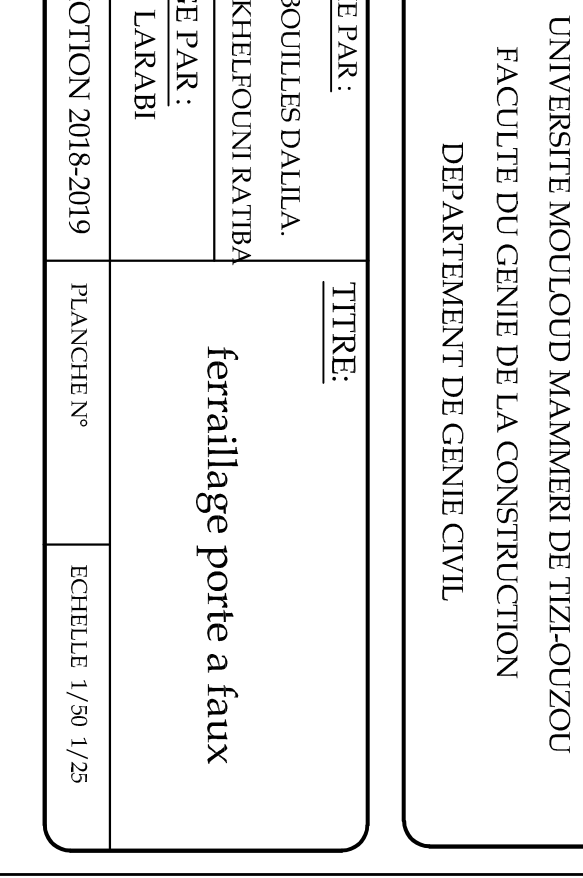

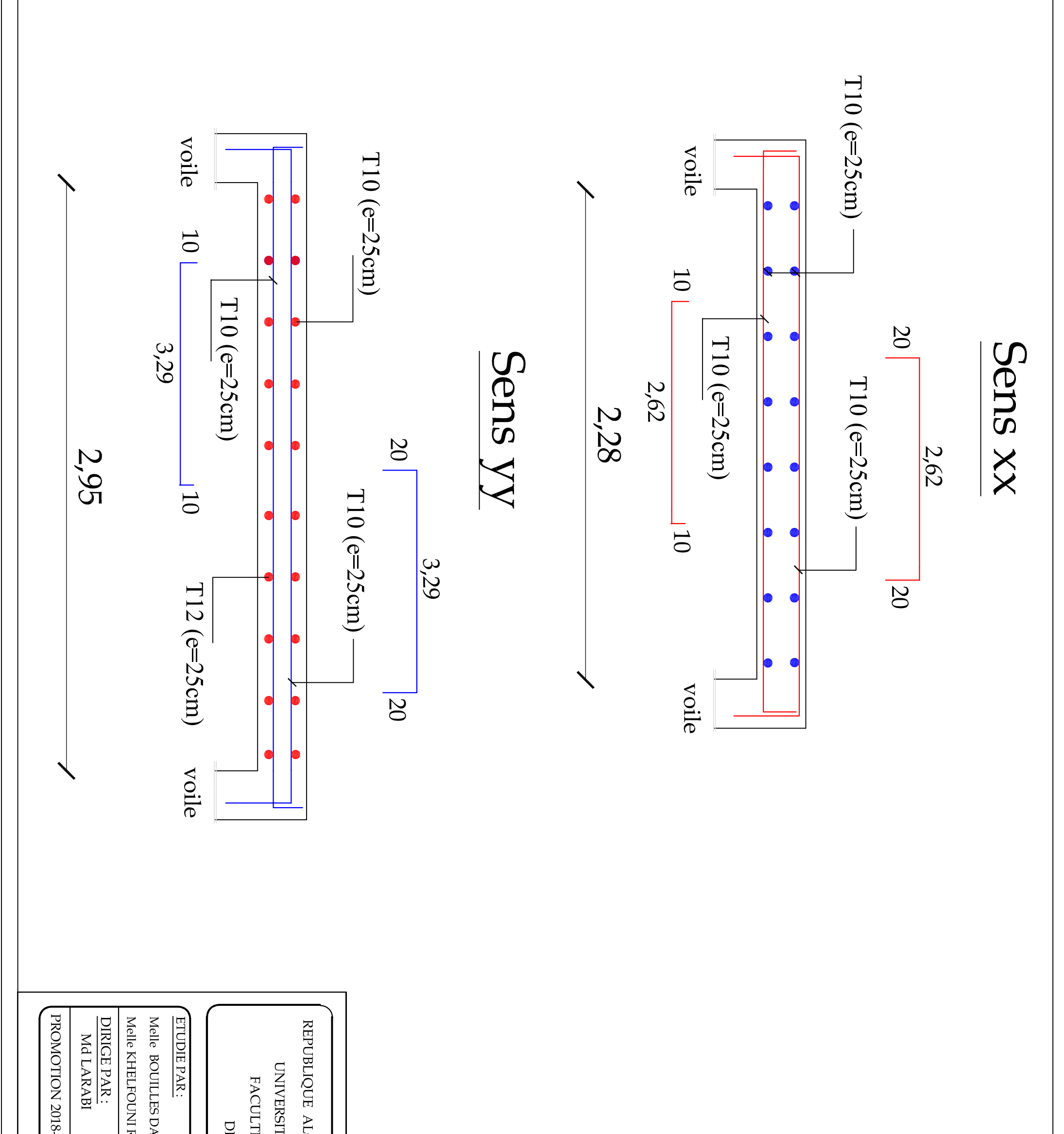

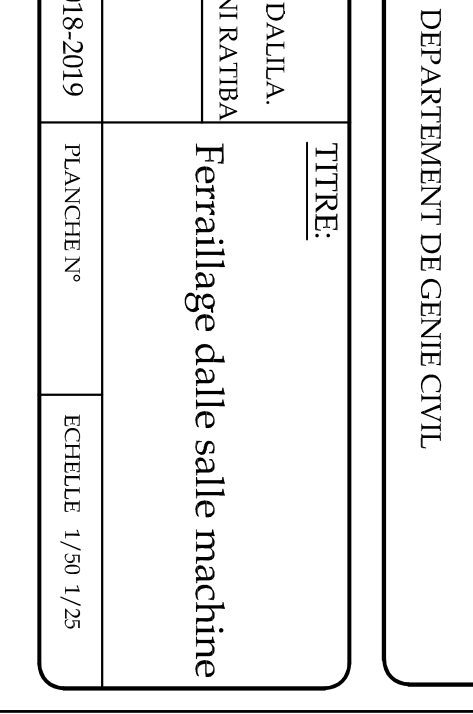

REPUBLIQUE ALGERIENNE DEMOCRATIQUE ET POPULAIRE UNIVERSITE MOULOUD MAMPIRI DE TIZI-OUZOU FACULTE DU GENIE DE LA CONSTRUCTION

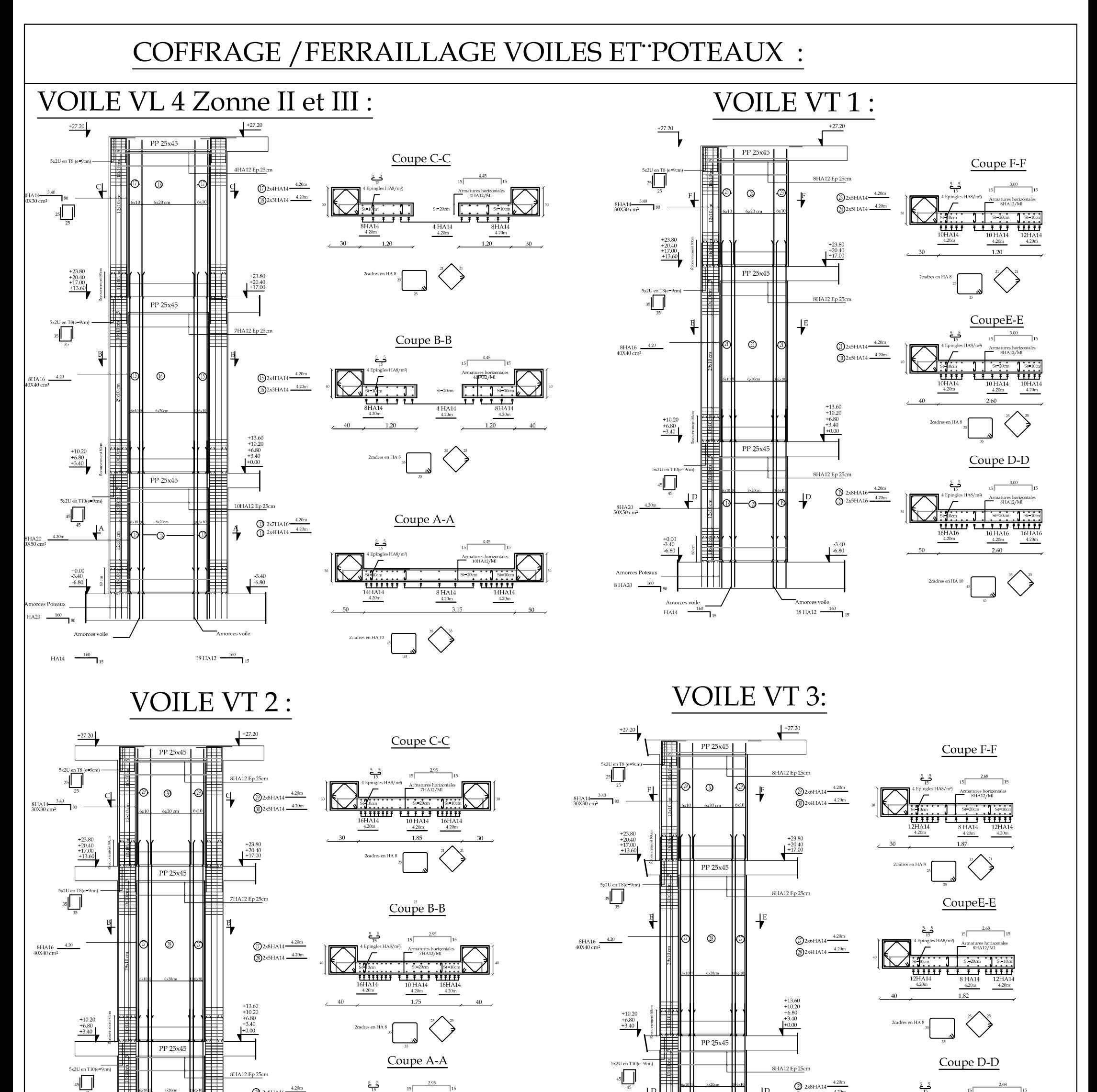

⋕  $\Omega$ 

 $\bigcirc$  2x8HA14 $\frac{4.20m}{1.13}$  $\frac{6 \times 10}{2}$  $\overline{1}$ 

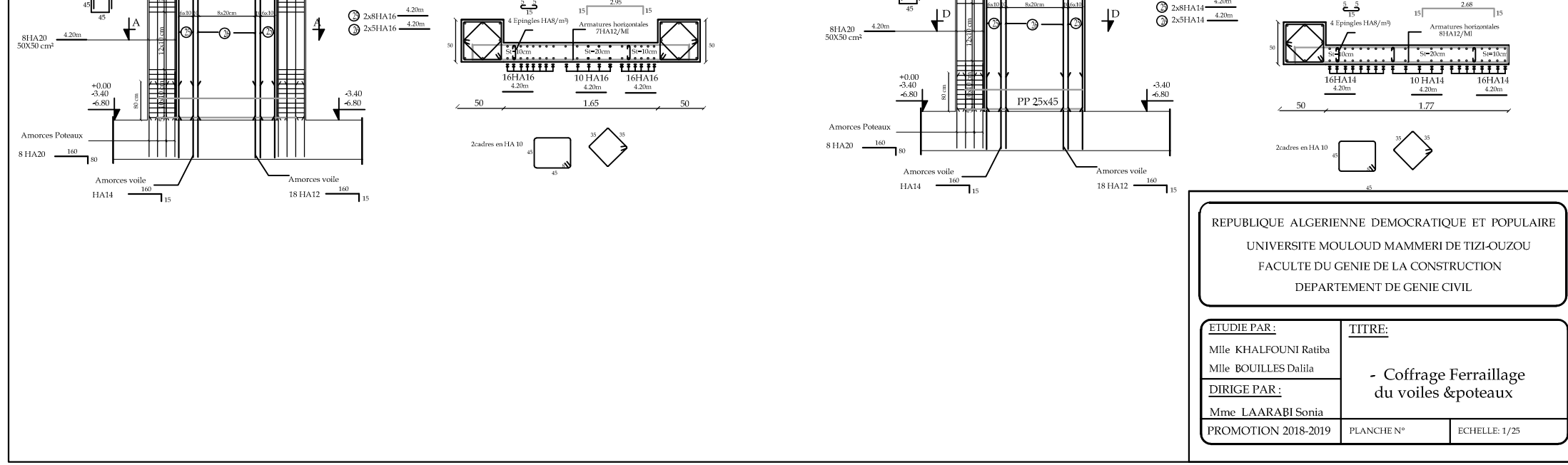

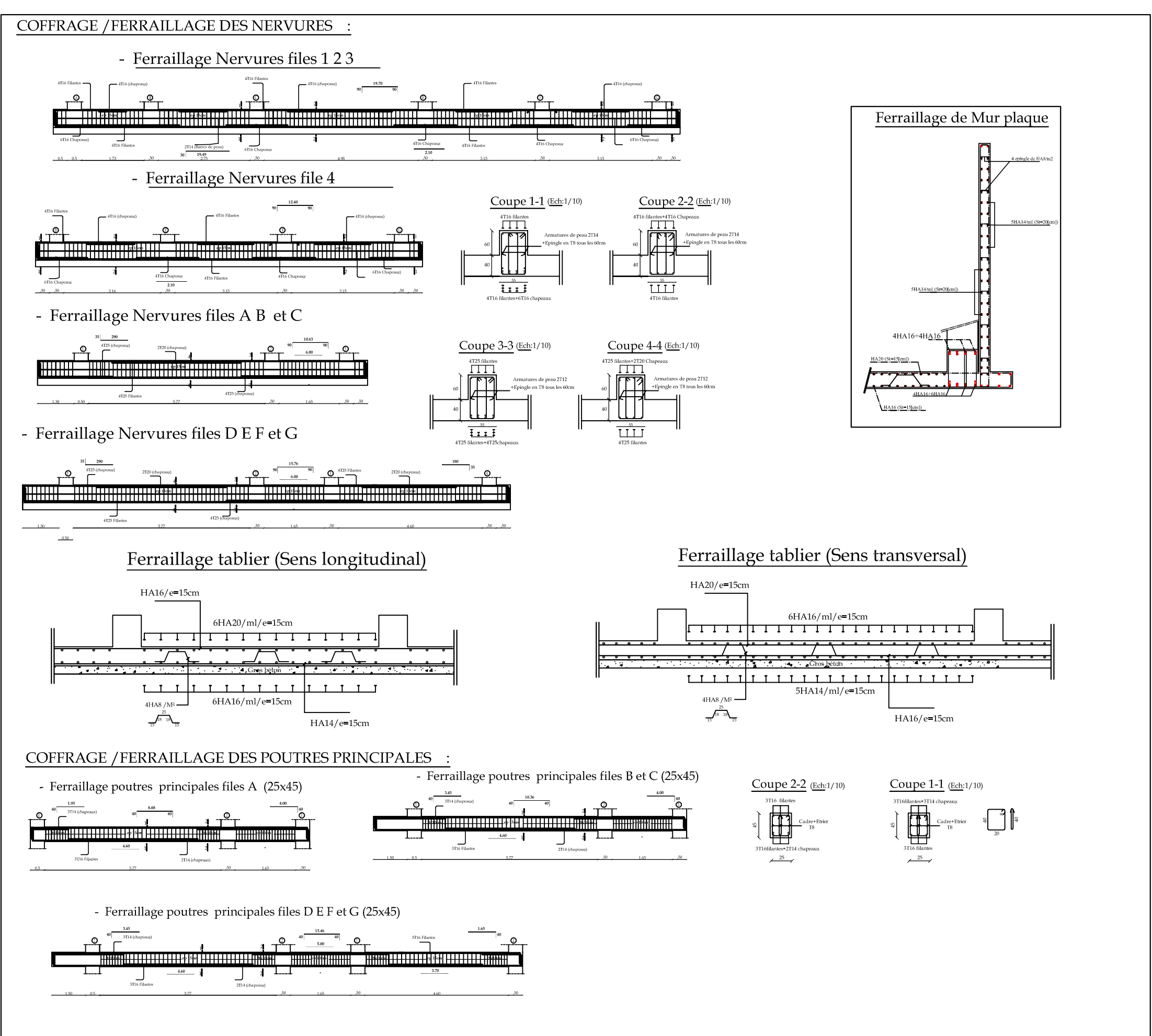

### COFFRAGE / FERRAILLAGE DES POUTRES SECONDAIRES :

Ferraillage poutres secondaires files 1 2 et 3 (25x40)

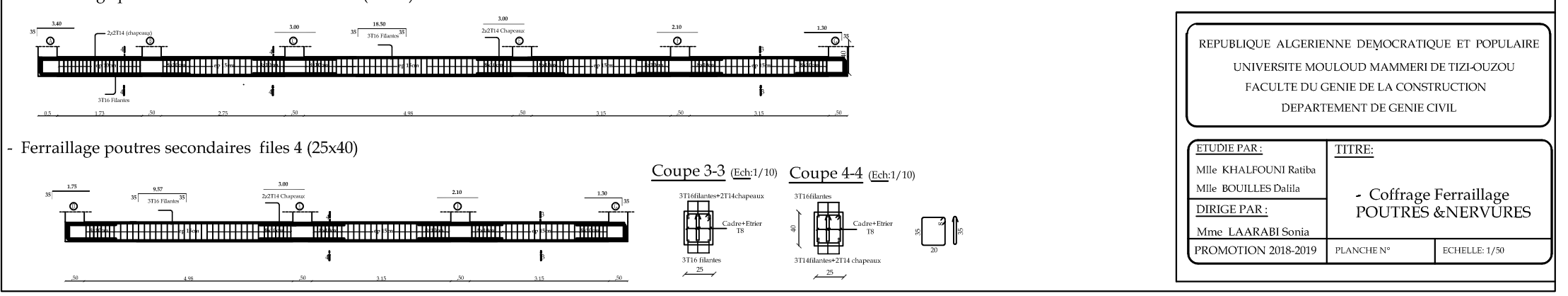

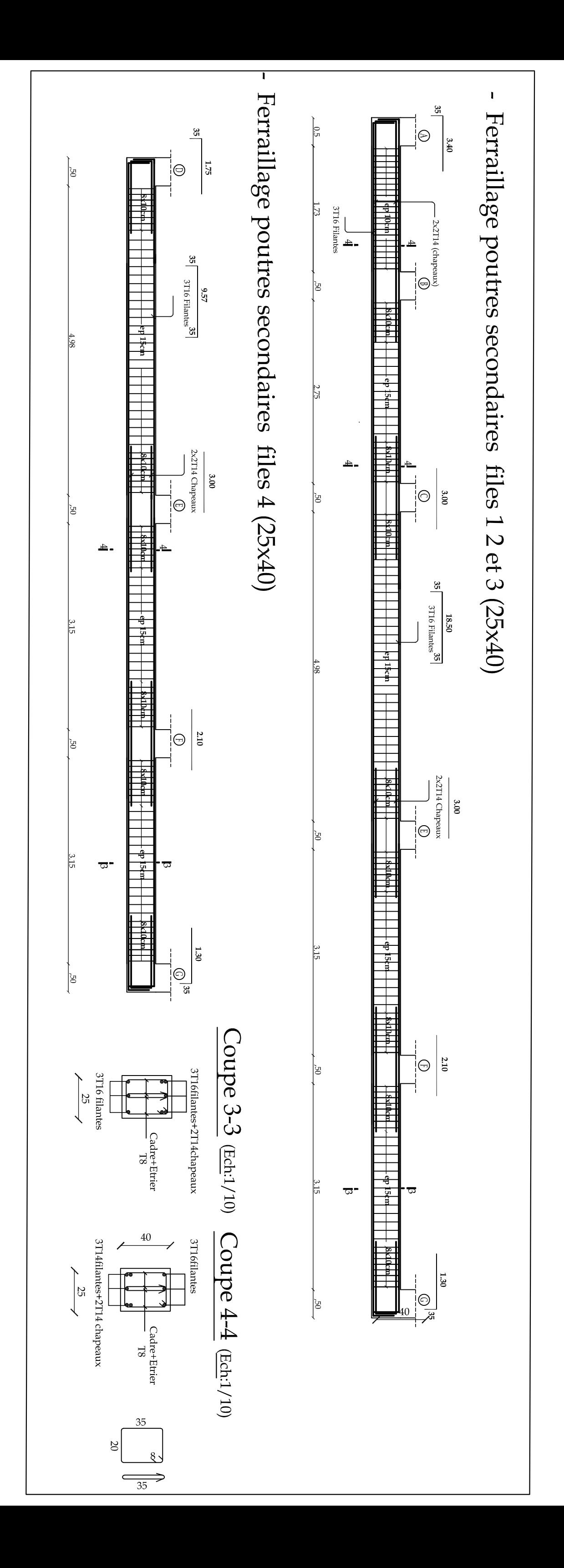

PLAN DE COFFRAGE FONDATION Niv

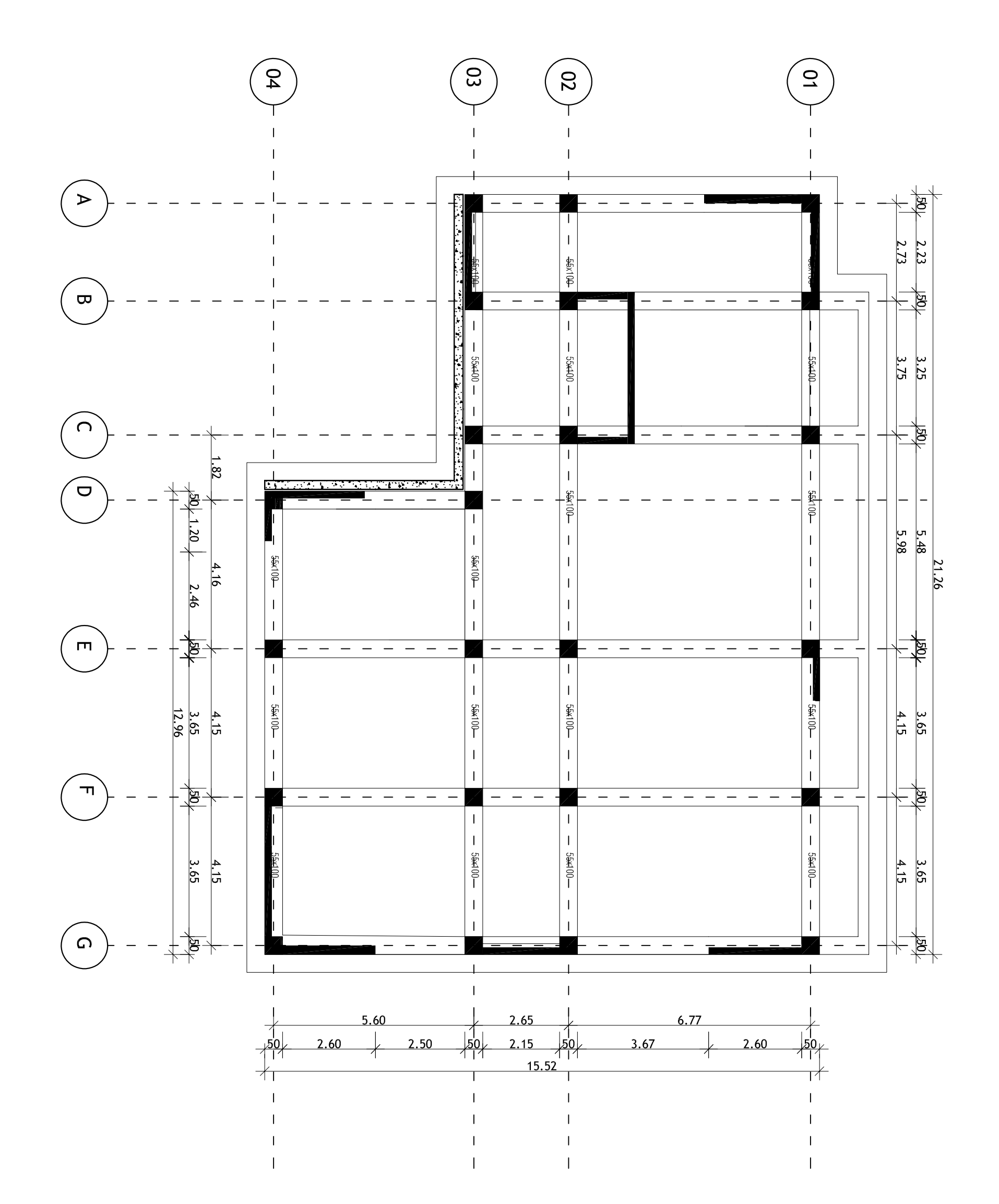

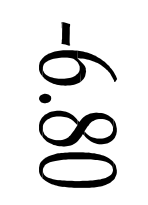

# COFFRAGE PLANCHER Niv-3.60

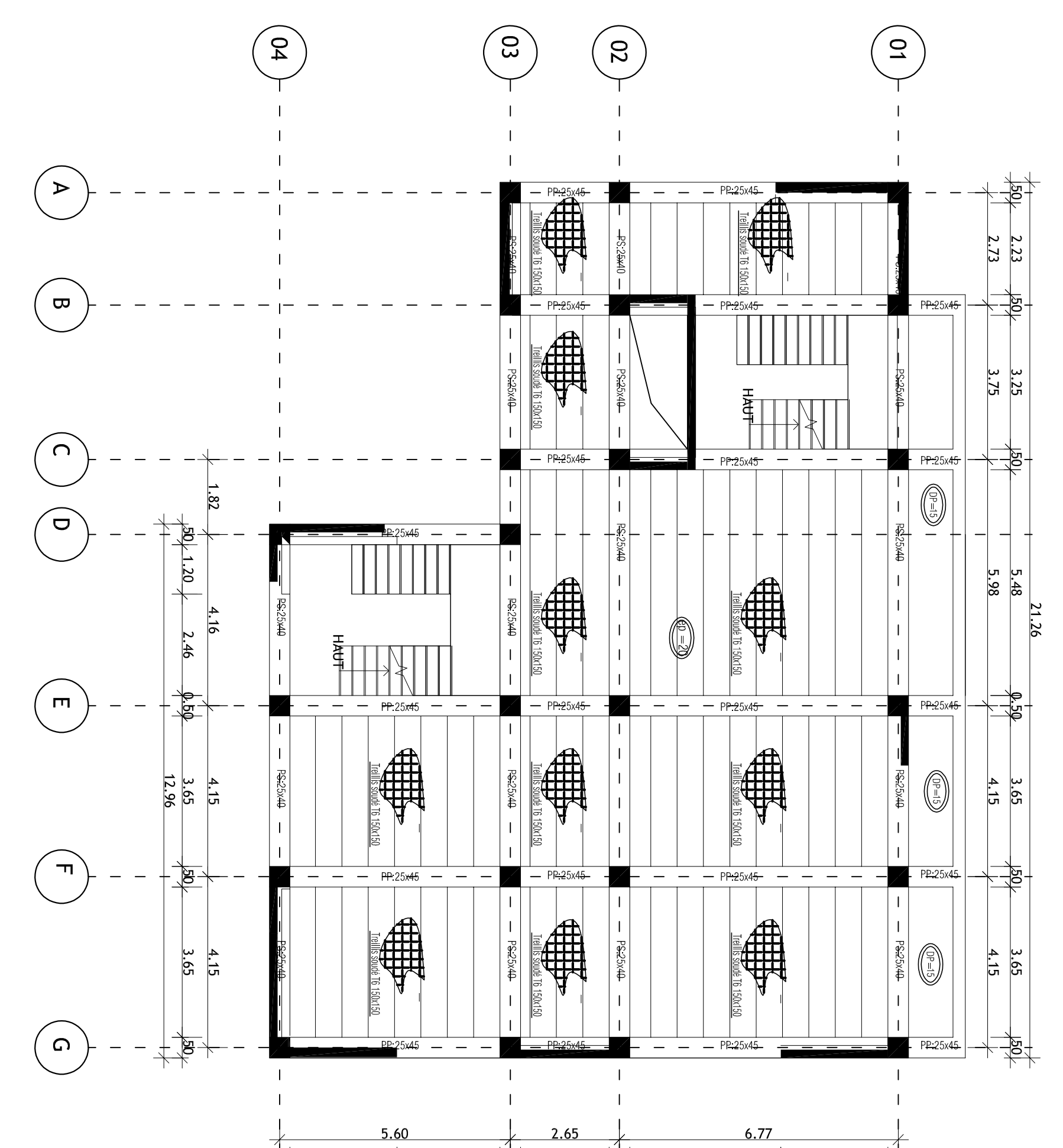

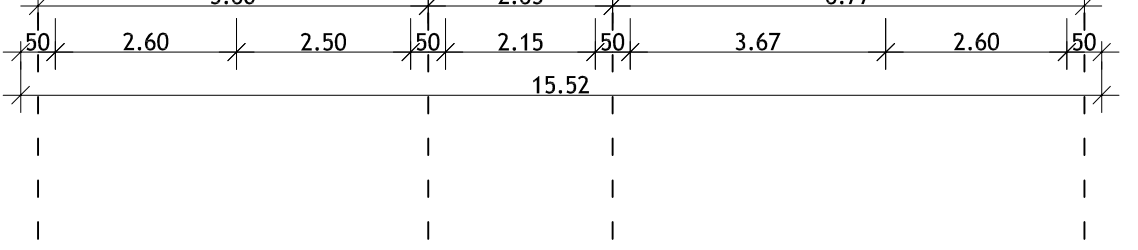

 $\mathcal{A}$ 

 $\perp$ 

## **DISPOSITION DE VOILES**

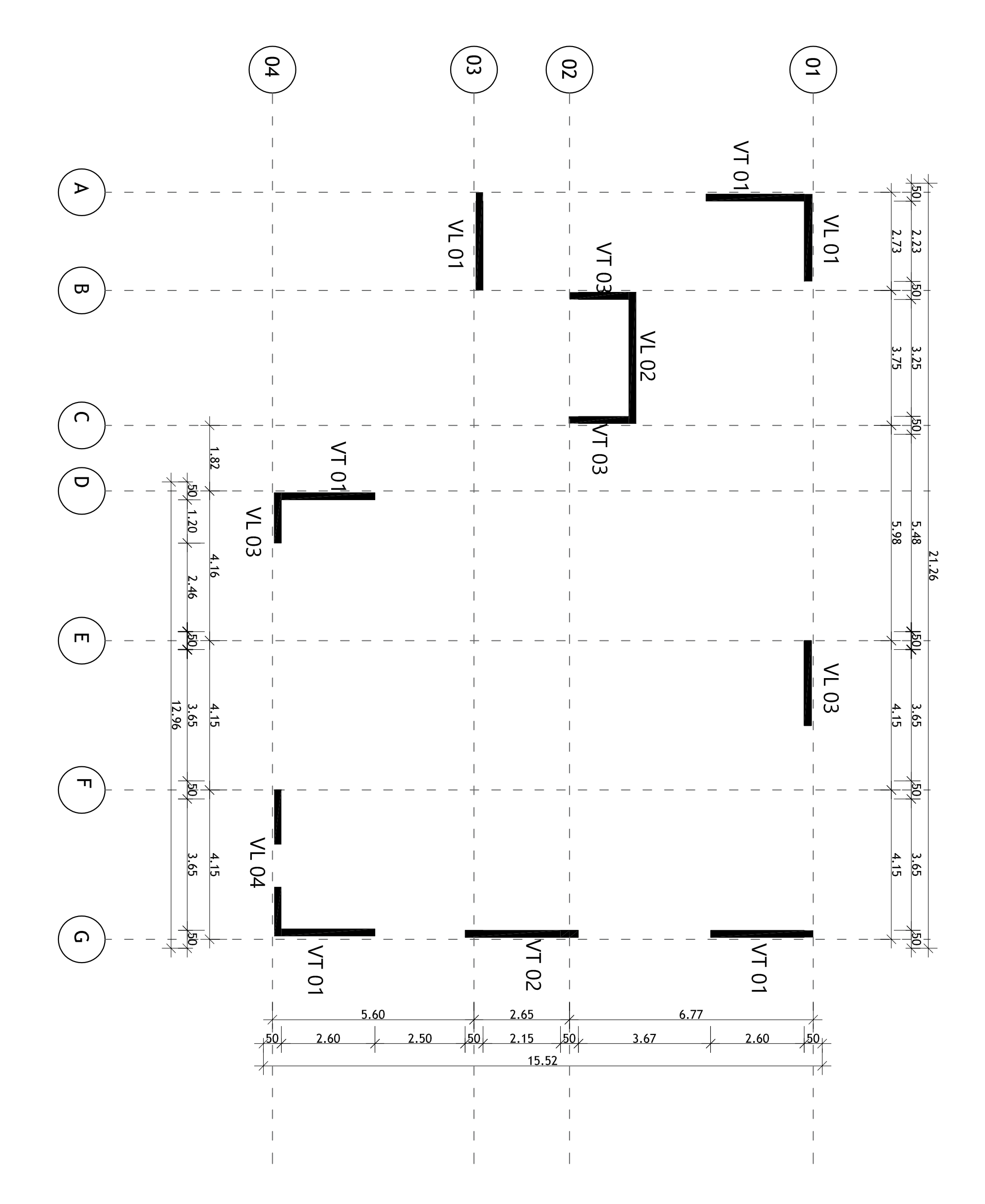

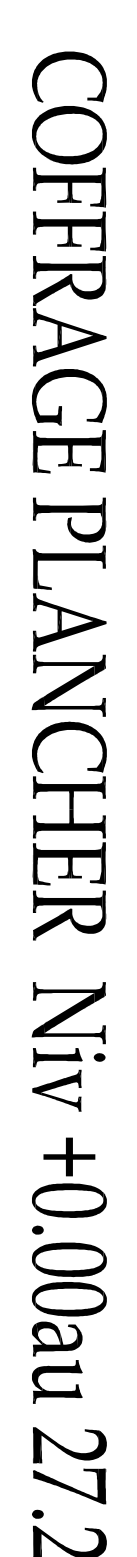

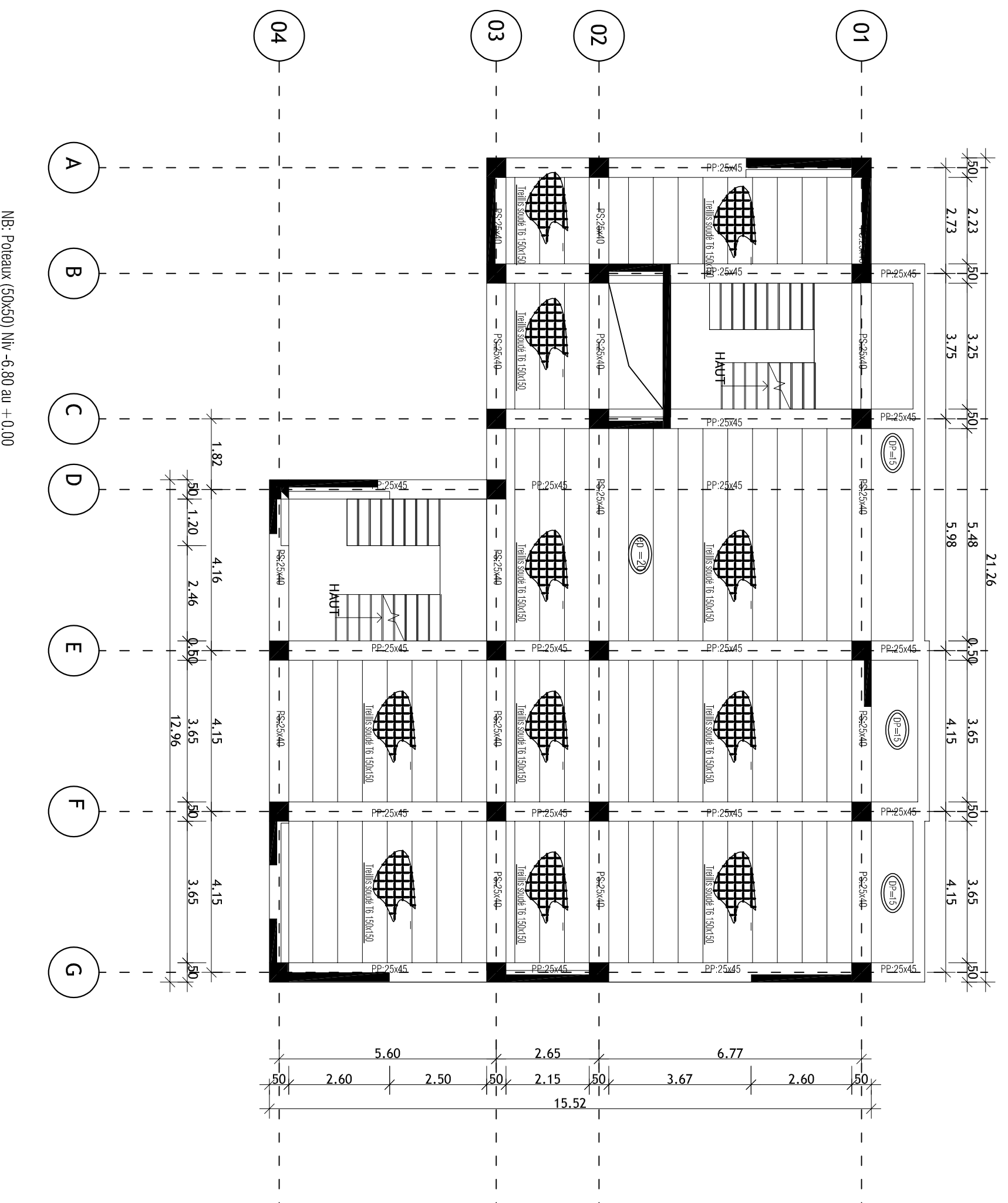

NB: Poteaux (50x50) Niv -6.80 au +0.00<br>Poteaux (40x40) Niv +3.4 au +10.20<br>Poteaux (30x30) Niv +13.60 au +27.20

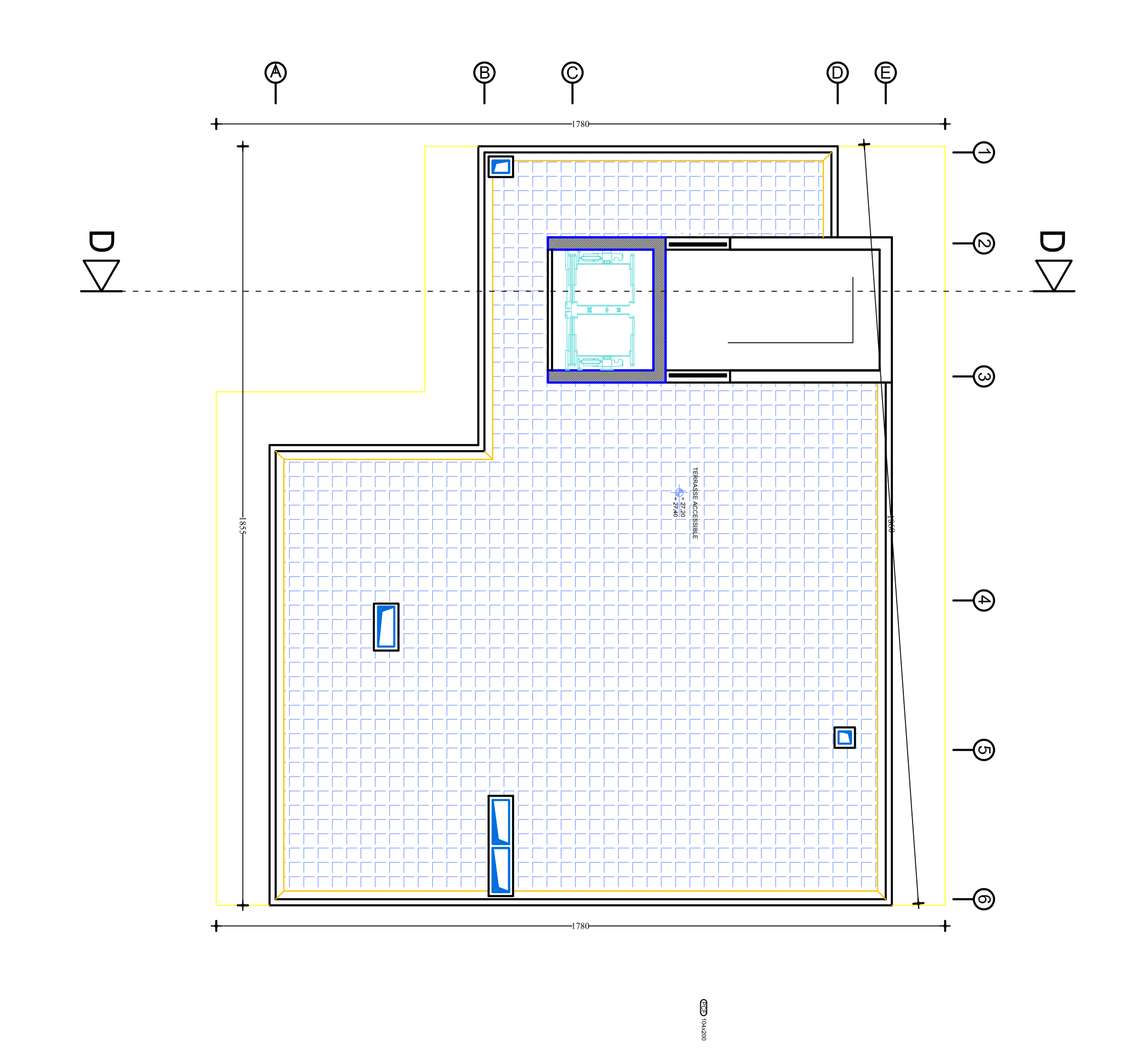

 $\overline{P}$  $\frac{1}{2} \frac{1}{2} \frac{1}{2} \frac{1}{2} \frac{1}{2} \frac{1}{2} \frac{1}{2} \frac{1}{2} \frac{1}{2} \frac{1}{2} \frac{1}{2}$ 

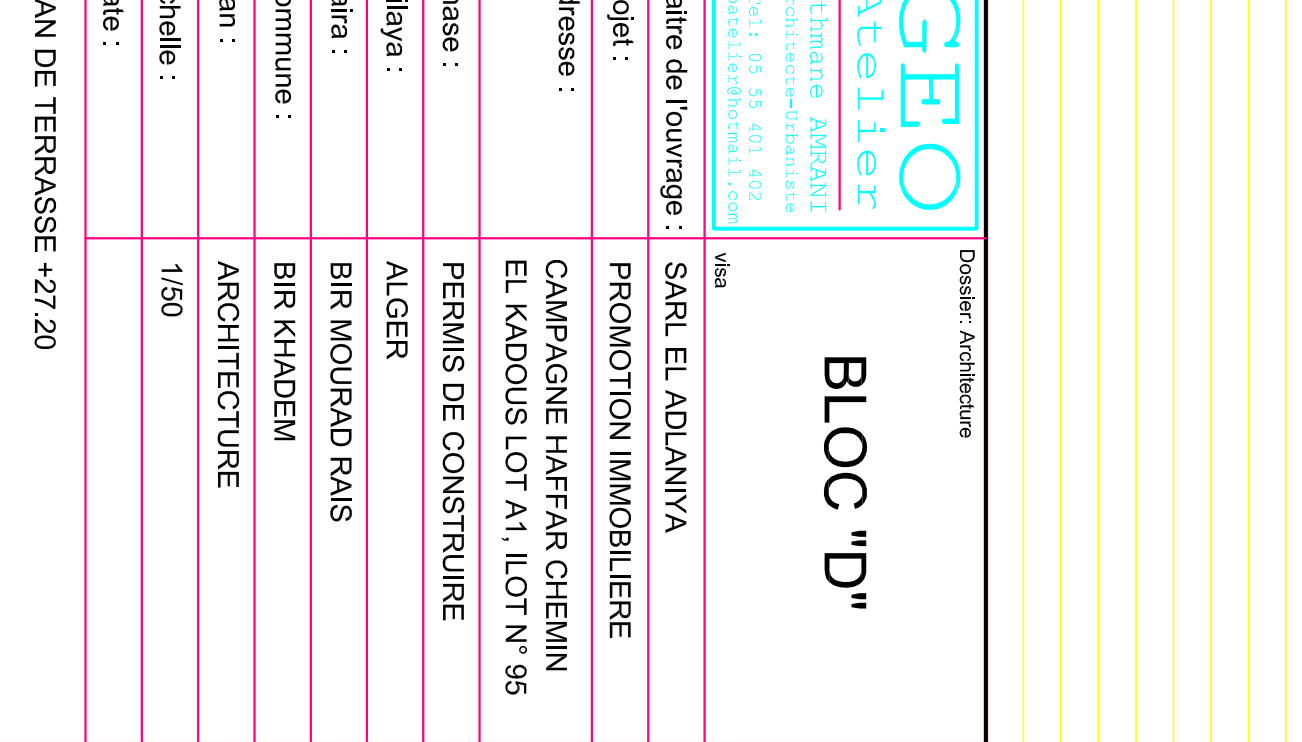

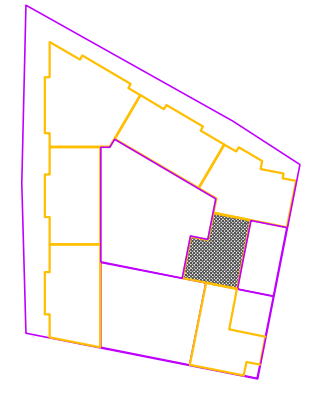

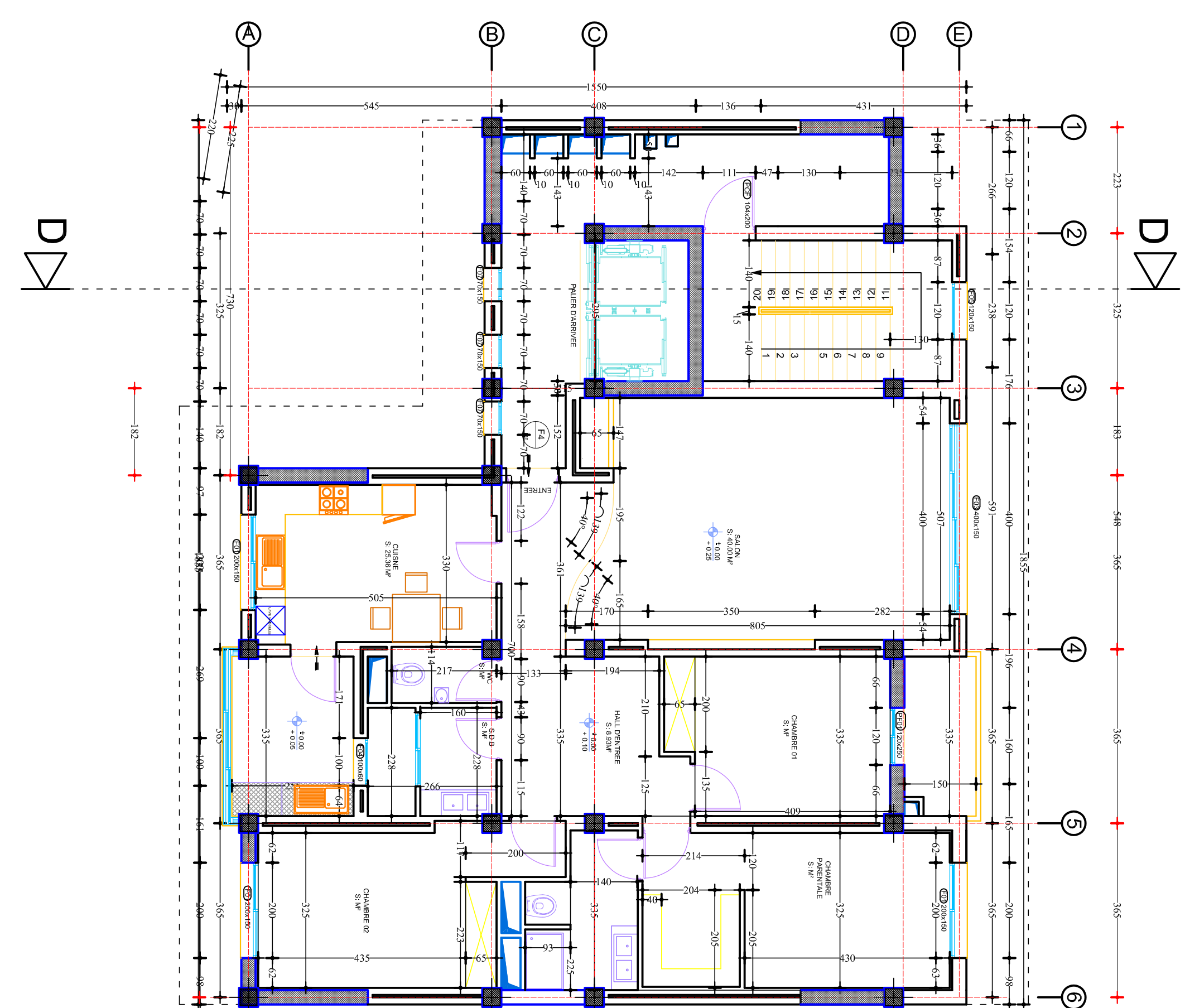

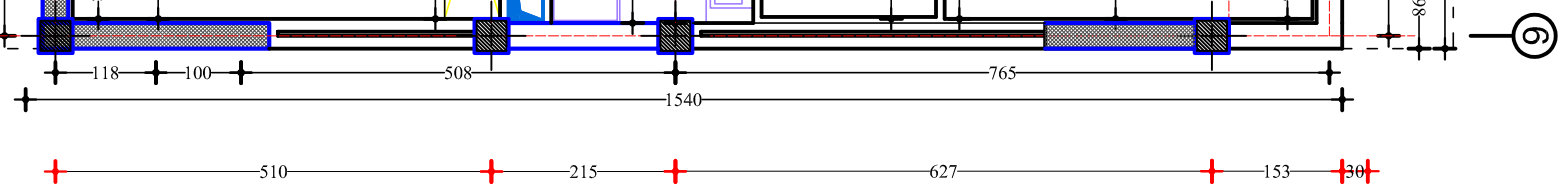

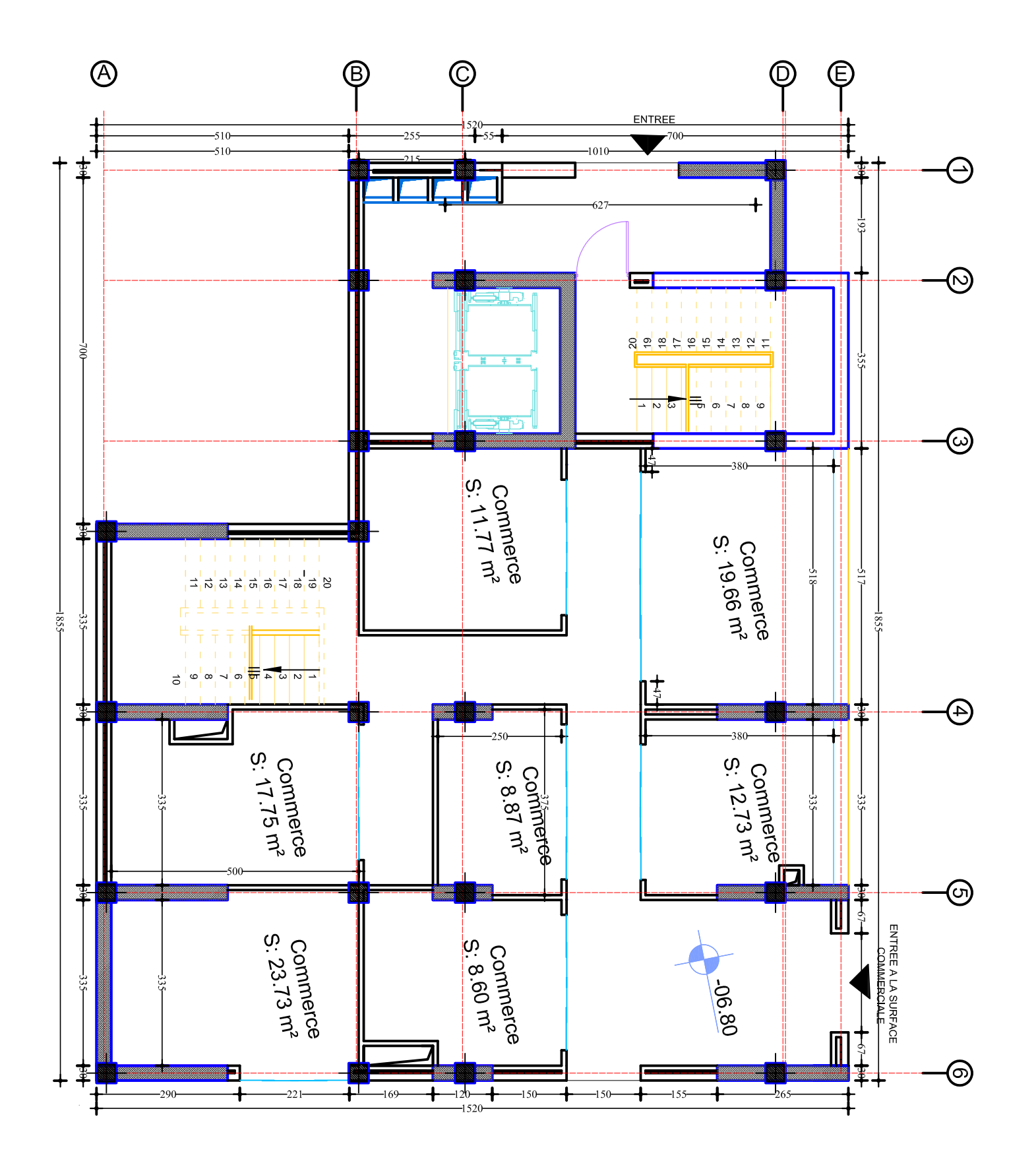

 $\overline{5}$  $\frac{1}{2}$   $\frac{1}{2}$   $\frac{1}{2}$   $\frac{1}{2}$   $\frac{1}{2}$   $\frac{1}{2}$  $\begin{array}{|c|c|c|c|c|}\hline \begin{array}{|c|c|c|c|}\hline \begin{array}{|c|c|c|}\hline \begin{array}{|c|c|c|}\hline \begin{array}{|c|c|c|}\hline \begin{array}{|c|c|c|}\hline \begin{array}{|c|c|c|}\hline \begin{array}{|c|c|c|}\hline \begin{array}{|c|c|}\hline \begin{array}{|c|c|}\hline \begin{array}{|c|c|}\hline \begin{array}{|c|c|}\hline \begin{array}{|c|c|}\hline \begin{array}{|c|c|}\hline \begin{array}{|c|c|}\hline \begin{$ 

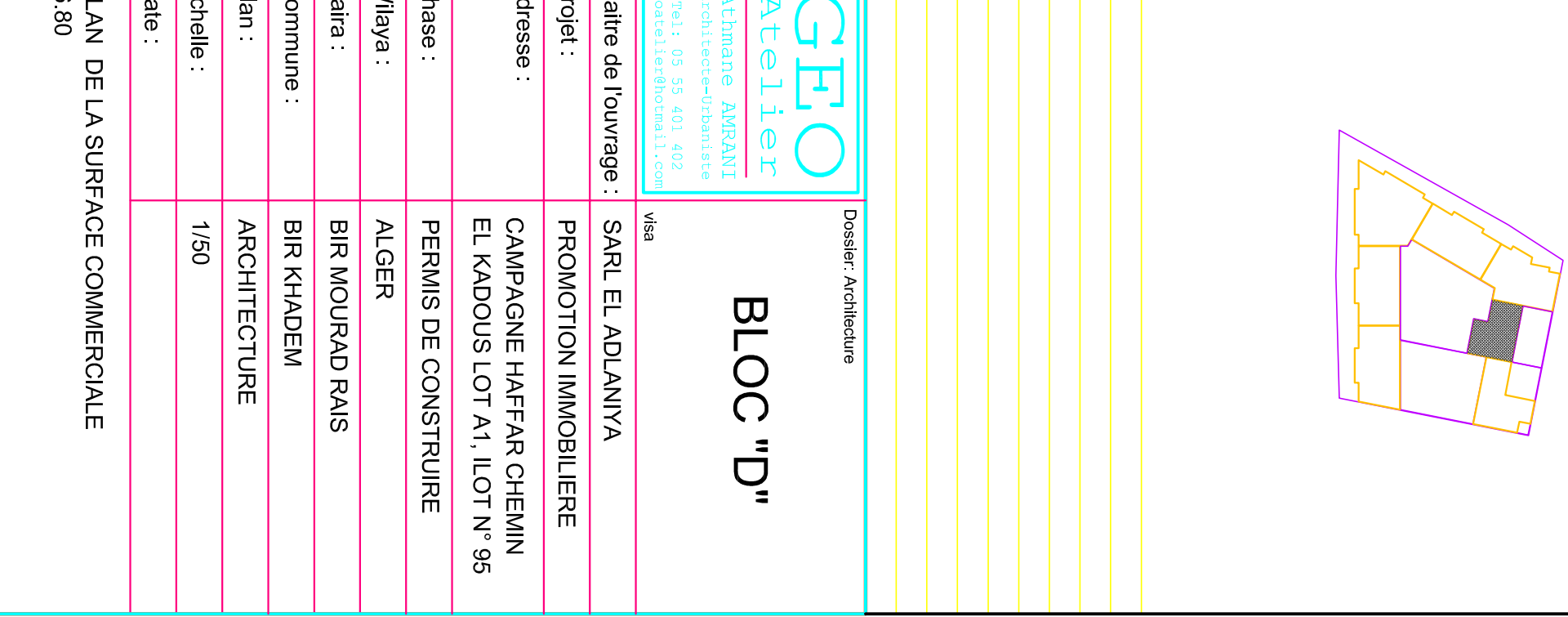

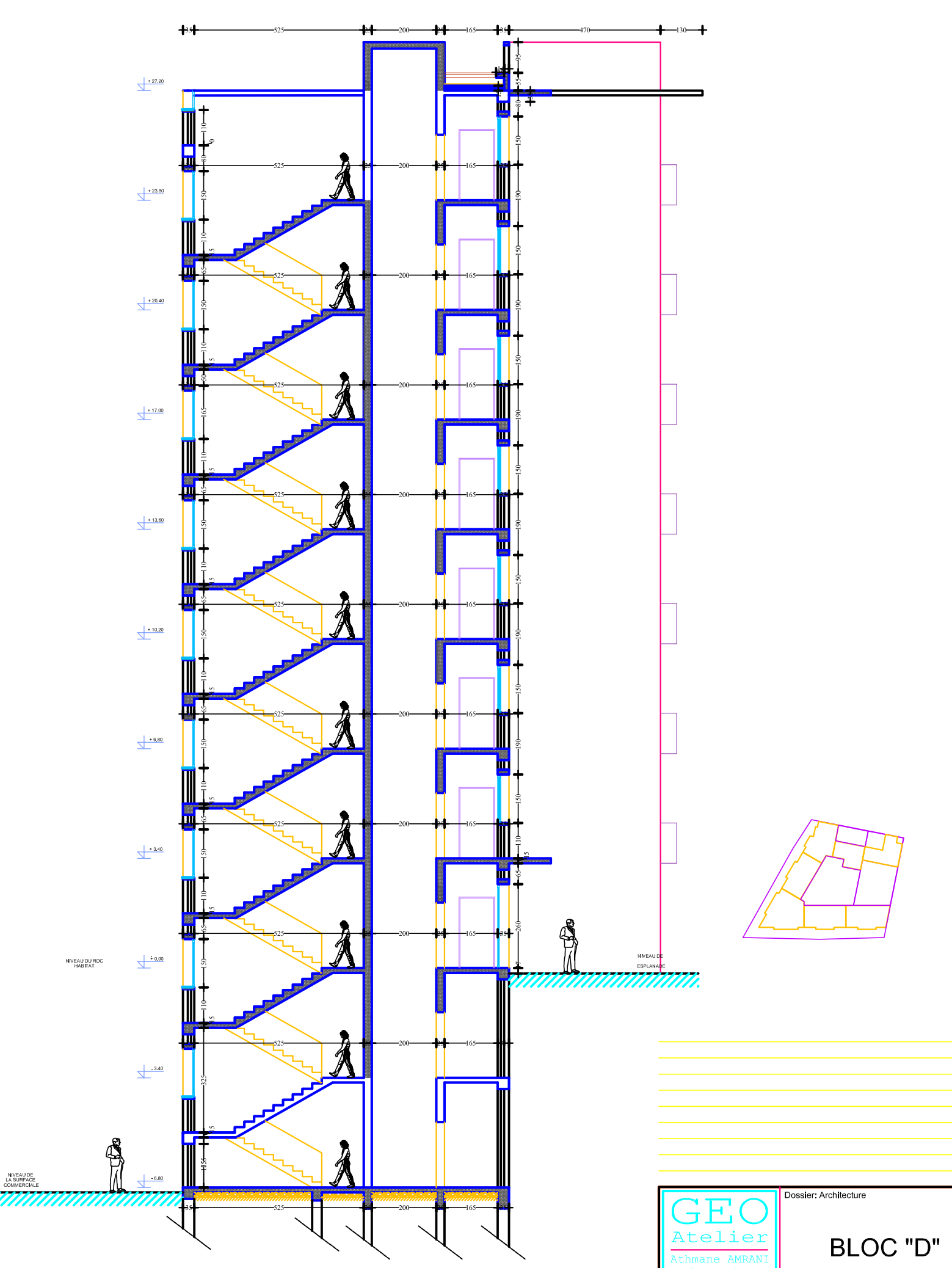

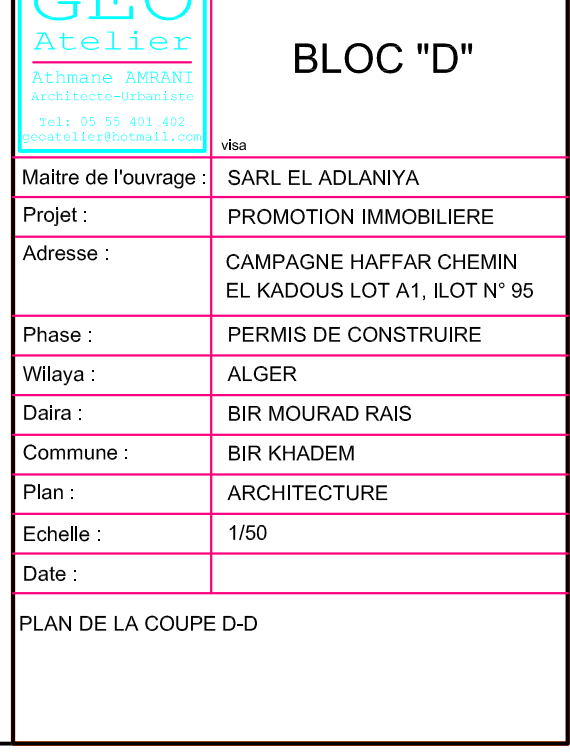

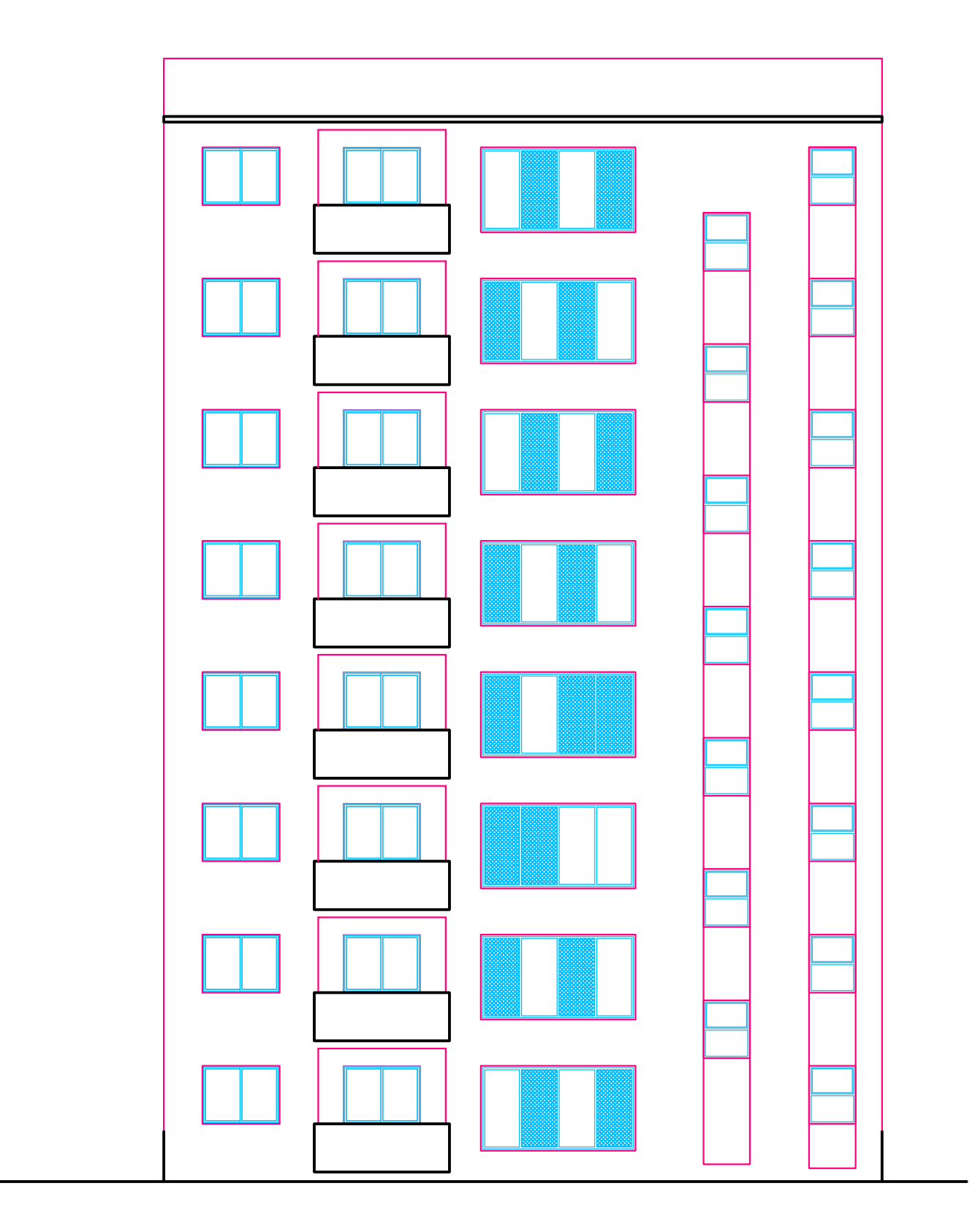

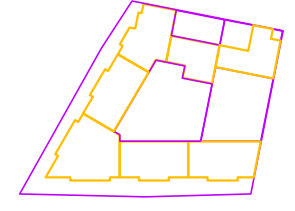

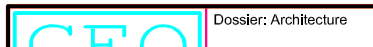

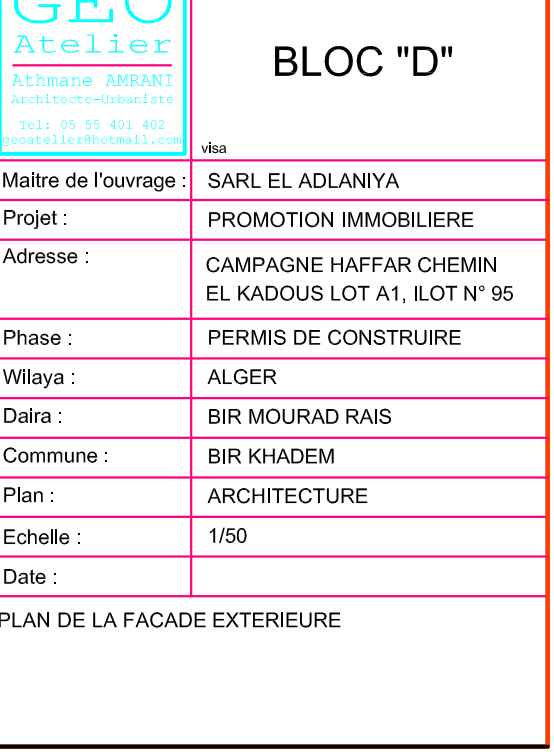